# **MB86290 Series Graphics Driver Users Manual Rev.2.6**

# FUJITSU LIMITED

Copyright©FUJITSU LIMITED 1999-2003 ALL RIGHTS RESERVED

- 1. The contents of this document are subject to change without notice. Therefore, please confirm that information given in this document is the newest in Fujitsu Limited sales representatives in the case of using.
- 2. Fujitsu Limited is unable to assume responsibility for infringement of any patent rights or other rights of third parties arising from the use of this information or figures.
- 3. No part of the publication may be copied reproduced in any form or by any means, or transferred to any third party without prior written consent of Fujitsu Limited.
- 4. If any products described in this document represent goods or technologies subject to certain restrictions on export under the Foreign Exchange and Foreign Trade Law of Japan, the prior authorization by Japanese government will be required for export of those products from Japan.

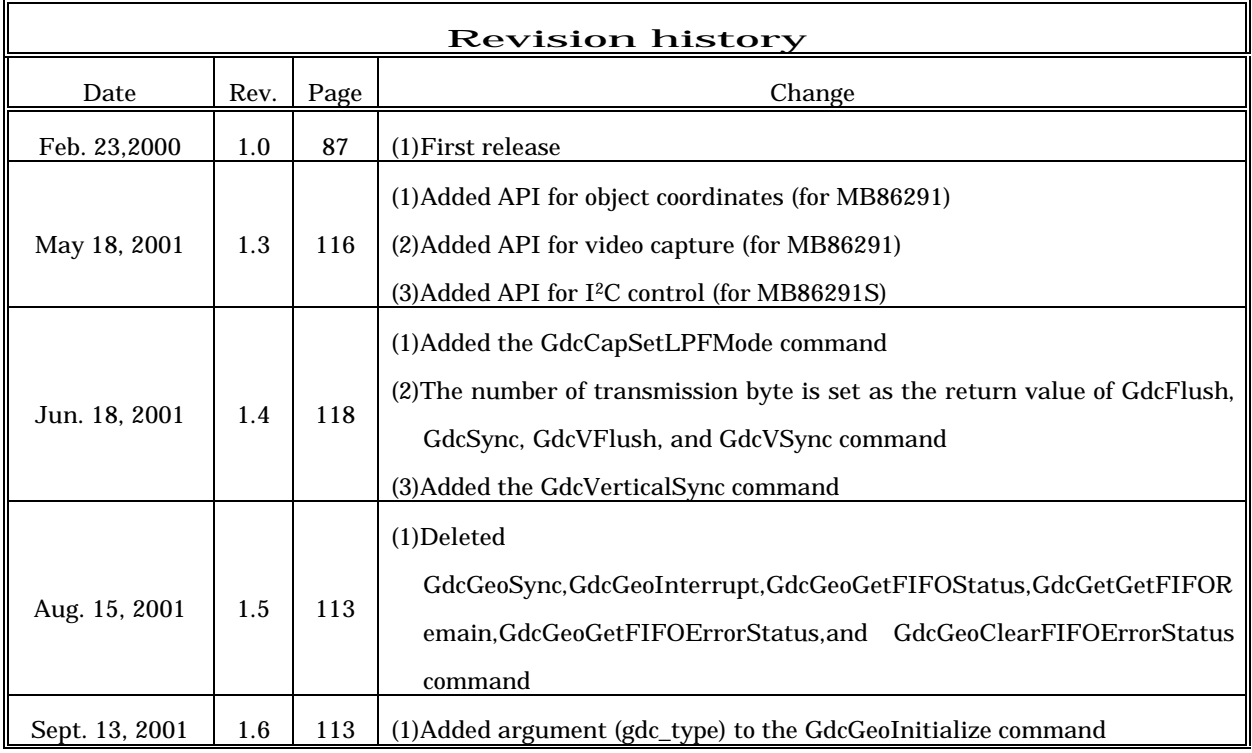

(Revision history:1/3)

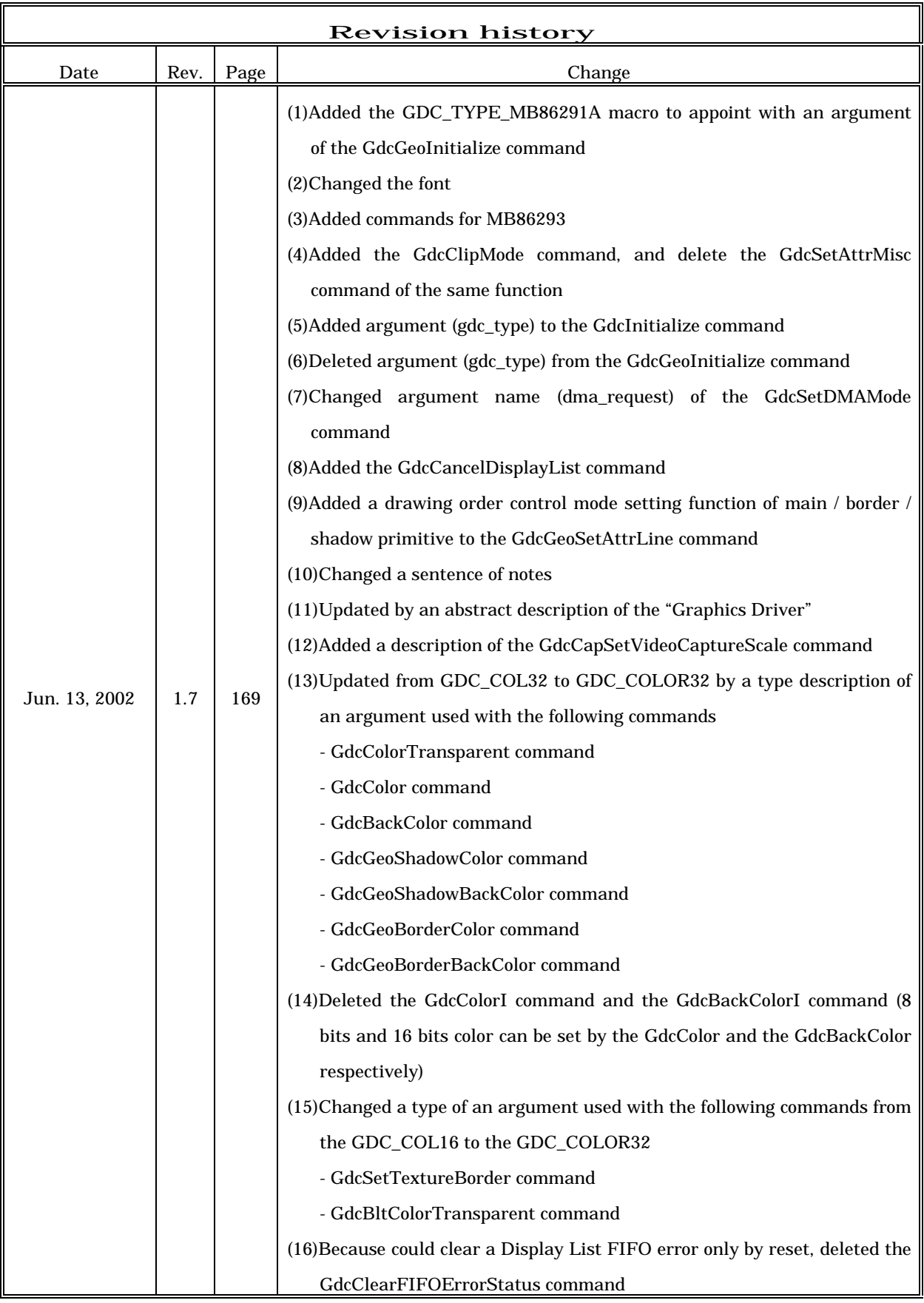

(Revision history:2/3)

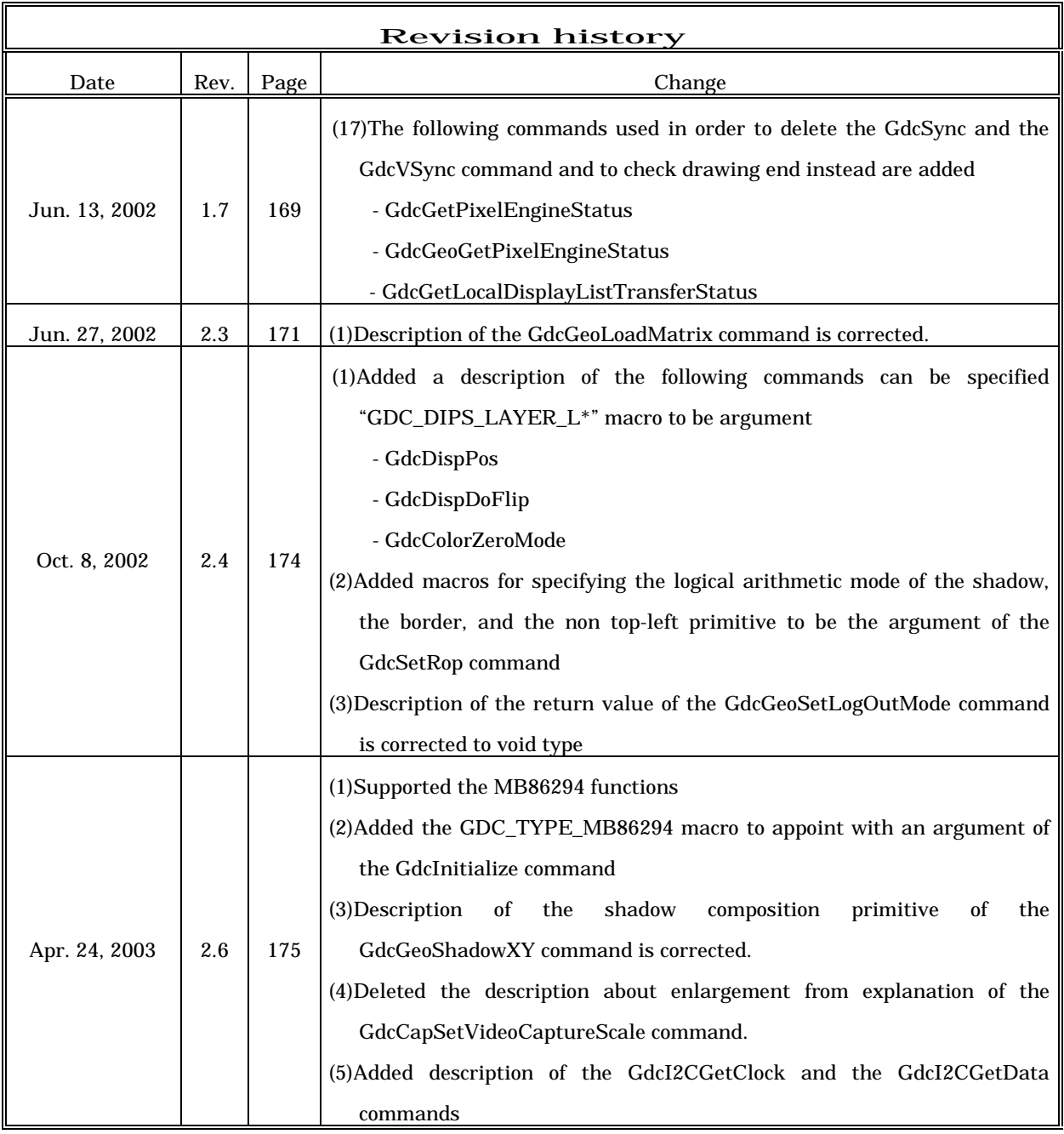

(Revision history:3/3)

# **Introduction**

### \*A purpose and a target reader of this document

This document describes the mechanisms of MB86290 Series Graphics Driver (the "Graphics Driver") and application interfaces.

This document is written for an engineer developing a graphics application using the "Graphics Driver".

A description of this document has premised the reader who has understood specification of MB86290 Series Graphics Controller (the "Graphics Controller") and technology about graphics.

If needed refer to the specification of Graphics Controller, or graphics-related books.

### \*Graphics-related technology which will be the requisite for an understanding of this document

Device coordinate system, object coordinate system, coordinate transformation, conversion matrix, clipping, polygon, shading, Z-buffer method, shade surface elimination, texture mapping, tilling, anti-aliasing, alpha blending, chrome-key composition, palette color, etc.

### \*Specifications of the "Graphics Controller"

For hardware specifications of the "Graphics Controller" and programming, refer to the following documents.

- Graphics Controller Specifications
- Application Note

These documents are prepared for every "Graphics Controller".

Each "Graphics Controller" and document names are described in the table 1.

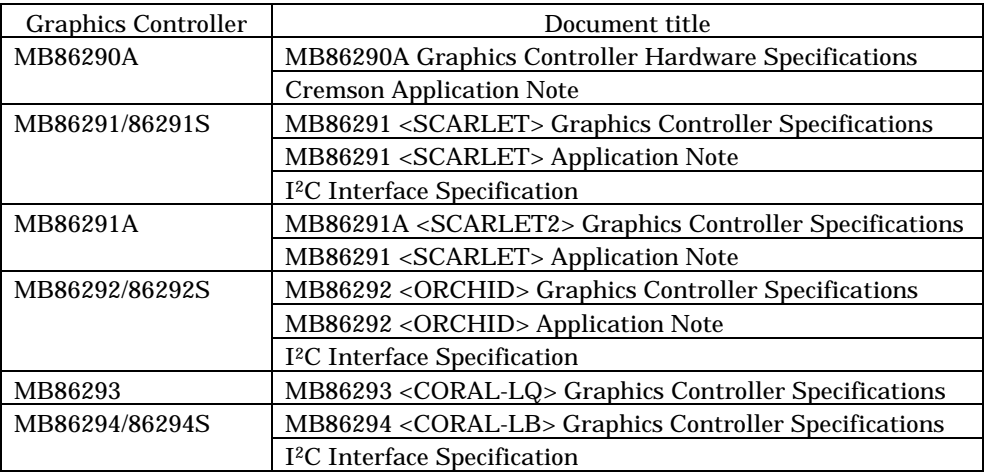

#### Table 1. List of documents

A specific "Graphics Controller" group may be shown as follows in this document.

MB86291 or later : MB86291/86291S/86291A/86292/86292S/86293/86294/86294S Graphics Controller

MB86291/86292 : MB86291/86291S/86291A/86292/86292S Graphics Controller

MB86293 or later : MB86293/86294/86294S Graphics Controller or later

# Index

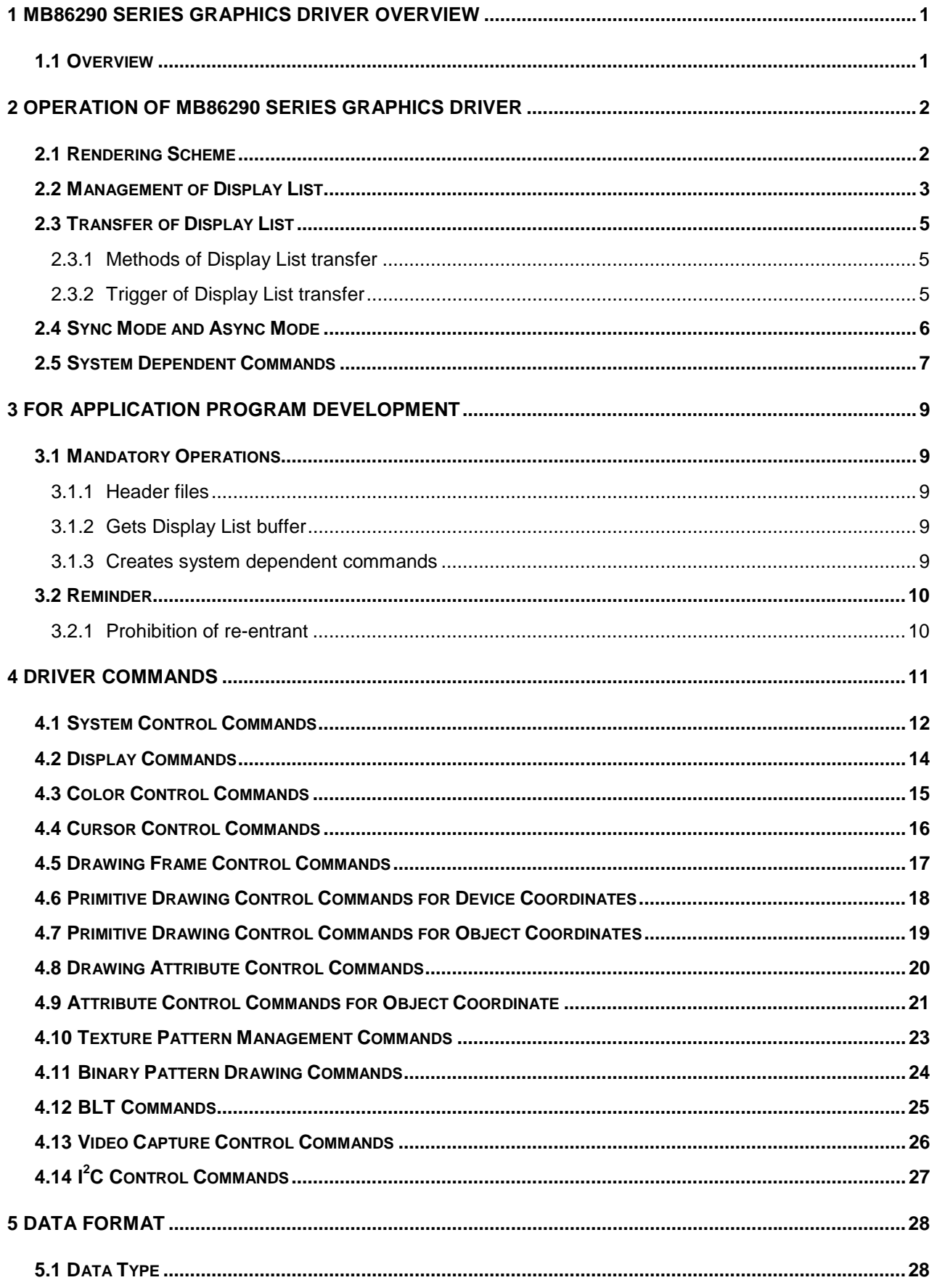

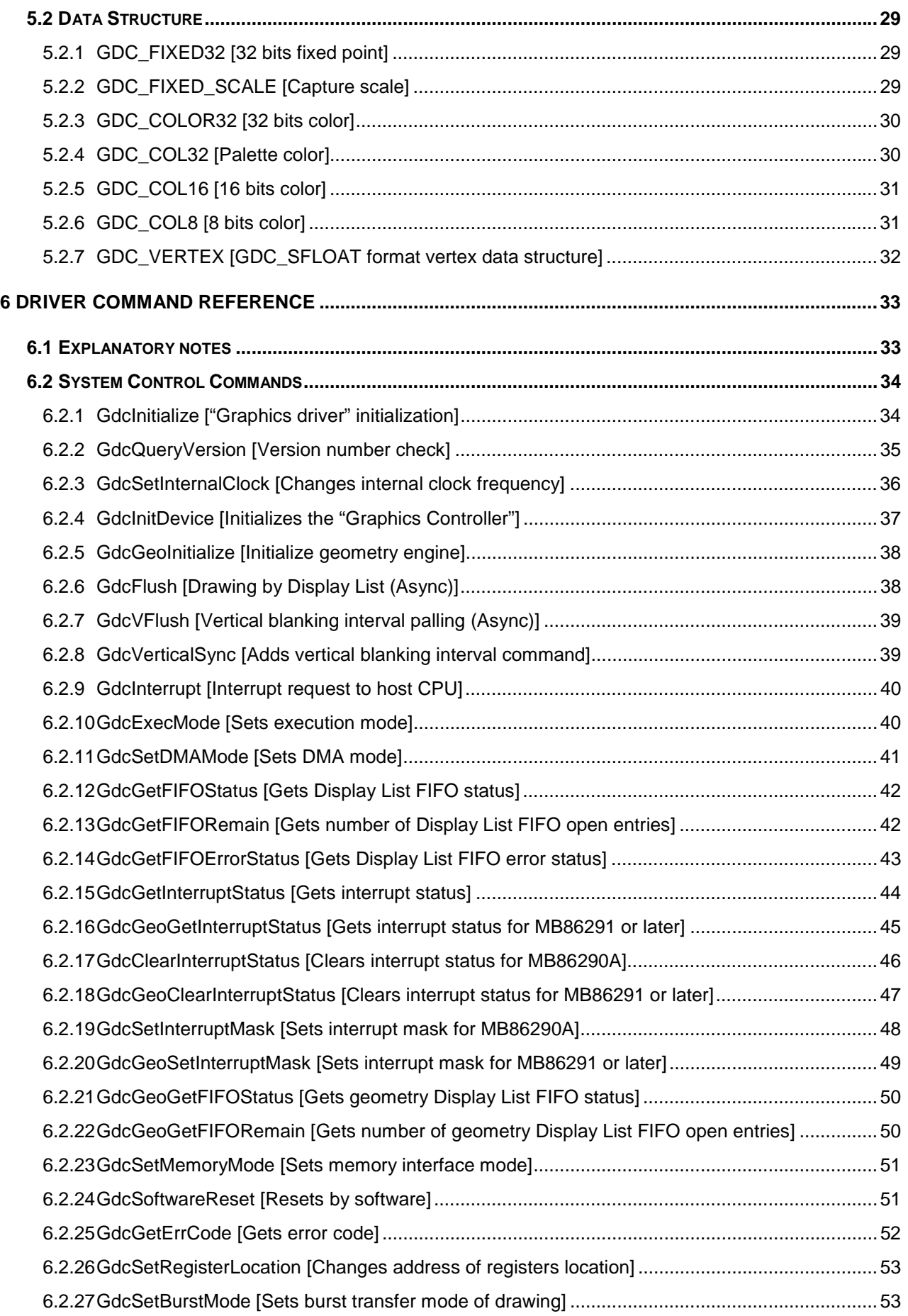

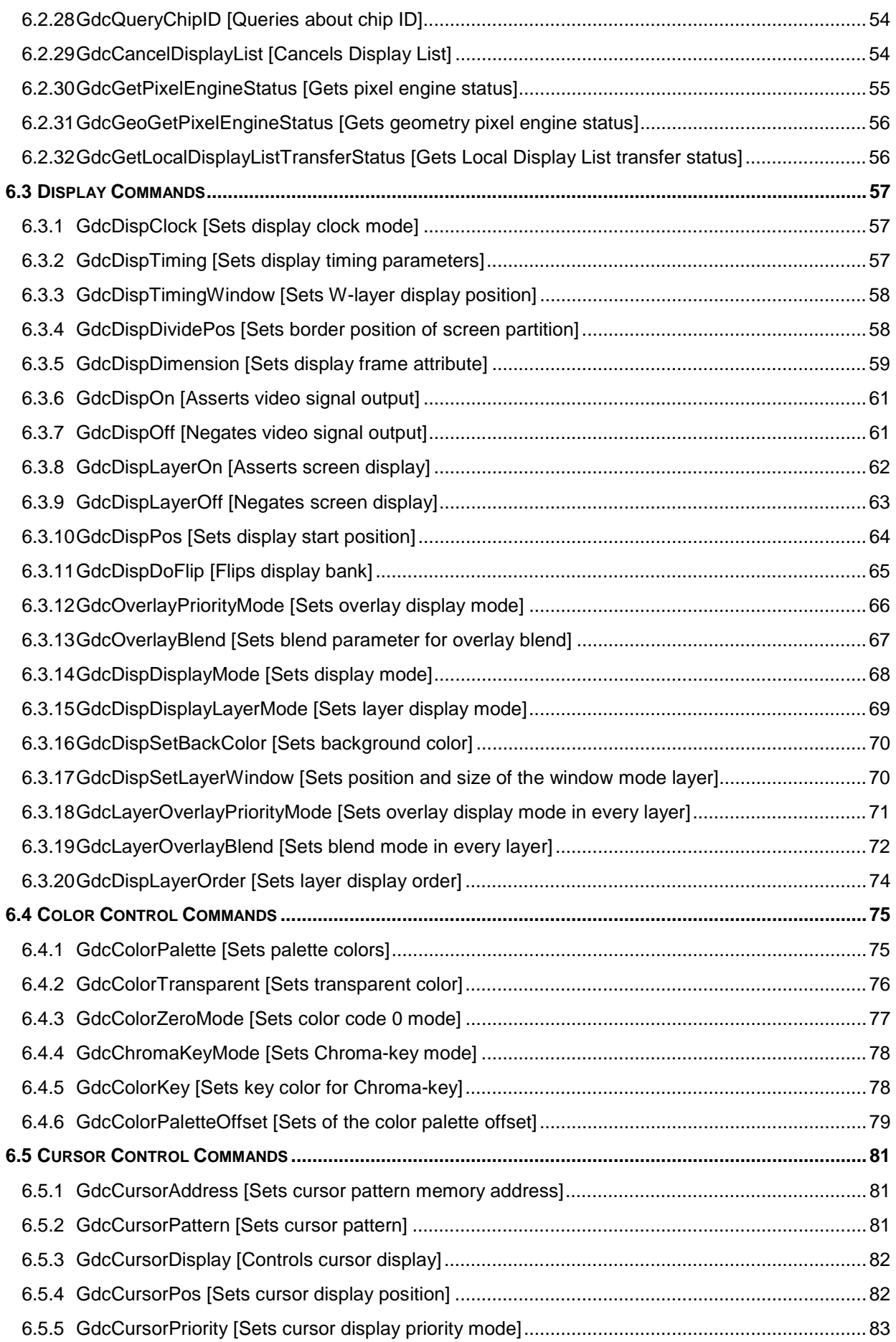

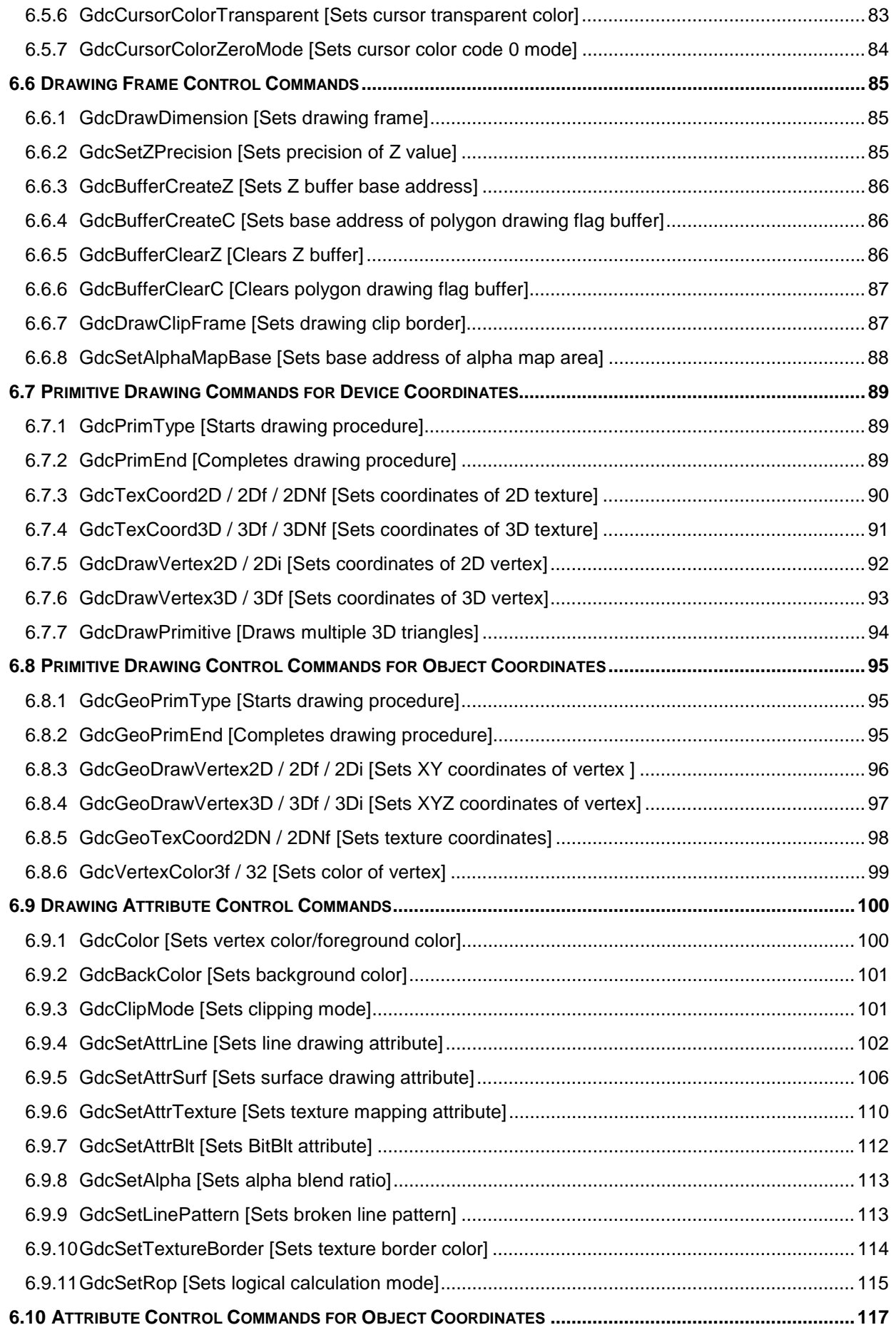

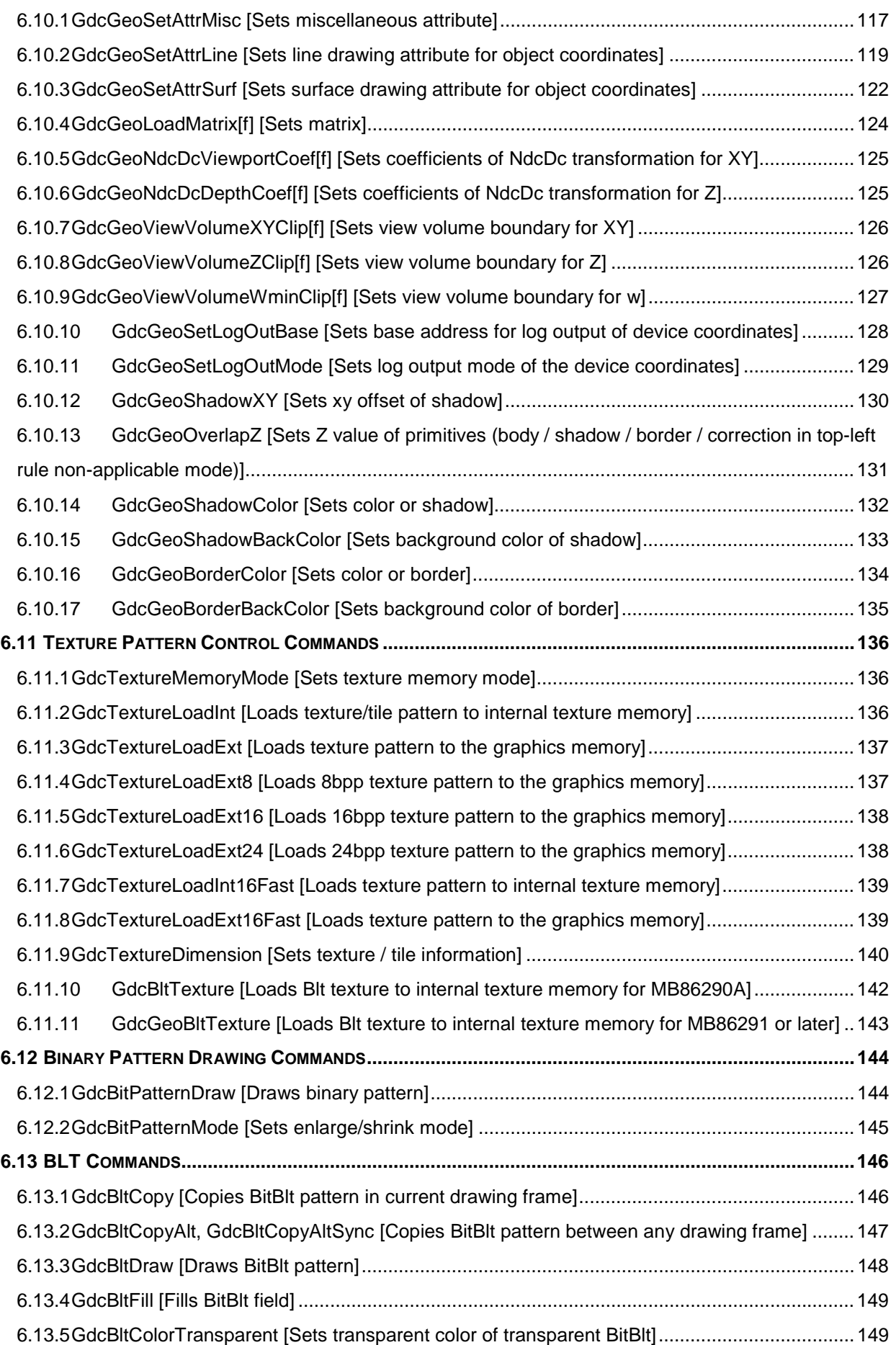

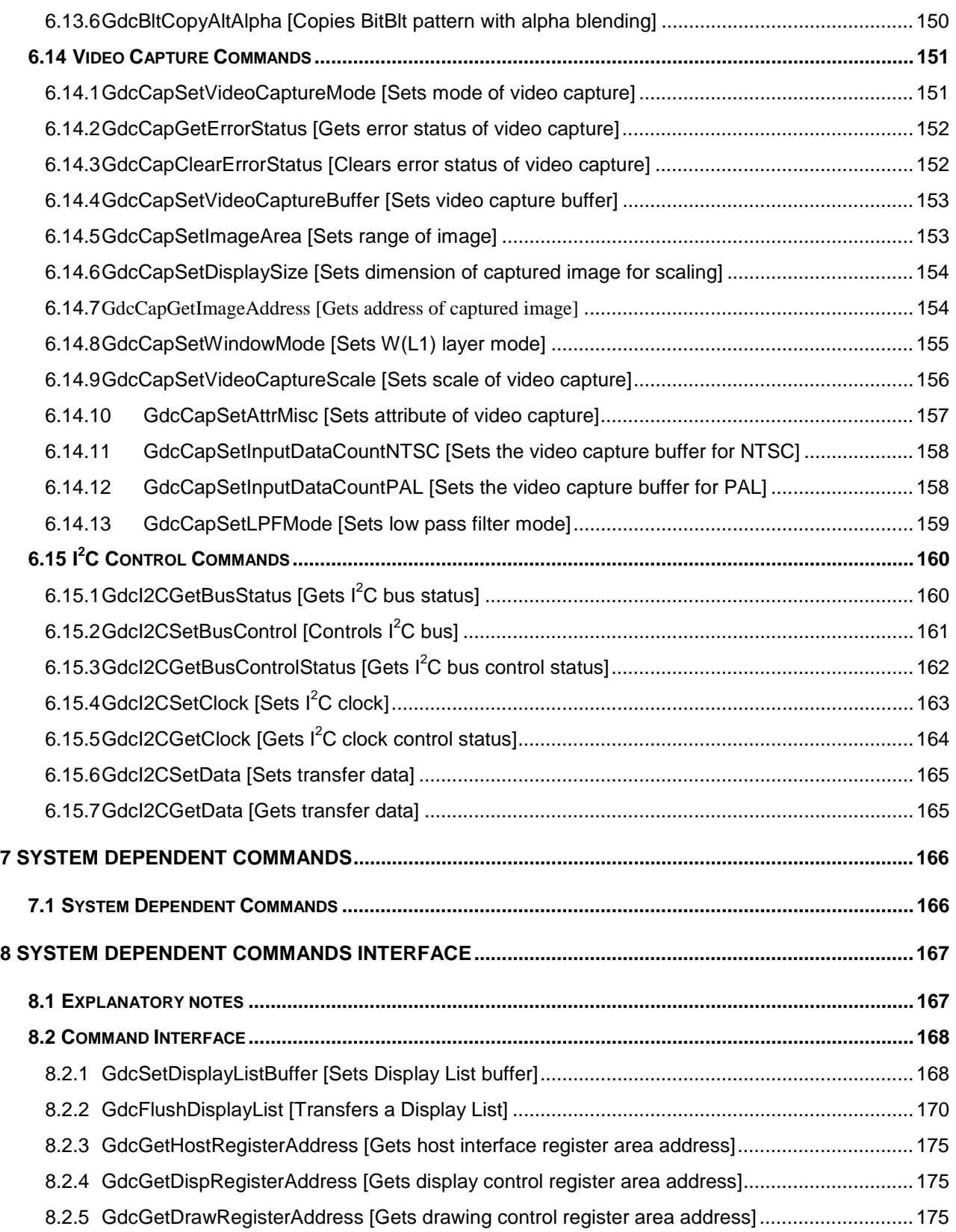

# <span id="page-12-0"></span>1 MB86290 Series Graphics Driver Overview

This section describes abstract of the MB86290 Series Graphics Driver.

## **1.1 Overview**

The MB86290 Series Graphics Driver (the "Graphics Driver") is a set of commands to assist graphics application programs utilizing the MB86290 Series Graphics Controller (the "Graphics Controller"). Each command to use the "Graphics Driver" from a graphics application program is called driver command. Abstract of the "Graphics Driver" is shown by figure 1.1.

By using this Graphics Driver, graphics application programs can be made without concerning the code to access to hardware registers and management of Display List (refer to "2.1 Rendering Scheme").

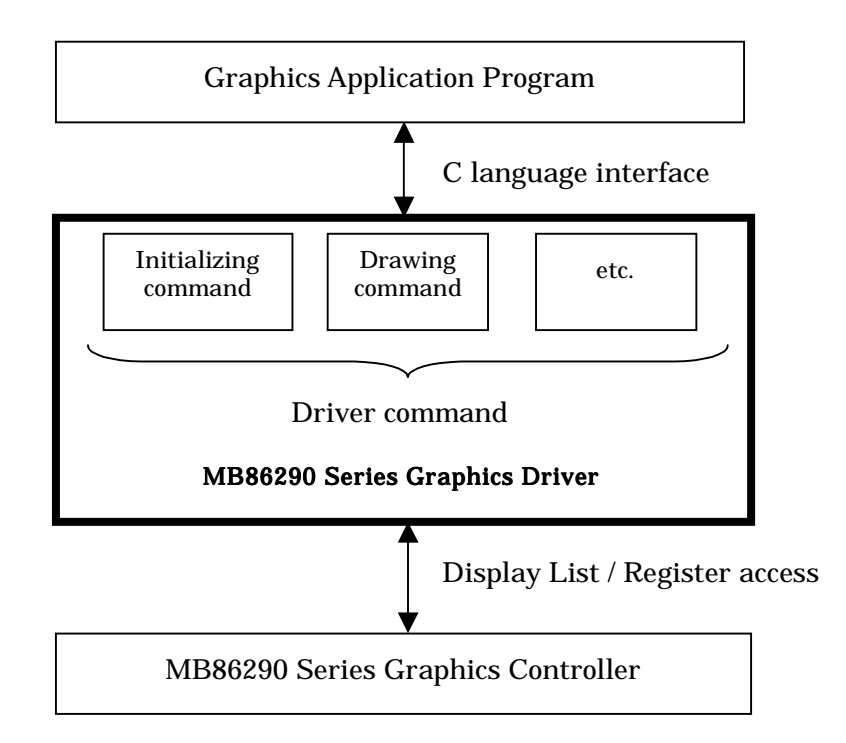

Figure 1.1 Overview of the "Graphics Driver"

# <span id="page-13-0"></span>2 Operation of MB86290 Series Graphics Driver

This section describes rendering scheme by the "Graphics Driver".

## **2.1 Rendering Scheme**

Drawing operation of the "Graphics Controller" is started by sending respective command and it's parameters. To draw one object, multiple commands need to be sent. Typically a bunch of commands to be required to draw one object are set together and transferred consecutively in effective ways such as DMA transfer or transfer of Local Display List. This bunch of commands is called Display List.

Rendering scheme is shown in the figure 2.1. The drawing function of the "Graphics Driver" once stores the generated Display List in Display List buffer (refer to "2.2 Management of Display List") in order to transmit a Display List collectively by DMA etc (1). Then, transferring to the "Graphics Controller" is started with Display List transferring command (2).

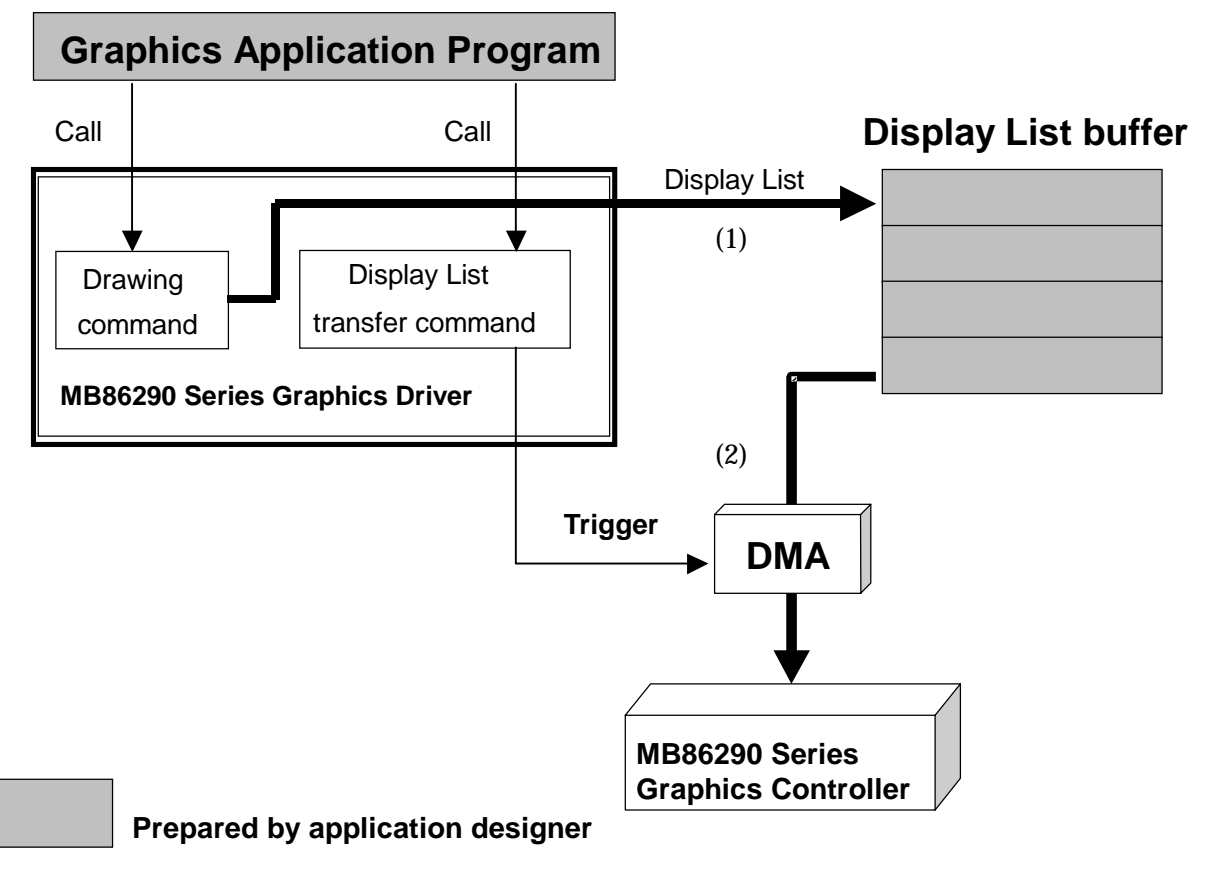

Figure 2.1 Rendering scheme

### <span id="page-14-0"></span>**2.2 Management of Display List**

The "Graphics Driver" stores generated Display List to Display List buffer and manages them. The Display List buffer is a certain amount of memory area allocated on either the local memory (the graphics memory) of the "Graphics Controller" or the host CPU memory. Acquisition of this area is done by graphics application program. Created Display List is stored in the Display List buffer till either obvious transfer order of it is made by the application program or no more open space will be available in the Display List buffer. (The trigger timing of Display List transfer is referred to "2.3.2 Trigger of a Display List transfer").

Display List buffer has the method of using the whole as one area, and the method of dividing two and using (refer to figure 2.2). 1 block configuration and 2 blocks configuration are described in the following.

#### (1)1 block configuration

In 1 block configuration, the whole Display List buffer is used as one area. If the Display List buffer is configured in 1 block, once the Display List transfer is started, following Display List creation cannot be started until current transfer operation will complete and the buffer will be open.

#### (2)2 blocks configuration

In 2 blocks configuration, each block is used alternatively. In 2 blocks configuration, when 1 block is completely full of Display List, transfer is started. But prior to wait this transfer start, following Display List can be stored into the alternative block.

The biggest advantage of this 2 blocks configuration is that the host CPU can create a new Display List while the "Graphics Controller" executes rendering operations according to the current Display List. To make this scheme, the Display List needs to be transferred to the "Graphics Controller" via DMA or transfer of Local Display List.

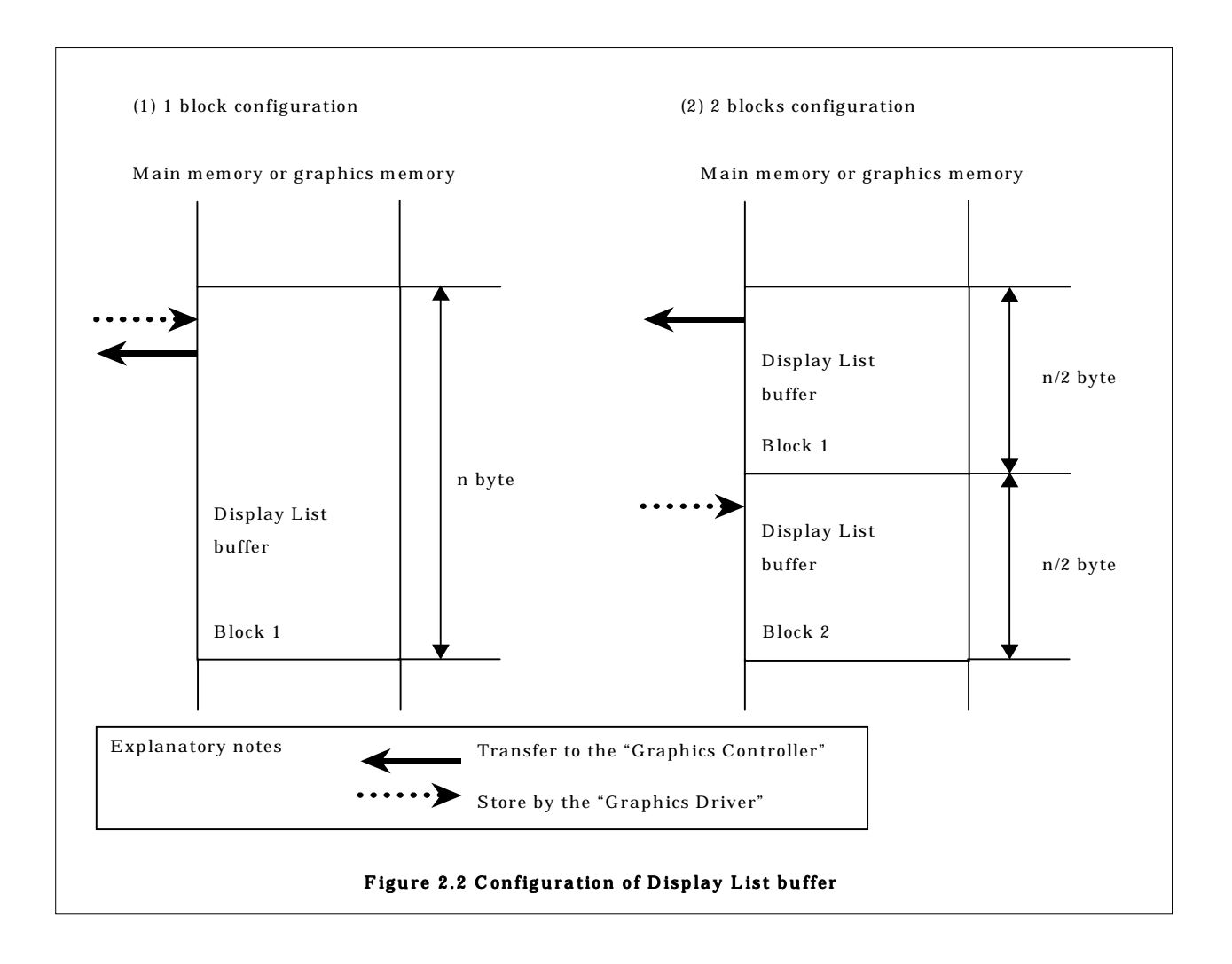

# <span id="page-16-0"></span>**2.3 Transfer of Display List**

### **2.3.1 Methods of Display List transfer**

For the Display List transfer, the following three options are available. Depends on the target system configuration, each application designer should choose the most appropriate option:

- DMA transfer
- Transfer of Local Display List
- Display List write by host CPU

### **2.3.2 Trigger of Display List transfer**

Display List transfer is started by the following events:

- GdcFlush command call
- GdcVFlush command call
- Not enough space available in the Display List buffer to fill the Display List to be generated at the execution of respective driver command

### <span id="page-17-0"></span>**2.4 Sync Mode and Async Mode**

The "Graphics Driver" has two operation modes, Sync mode and Async mode. Default mode is async mode. Switching of Sync mode and Async mode is performed by the GdcExecMode command.

#### (1)Async mode

In Async mode, each driver command returns back to the application right after it's set of Display List to the Display List buffer. Display List transfer is performed in the condition as described in "2.3.2 Trigger of Display List transfer". In this mode, Display List creation by the "Graphics Driver", Display List transfer to the "Graphics Controller" and rendering, and it's execution work independently.

#### (2)Sync mode

In Sync mode, regardless the method of the Display List transfer, each driver command transfers it's generated Display List to the "Graphics Controller" immediately, and returns back to the application after the completion of the "Graphics Controller" rendering operations according to the Display List. This mode is mainly used in the debug of graphics application programs.

### <span id="page-18-0"></span>**2.5 System Dependent Commands**

The system dependents command is a command to process procedures such as DMA transfer that depends on a target system and a graphics application program in the "Graphics Driver". The relationship between system dependent commands and the "Graphics Driver" is shown in the figure 2.5.

The system dependent commands must be designed by each application designer according to the command interface specified by the "Graphics Driver". (the command interface of the system dependent commands is referred to "8. System Dependent Commands Interface".)

The following procedures must be implemented in the system depend commands.

(1) Acquisition of the mapping address of the "Graphics Controller" register areas

Gets the address allocation information of the "Graphics Controller" register areas and feed these information back to the "Graphics Driver" to access to various registers of the "Graphics Controller".

(2) Setting of the Display List buffer

Informs the address allocation and size of the Display List buffer created by the application program to the "Graphics Driver".

(3) Display List transfer

Transfers Display List to the "Graphics Controller" according to method of "2.3.1 Methods of Display List transfer."

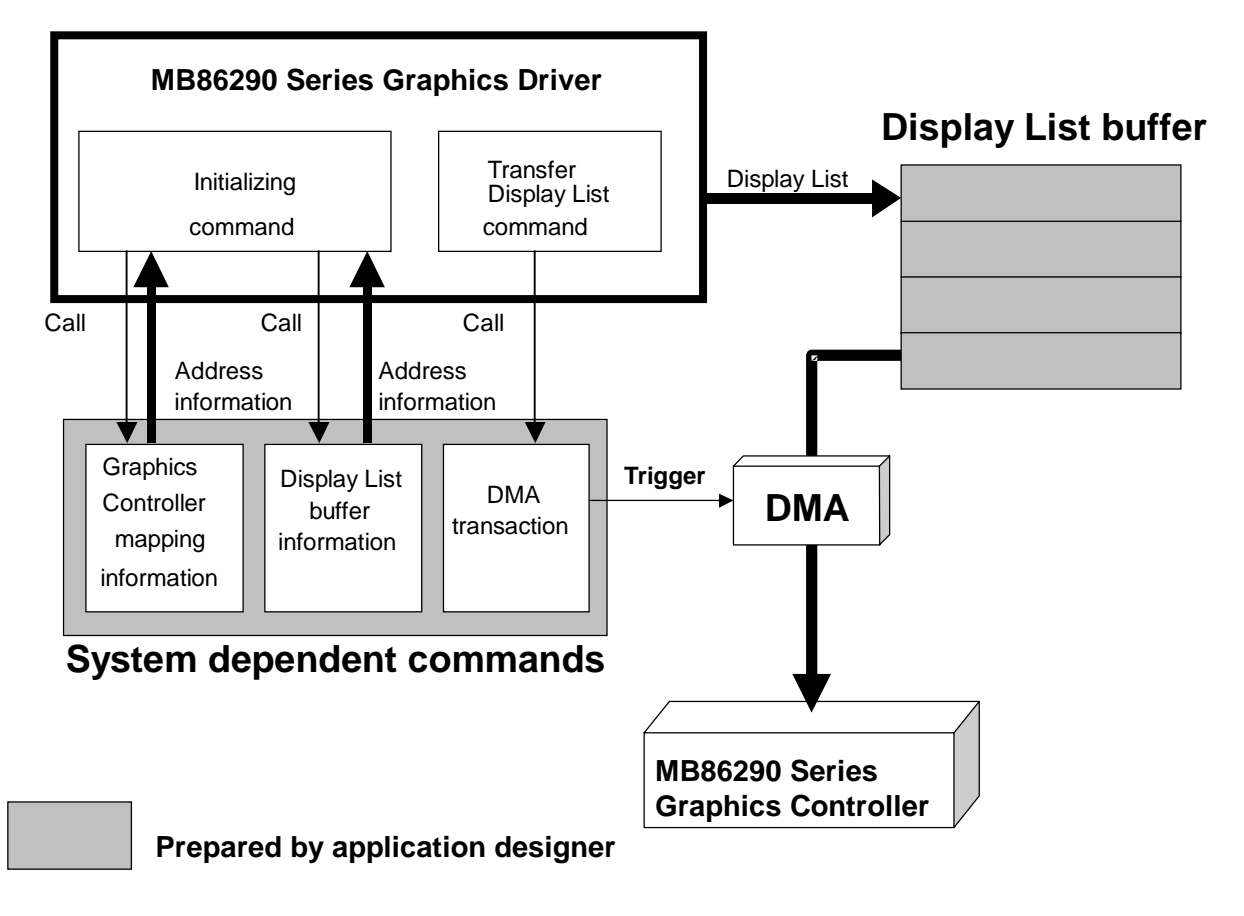

Figure 2.5 System dependent commands and relation with the "Graphics Driver"

# <span id="page-20-0"></span>3 For Application Program Development

This section describes mandatory operations and reminders in the application program development utilizing the "Graphics Driver".

## **3.1 Mandatory Operations**

### **3.1.1 Header files**

The "Graphics Driver" is prepared the following header files to application designers.

Whenever driver command is called, gdc.h must be included. Since the gdctypes.h is already included in the gdc.h, application designers do not need to include it directly.

- gdc.h : Declaration of driver command prototype
- gdctypes.h : Definition of the data type applied in the "Graphics Driver"

### **3.1.2 Gets Display List buffer**

The Display List buffer must be acquired by the application program. The buffer size should be 32byte boundary. When DMA is applied to transfer Display List, the address allocation of the buffer and the block size must be aware. The address allocation and the buffer size should be defined not to conflict any source address restrictions of the DMA controller (if any).

When DMA is adopted, always the source address is the top address of each Display List buffer block (if the Display List buffer is configured in 2 blocks, DMA transfer source address of the 1st block is a top address of Display List buffer. And DMA transfer source address of the 2nd block is "top address+1/2 byte count of the total Display List buffer).

### **3.1.3 Creates system dependent commands**

The system dependent commands should be designed according to the command interface specified in "8. System Dependent Commands".

### <span id="page-21-0"></span>**3.2 Reminder**

### **3.2.1 Prohibition of re-entrant**

The "Graphics Driver" is not supported to re-entrant. NOT to call the "Graphics Driver" from multiple tasks. If multiple tasks call the "Graphics Driver" simultaneously, these calling conventions must be managed exclusively, and avoid driver command call from one task before the completion of the driver command operation called by the other task.

# <span id="page-22-0"></span>4 Driver Commands

This section describes each "Graphics Controller" can use any driver commands. Driver commands are shown in the following.

- System control commands
- Display commands
- Color control commands
- Cursor control commands
- Drawing frame control commands
- Primitive drawing control commands for device coordinates
- Primitive drawing control commands for object coordinates
- Drawing attribute control commands
- Attribute control commands for object coordinates
- Texture pattern management commands
- Binary pattern drawing commands
- Blt commands
- Video capture control commands
- I2C control commands

# <span id="page-23-0"></span>**4.1 System Control Commands**

System control commands list is shown in the table 4.1.

### Table 4.1 System control commands list

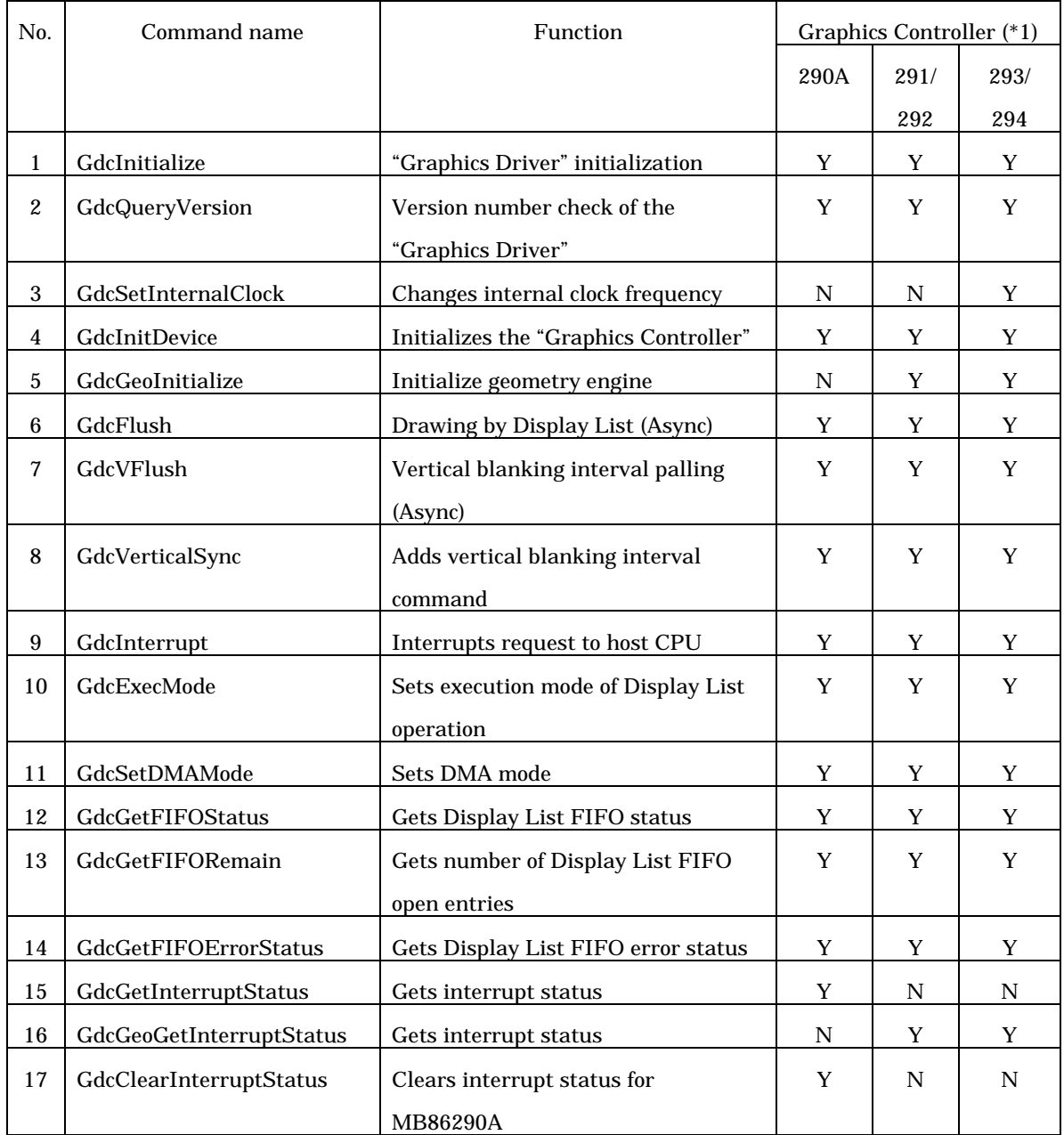

(\*1)290A:MB86290A, 291/292:MB86291/86291A/86291S/86292/86292S, 293/294:MB86293/86294/86294S

Y : can be used

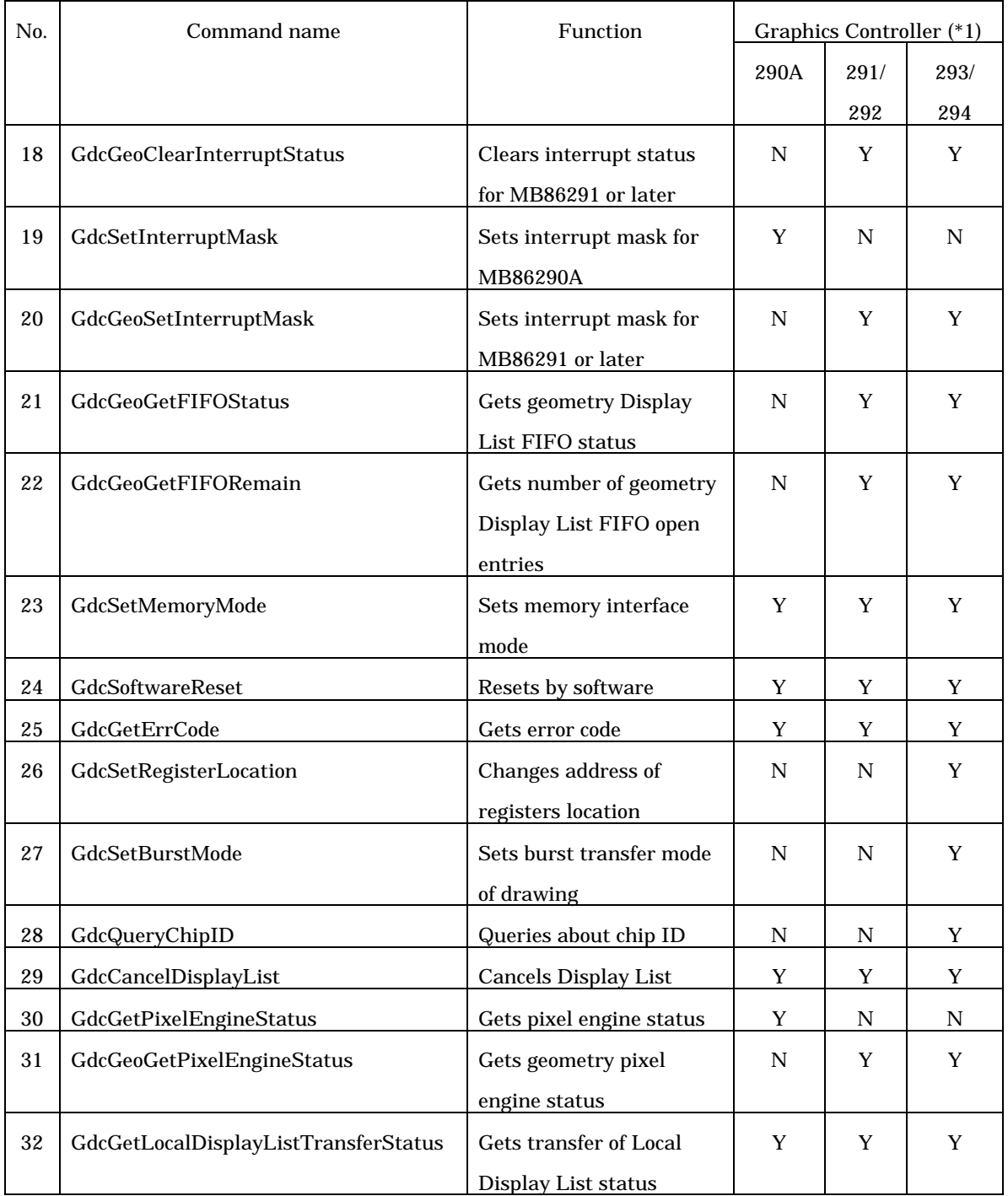

(\*1)290A:MB86290A, 291/292:MB86291/86291A/86291S/86292/86292S, 293/294:MB86293/86294/86294S

Y : can be used

# <span id="page-25-0"></span>**4.2 Display Commands**

Display commands list is shown in the table 4.2.

### Table 4.2 Display commands list

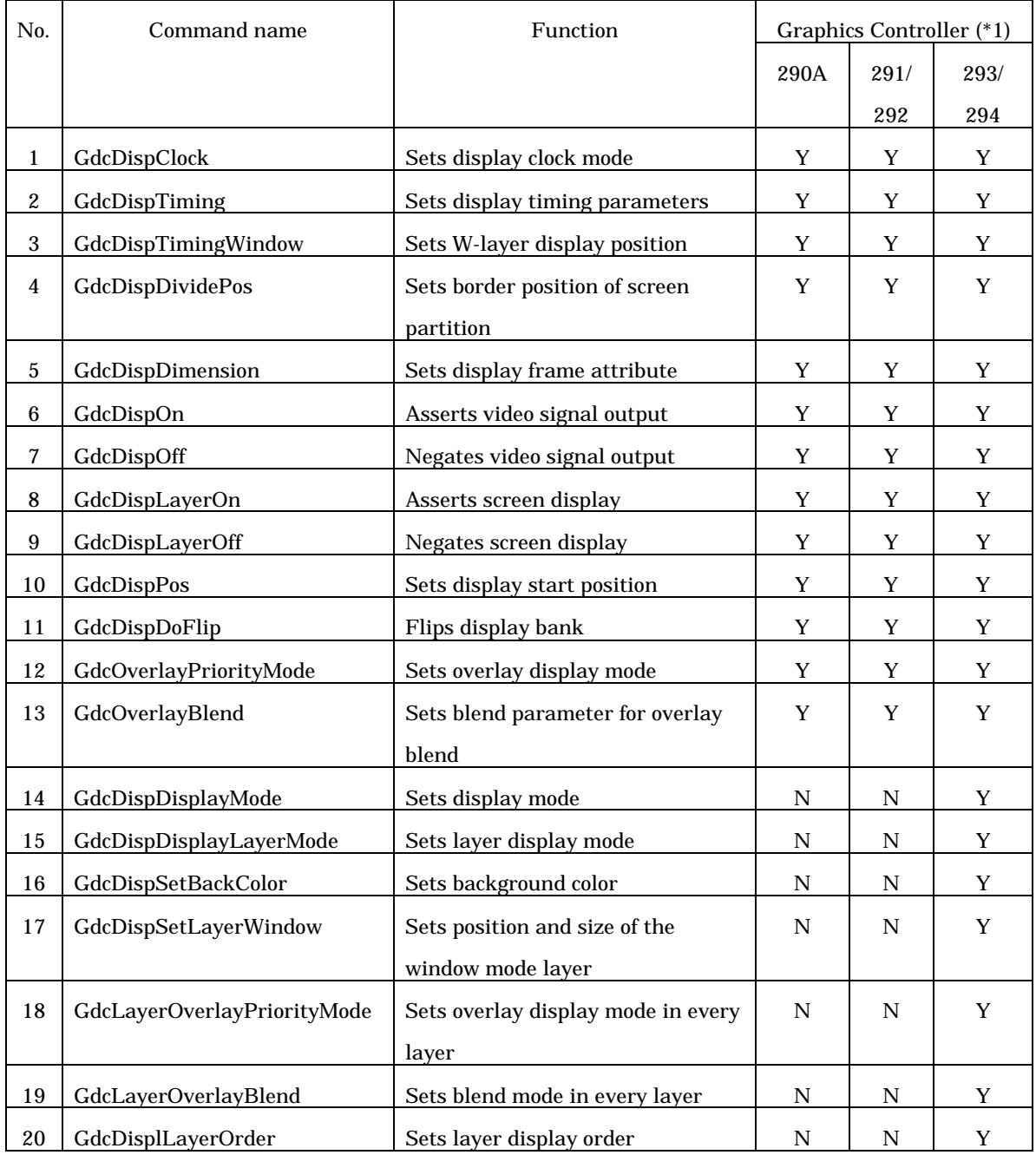

(\*1)290A:MB86290A, 291/292:MB86291/86291A/86291S/86292/86292S, 293/294:MB86293/86294/86294S

Y : can be used

# <span id="page-26-0"></span>**4.3 Color Control Commands**

Color control commands list is shown in the table 4.3.

#### Table 4.3 Color control commands list

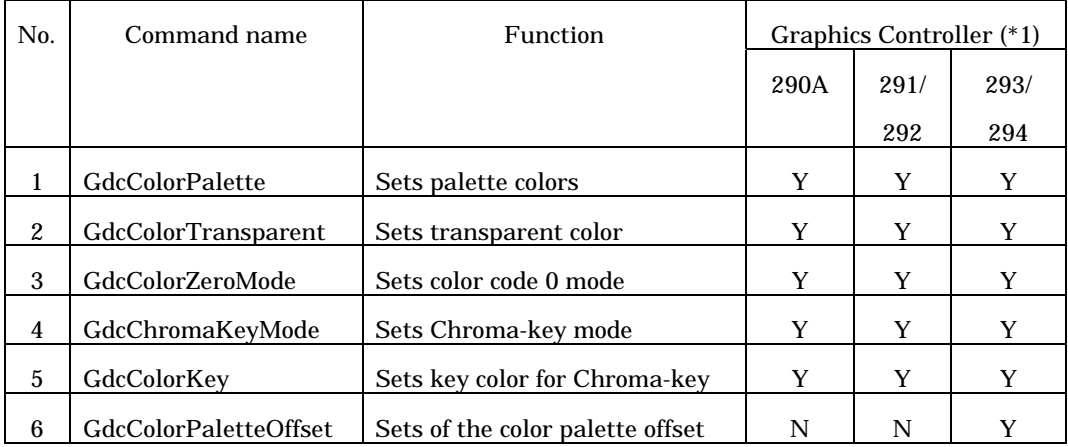

(\*1)290A:MB86290A, 291/292:MB86291/86291A/86291S/86292/86292S, 293/294:MB86293/86294/86294S

Y : can be used

# <span id="page-27-0"></span>**4.4 Cursor Control Commands**

Cursor control commands list is shown in the table 4.4.

#### Table 4.4 Cursor control commands list

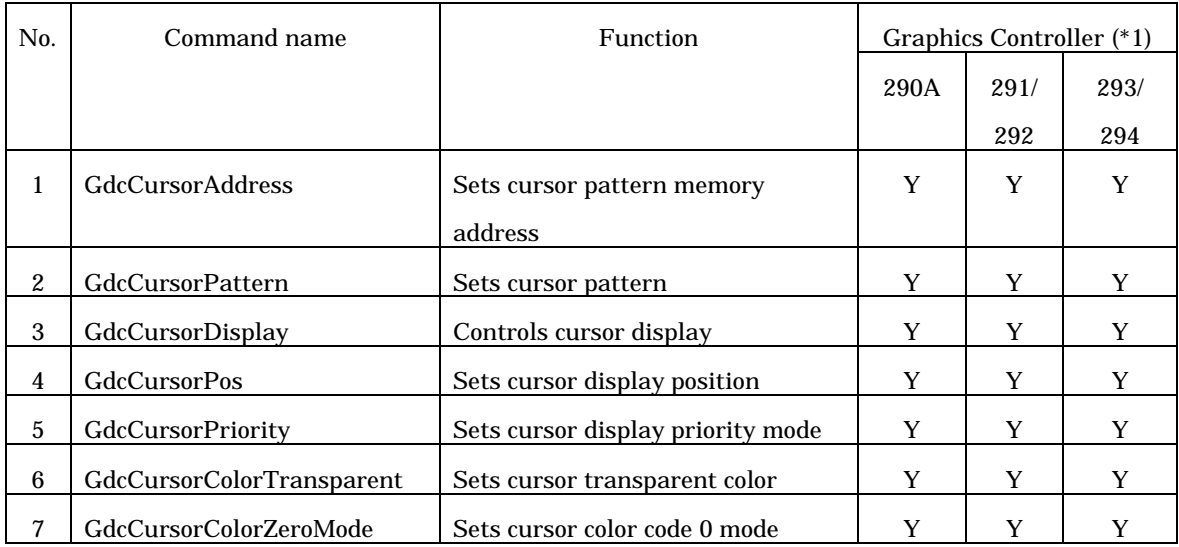

(\*1)290A:MB86290A, 291/292:MB86291/86291A/86291S/86292/86292S, 293/294:MB86293/86294/86294S

Y : can be used

# <span id="page-28-0"></span>**4.5 Drawing Frame Control Commands**

Drawing frame control commands list is shown in the table 4.5.

### Table 4.5 Drawing frame control commands list

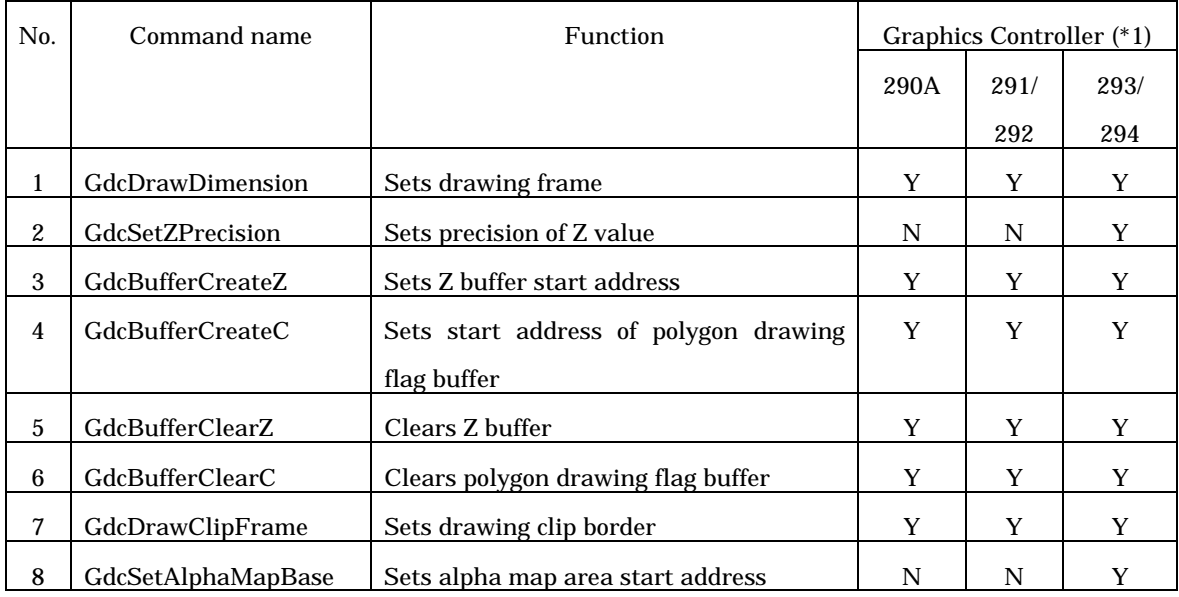

(\*1)290A:MB86290A, 291/292:MB86291/86291A/86291S/86292/86292S, 293/294:MB86293/86294/86294S

Y : can be used

# <span id="page-29-0"></span>**4.6 Primitive Drawing Control Commands for Device Coordinates**

Primitive drawing control commands for device coordinates list is shown in the table 4.6.

### Table 4.6 Primitive drawing control commands for device coordinates list

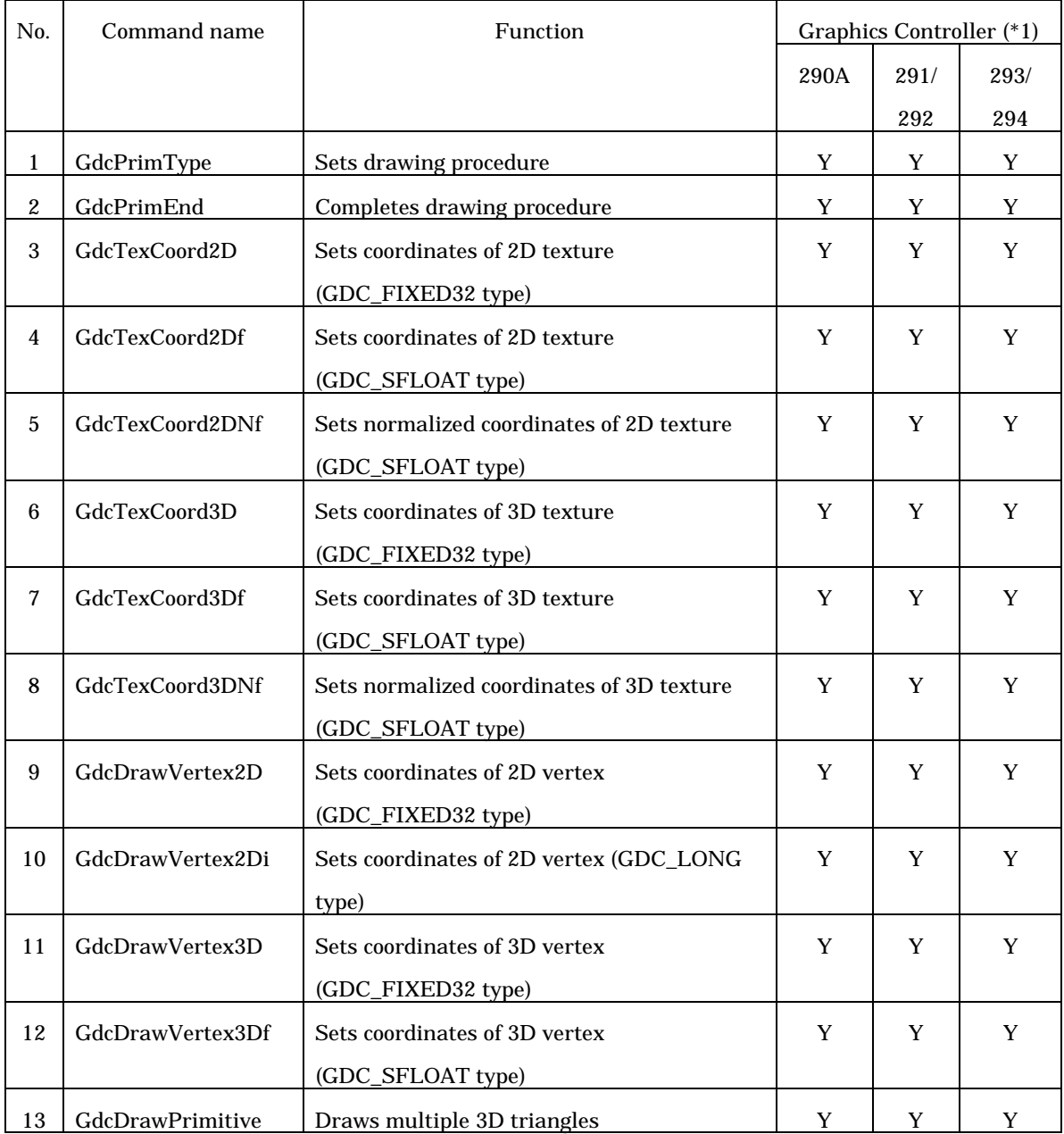

(\*1)290A:MB86290A, 291/292:MB86291/86291A/86291S/86292/86292S, 293/294:MB86293/86294/86294S

Y : can be used

# <span id="page-30-0"></span>**4.7 Primitive Drawing Control Commands for Object Coordinates**

Primitive drawing control commands for object coordinates list is shown in the table 4.7.

### Table 4.7 Primitive drawing control commands for object coordinates list

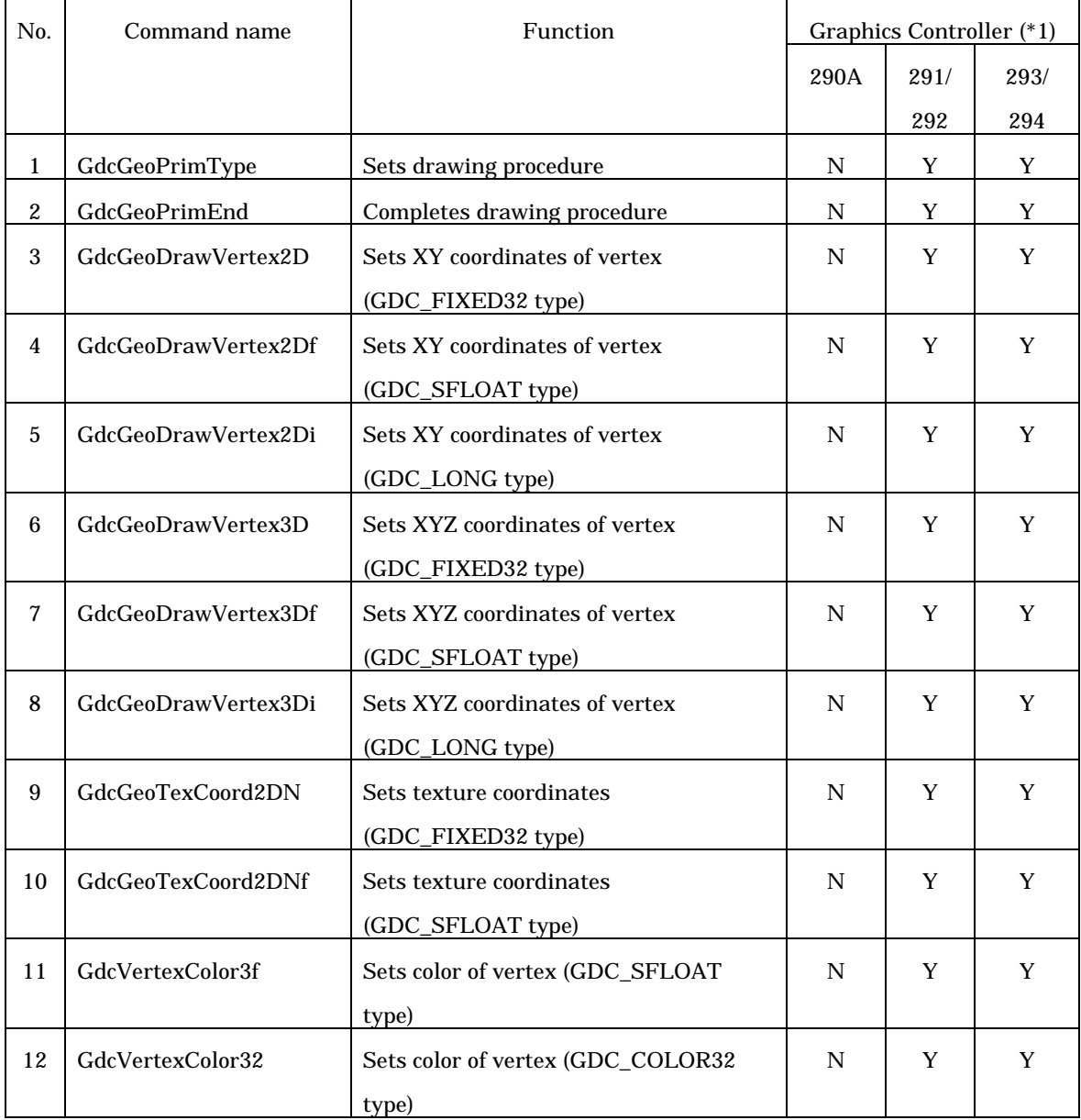

(\*1)290A:MB86290A, 291/292:MB86291/86291A/86291S/86292/86292S, 293/294:MB86293/86294/86294S

Y : can be used

# <span id="page-31-0"></span>**4.8 Drawing Attribute Control Commands**

Drawing attribute control commands list is shown in the table 4.8.

### Table 4.8 Drawing attribute control commands list

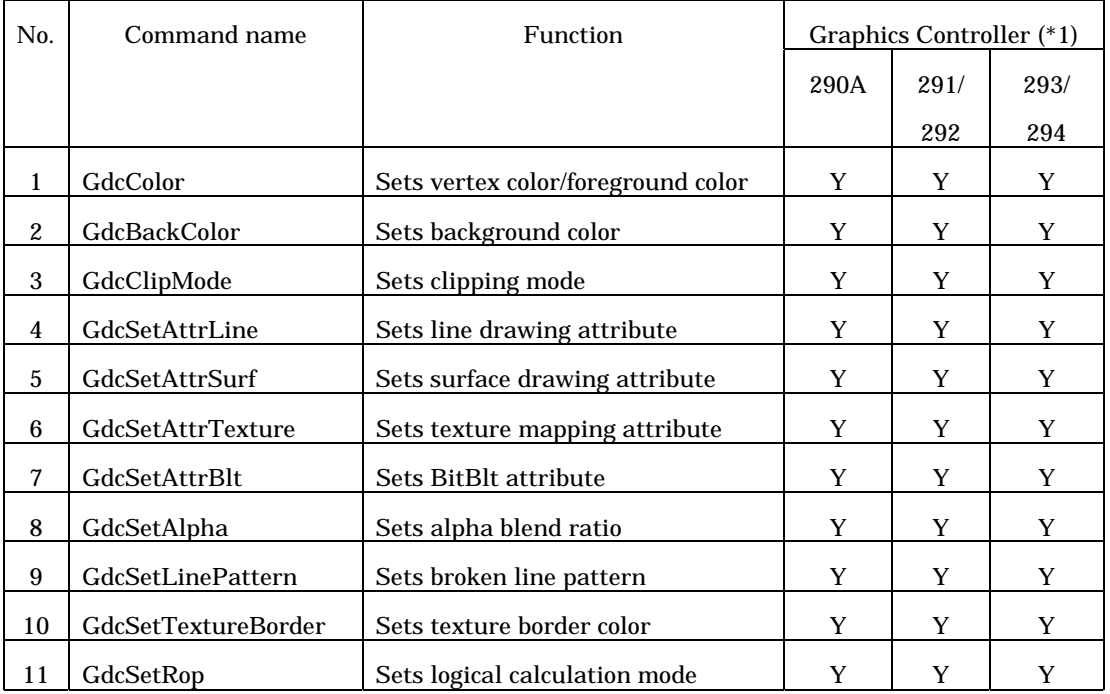

(\*1)290A:MB86290A, 291/292:MB86291/86291A/86291S/86292/86292S, 293/294:MB86293/86294/86294S

Y : can be used

# <span id="page-32-0"></span>**4.9 Attribute Control Commands for Object Coordinate**

Attribute control commands for object coordinate list is shown in the table 4.9.

Table 4.9 Attribute control commands for object coordinate list

| No.              | Command name             | Function                         | Graphics Controller (*1) |      |      |
|------------------|--------------------------|----------------------------------|--------------------------|------|------|
|                  |                          |                                  | 290A                     | 291/ | 293/ |
|                  |                          |                                  |                          | 292  | 294  |
| $\mathbf{1}$     | GdcGeoSetAttrMisc        | Sets miscellaneous attribute     | N                        | Y    | Y    |
| $\boldsymbol{2}$ | GdcGeoSetAttrLine        | Sets line drawing attribute for  | N                        | Y    | Y    |
|                  |                          | object coordinates               |                          |      |      |
| 3                | GdcGeoSetAttrSurf        | Sets surface drawing attribute   | N                        | Y    | Y    |
|                  |                          | for object coordinates           |                          |      |      |
| $\overline{4}$   | GdcGeoLoadMatrix         | Sets matrix (GDC_FIXED32         | N                        | Y    | Y    |
|                  |                          | type)                            |                          |      |      |
| $5\overline{)}$  | GdcGeoLoadMatrixf        | Sets matrix (GDC_SFLOAT type)    | N                        | Y    | Y    |
| 6                | GdcGeoNdcDcViewportCoef  | Sets coefficients of NdcDc       | N                        | Y    | Y    |
|                  |                          | transformation for xy            |                          |      |      |
|                  |                          | (GDC_FIXED32 type)               |                          |      |      |
| $\tau$           | GdcGeoNdcDcViewportCoeff | Sets coefficients of NdcDc       | N                        | Y    | Y    |
|                  |                          | transformation for xy            |                          |      |      |
|                  |                          | (GDC_SFLOAT type)                |                          |      |      |
| 8                | GdcGeoNdcDcDepthCoef     | Sets coefficients of NdcDc       | N                        | Y    | Y    |
|                  |                          | transformation for z             |                          |      |      |
|                  |                          | (GDC_FIXED32 type)               |                          |      |      |
| 9                | GdcGeoNdcDcDepthCoeff    | Sets coefficients of NdcDc       | N                        | Y    | Y    |
|                  |                          | transformation for z             |                          |      |      |
|                  |                          | (GDC_SFLOAT type)                |                          |      |      |
| 10               | GdcGeoViewVolumeXYClip   | Sets view volume boundary for xy | N                        | Y    | Y    |
|                  |                          | (GDC_FIXED32 type)               |                          |      |      |
| 11               | GdcGeoViewVolumeXYClipf  | Sets view volume boundary for xy | N                        | Y    | Y    |
|                  |                          | (GDC_SFLOAT type)                |                          |      |      |
| 12               | GdcGeoViewVolumeZClip    | Sets view volume boundary for z  | ${\bf N}$                | Y    | Y    |
|                  |                          | (GDC_FIXED32 type)               |                          |      |      |

(\*1)290A:MB86290A, 291/292:MB86291/86291A/86291S/86292/86292S, 293/294:MB86293/86294/86294S

Y : can be used

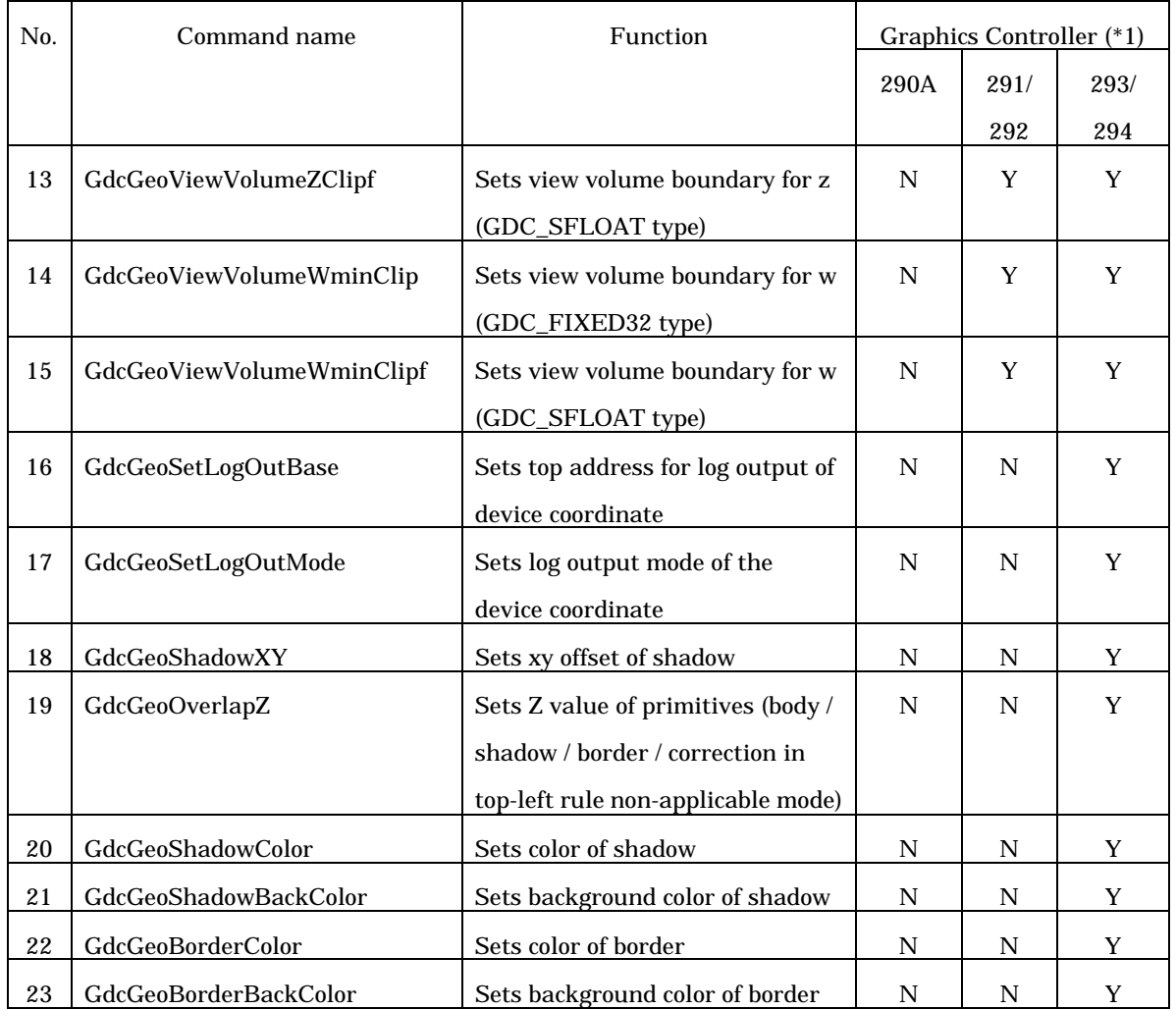

(\*1)290A:MB86290A, 291/292:MB86291/86291A/86291S/86292/86292S, 293/294:MB86293/86294/86294S

Y : can be used

# <span id="page-34-0"></span>**4.10 Texture Pattern Management Commands**

Texture pattern management commands list is shown in the table 4.10.

### Table 4.10 Texture pattern management commands list

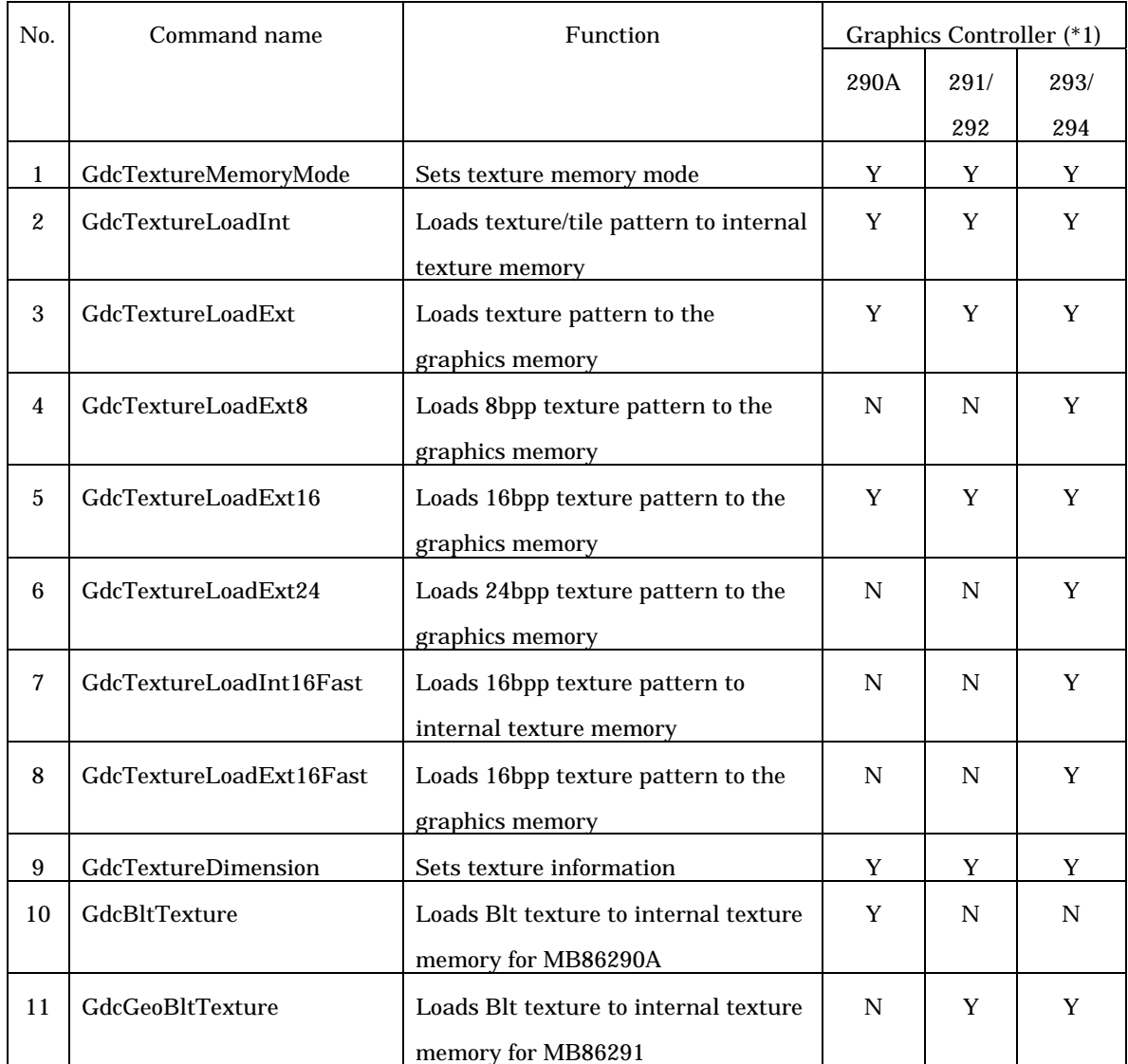

(\*1)290A:MB86290A, 291/292:MB86291/86291A/86291S/86292/86292S, 293/294:MB86293/86294/86294S

Y : can be used

# <span id="page-35-0"></span>**4.11 Binary Pattern Drawing Commands**

Binary pattern drawing commands list is shown in the table 4.11.

### Table 4.11 Binary pattern drawing commands list

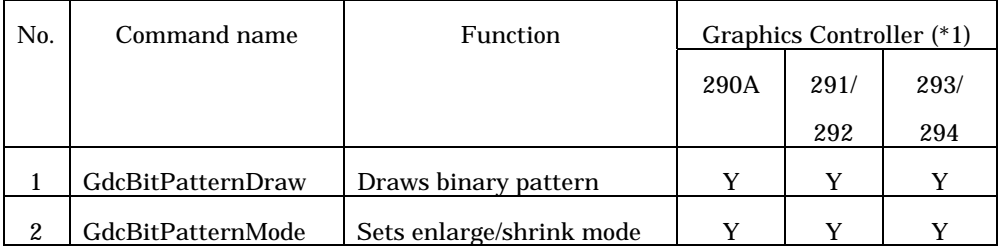

(\*1)290A:MB86290A, 291/292:MB86291/86291A/86291S/86292/86292S, 293/294:MB86293/86294/86294S

Y : can be used
# **4.12 BLT Commands**

Blt commands list is shown in the table 4.12.

#### Table 4.12 Blt commands list

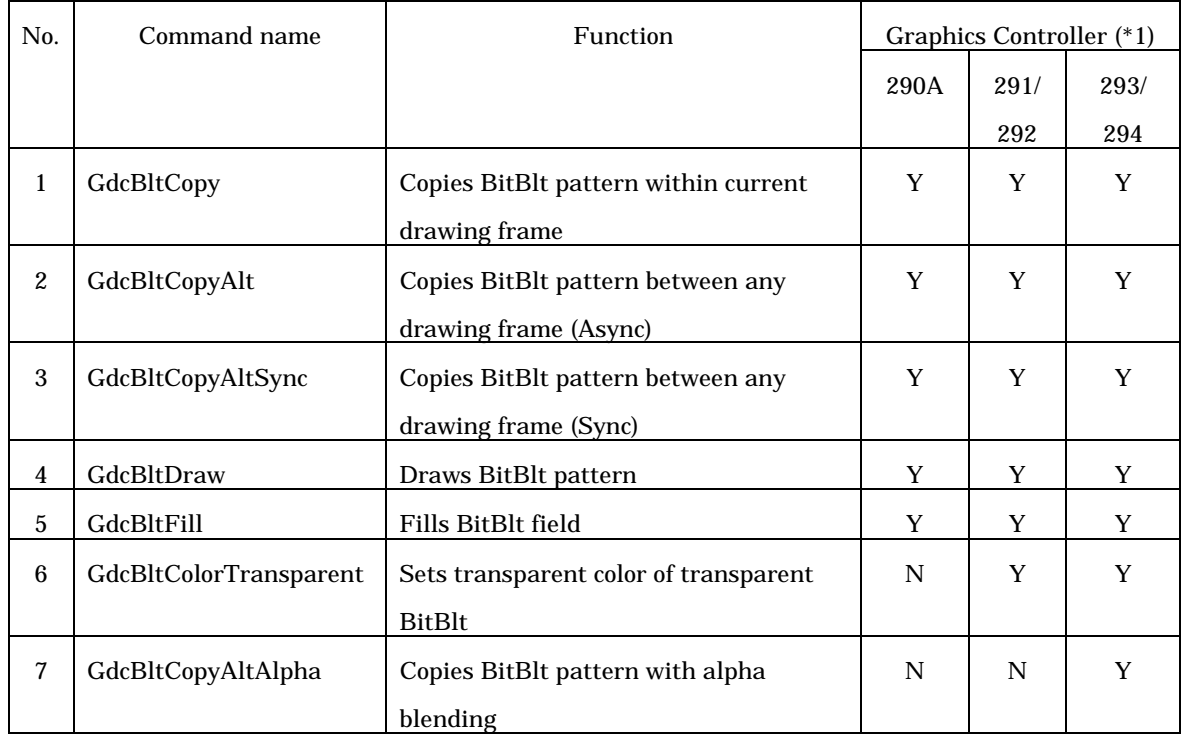

(\*1)290A:MB86290A, 291/292:MB86291/86291A/86291S/86292/86292S, 293/294:MB86293/86294/86294S

Y : can be used

N : can not be used

# **4.13 Video Capture Control Commands**

Video capture control commands list is shown in the table 4.13.

#### Table 4.13 Video capture control commands list

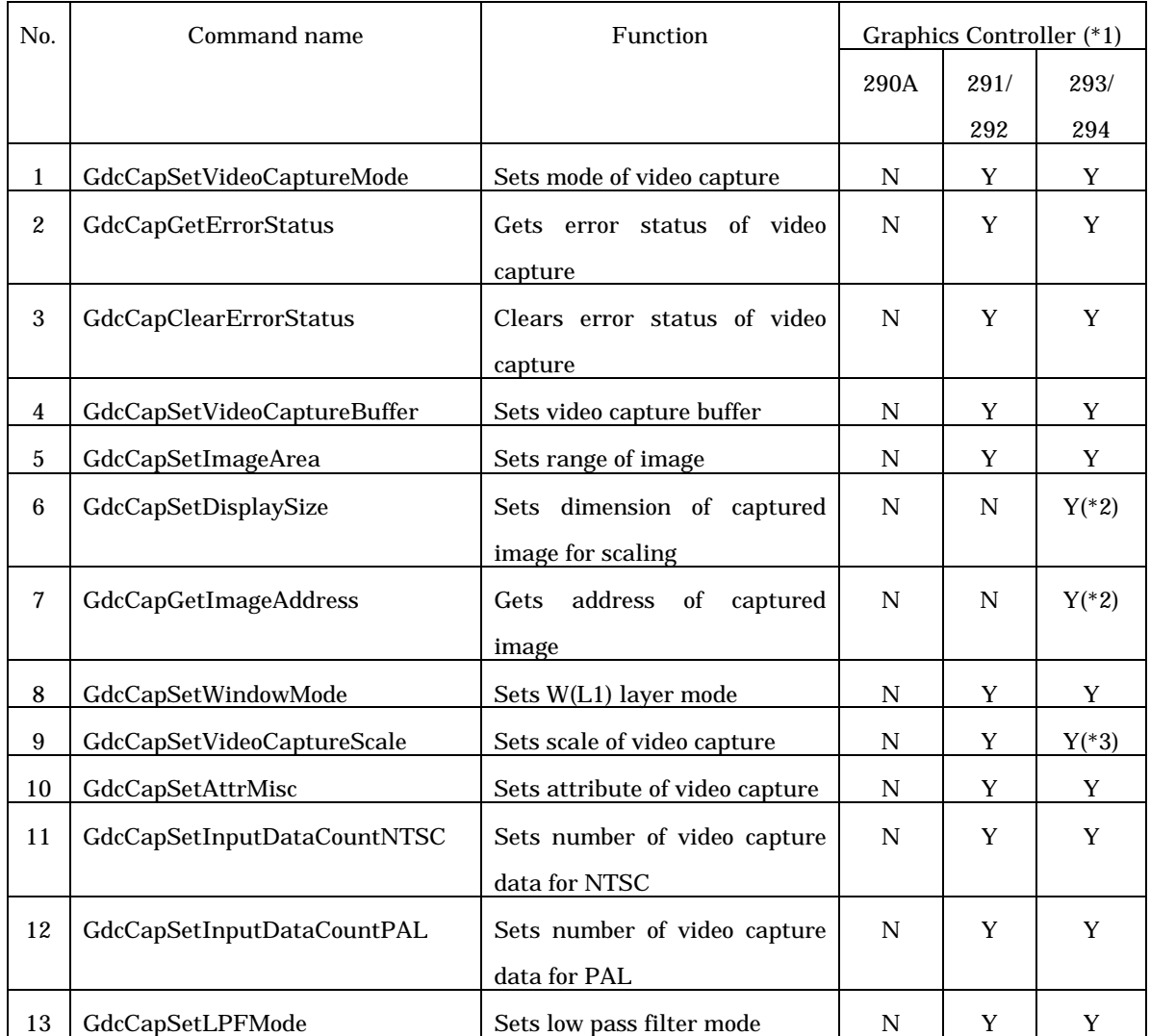

(\*1)290A:MB86290A, 291/292:MB86291/86291A/86291S/86292/86292S, 293/294:MB86293/86294/86294S

(\*2)MB86294 can be used (MB86293 can not be used)

(\*3)MB86293 can be used (MB86294 can not be used)

Y : can be used

N : can not be used

# **4.14 I<sup>2</sup> C Control Commands**

I2C control commands list is shown in the table 4.14.

#### Table 4.14 I<sup>2</sup>C control commands list

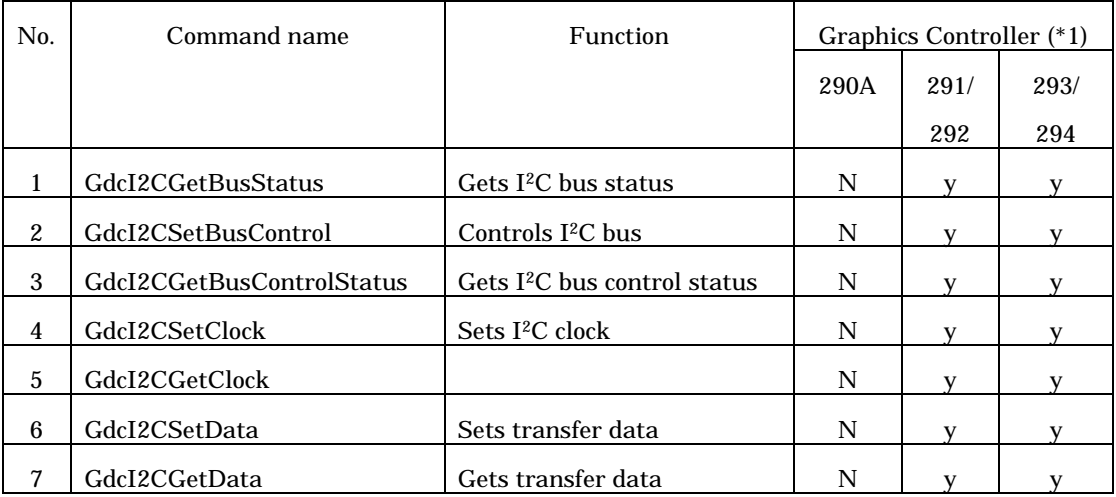

(\*1)290A:MB86290A, 291/292:MB86291/86291A/86291S/86292/86292S, 293/294:MB86293/86294/86294S

y : These commands can be used only following Graphics Controllers.

MB86291S,MB86292S, or MB86294S or later which supported video capture function.

N : can not be used

# 5 Data Format

This section describes the data types and data structures specified by "Graphics Driver".

# **5.1 Data Type**

Data types to define in the "Graphics Driver" is shown in the table 5.1.

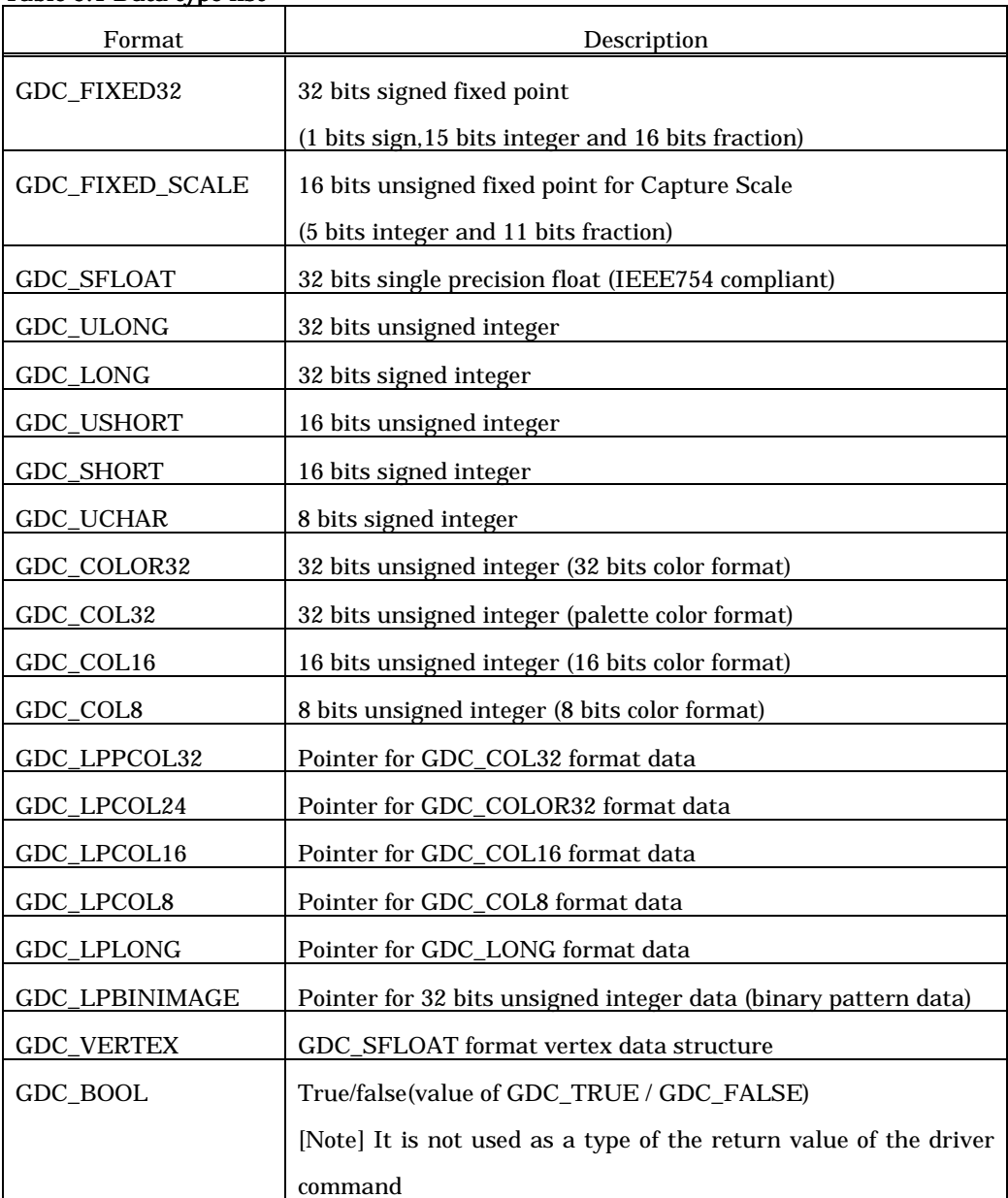

#### Table 5.1 Data type list

### **5.2 Data Structure**

Data structures at to define in the "Graphics Driver" is shown in the following.

### **5.2.1 GDC\_FIXED32 [32 bits fixed point]**

A fixed point data with sign described in sign 1 bit, integer 15 bits, and fraction 16 bits.

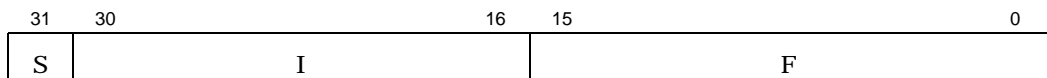

S: Sign (1 bit)

0:Positive number or zero

1:Negative number

- I: Integer (15 bits)
- F: Fraction (16 bits)

#### Figure 5.2.1 GDC\_FIXED32 format

### **5.2.2 GDC\_FIXED\_SCALE [Capture scale]**

A capture scale data described in integer 5 bits, fraction 11 bits. It used by the GdcCapSetVideoCaptureScale command.

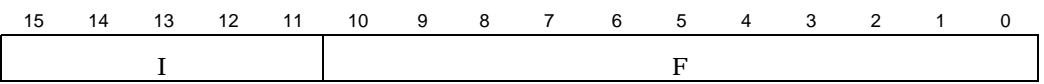

- I: Integer (5 bits)
- F: Fraction (11 bits)

#### Figure 5.2.2 GDC\_FIXED\_SCALE format

# **5.2.3 GDC\_COLOR32 [32 bits color]**

A color data described in 8 bits per R, G and B respectively.

It used by the GdcVertexColor32 command.

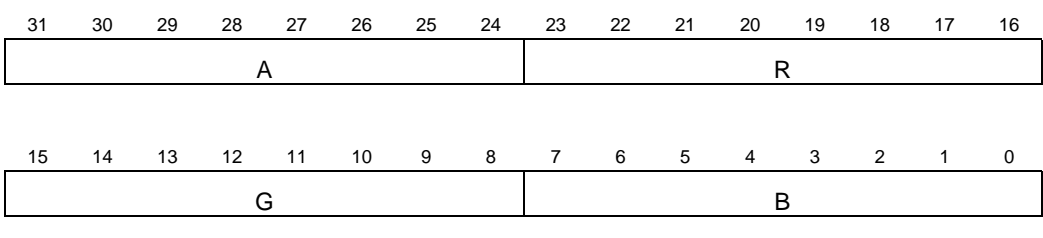

A:Alpha bit (8 bits)

Sets blend ratio of vertex

R,G,B:

Color bit (8 bits)

#### Figure 5.2.3 GDC\_COLOR32 format

### **5.2.4 GDC\_COL32 [Palette color]**

A color data described in 6 bits per R, G and B respectively. For C layer palette, bit 31 is an alpha bit.

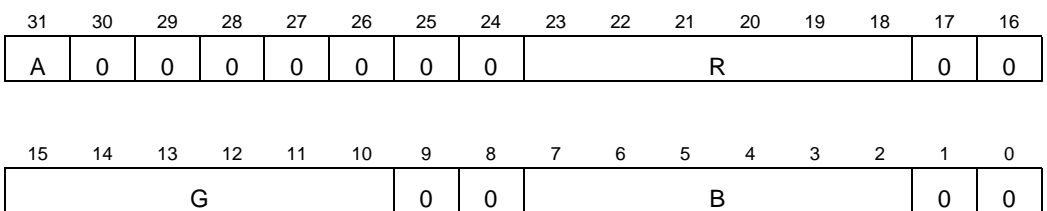

A:Alpha bit (1 bit)

When blend mode is available, sets mode of blend

0:Blending

1:Not blending

R,G,B:

Color bit (6 bits)

#### Figure 5.2.4 GDC\_COL32 format

### **5.2.5 GDC\_COL16 [16 bits color]**

A color data described in 5 bits per R, B and G respectively. When this color data format is applied to texture, bit 15 is used as an alpha bit.

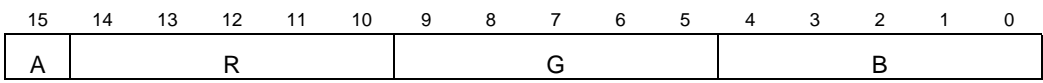

A:Alpha bit (1 bit)

When blend mode is available, sets mode of blend or stencil processing

0:Blending or stencil processing

1:Not blending or stencil processing

R,G,B:

Color bit (5 bits)

#### Figure 5.2.5 GDC\_COL16 format

### **5.2.6 GDC\_COL8 [8 bits color]**

A index code to refer to color palette in 8 bits.

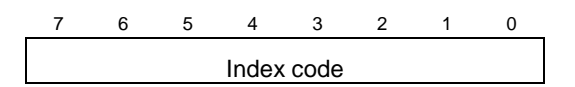

Figure 5.2.6 GDC\_COL8 format

### **5.2.7 GDC\_VERTEX [GDC\_SFLOAT format vertex data structure]**

GDC\_VERTEX structure is shown in the table 5.2.7.

A structure data is packed in vertex coordinates, texture coordinates and RGB value. It used by the GdcDrawPrimitive command.

| <b>Type</b>       | Parameter    | Description                                      |  |  |
|-------------------|--------------|--------------------------------------------------|--|--|
| <b>GDC SFLOAT</b> | $\mathbf{x}$ | x coordinates of vertex (for device coordinates) |  |  |
| GDC_SFLOAT        | V            | y coordinates of vertex (for device coordinates) |  |  |
| <b>GDC SFLOAT</b> | z            | z coordinates of vertex (for device coordinates) |  |  |
| <b>GDC SFLOAT</b> | r            | r value of vertex color                          |  |  |
| GDC_SFLOAT        | g            | g value of vertex color                          |  |  |
| GDC_SFLOAT        | b            | b value of vertex color                          |  |  |
| <b>GDC SFLOAT</b> | u            | u texture coordinates of vertex                  |  |  |
| GDC_SFLOAT        | V            | v texture coordinates of vertex                  |  |  |
| <b>GDC SFLOAT</b> | rw           | Reciprocal w texture coordinates of vertex       |  |  |
| long              | work         | Reserved                                         |  |  |

Table 5.2.7 GDC\_VERTEX structure

# 6 Driver Command Reference

This section describes calling conventions interface and processing contents of driver commands.

# **6.1 Explanatory notes**

Each item of a driver command reference is described as below.

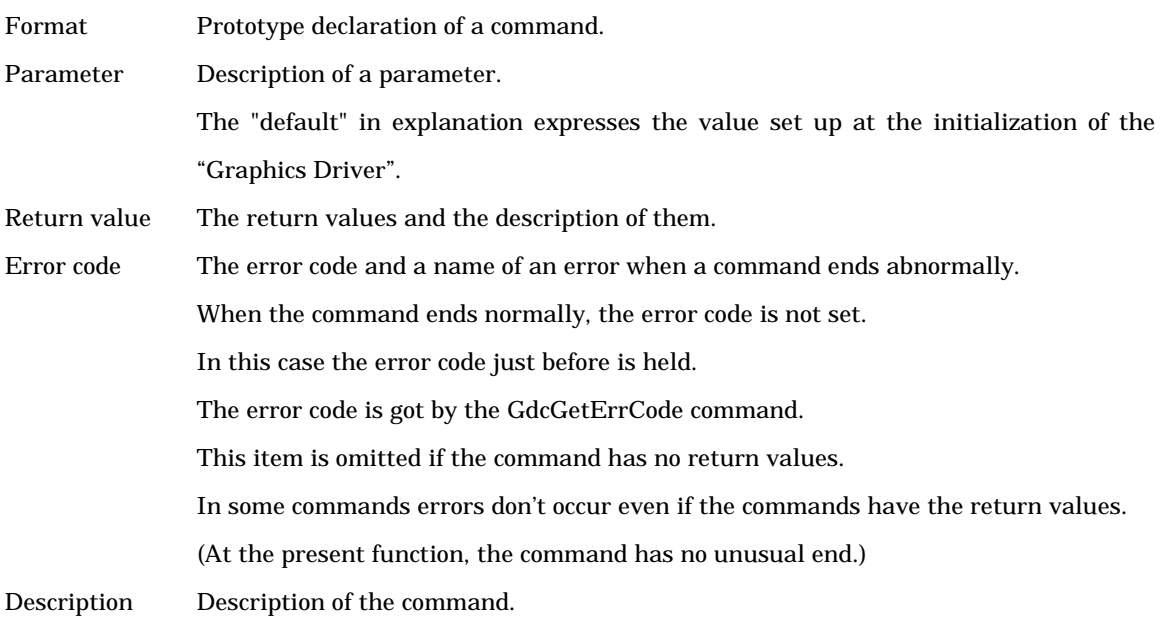

# **6.2 System Control Commands**

# **6.2.1 GdcInitialize ["Graphics driver" initialization]**

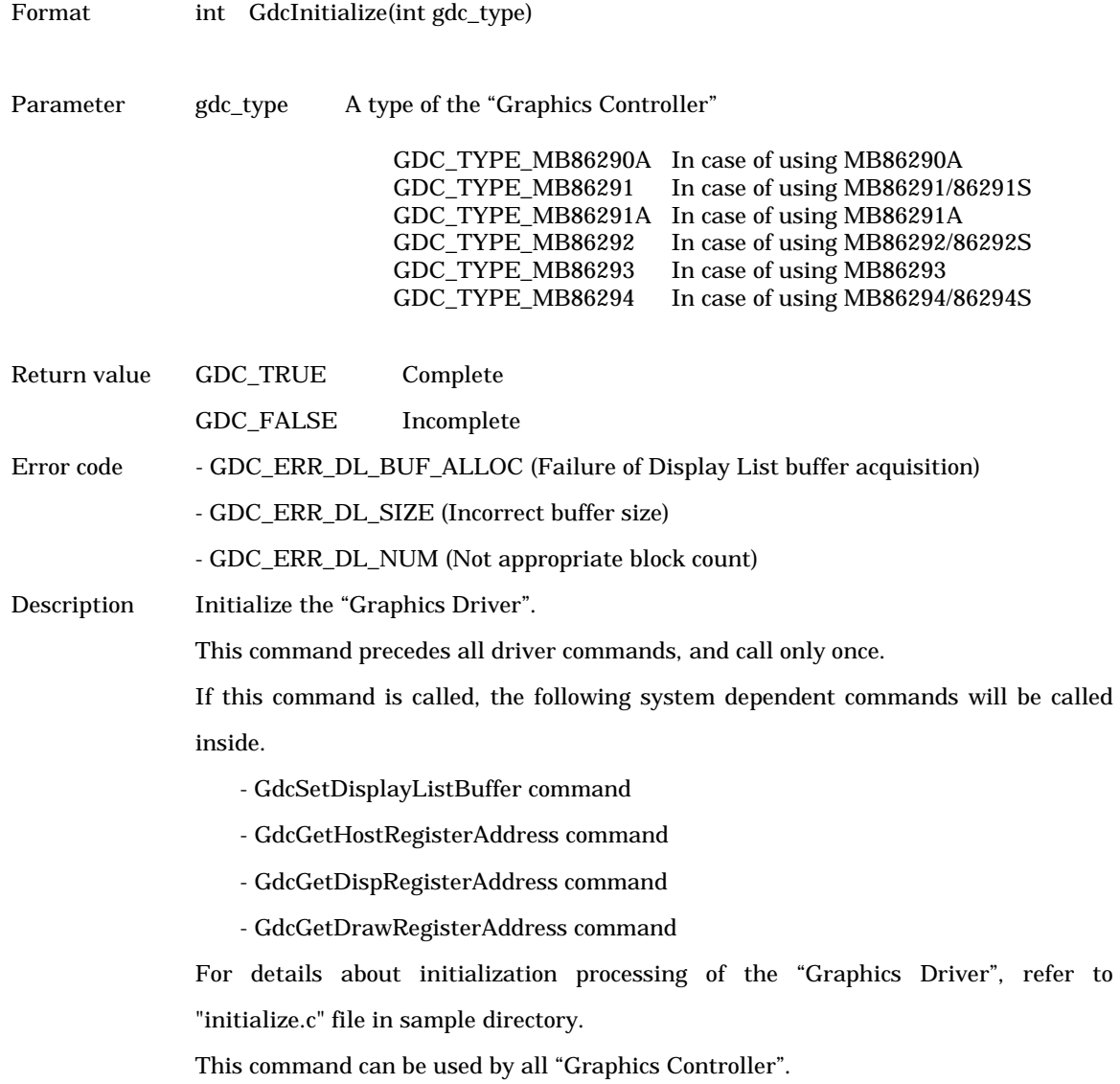

# **6.2.2 GdcQueryVersion [Version number check]**

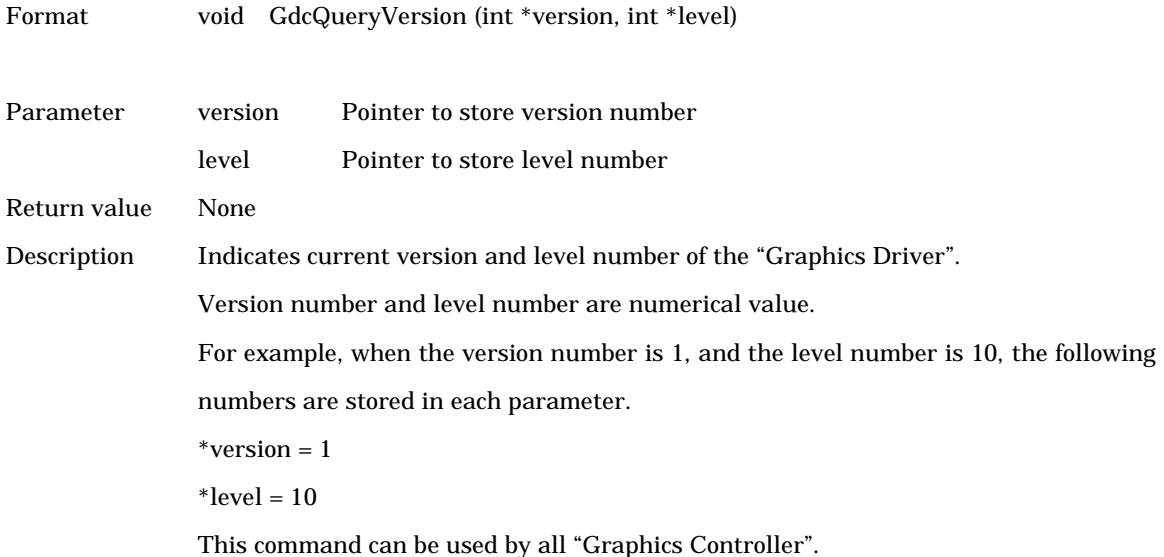

### **6.2.3 GdcSetInternalClock [Changes internal clock frequency]**

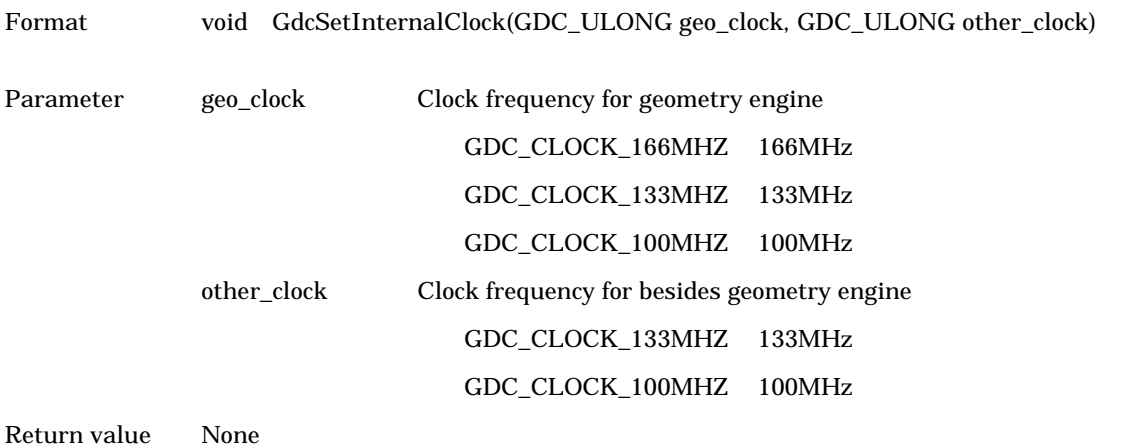

Description Sets internal clock frequency. The combination of parameters are shown in the table 6.2.3.

|             |        | geo_clock |        |        |
|-------------|--------|-----------|--------|--------|
|             |        | 166MHz    | 133MHz | 100MHz |
| other clock | 133MHz | OK        | ЭK     | NG     |
|             | 100MHz | λK        |        | λK     |

Table 6.2.3 Internal clock frequency combinations

OK:Possible

NG:Impossible (not supported)

Be sure to execute this command just after initialization by the GdcInitialize command of the "Graphics Driver".

In order to steady status of the "Graphics Controller", 200 microsecond intervals are necessary after setting internal clock frequency before executing the following procedures.

This command is for MB86293 or later.

# **6.2.4 GdcInitDevice [Initializes the "Graphics Controller"]**

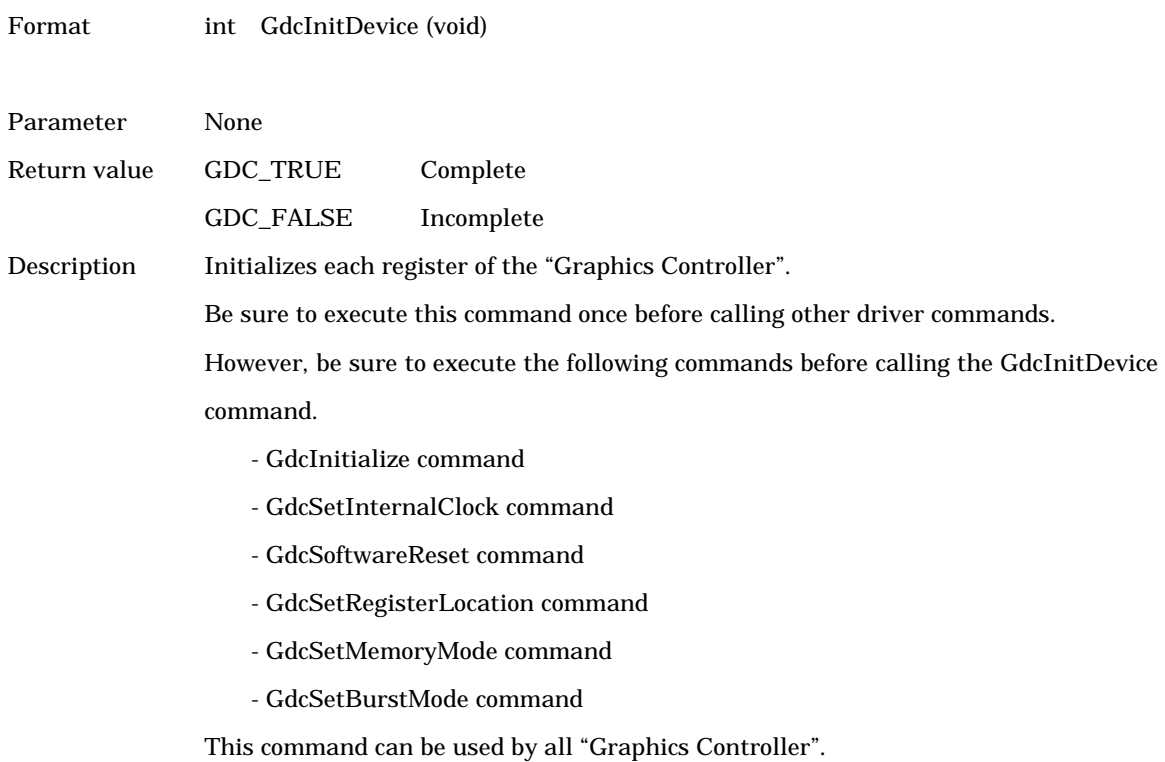

# **6.2.5 GdcGeoInitialize [Initialize geometry engine]**

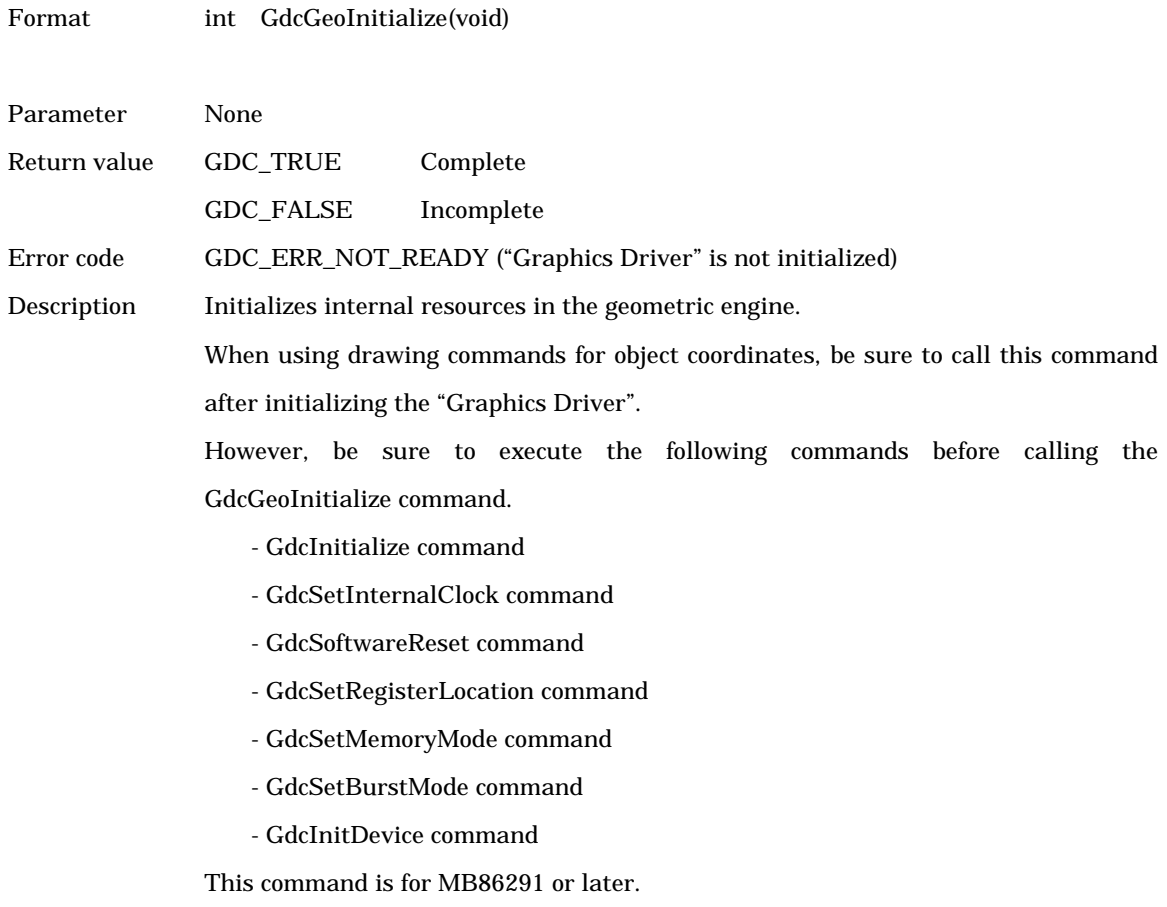

# **6.2.6 GdcFlush [Drawing by Display List (Async)]**

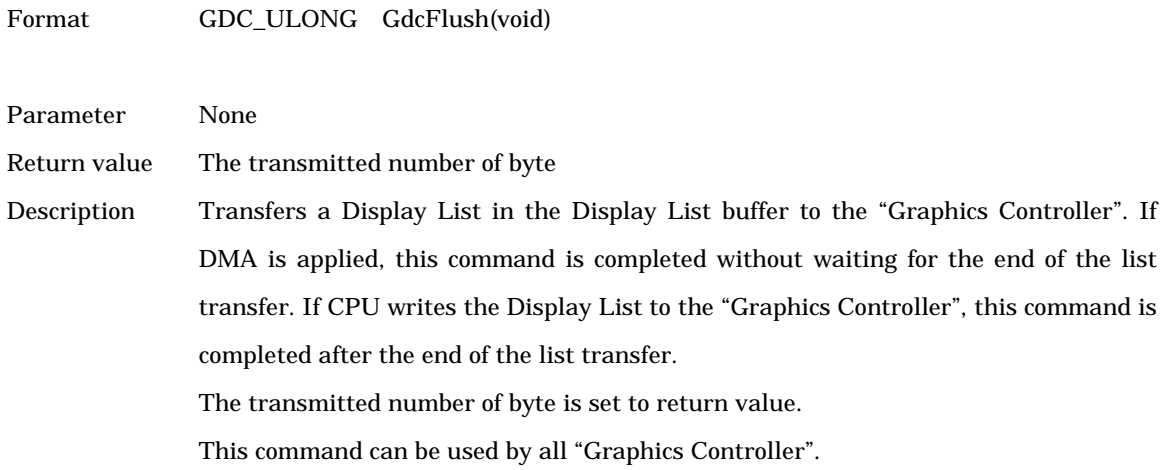

# **6.2.7 GdcVFlush [Vertical blanking interval palling (Async)]**

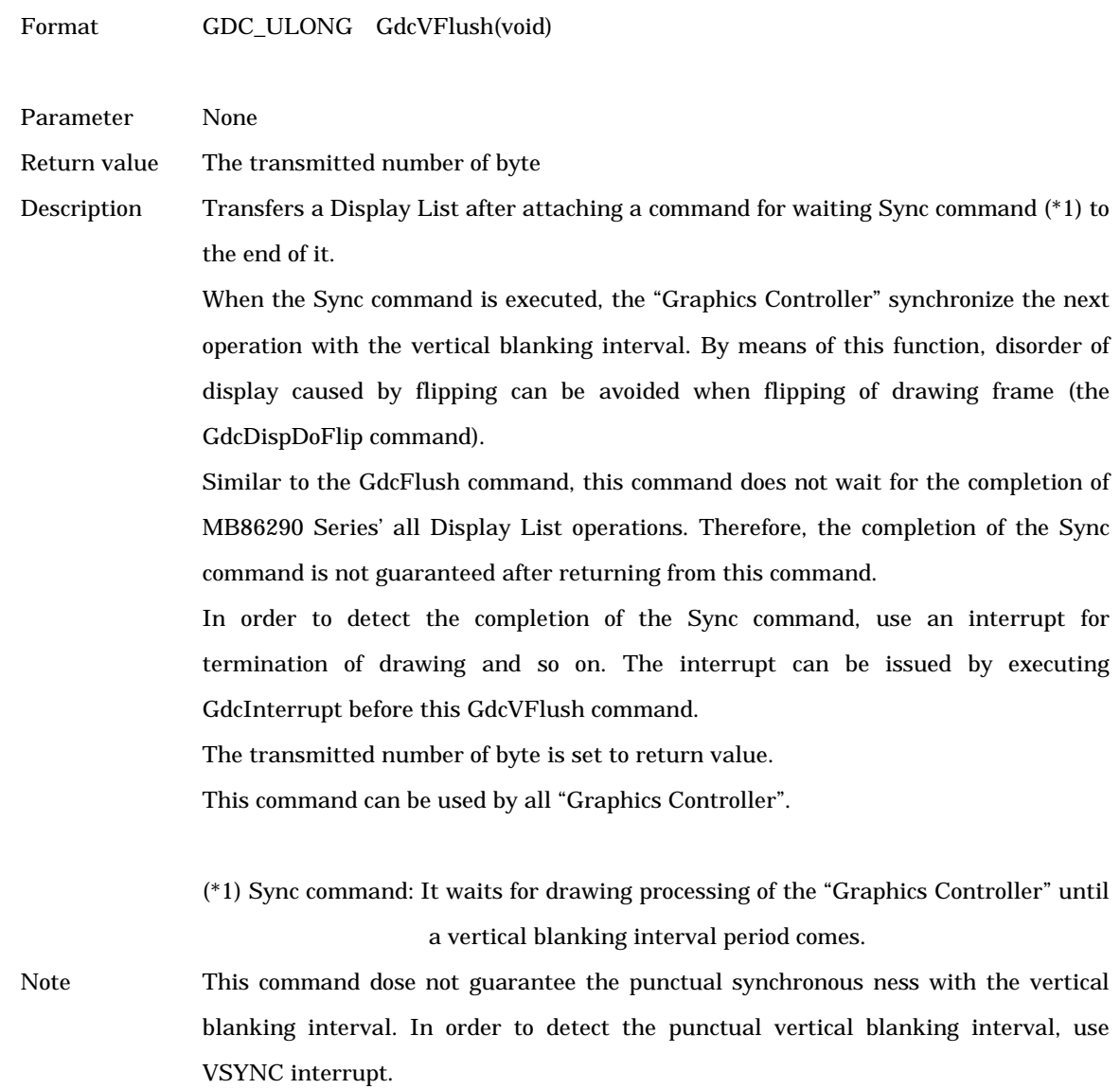

### **6.2.8 GdcVerticalSync [Adds vertical blanking interval command]**

Format int GdcVerticalSync(void)

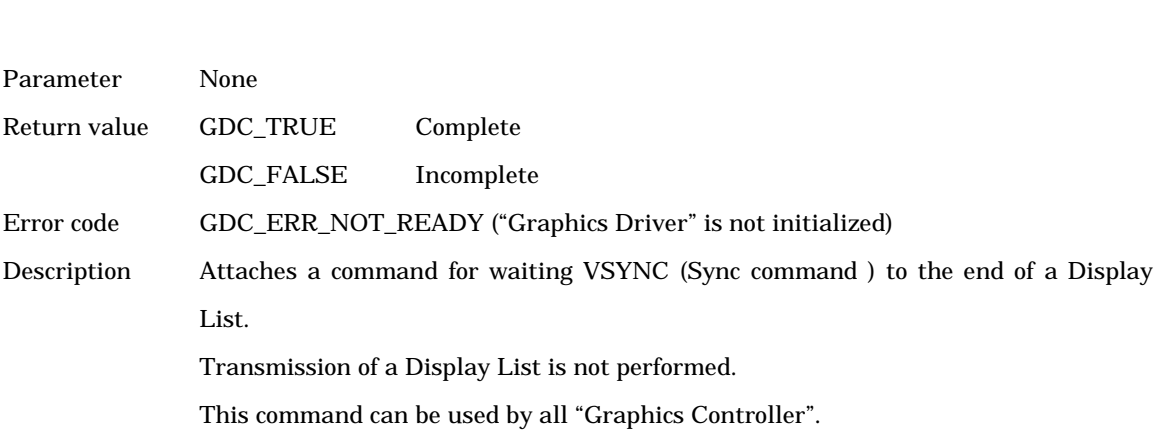

### **6.2.9 GdcInterrupt [Interrupt request to host CPU]**

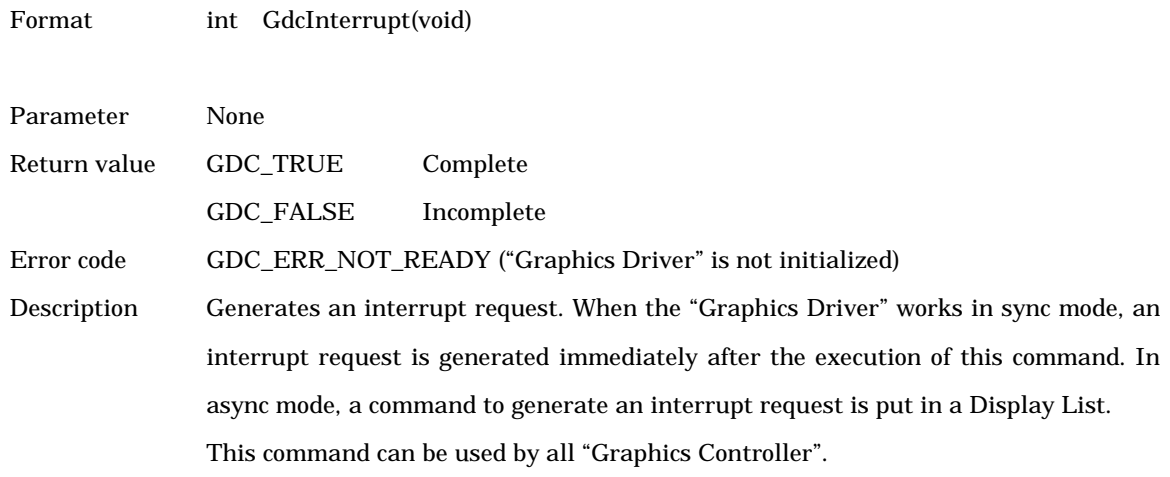

# **6.2.10 GdcExecMode [Sets execution mode]**

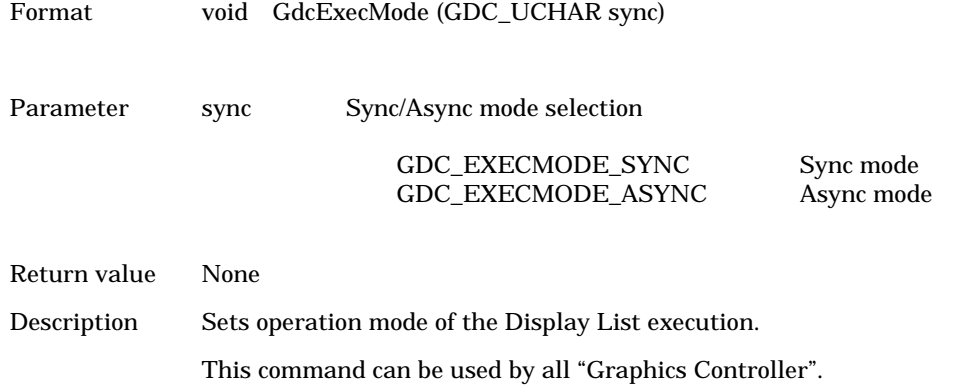

# **6.2.11 GdcSetDMAMode [Sets DMA mode]**

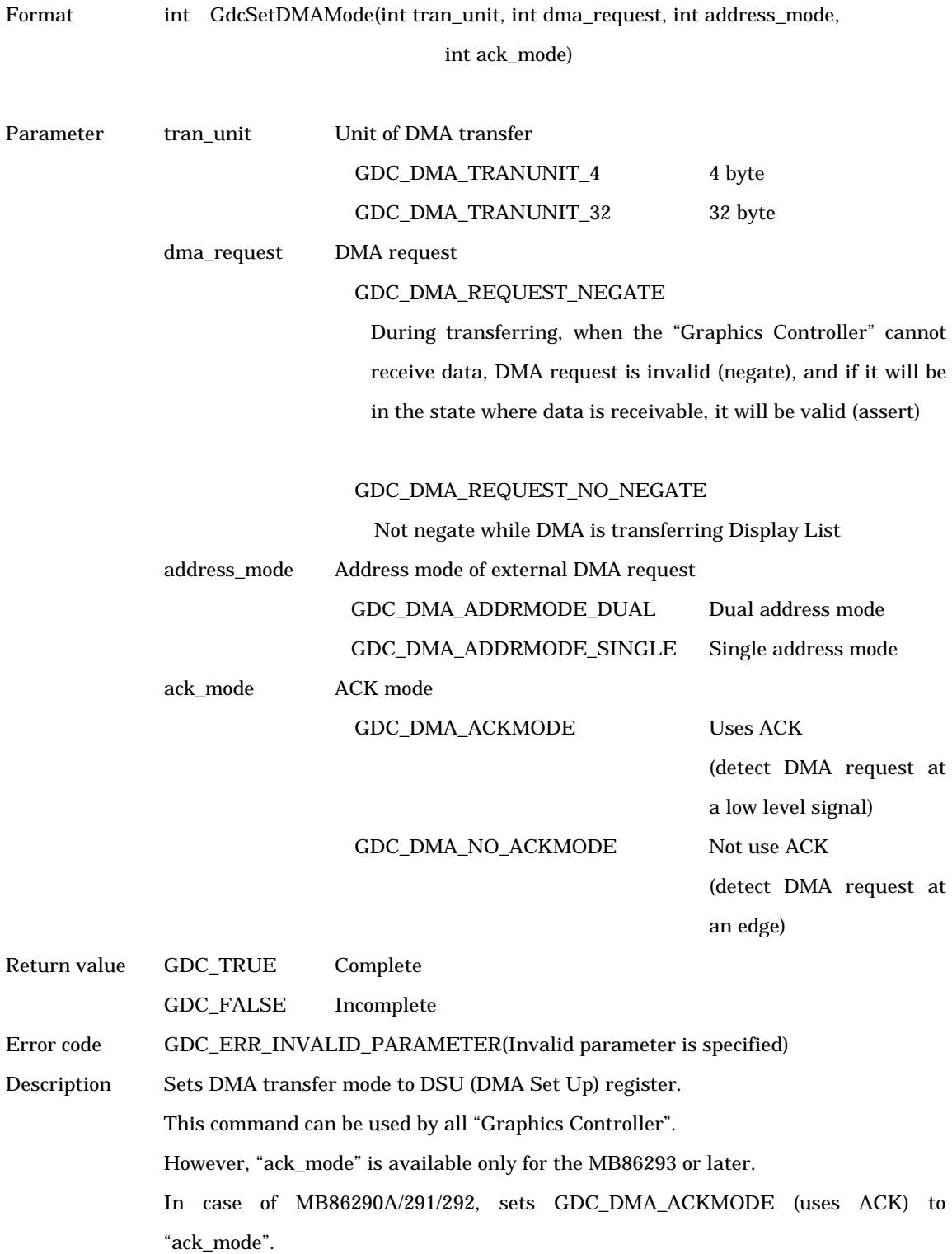

### **6.2.12 GdcGetFIFOStatus [Gets Display List FIFO status]**

Format GDC\_ULONG GdcGetFIFOStatus(void)

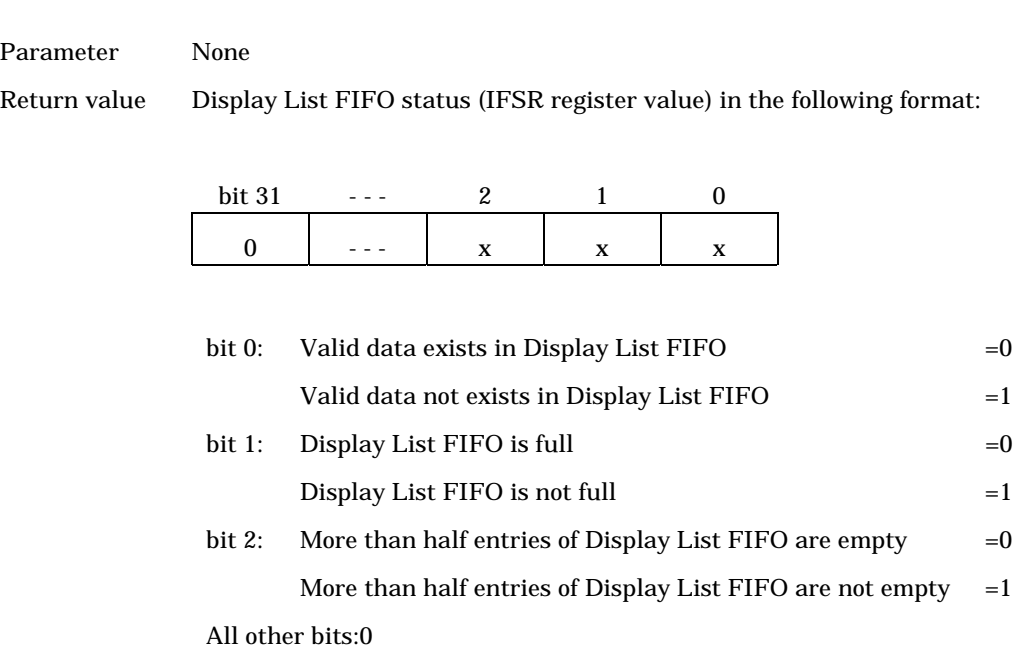

#### Figure 6.2.12 Display List FIFO status

Description Reads IFSR (Input FIFO Status Register) and returns current Display List FIFO status.

This command can be used by all "Graphics Controller".

### **6.2.13 GdcGetFIFORemain [Gets number of Display List FIFO open entries]**

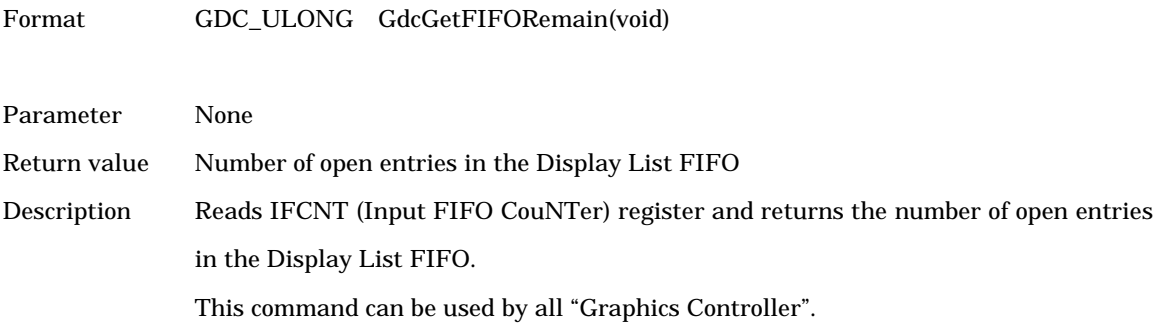

# **6.2.14 GdcGetFIFOErrorStatus [Gets Display List FIFO error status]**

Format GDC\_ULONG GdcGetFIFOErrorStatus(void)

Parameter None

Return value Display List FIFO error status (IFSR register value) in the following format:

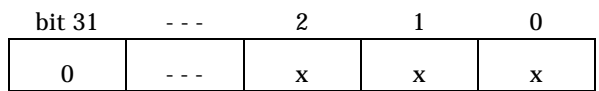

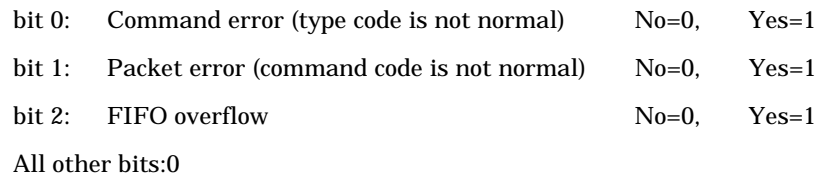

#### Figure 6.2.14 Display List FIFO error status

Description Reads EST (Error Status Register) and returns Display List FIFO error status. This command can be used by all "Graphics Controller".

### **6.2.15 GdcGetInterruptStatus [Gets interrupt status]**

Format GDC\_UCHAR GdcGetInterruptStatus (void)

Parameter None

Return value Interrupts status (IST register value) in the following format:

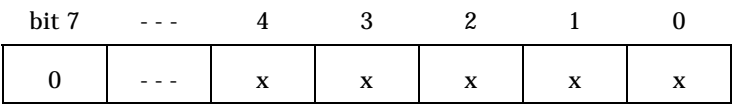

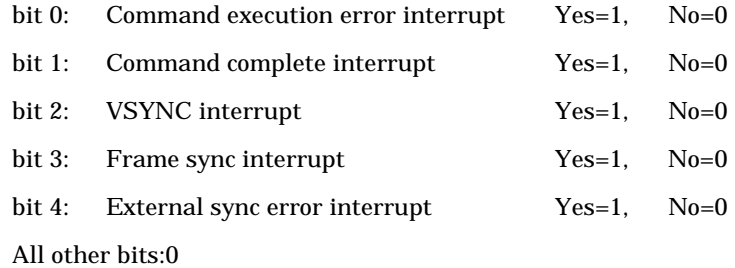

#### Figure 6.2.15 Interrupt status

Description Reads IST (Interrupt Status Register) and return interrupt status.

This command is only for MB86290A.

When the "Graphics Controller" is MB86291 or later, GdcGeoGetInterruptStatus must be used.

### **6.2.16 GdcGeoGetInterruptStatus [Gets interrupt status for MB86291 or later]**

Format GDC\_ULONG GdcGeoGetInterruptStatus(void)

Parameter None

Return value Interrupts status (IST register value) in the following format:

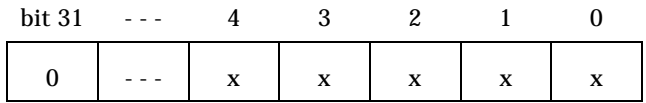

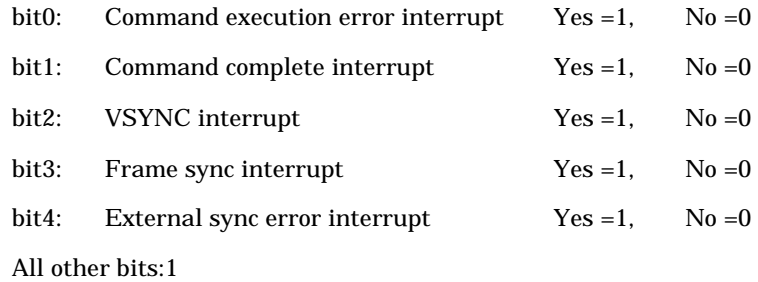

#### Figure 6.2.16 Interrupt status

Description Reads IST (Interrupt Status Register) and return interrupt status.

This command is for MB86291 or later.

When the "Graphics Controller" is MB86290A, GdcGetInterruptStatus must be used.

### **6.2.17 GdcClearInterruptStatus [Clears interrupt status for MB86290A]**

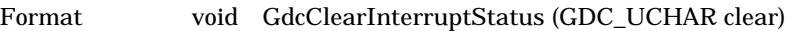

Parameter clear Clear pattern (shown below)

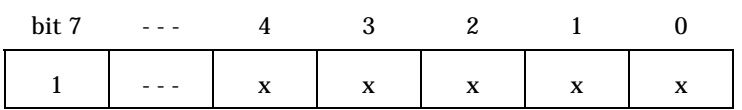

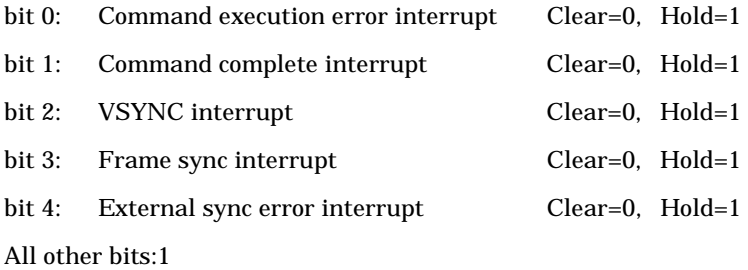

#### Figure 6.2.17 Clear pattern format

Return value None

Description Clears the interrupt event indicated by 0-4 bits in ISR (Interrupt Status Register) by the clear pattern specified as above. To clear an interrupt event, respective bit in the clear pattern for that event is set to 0 and all other bits are set to 1. This command is only for MB86290A. When the "Graphics Controller" is MB86291 or later, the

GdcGeoClearInterruptStatus command must be used.

### **6.2.18 GdcGeoClearInterruptStatus [Clears interrupt status for MB86291 or later]**

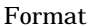

void GdcGeoClearInterruptStatus(GDC\_ULONG clear)

Parameter clear Clear pattern (shown below)

Return value

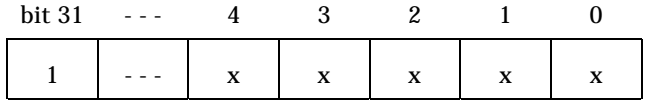

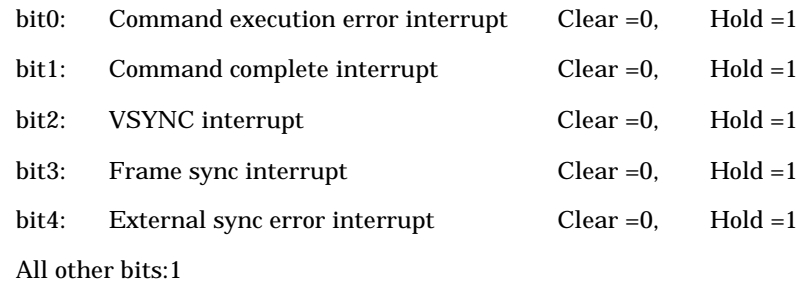

#### Figure 6.2.18 Clear pattern format

Return value None

Description Clears a request of interrupt, indicated by IST (Interrupt STatus) register, with clear pattern.

> To clear an interrupt event, respective bit in the clear pattern for that event is set to 0 and all other bits are set to 1.

This command is for MB86291 or later.

When the "Graphics Controller" is MB86290A, the GdcClearInterruptStatus command must be used.

### **6.2.19 GdcSetInterruptMask [Sets interrupt mask for MB86290A]**

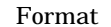

void GdcSetInterruptMask (GDC\_UCHAR mask)

Parameter mask Mask pattern (shown below)

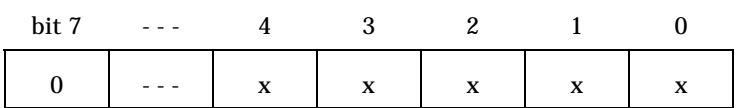

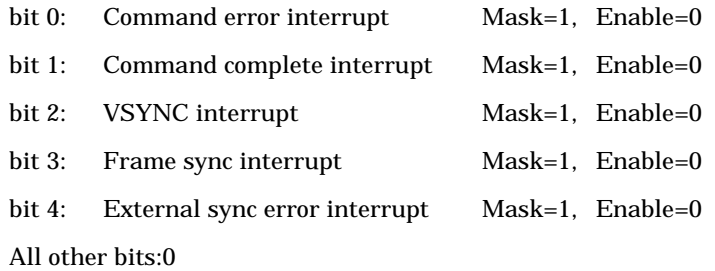

#### Figure 6.2.19 Mask pattern format

Return value None

Description Sets interrupt mask pattern to IMASK (Interrupt MASK) register to disable interrupt requests generated by the respective events.

This command is only for MB86290A.

When the "Graphics Controller" is MB86291 or later, the GdcGeoSetInterruptMask command must be used.

### **6.2.20 GdcGeoSetInterruptMask [Sets interrupt mask for MB86291 or later]**

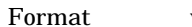

void GdcGeoSetInterruptMask(GDC\_ULONG mask)

Parameter mask Mask pattern (shown below)

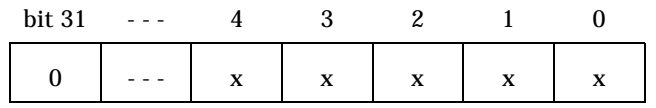

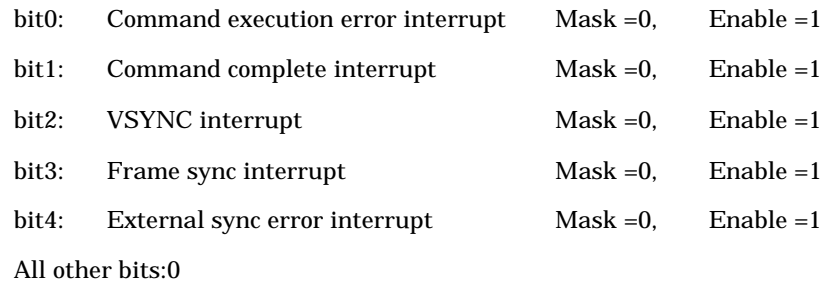

#### Figure 6.2.20 Mask pattern format

Return value None

Description Sets interrupt mask pattern to IMASK(Interrupt MASK) to disable interrupt requests generated by the respective events.

This command is for MB86291 or later.

When the "Graphics Controller" is MB86290A, the GdcSetInterruptMask command must be used.

### **6.2.21 GdcGeoGetFIFOStatus [Gets geometry Display List FIFO status]**

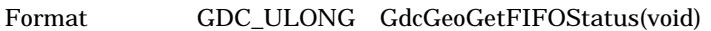

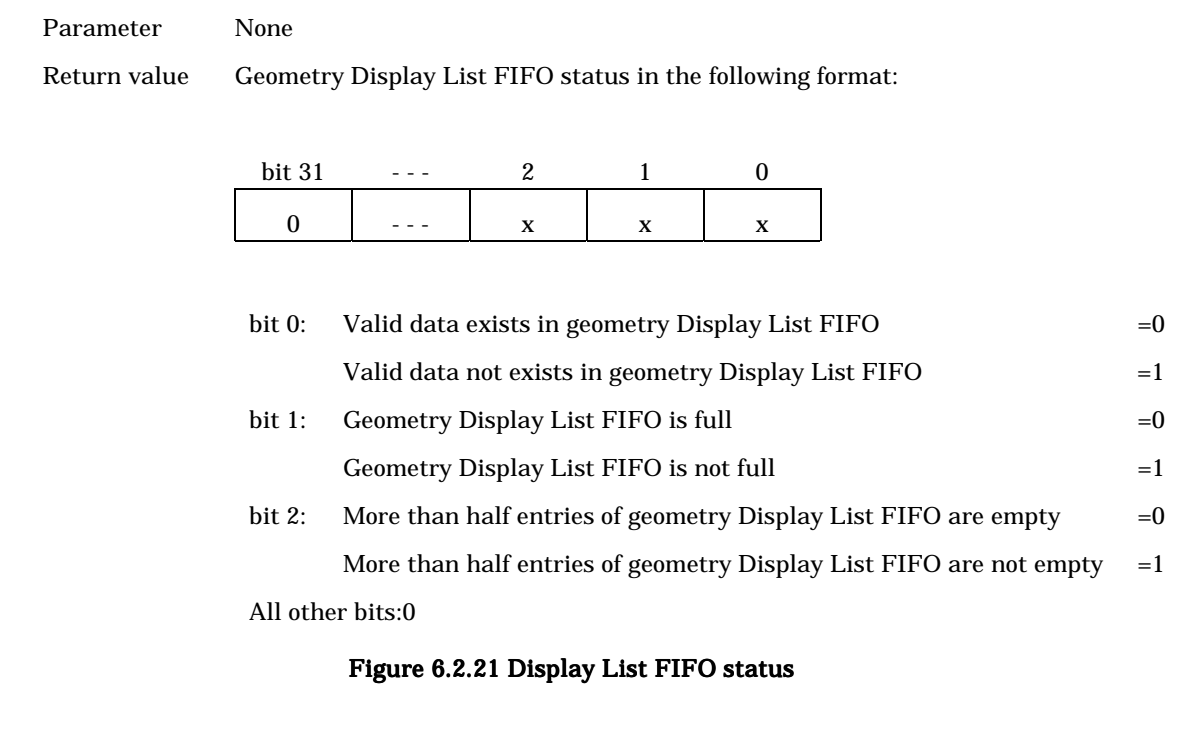

Description Returns current geometry Display List FIFO status. This command is for MB86291 or later.

# **6.2.22 GdcGeoGetFIFORemain [Gets number of geometry Display List FIFO open entries]**

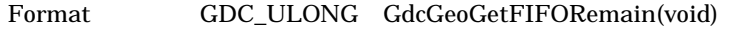

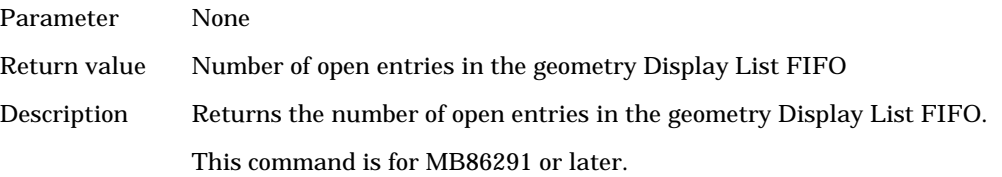

### **6.2.23 GdcSetMemoryMode [Sets memory interface mode]**

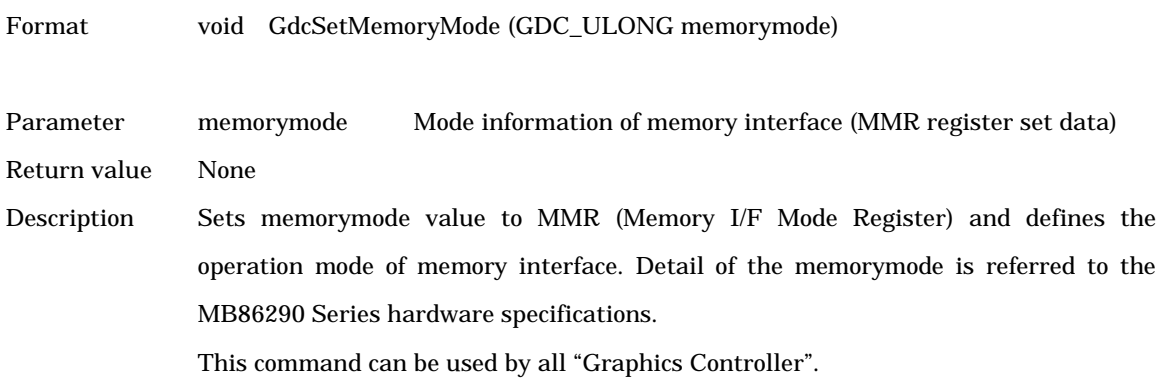

# **6.2.24 GdcSoftwareReset [Resets by software]**

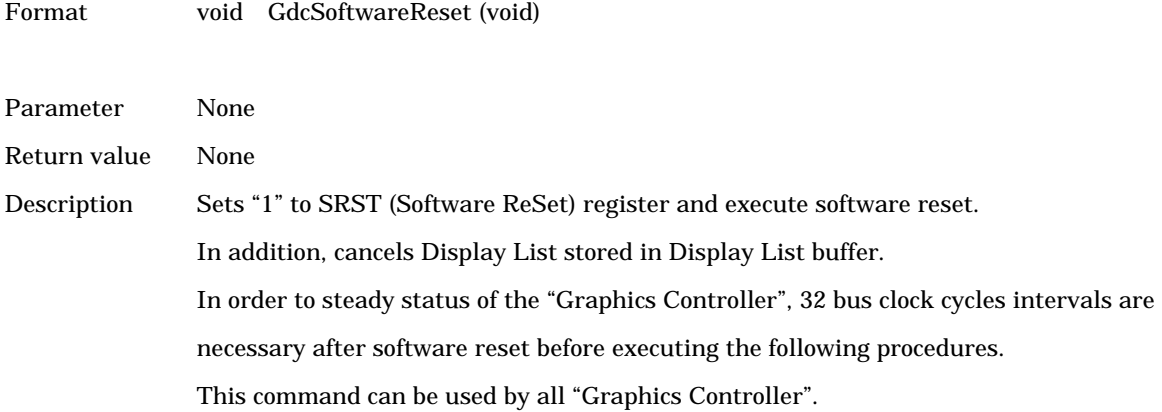

# **6.2.25 GdcGetErrCode [Gets error code]**

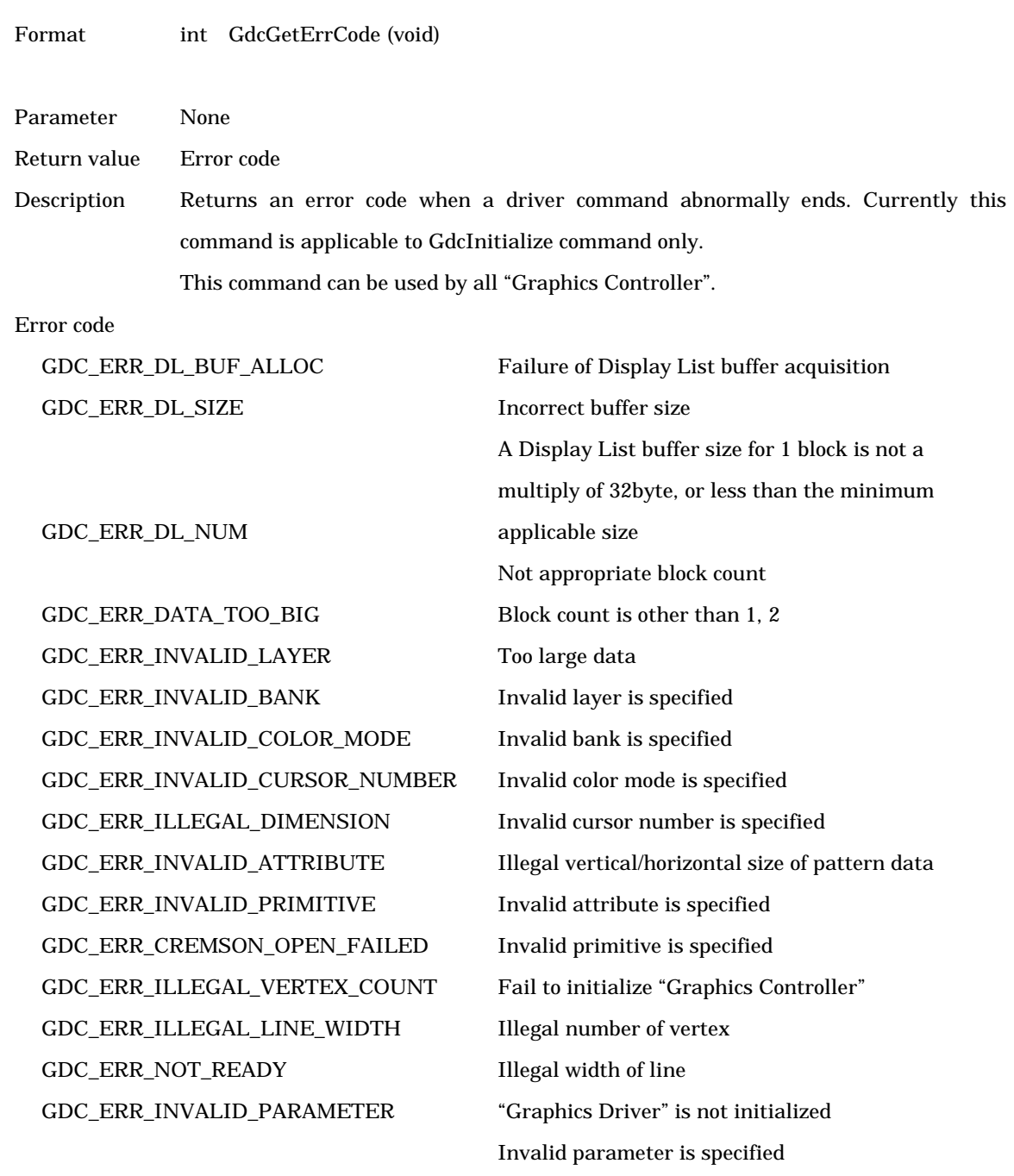

# **6.2.26 GdcSetRegisterLocation [Changes address of registers location]**

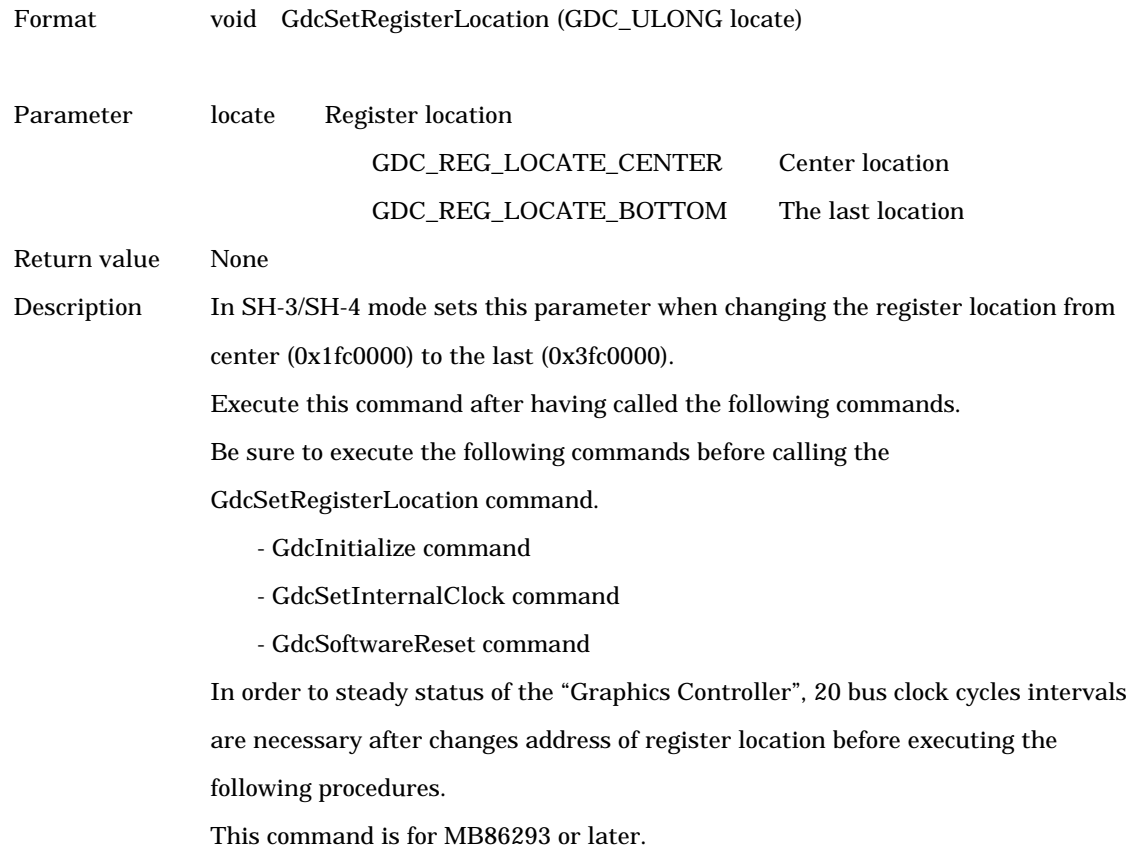

# **6.2.27 GdcSetBurstMode [Sets burst transfer mode of drawing]**

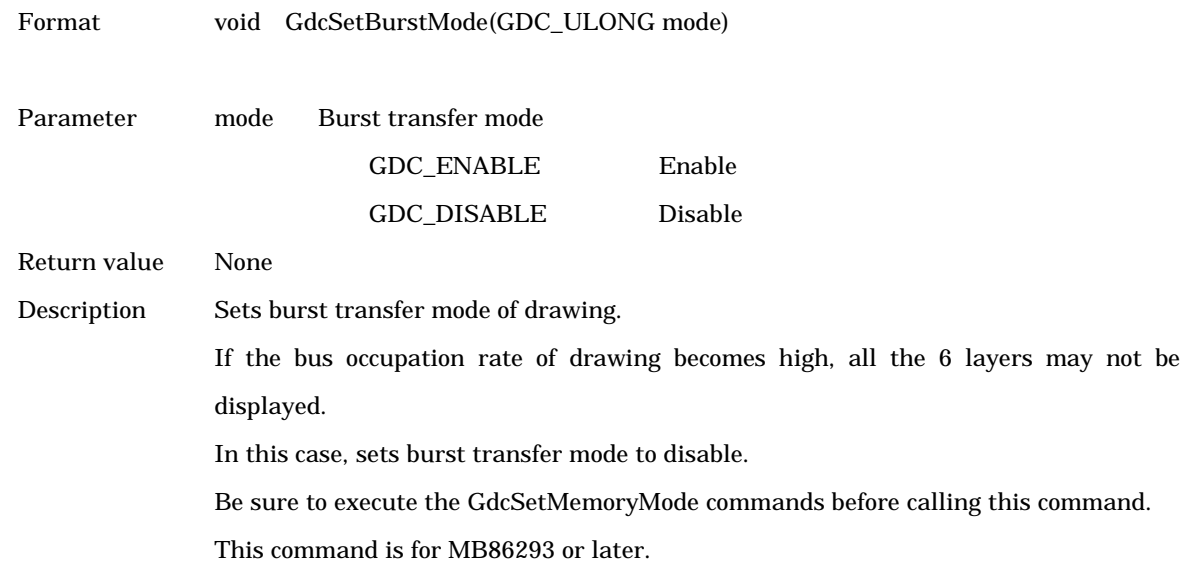

# **6.2.28 GdcQueryChipID [Queries about chip ID]**

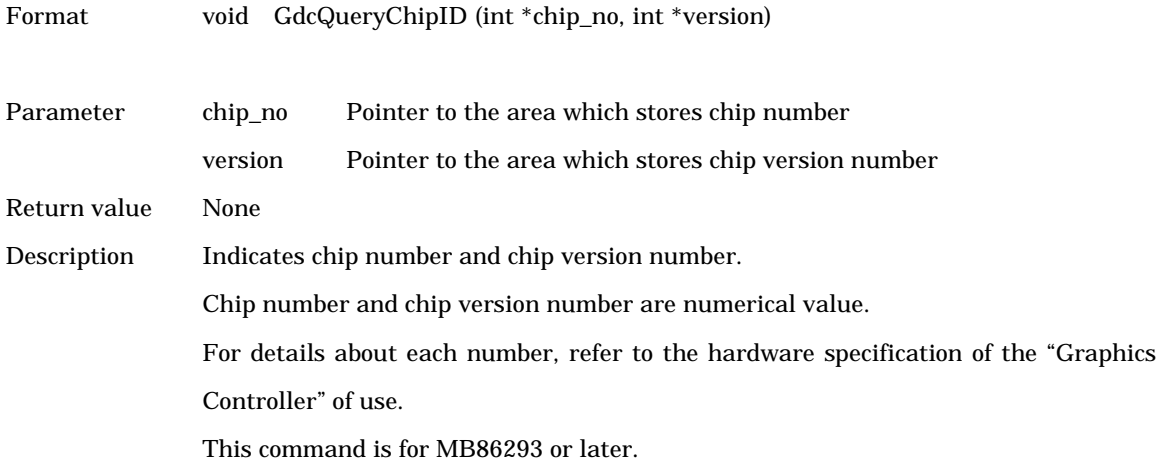

### **6.2.29 GdcCancelDisplayList [Cancels Display List]**

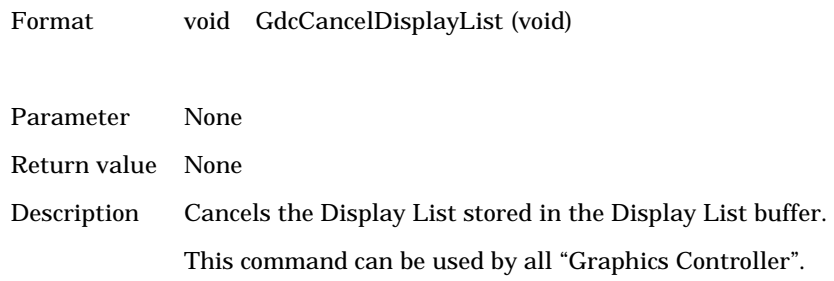

# **6.2.30 GdcGetPixelEngineStatus [Gets pixel engine status]**

Format GDC\_ULONG GdcGetPixelEngineStatus (void)

Parameter None

Return value Pixel engine status in the following format:

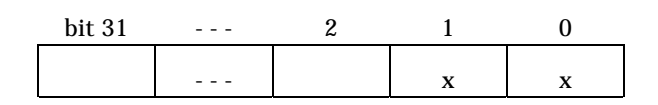

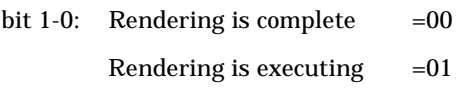

All other bits: unsettled

#### Figure 6.2.30 Pixel engine status

Description Returns pixel engine status.

This command is only for MB86290A.

When the "Graphics Controller" is MB86291 or later, the GdcGeoGetPixelEngineStatus command must be used.

### **6.2.31 GdcGeoGetPixelEngineStatus [Gets geometry pixel engine status]**

Format GDC\_ULONG GdcGeoGetPixelEngineStatus (void)

Parameter None

Return value Geometry pixel engine status in the following format:

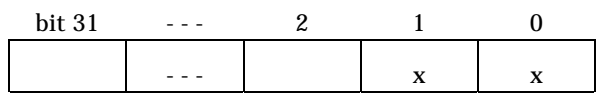

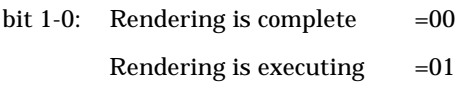

All other bits: unsettled

#### Figure 6.2.31 Geometry pixel engine status

Description Returns pixel engine status.

This command is only for MB86291 or later.

When the "Graphics Controller" is MB8629A, the GdcGetPixelEngineStatus command must be used.

### **6.2.32 GdcGetLocalDisplayListTransferStatus [Gets Local Display List transfer status]**

Format GDC\_ULONG GdcGetLocalDisplayListTransferStatus (void)

Parameter None

Return value Transfer of Local Display List status in the following format:

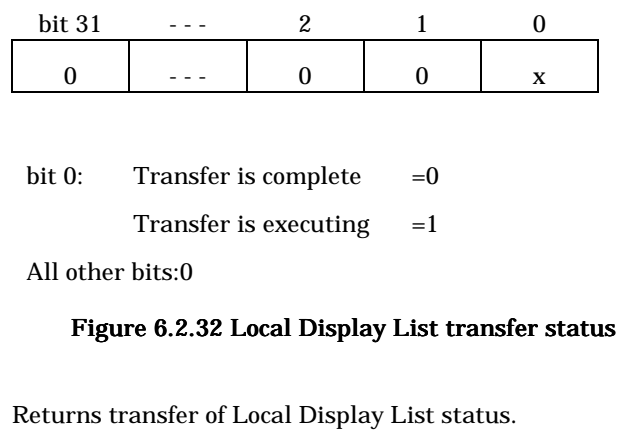

This command can be used by all "Graphics Controller".

Description

# **6.3 Display Commands**

### **6.3.1 GdcDispClock [Sets display clock mode]**

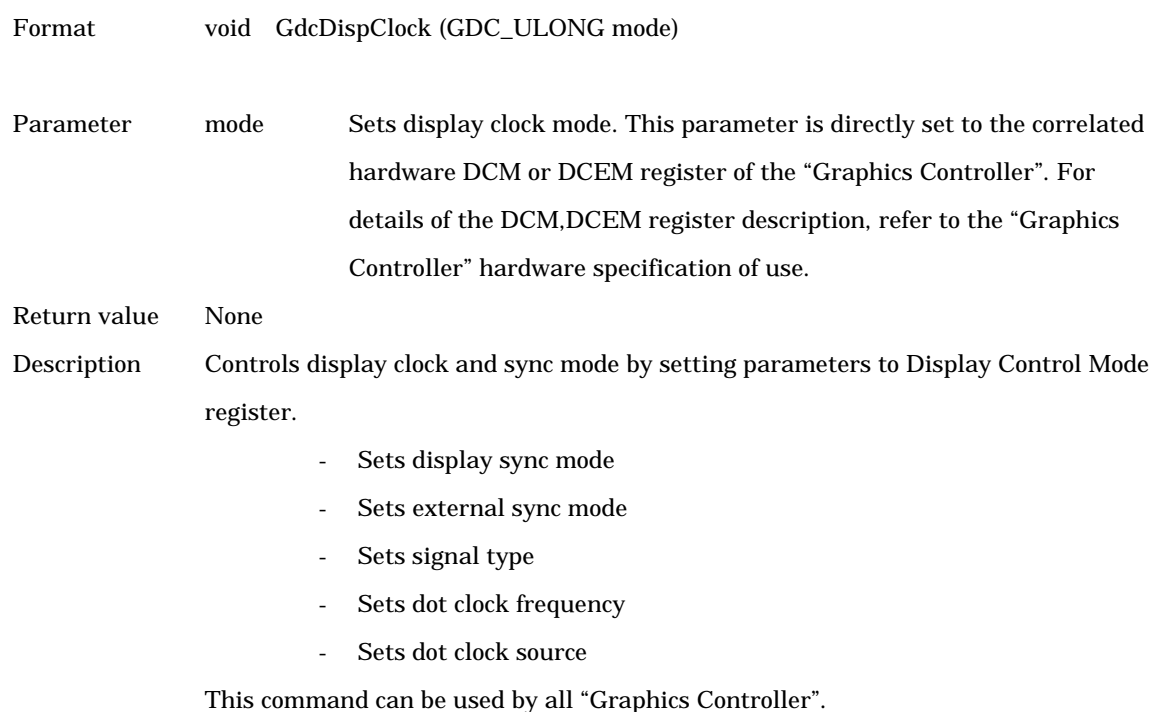

### **6.3.2 GdcDispTiming [Sets display timing parameters]**

Format void GdcDispTiming (GDC\_USHORT htp, GDC\_USHORT hsp, GDC\_USHORT hsw, GDC\_USHORT hdp, GDC\_USHORT vtr, GDC\_USHORT vsp, GDC\_USHORT vsw, GDC\_USHORT vdp)

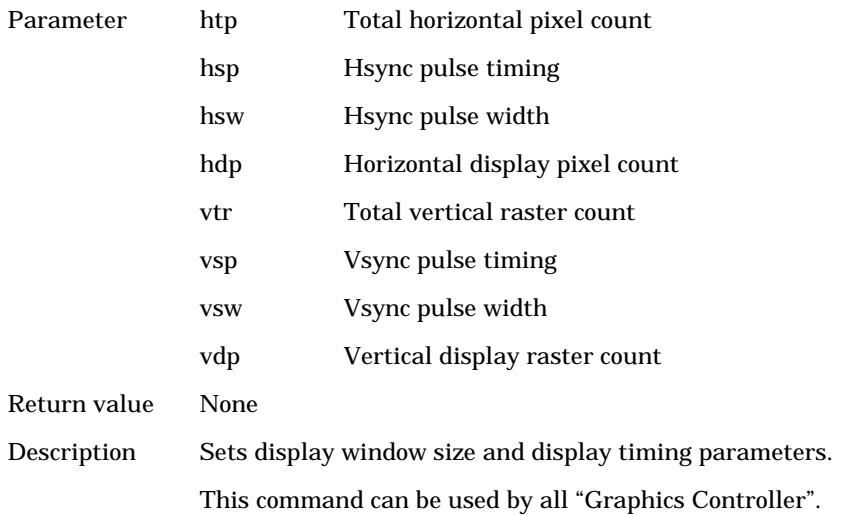

# **6.3.3 GdcDispTimingWindow [Sets W-layer display position]**

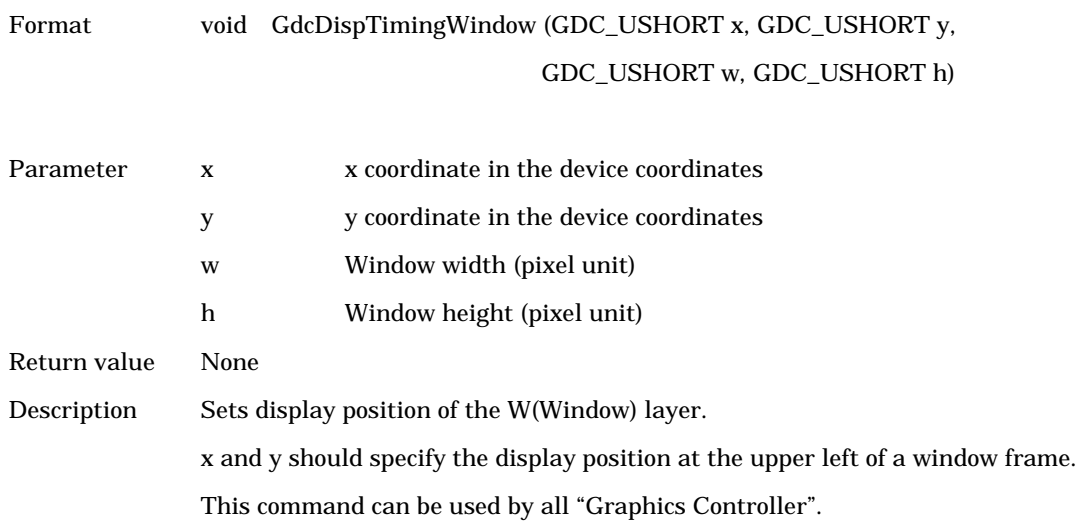

# **6.3.4 GdcDispDividePos [Sets border position of screen partition]**

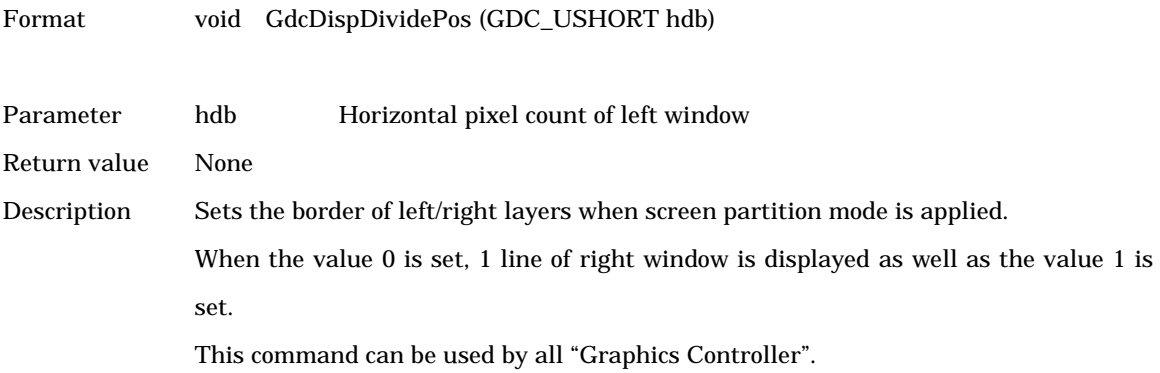

# **6.3.5 GdcDispDimension [Sets display frame attribute]**

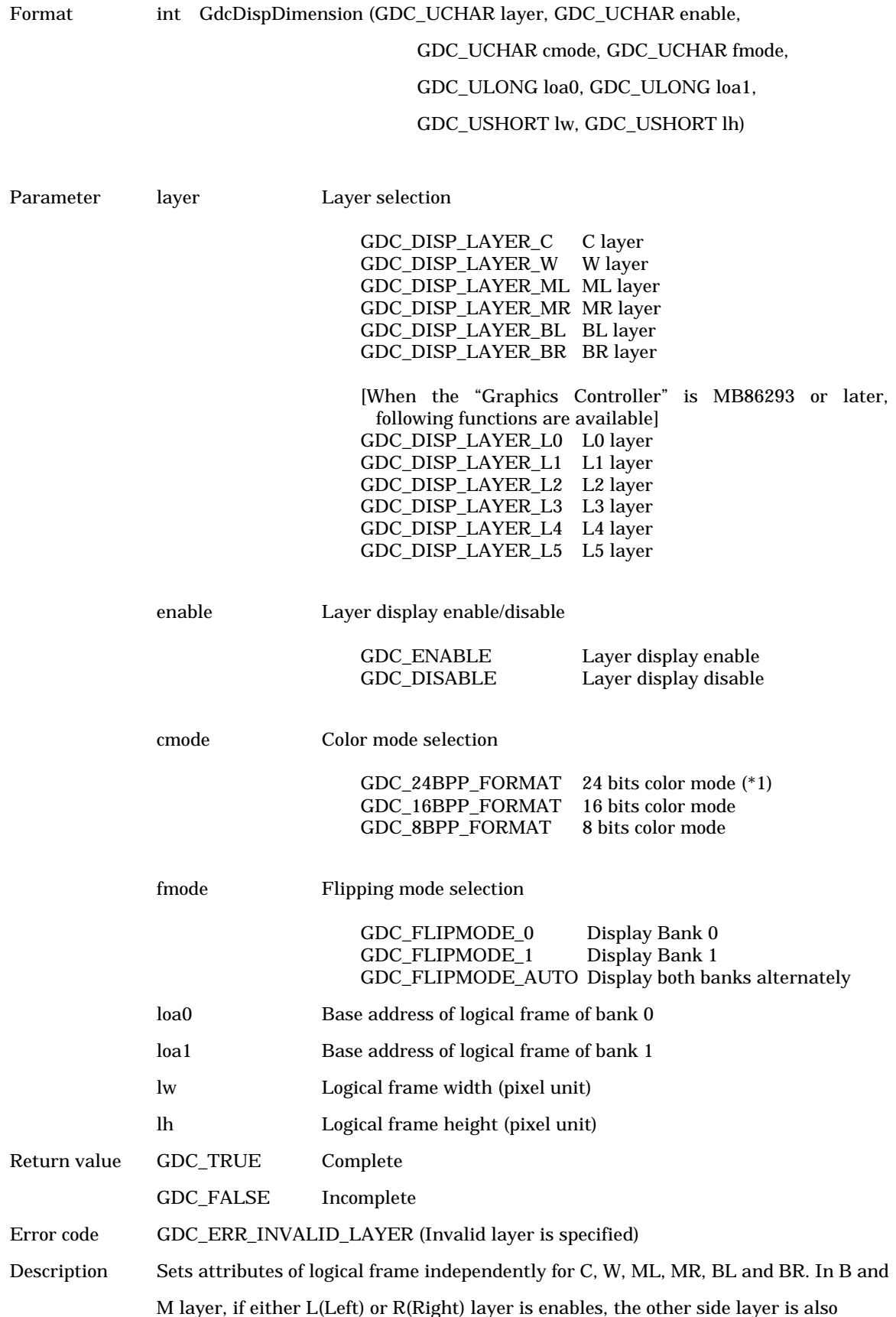

enabled automatically. For W layer, cmode, fmode, loa1 and lh are not applied. When layer specification is W layer, each variable of cmode, fmode, and loa1 and lh is not used.

When the following macros are set to display or not to display layers, both ML and MR, both BL and BR layers are displayed simultaneously.

- GDC\_DISP\_LAYER\_ML
- GDC\_DISP\_LAYER\_MR
- GDC\_DISP\_LAYER\_BL
- GDC\_DISP\_LAYER\_BR

When the following macros are set to display or not to display layers, layers can be displayed or not displayed individually.

- GDC\_DISP\_LAYER\_L2
- GDC\_DISP\_LAYER\_L3
- GDC\_DISP\_LAYER\_L4
- GDC\_DISP\_LAYER\_L5

When the L5 layer is used as a blend coefficient layer, this layer must be displayed in 8 bits color mode.

In case of extend display mode, L4 and L5 layer are not available in 8 bits color mode. When the L5 layer is used as a blend coefficient layer, this layer must be displayed in 8 bits color mode (except L5 layer is used as a blend coefficient layer). This command can be used by all "Graphics Controller".

(\*1)The 24 bits color mode function is for MB86293 or later, and this mode can be used with the "Graphics Controller" supporting the 24 bits color mode option.
### **6.3.6 GdcDispOn [Asserts video signal output]**

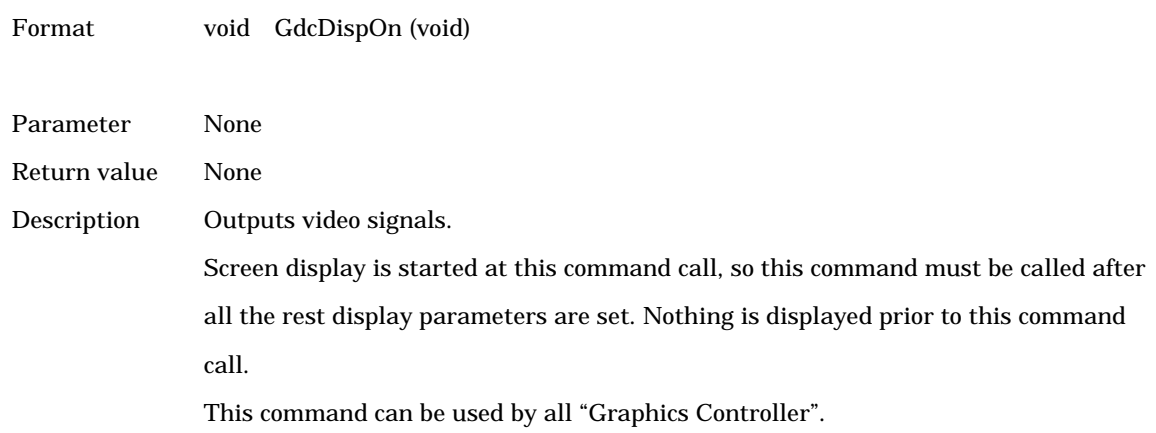

#### **6.3.7 GdcDispOff [Negates video signal output]**

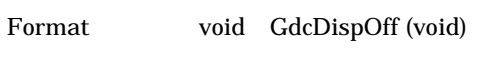

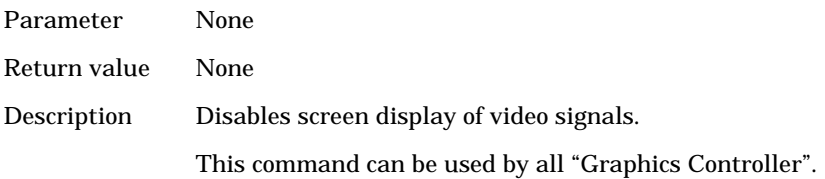

### **6.3.8 GdcDispLayerOn [Asserts screen display]**

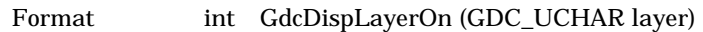

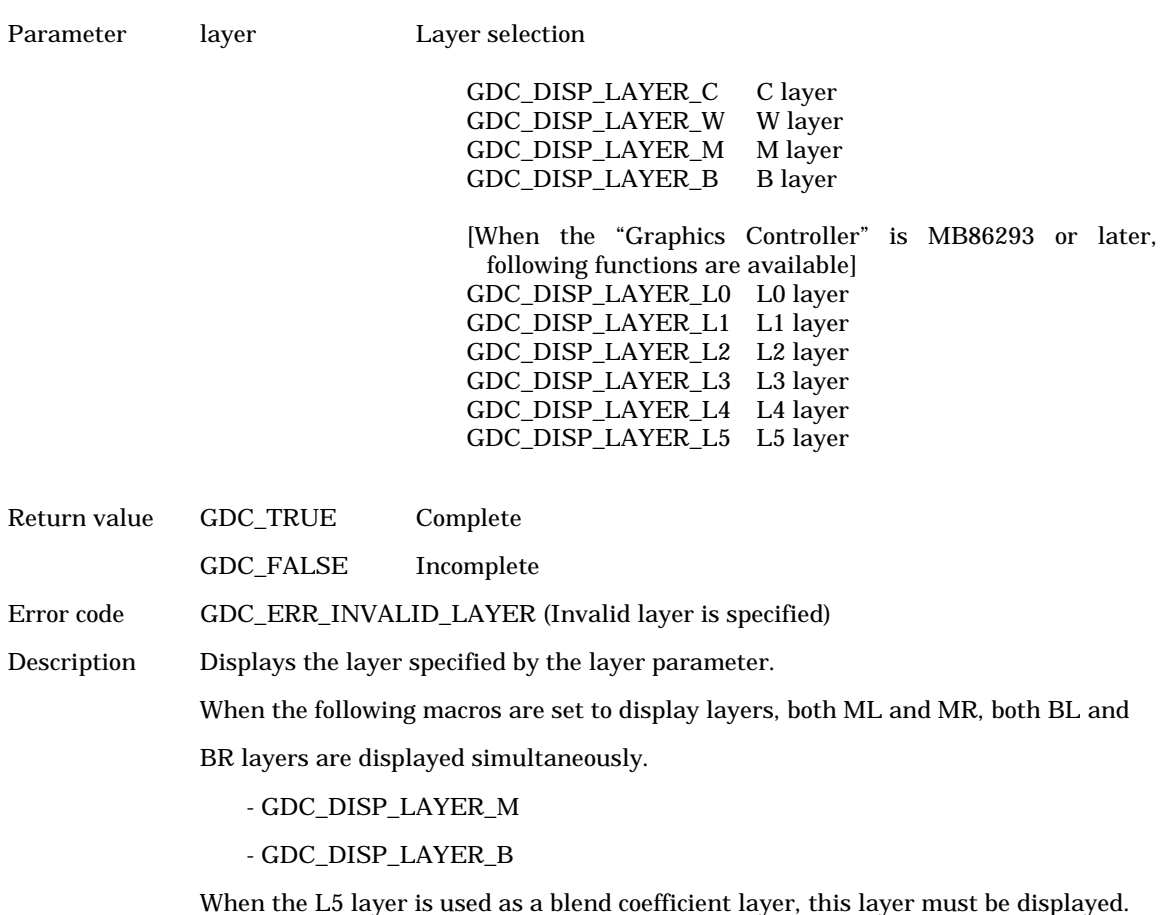

#### **6.3.9 GdcDispLayerOff [Negates screen display]**

Format int GdcDispLayerOff (GDC\_UCHAR layer)

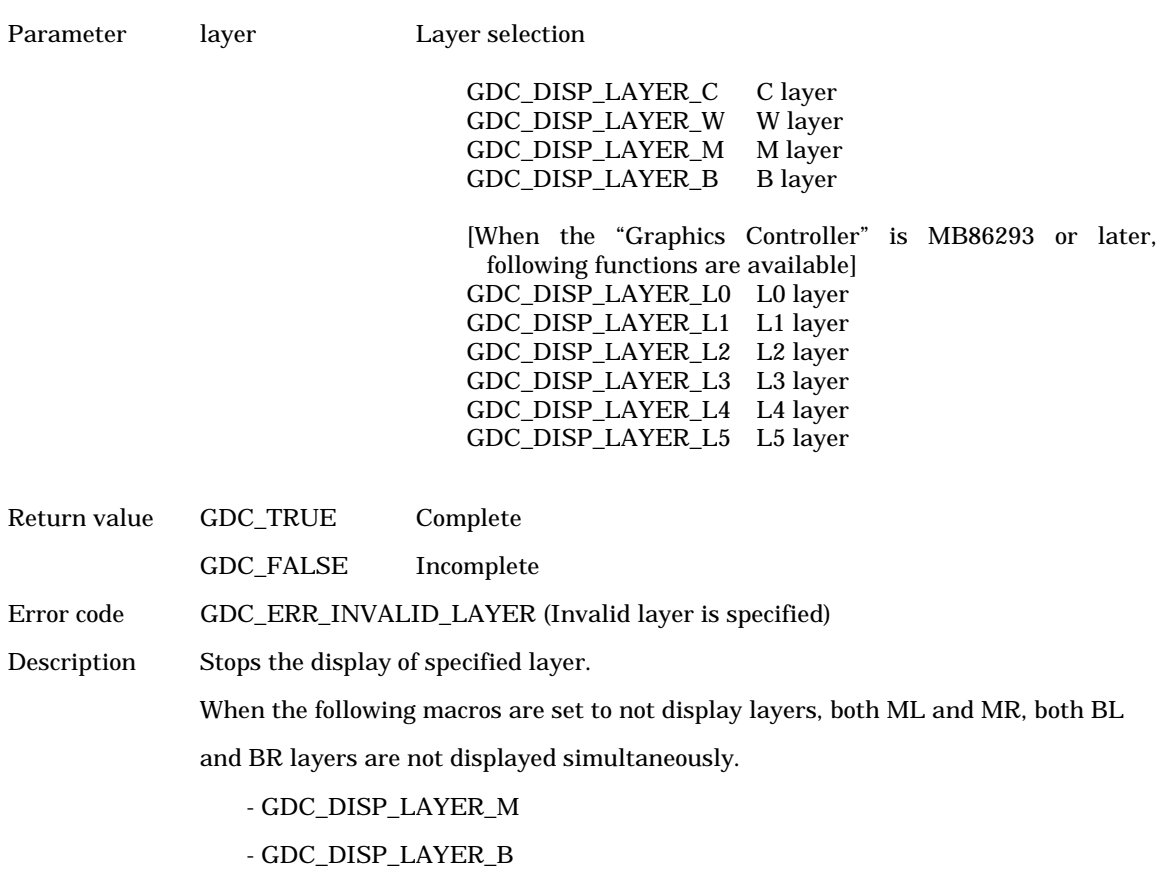

## **6.3.10 GdcDispPos [Sets display start position]**

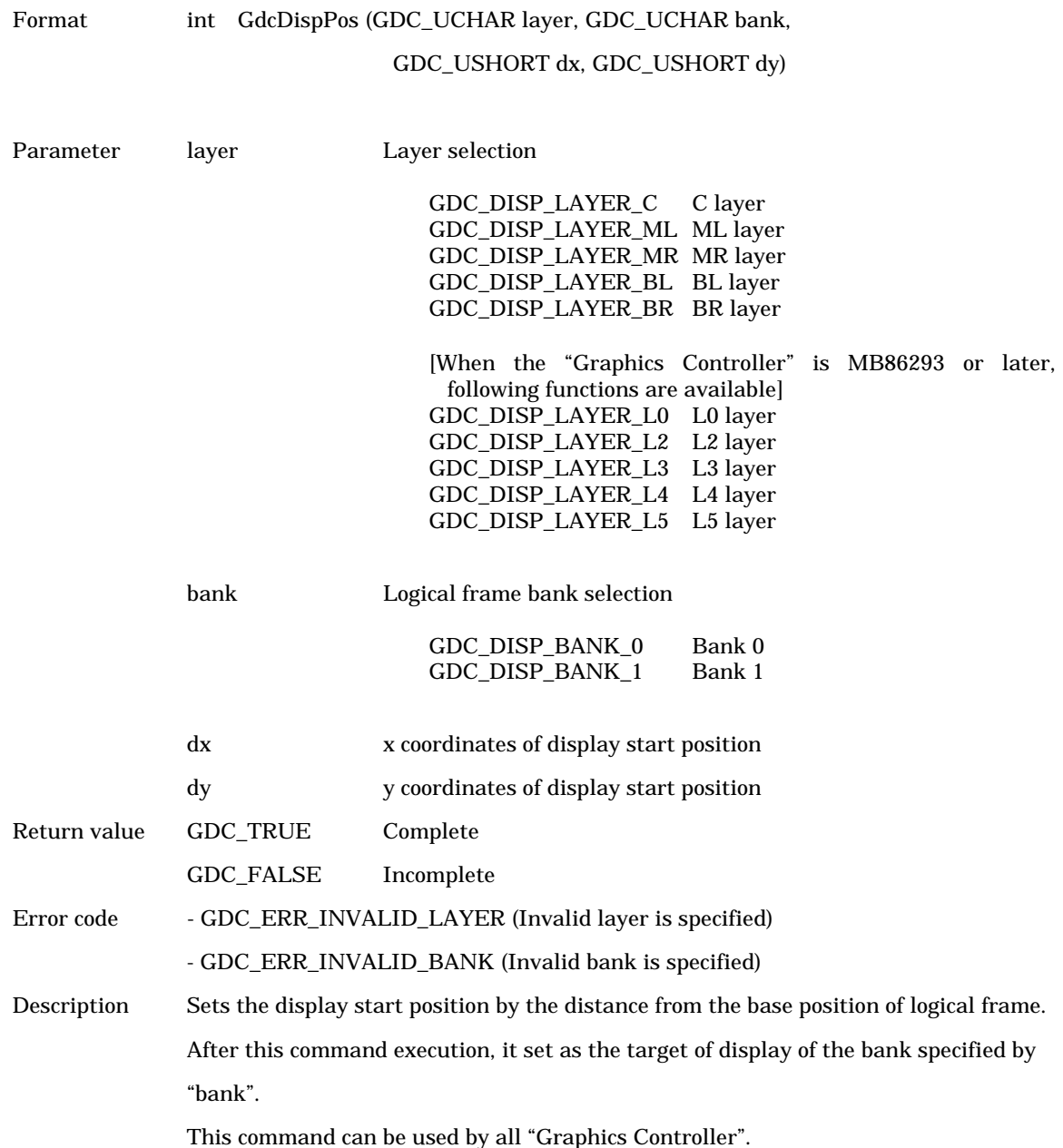

# **6.3.11 GdcDispDoFlip [Flips display bank]**

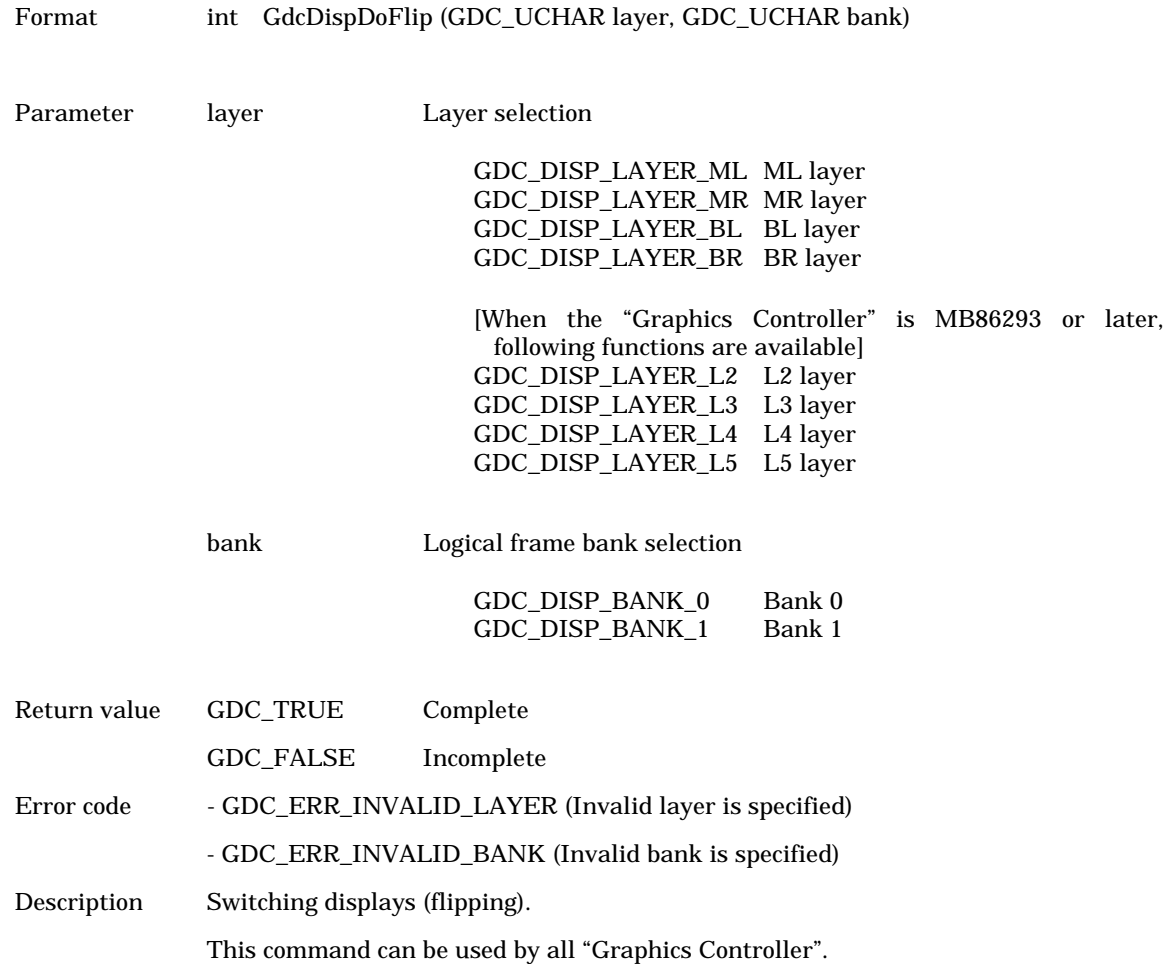

### **6.3.12 GdcOverlayPriorityMode [Sets overlay display mode]**

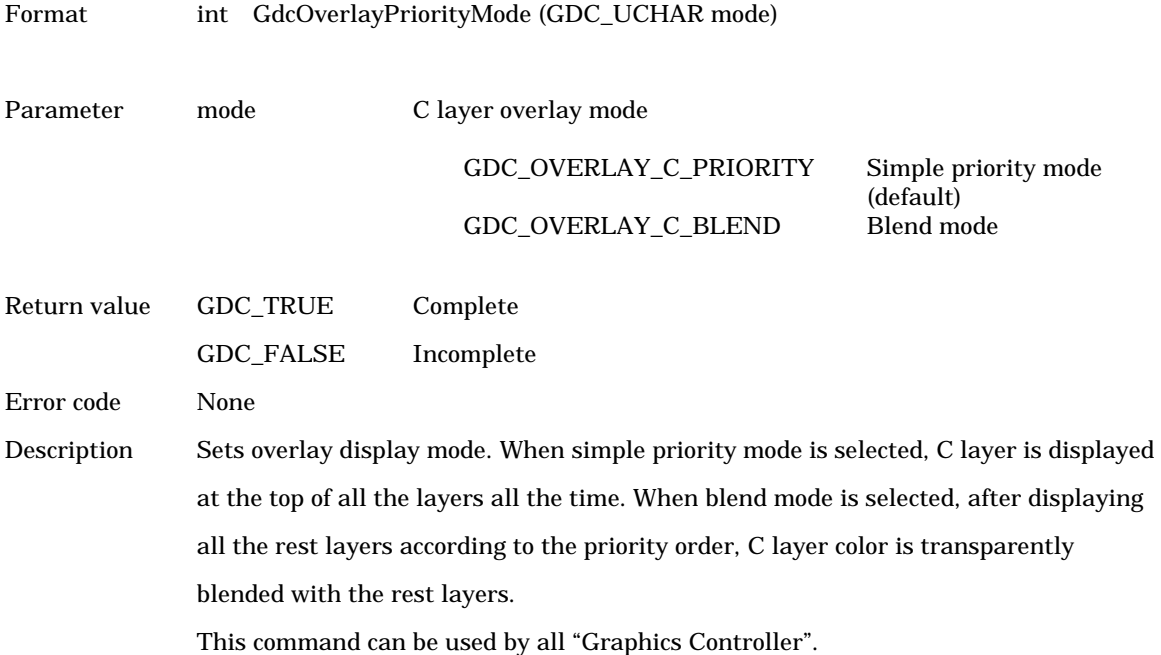

### **6.3.13 GdcOverlayBlend [Sets blend parameter for overlay blend]**

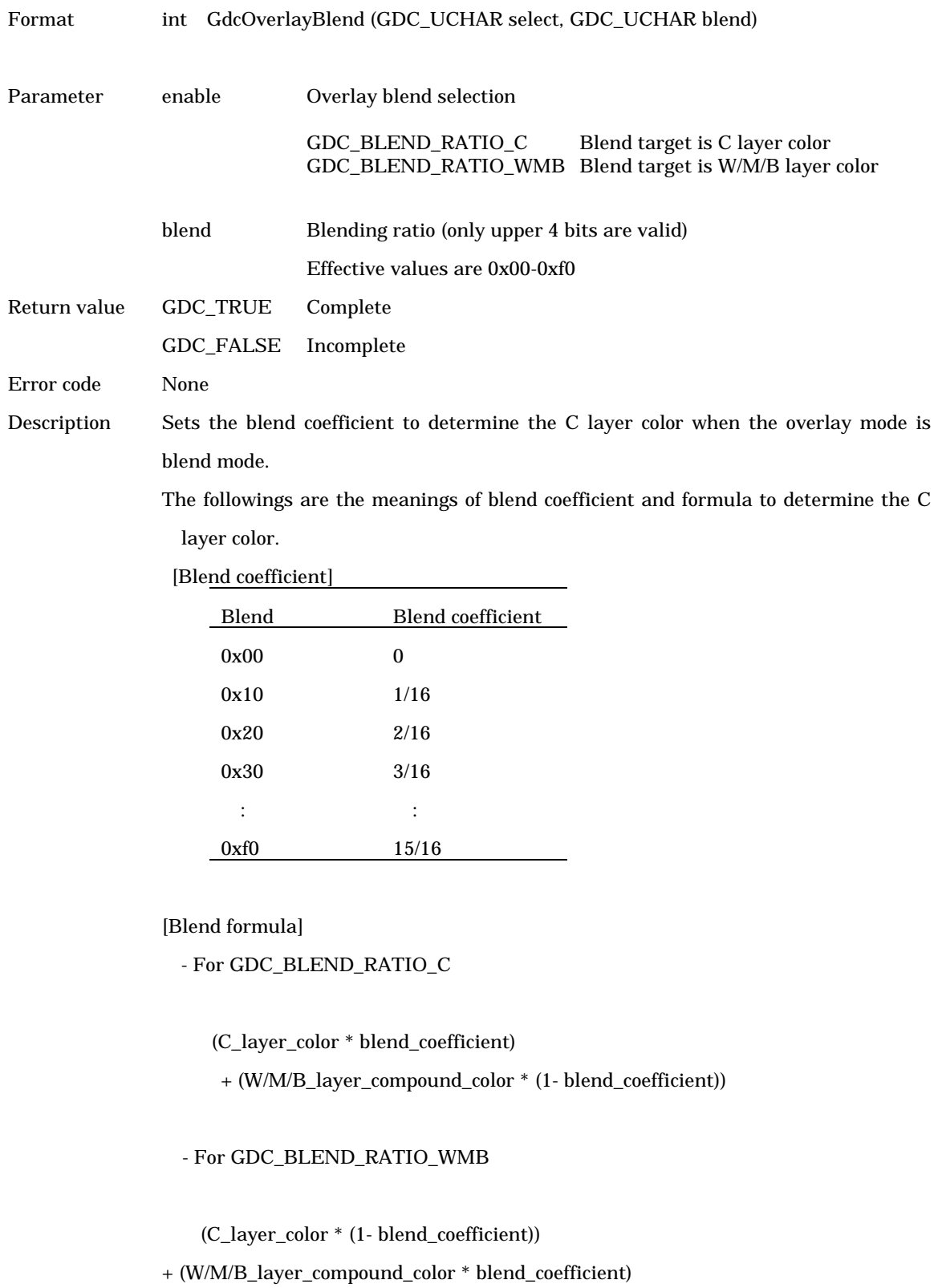

### **6.3.14 GdcDispDisplayMode [Sets display mode]**

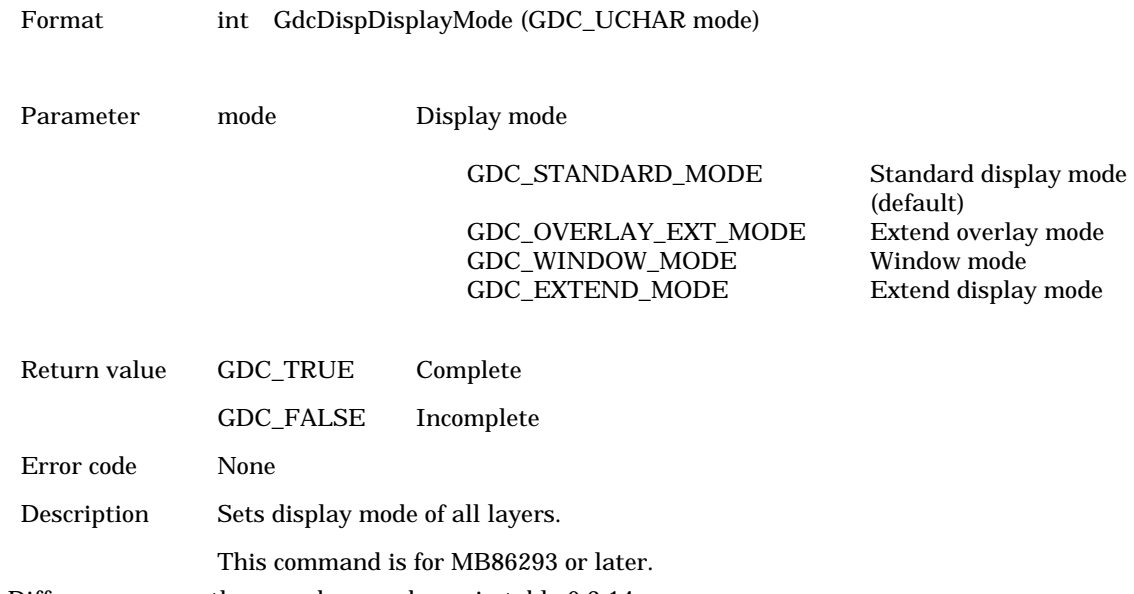

Difference among these modes are shown in table 6.3.14.

#### Table 6.3.14 Function list

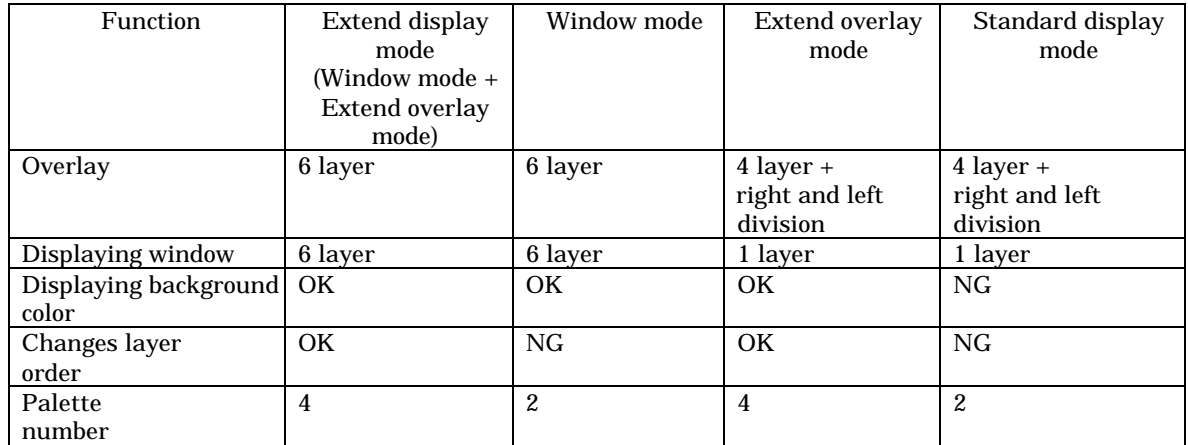

Displayed images of extend display mode and standard display mode are shown in the figure 6.3.14

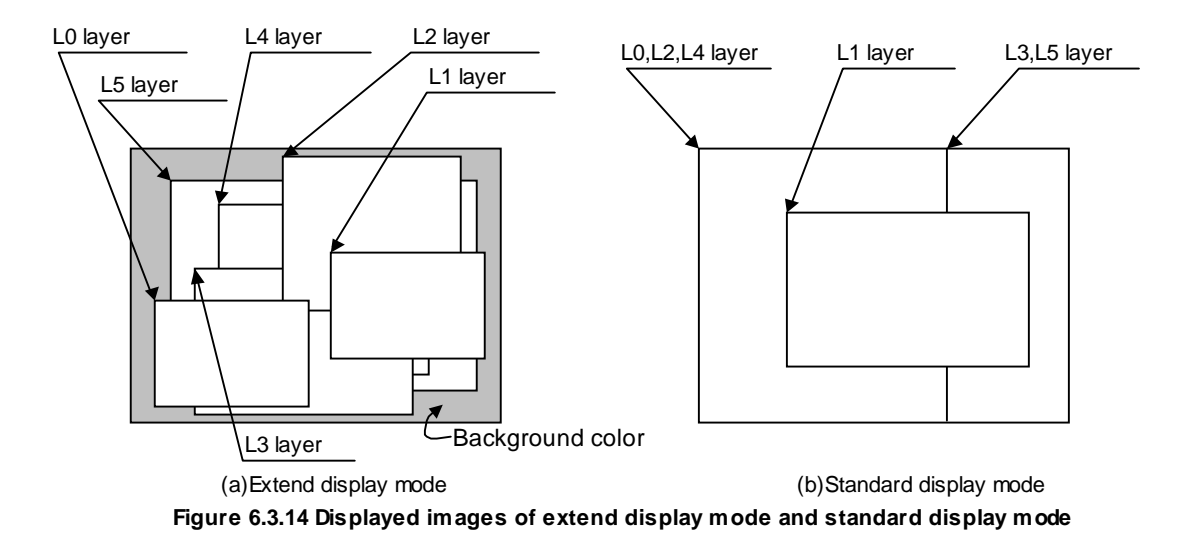

#### **6.3.15 GdcDispDisplayLayerMode [Sets layer display mode]**

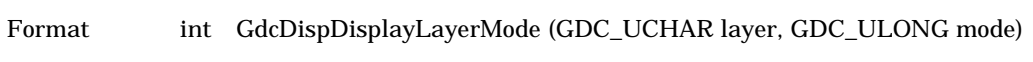

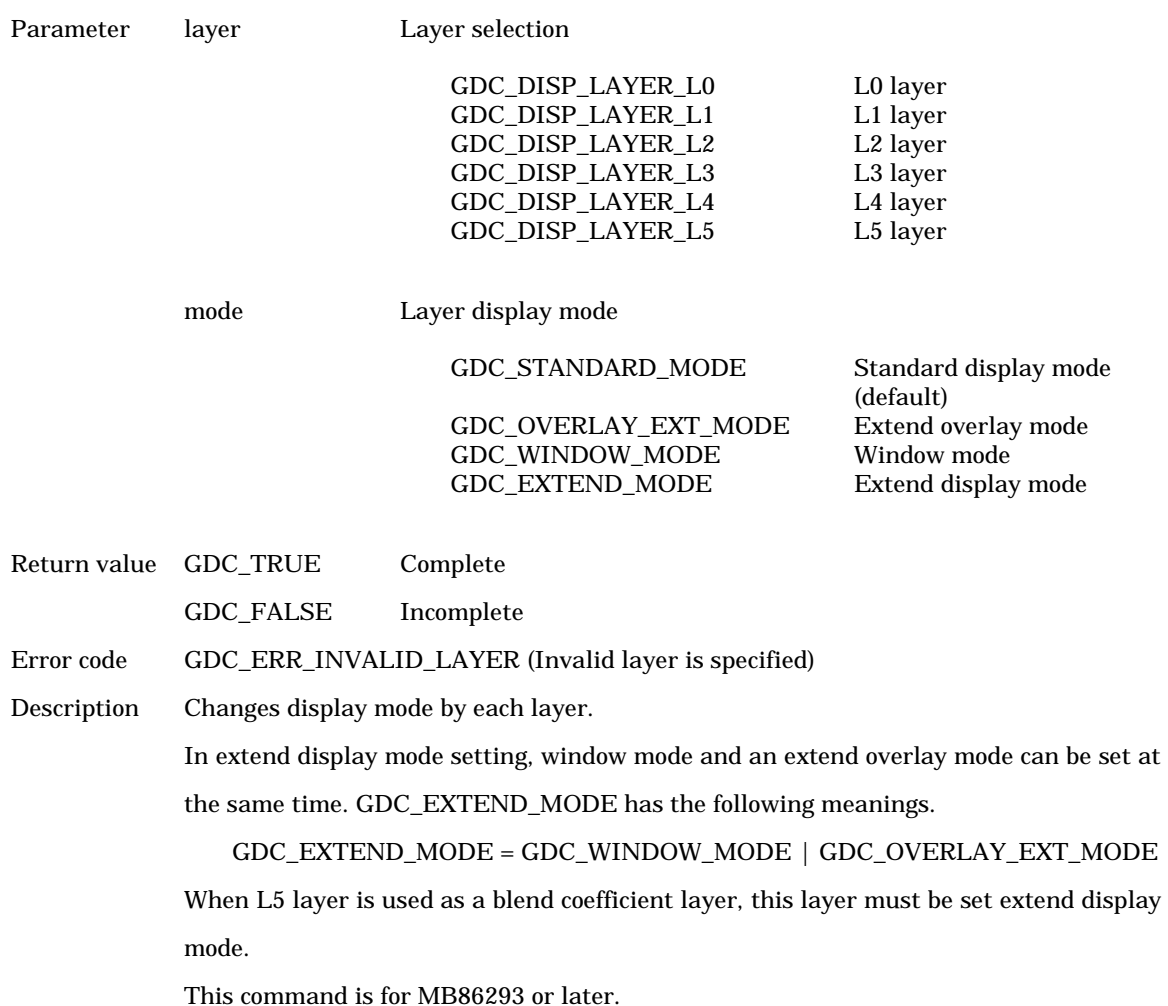

#### **6.3.16 GdcDispSetBackColor [Sets background color]**

Format int GdcDispSetBackColor (GDC\_COLOR32 color)

Parameter color 24 bits background color Return value GDC\_TRUE Complete GDC\_FALSE Incomplete Error code None Description Sets background color. This command is for MB86293 or later.

### **6.3.17 GdcDispSetLayerWindow [Sets position and size of the window mode layer]**

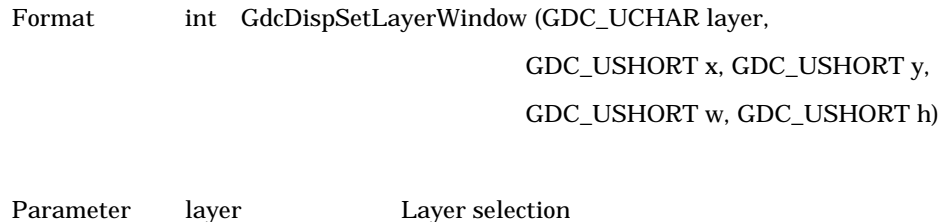

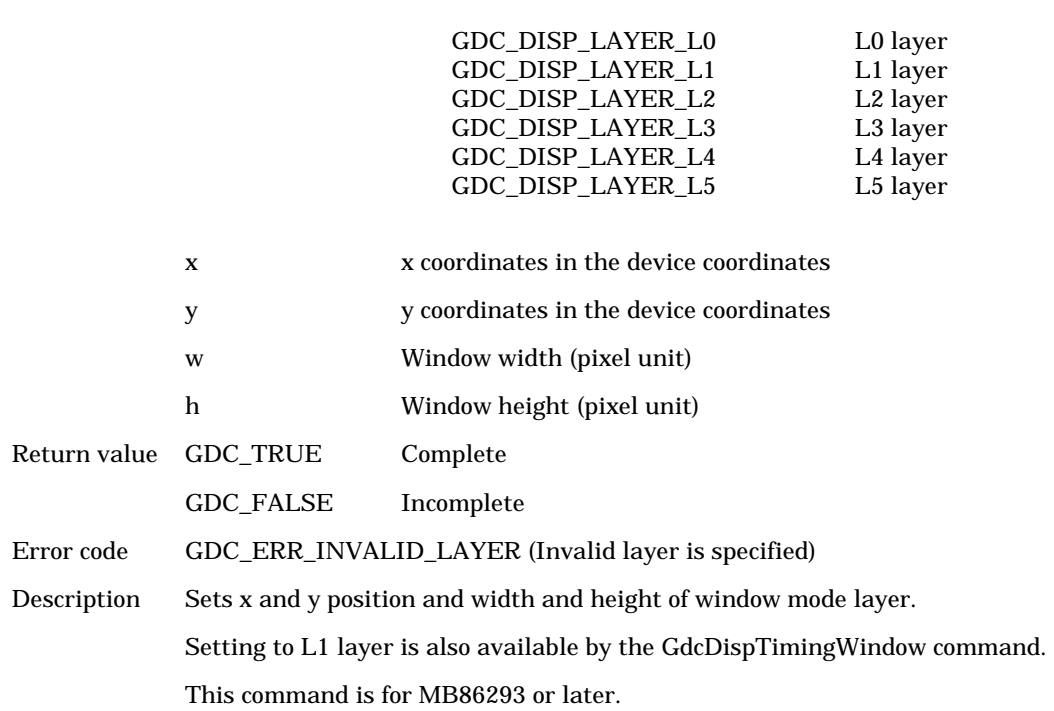

## **6.3.18 GdcLayerOverlayPriorityMode [Sets overlay display mode in every layer]**

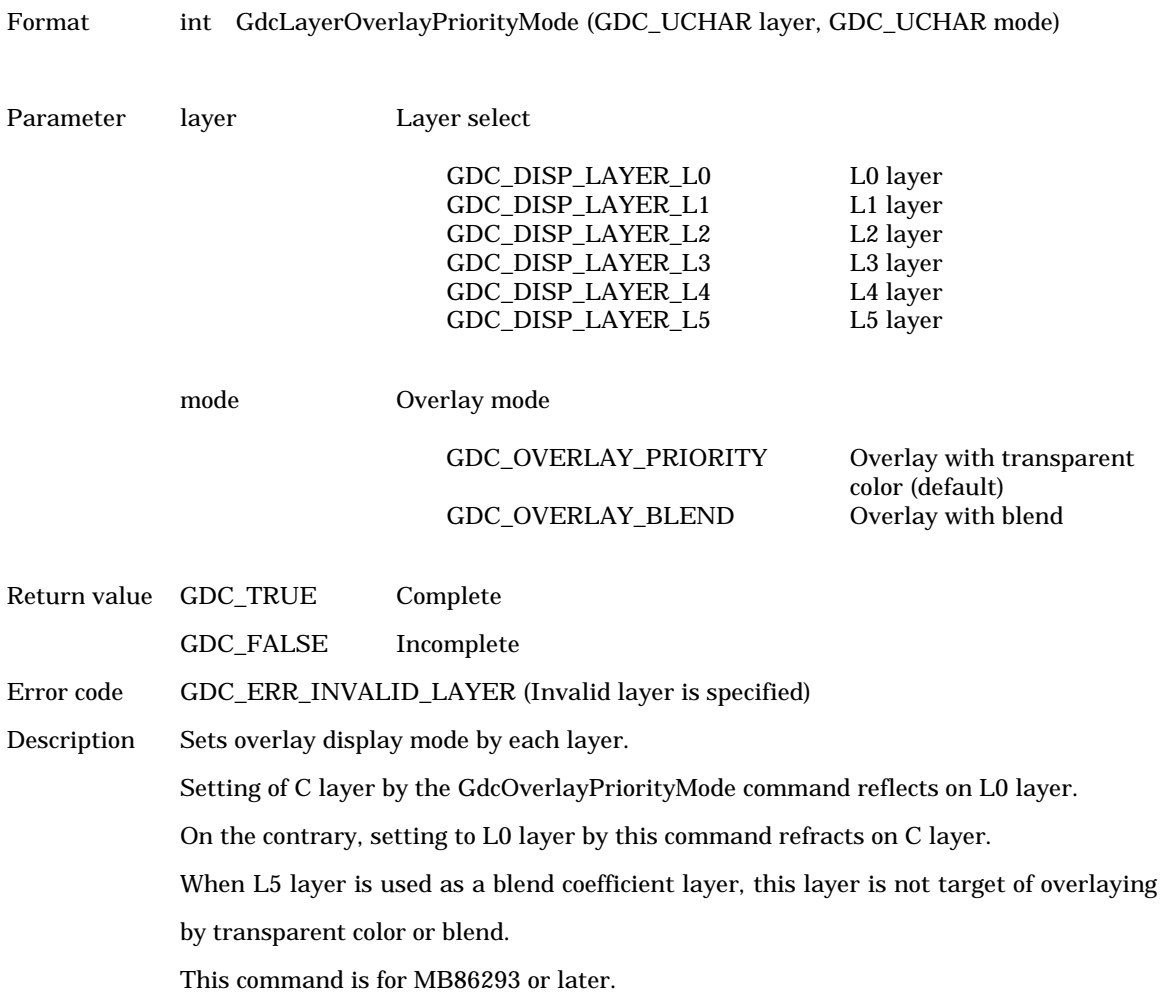

## **6.3.19 GdcLayerOverlayBlend [Sets blend mode in every layer]**

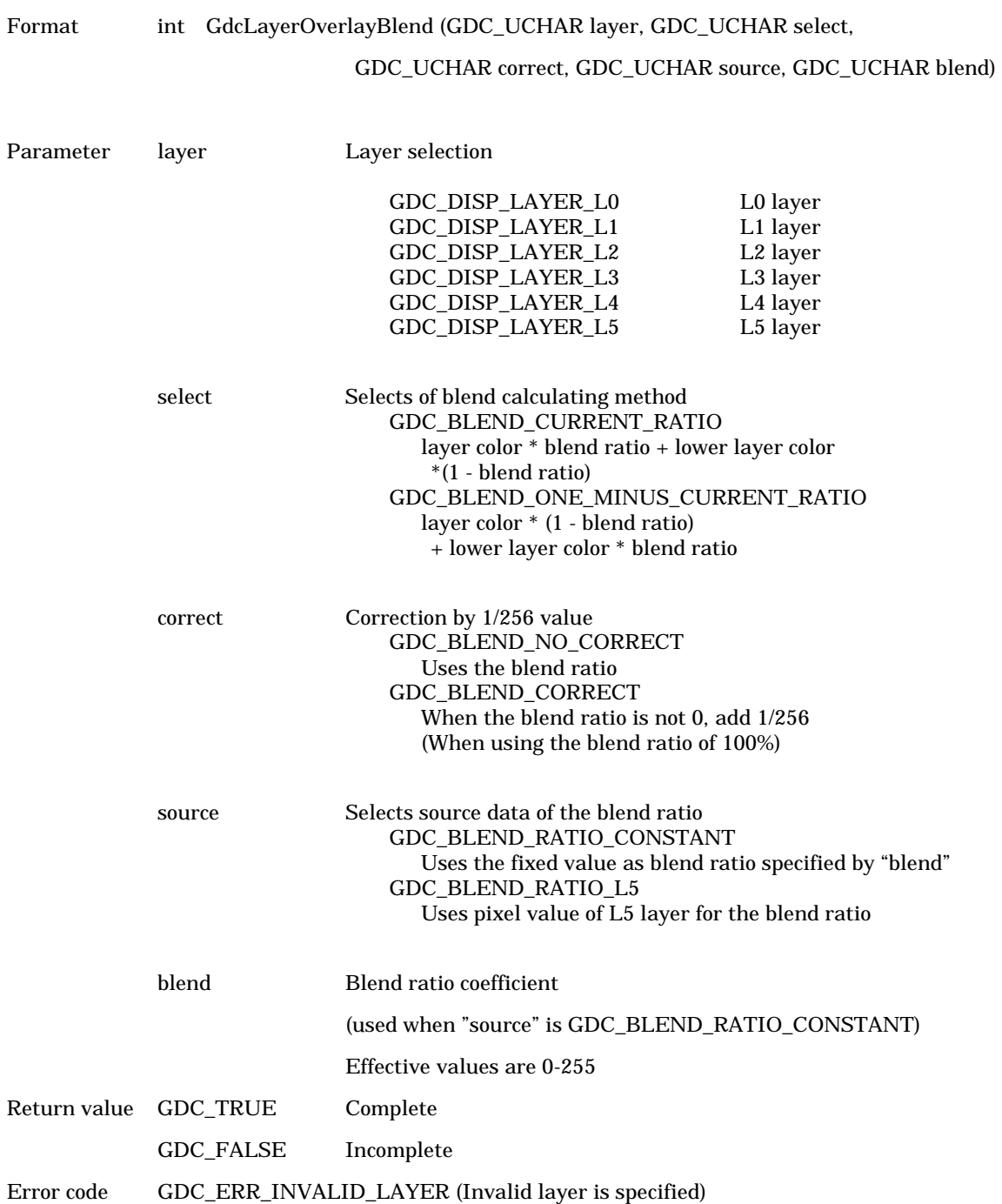

#### Copyright(c)FUJITSU LIMITED 1999-2003

Description Sets the blend mode when overlay priority mode is "overlay with blend (GDC\_OVERLAY\_BLEND)". Setting by the GdcOverlayBlend command reflect on L0 layer. "correct" and "source" are set to GDC\_BLEND\_NO\_CORRECT and GDC\_BLEND\_RATIO\_CONSTANT respectively when the mode is set by the GdcOverlayBlend command. Setting of "source" is not valid when L5 layer is set. When the L5 layer is used as a blend coefficient layer, set L5 layer as extend display mode by the GdcDispDisplayLayerMode command. When the L1 layer is capture mode and L5 layer is used as blend coefficient layer, L1 layer is not blended correctly. This command is for MB86293 or later.

### **6.3.20 GdcDispLayerOrder [Sets layer display order]**

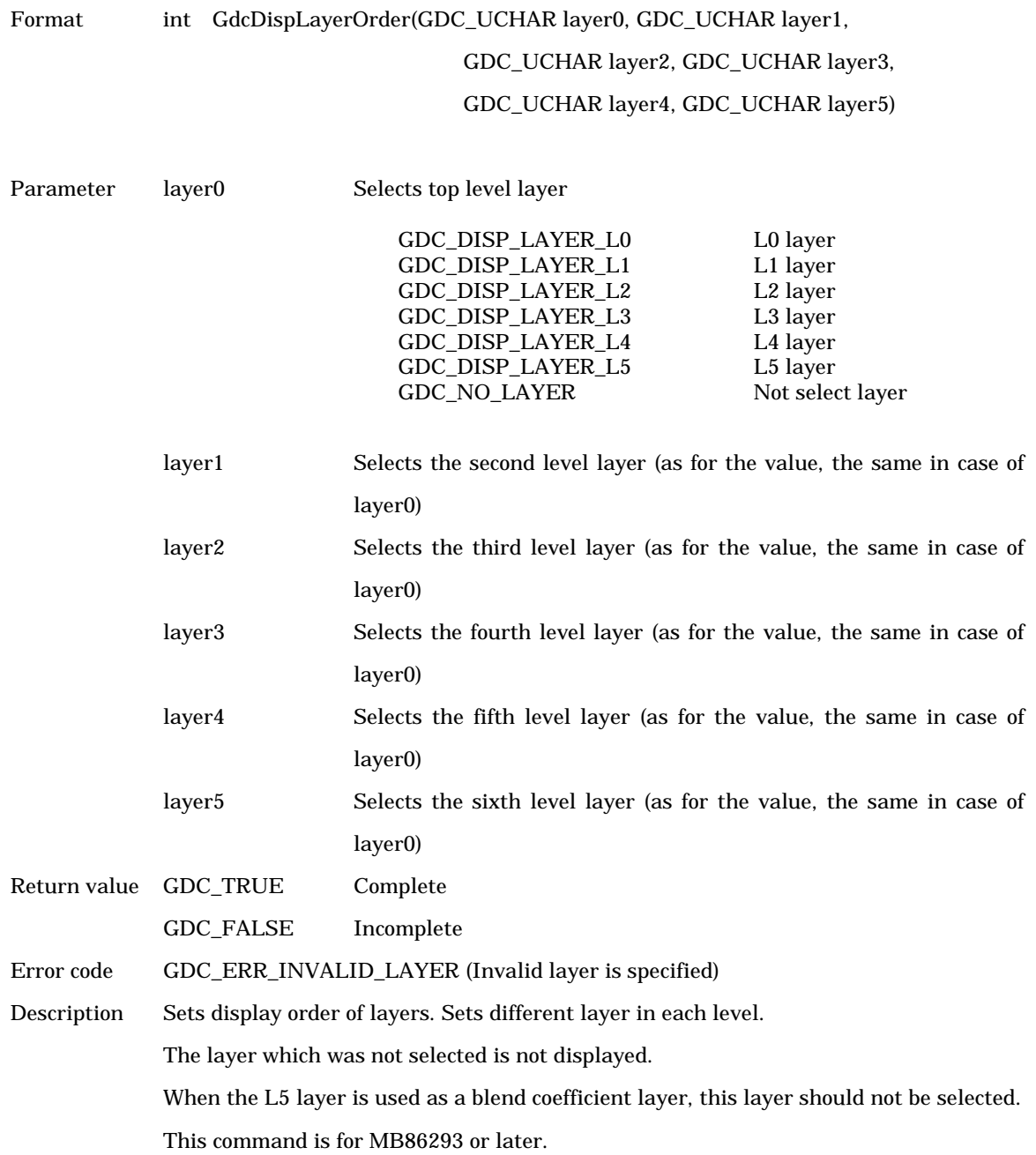

## **6.4 Color Control Commands**

### **6.4.1 GdcColorPalette [Sets palette colors]**

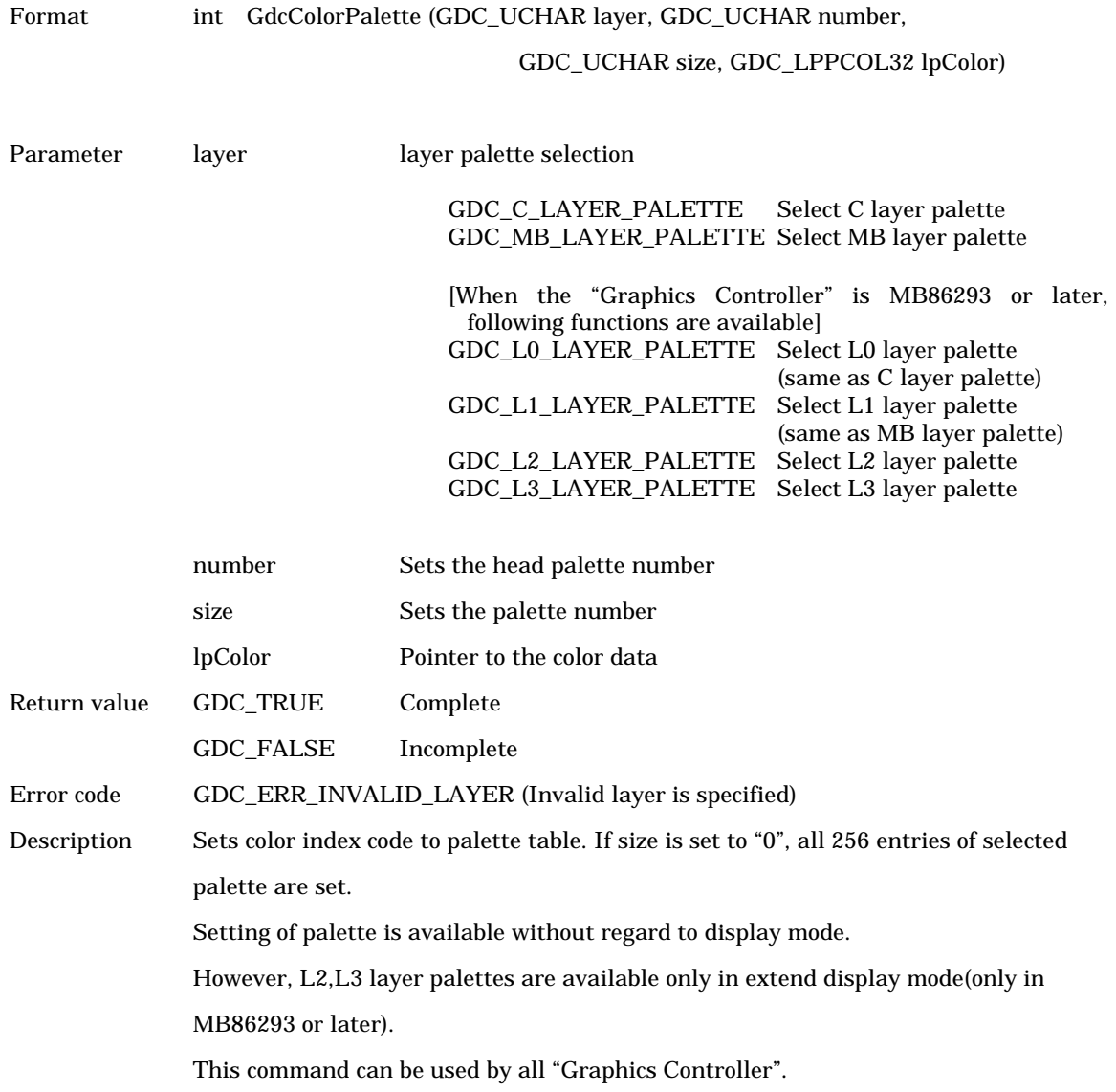

### **6.4.2 GdcColorTransparent [Sets transparent color]**

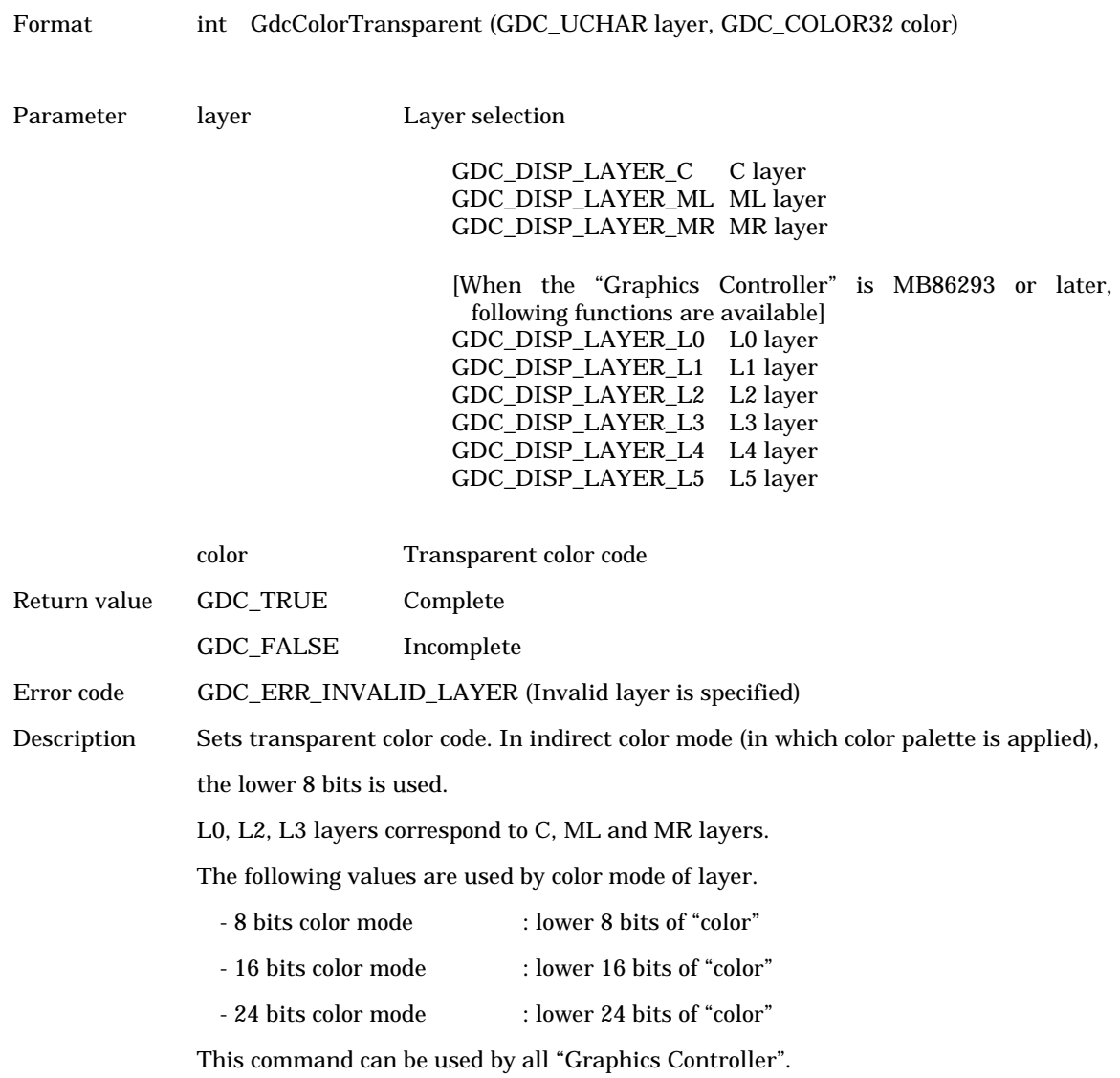

## **6.4.3 GdcColorZeroMode [Sets color code 0 mode]**

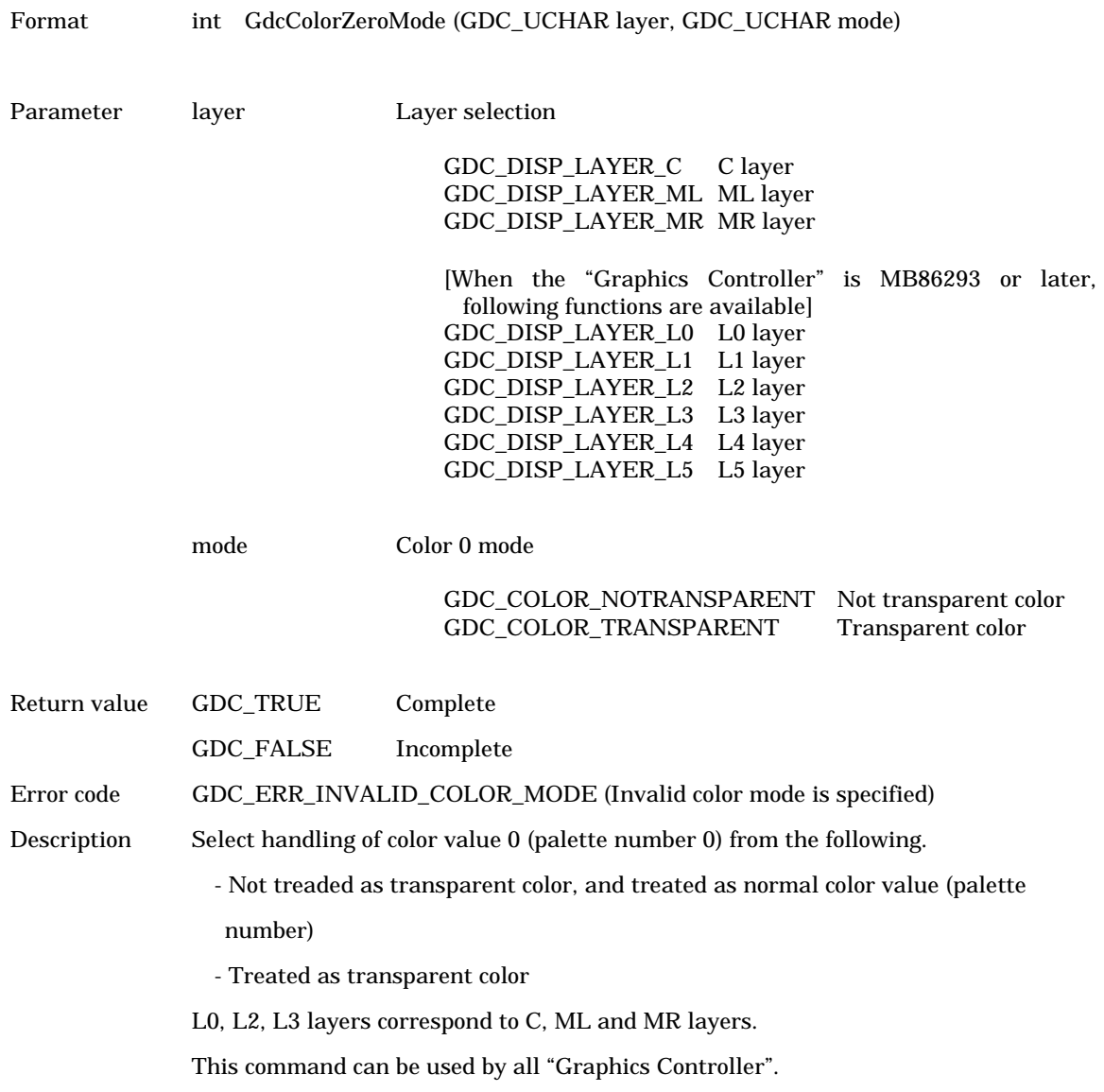

#### **6.4.4 GdcChromaKeyMode [Sets Chroma-key mode]**

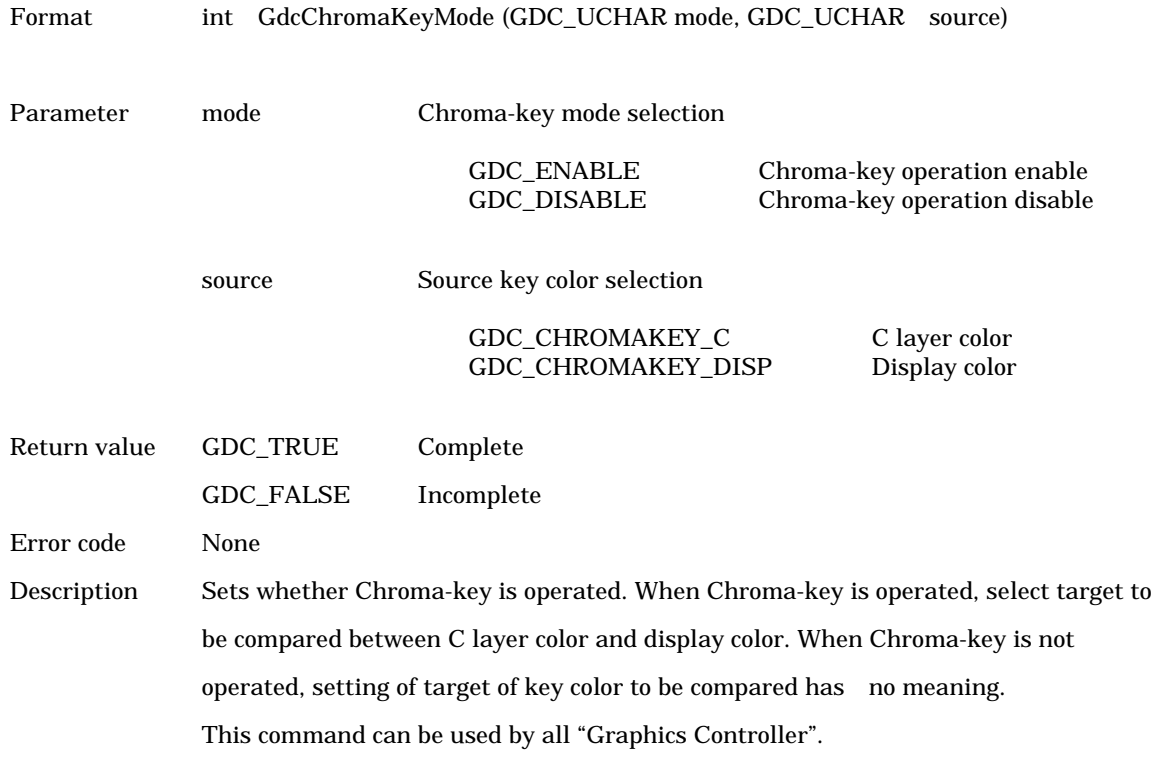

## **6.4.5 GdcColorKey [Sets key color for Chroma-key]**

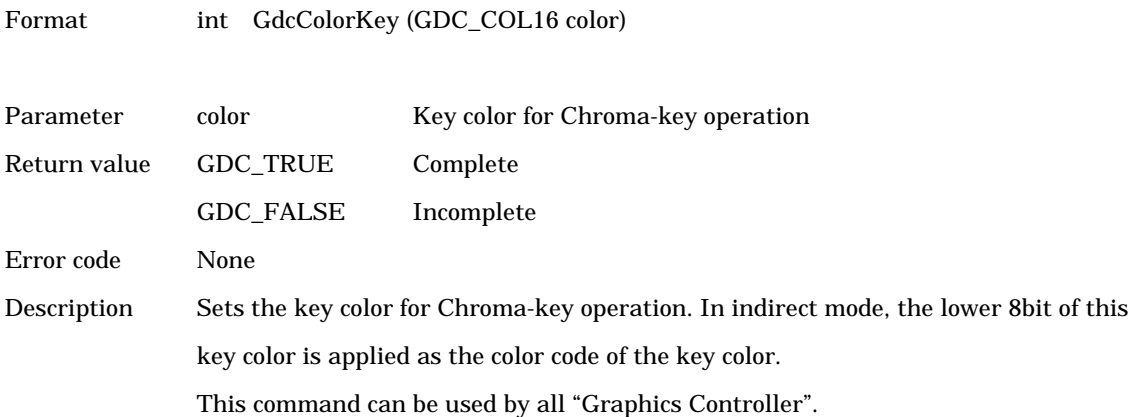

### **6.4.6 GdcColorPaletteOffset [Sets of the color palette offset]**

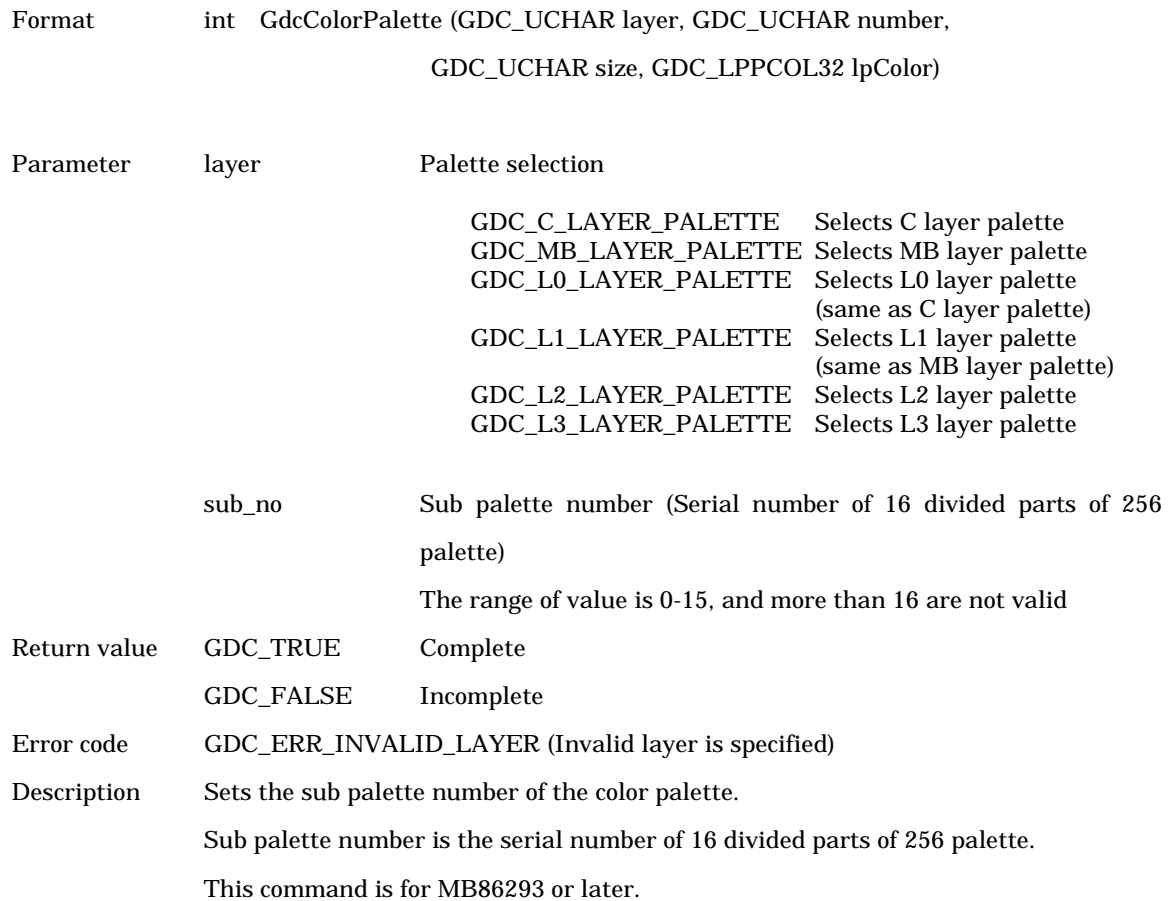

[Example of usage of the GdcColorPaletteOffset command]

Example for changing color set number to each sub palette numbers is shown in the figure 6.4.6. In this example, 16 sub palettes have been already assigned to L0 layer palette.

| GdcColorPaletteOffset(GDC_L0_LAYER_PALETTE, "sub palette number") |             |                                     |
|-------------------------------------------------------------------|-------------|-------------------------------------|
| L0 layer palette                                                  |             |                                     |
| sub palette number 0                                              | palette 0   | Palette 0 of sub palette number 0   |
|                                                                   |             |                                     |
|                                                                   |             |                                     |
|                                                                   |             |                                     |
|                                                                   | palette 15  | Palette 15 of sub palette number 0  |
| sub palette number 1                                              | palette 16  | Palette 0 of sub palette number 1   |
|                                                                   |             |                                     |
|                                                                   |             |                                     |
|                                                                   |             |                                     |
|                                                                   | palette 31  | Palette 15 of sub palette number 1  |
|                                                                   |             |                                     |
|                                                                   |             |                                     |
|                                                                   |             |                                     |
| sub palette number 15                                             | palette 240 | Palette 0 of sub palette number 15  |
|                                                                   |             |                                     |
|                                                                   |             |                                     |
|                                                                   |             |                                     |
|                                                                   | palette 255 | Palette 15 of sub palette number 15 |

Figure 6.4.6 Example of usage of the GdcColorPaletteOffset command

## **6.5 Cursor Control Commands**

#### **6.5.1 GdcCursorAddress [Sets cursor pattern memory address]**

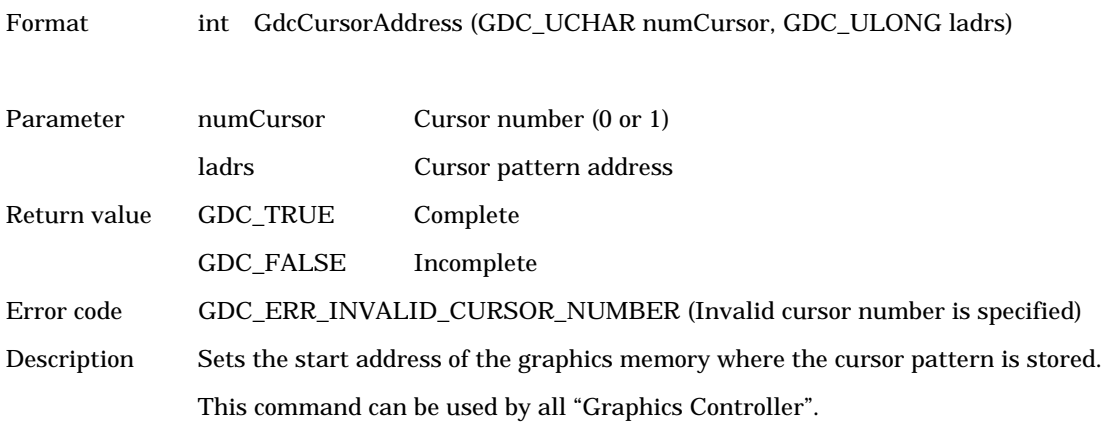

#### **6.5.2 GdcCursorPattern [Sets cursor pattern]**

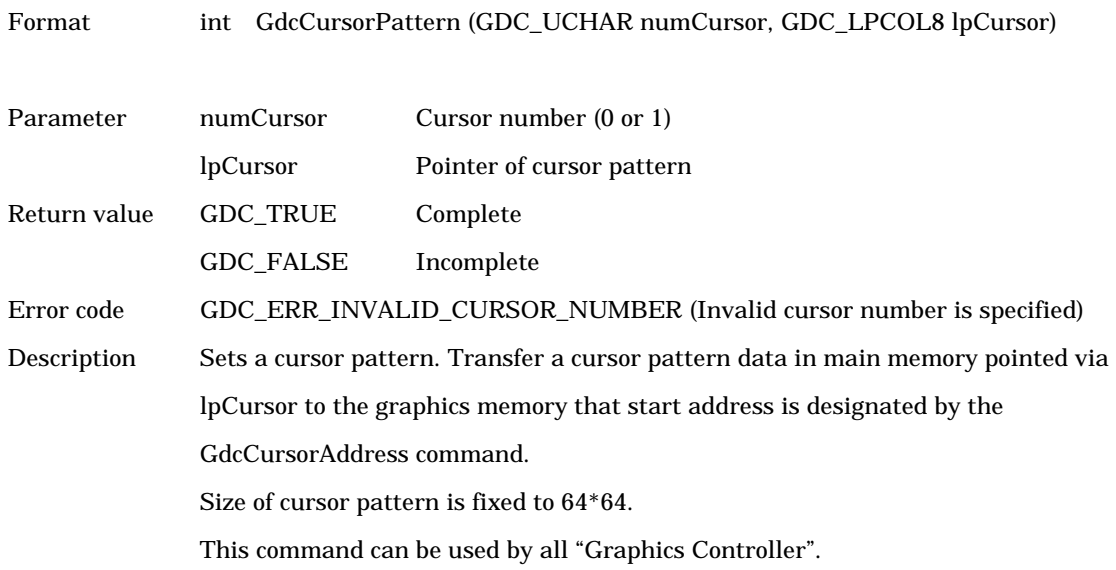

### **6.5.3 GdcCursorDisplay [Controls cursor display]**

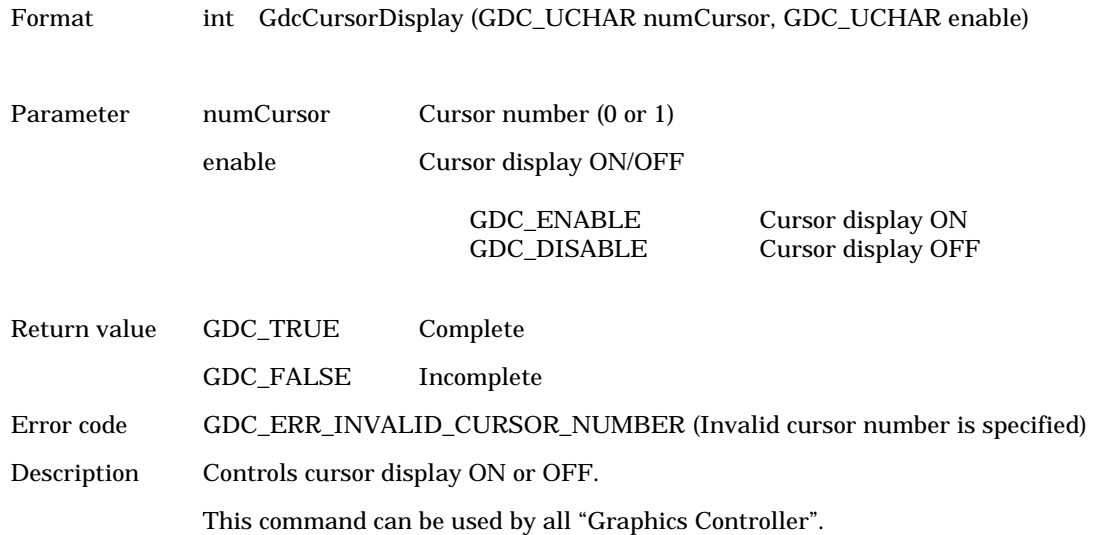

### **6.5.4 GdcCursorPos [Sets cursor display position]**

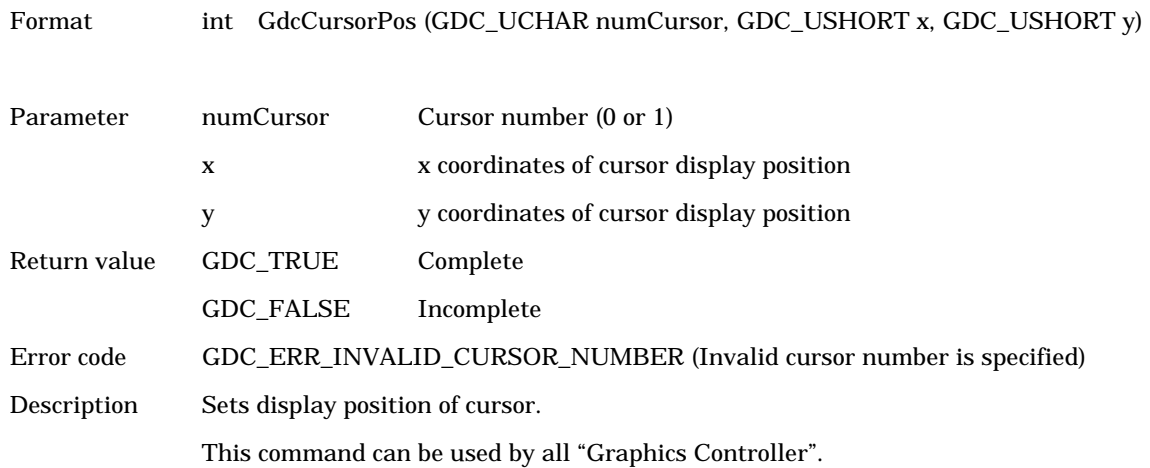

### **6.5.5 GdcCursorPriority [Sets cursor display priority mode]**

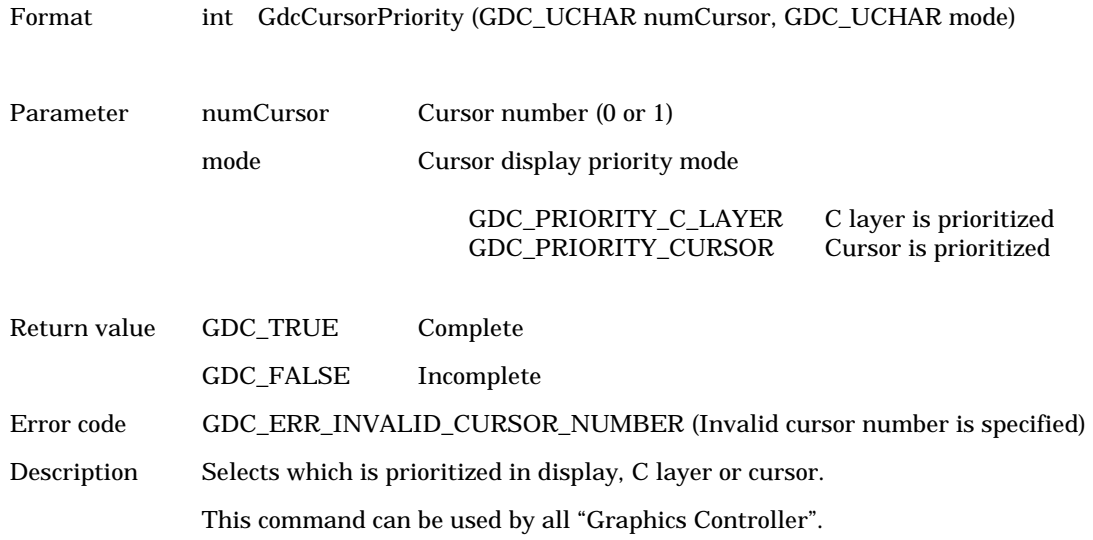

#### **6.5.6 GdcCursorColorTransparent [Sets cursor transparent color]**

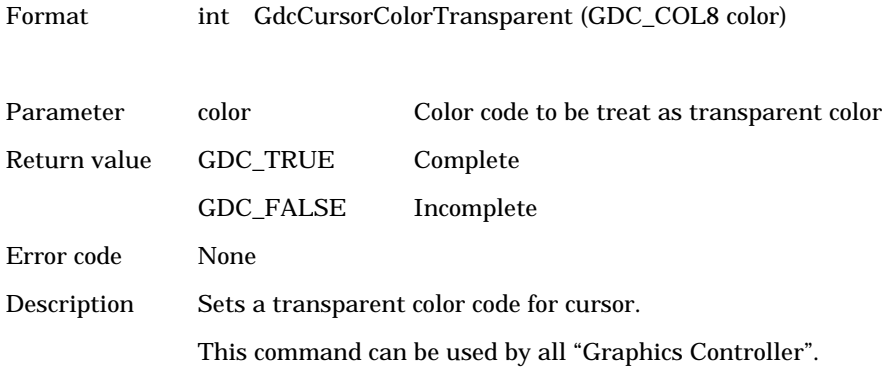

### **6.5.7 GdcCursorColorZeroMode [Sets cursor color code 0 mode]**

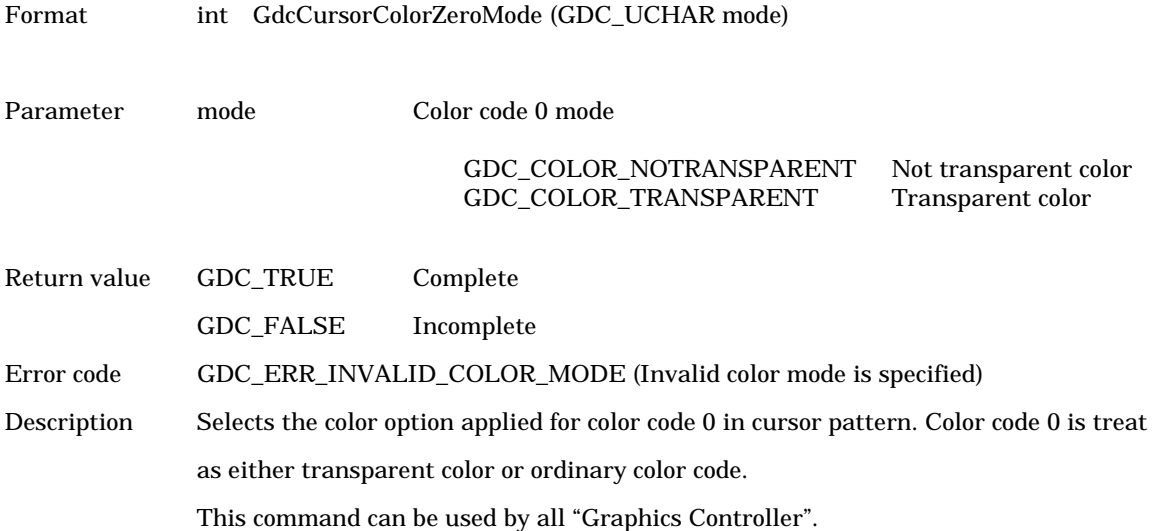

## **6.6 Drawing Frame Control Commands**

#### **6.6.1 GdcDrawDimension [Sets drawing frame]**

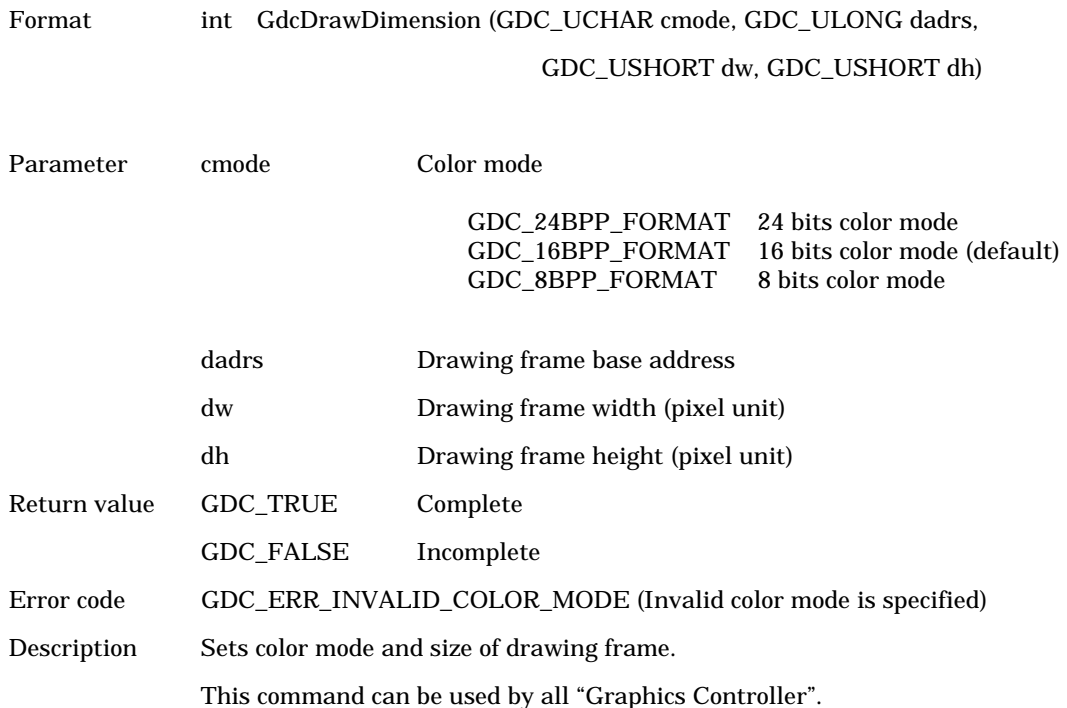

#### **6.6.2 GdcSetZPrecision [Sets precision of Z value]**

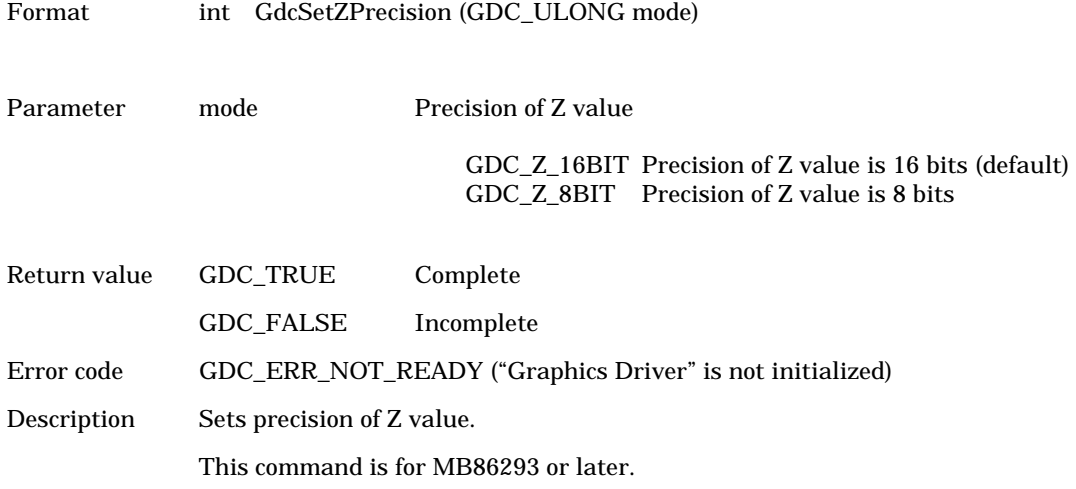

#### **6.6.3 GdcBufferCreateZ [Sets Z buffer base address]**

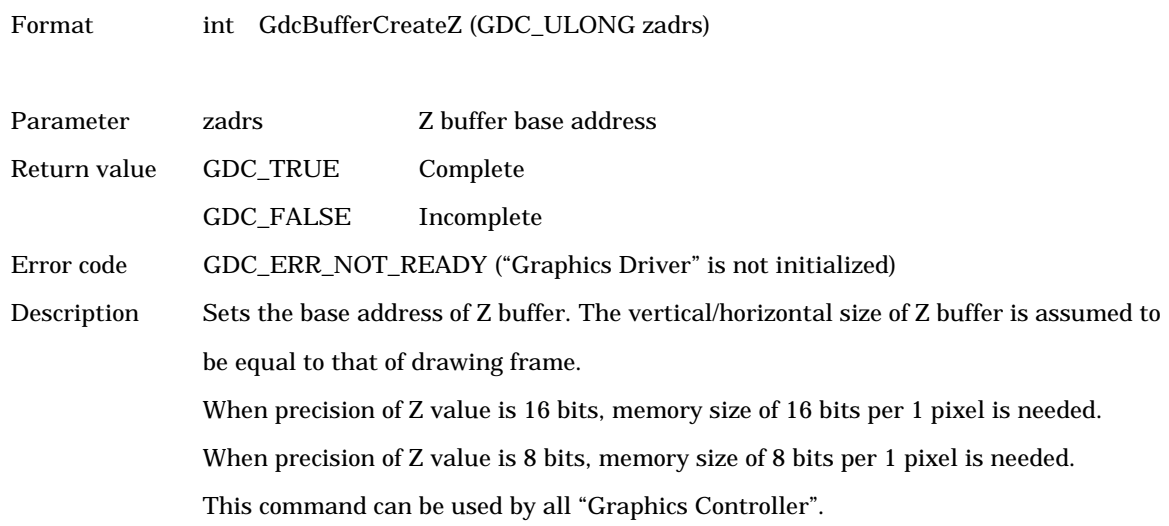

### **6.6.4 GdcBufferCreateC [Sets base address of polygon drawing flag buffer]**

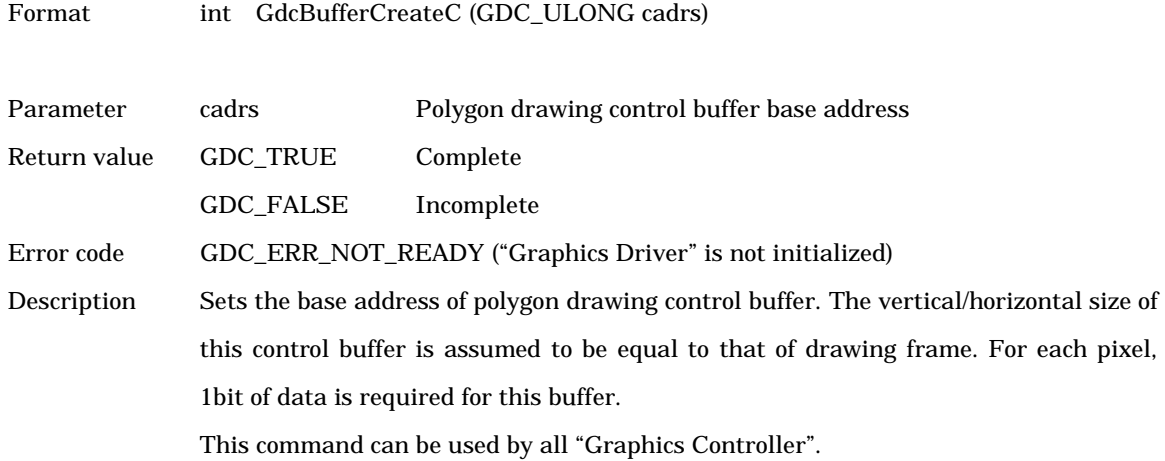

### **6.6.5 GdcBufferClearZ [Clears Z buffer]**

Format int GdcBufferClearZ (void)

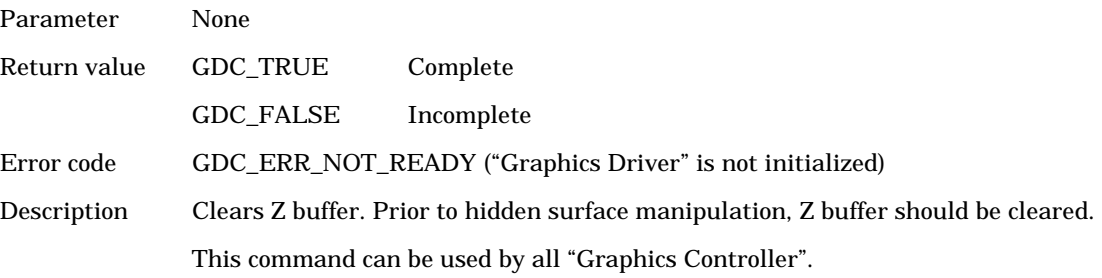

### **6.6.6 GdcBufferClearC [Clears polygon drawing flag buffer]**

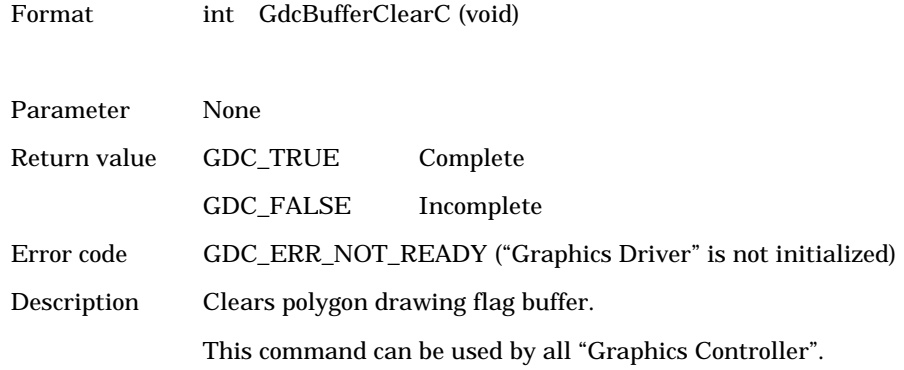

## **6.6.7 GdcDrawClipFrame [Sets drawing clip border]**

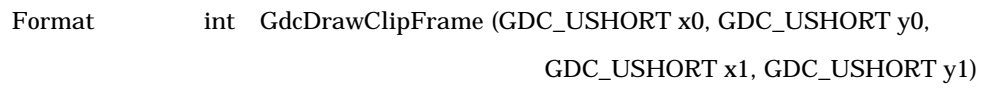

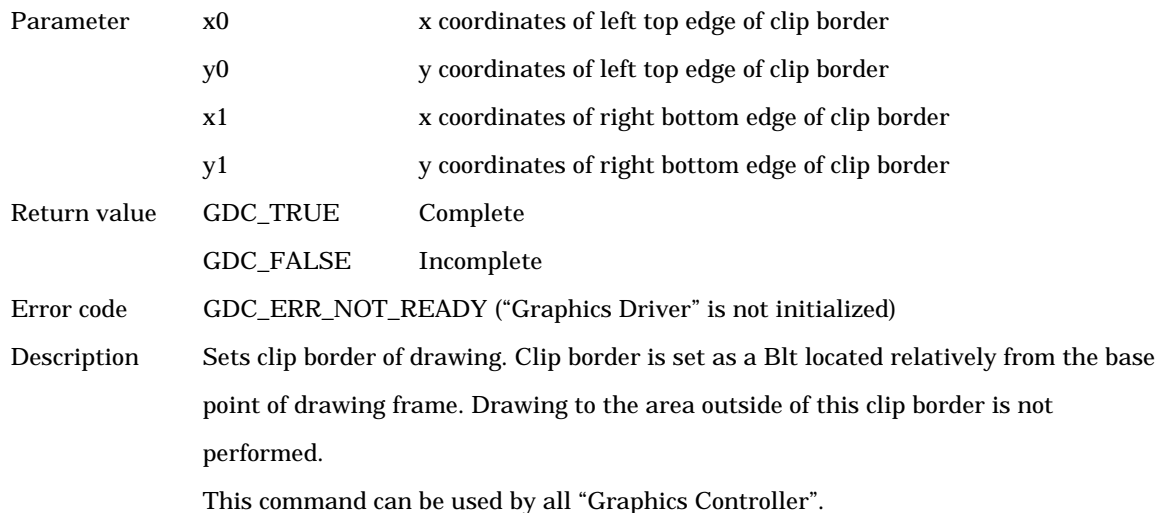

#### **6.6.8 GdcSetAlphaMapBase [Sets base address of alpha map area]**

Format int GdcSetAlphaMapBase (GDC\_ULONG adrs) Parameter adrs Alpha map area base address Return value GDC\_TRUE Complete GDC\_FALSE Incomplete Error code GDC\_ERR\_NOT\_READY ("Graphics Driver" is not initialized) Description Sets the base address of alpha map area. Alpha map area is an alpha coefficient area to be used by the GdcBltCopyAltAlpha command. An offset from the graphics memory top must be set to "adrs". For details about alpha map, refer to hardware specification of the "Graphics Controller". This command is for MB86293 of later.

## **6.7 Primitive Drawing Commands for Device Coordinates**

## **6.7.1 GdcPrimType [Starts drawing procedure]**

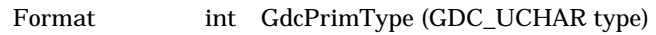

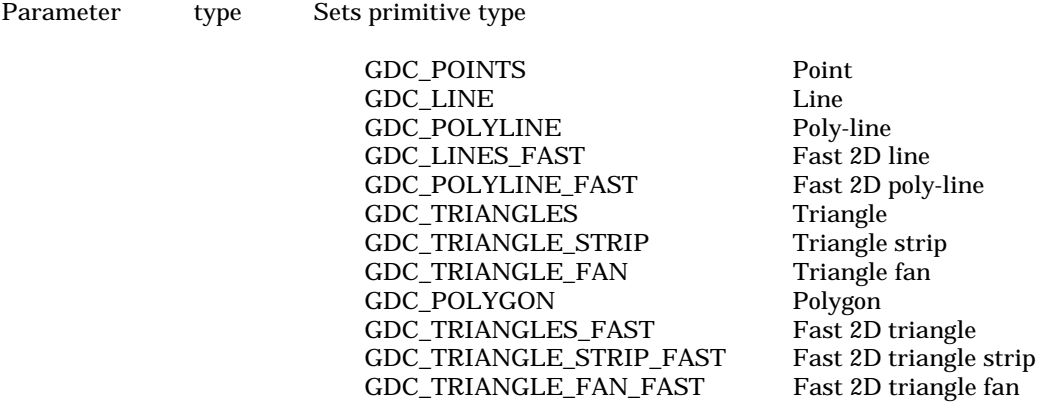

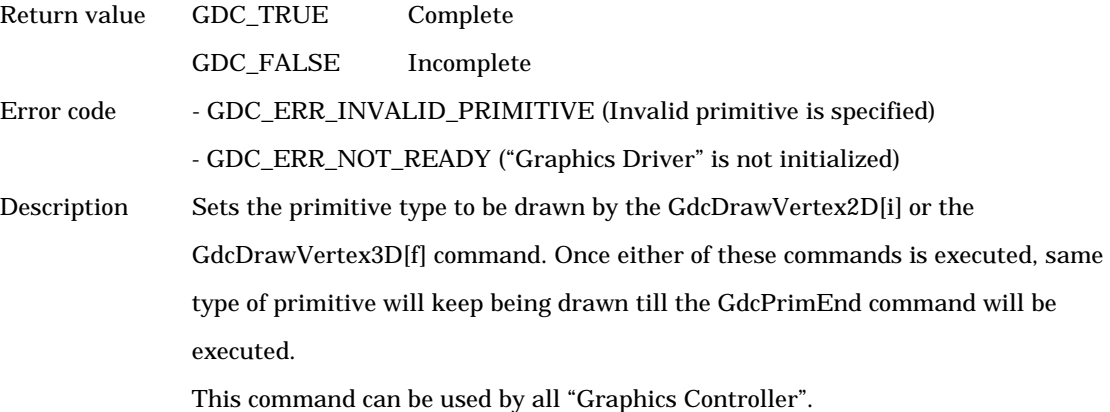

#### **6.7.2 GdcPrimEnd [Completes drawing procedure]**

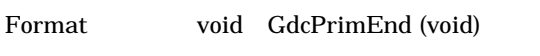

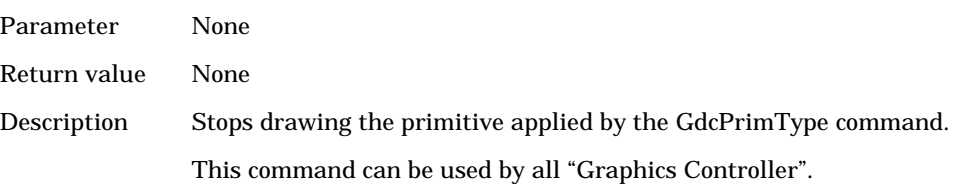

### **6.7.3 GdcTexCoord2D / 2Df / 2DNf [Sets coordinates of 2D texture]**

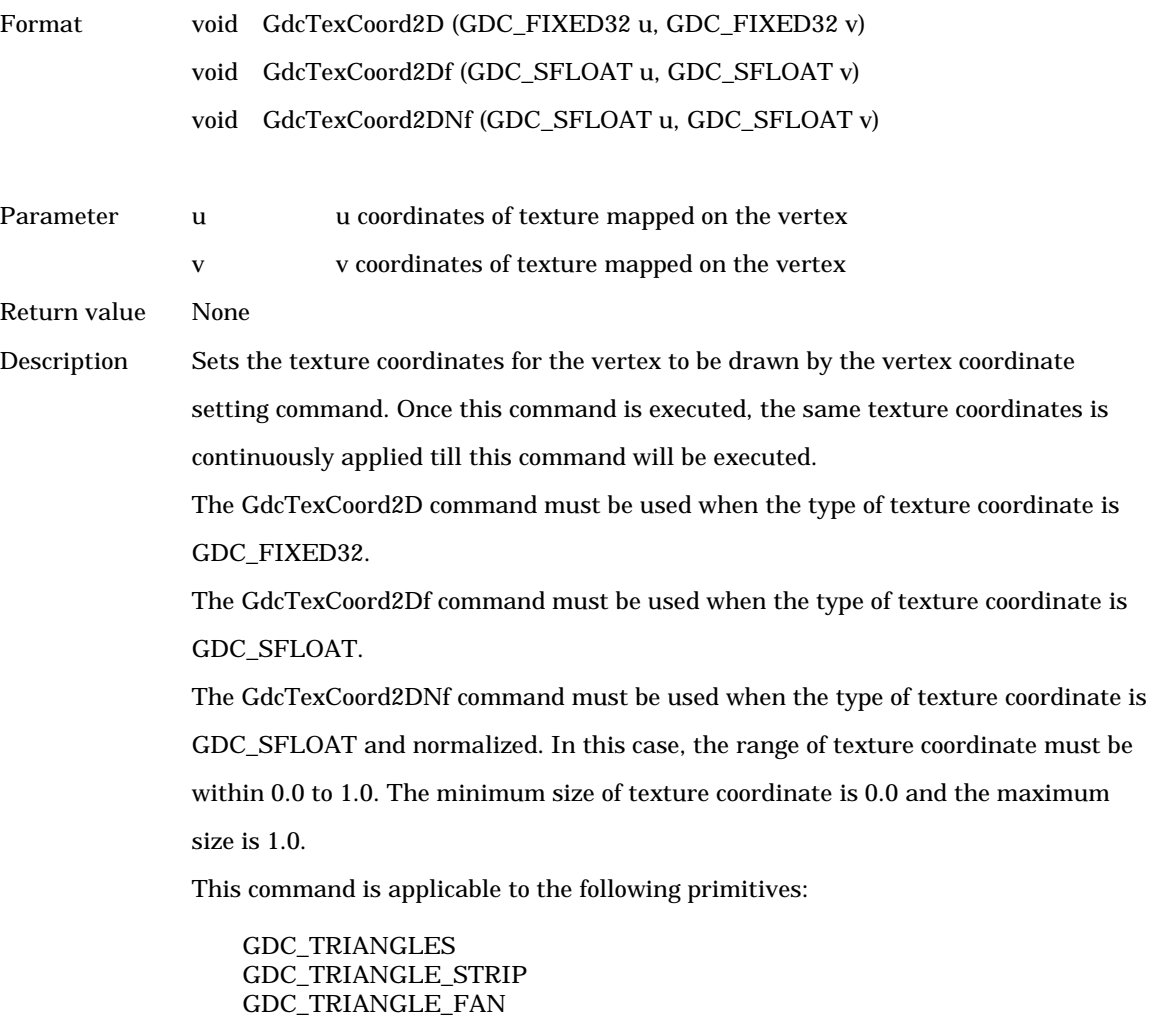

#### **6.7.4 GdcTexCoord3D / 3Df / 3DNf [Sets coordinates of 3D texture]**

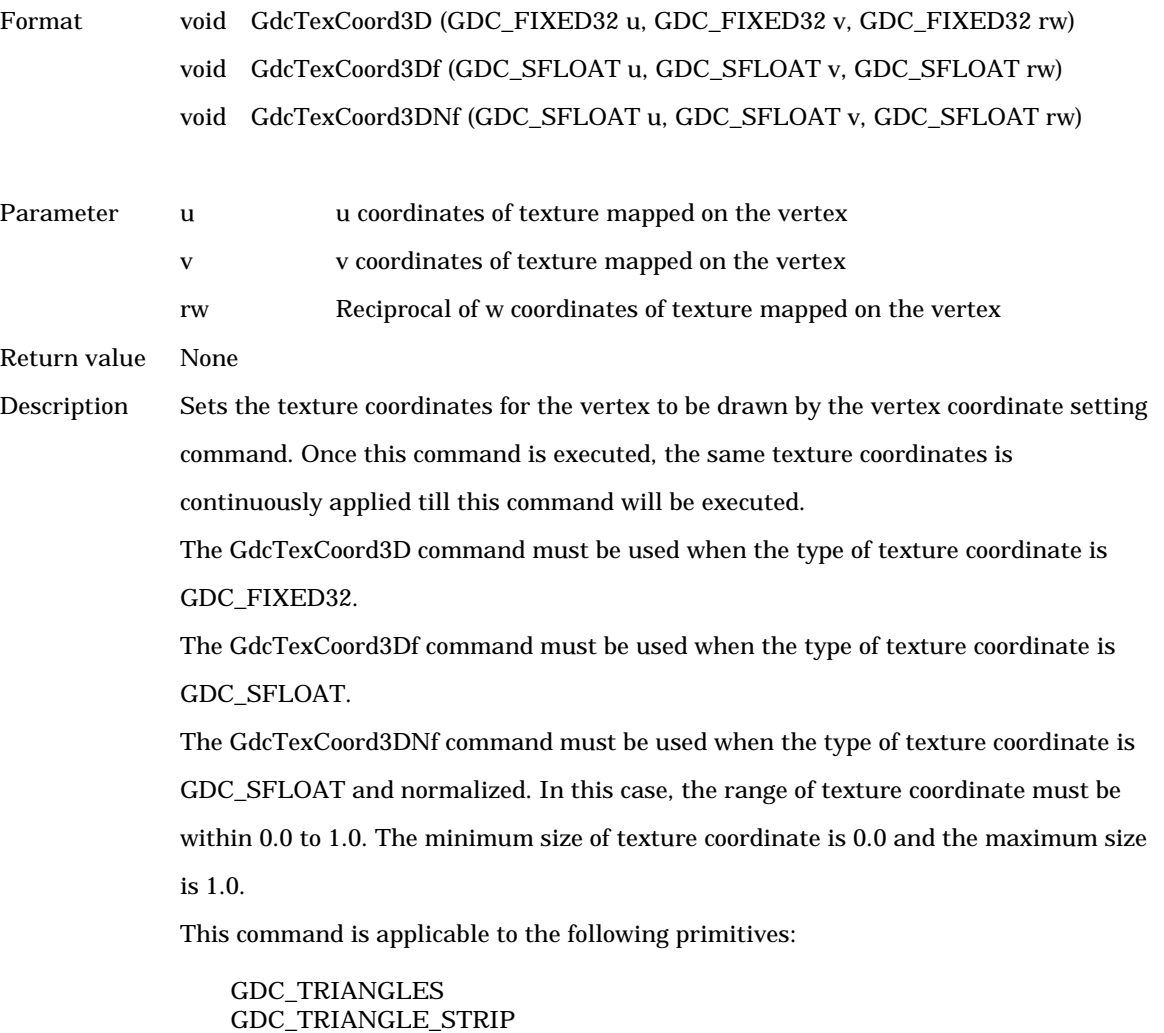

GDC\_TRIANGLE\_FAN

#### **6.7.5 GdcDrawVertex2D / 2Di [Sets coordinates of 2D vertex]**

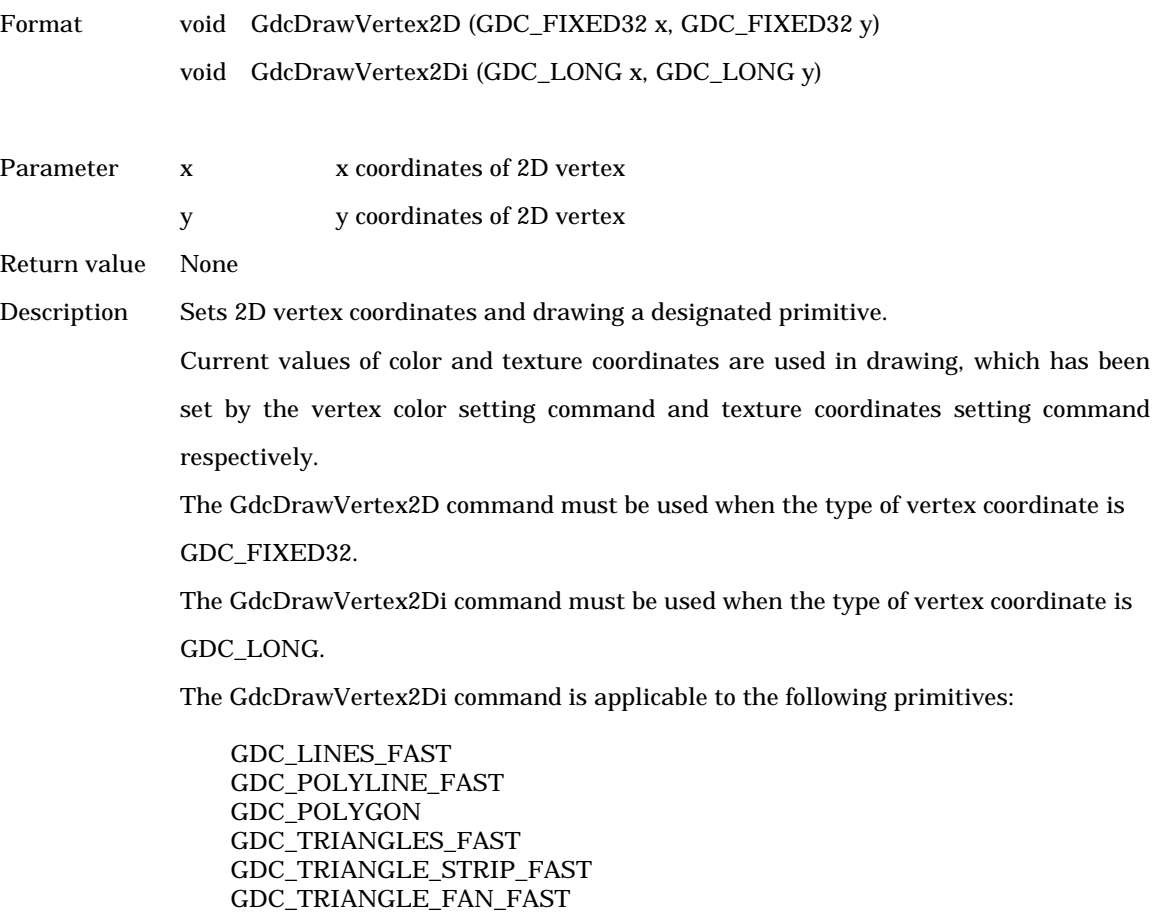

#### **6.7.6 GdcDrawVertex3D / 3Df [Sets coordinates of 3D vertex]**

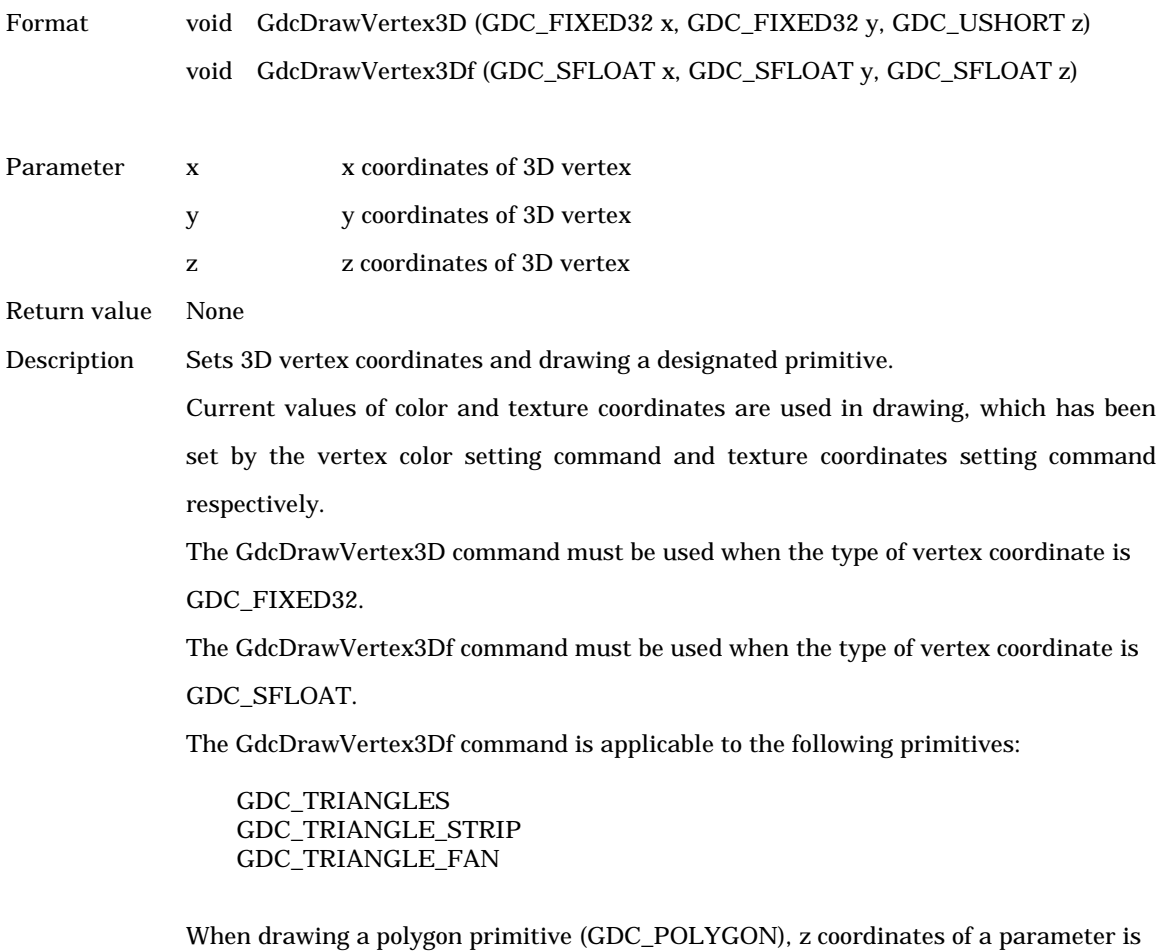

disregarded.

# **6.7.7 GdcDrawPrimitive [Draws multiple 3D triangles]**

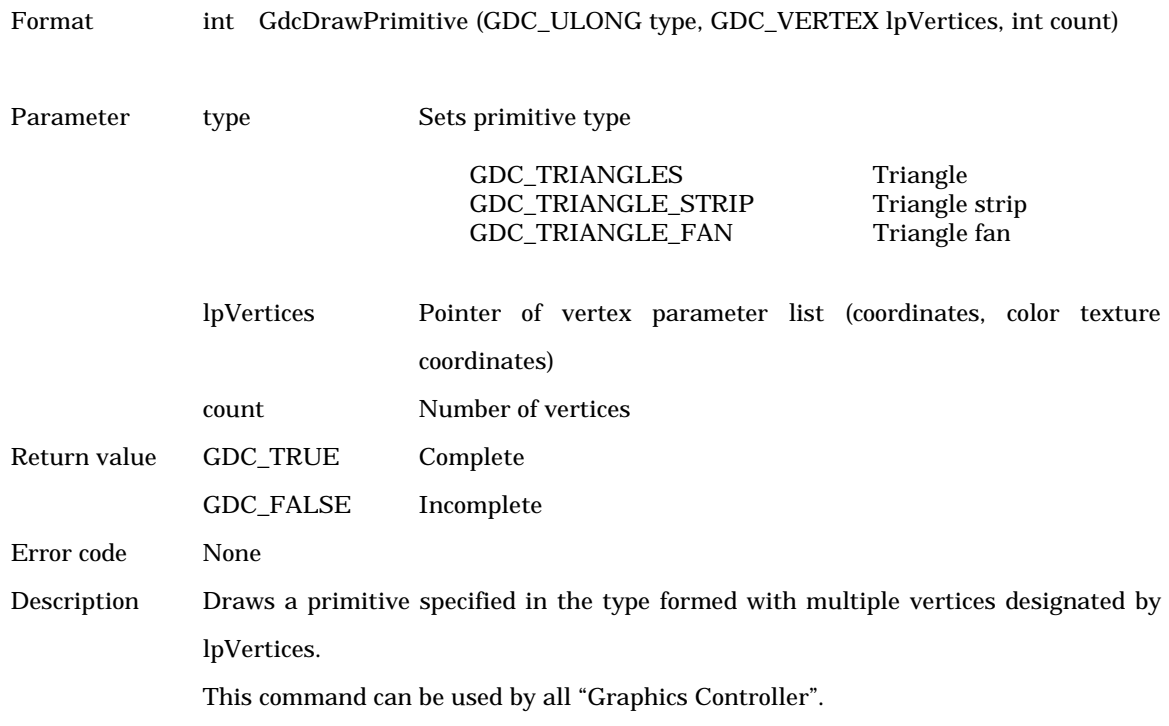

# **6.8 Primitive Drawing Control Commands for Object Coordinates**

#### **6.8.1 GdcGeoPrimType [Starts drawing procedure]**

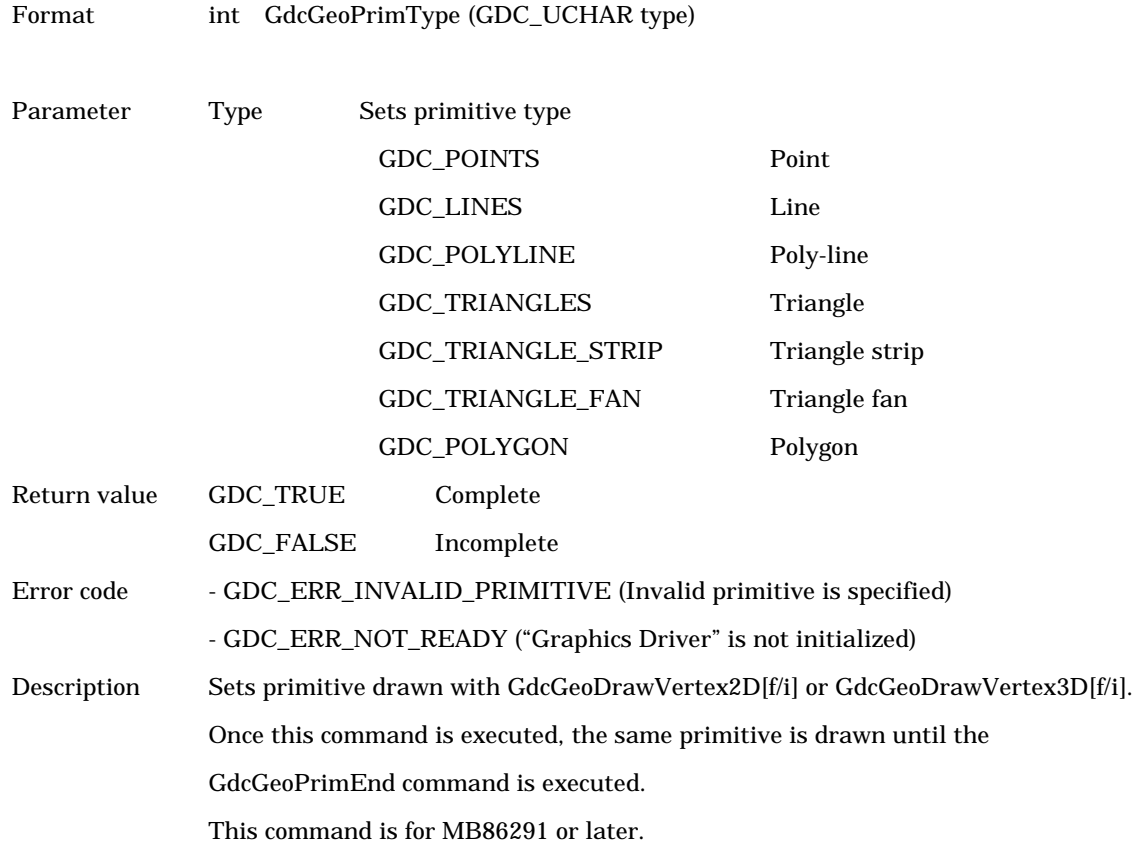

#### **6.8.2 GdcGeoPrimEnd [Completes drawing procedure]**

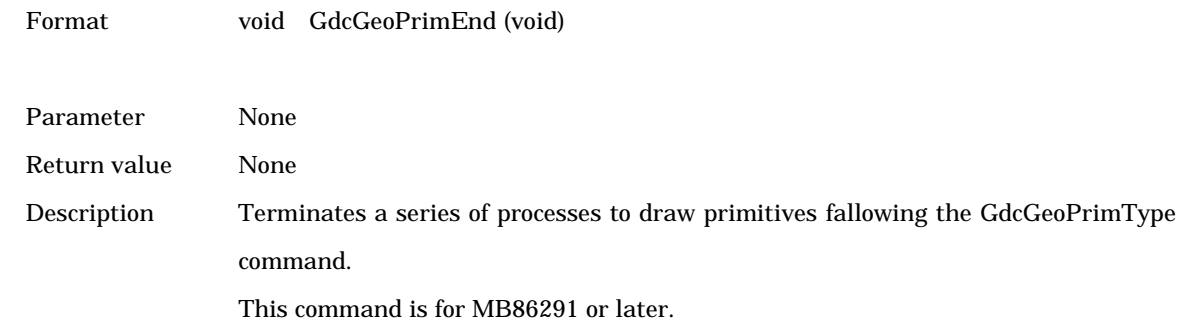

## **6.8.3 GdcGeoDrawVertex2D / 2Df / 2Di [Sets XY coordinates of vertex ]**

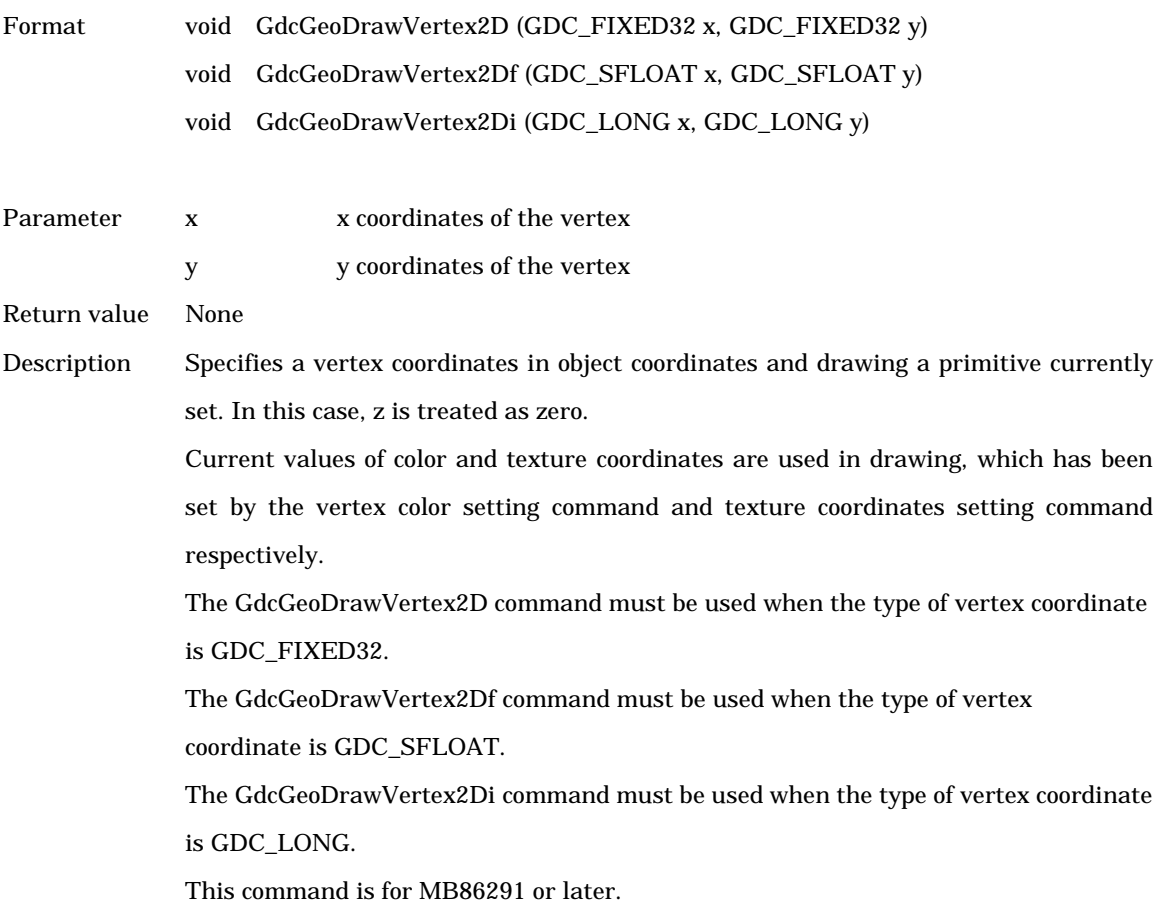
# **6.8.4 GdcGeoDrawVertex3D / 3Df / 3Di [Sets XYZ coordinates of vertex]**

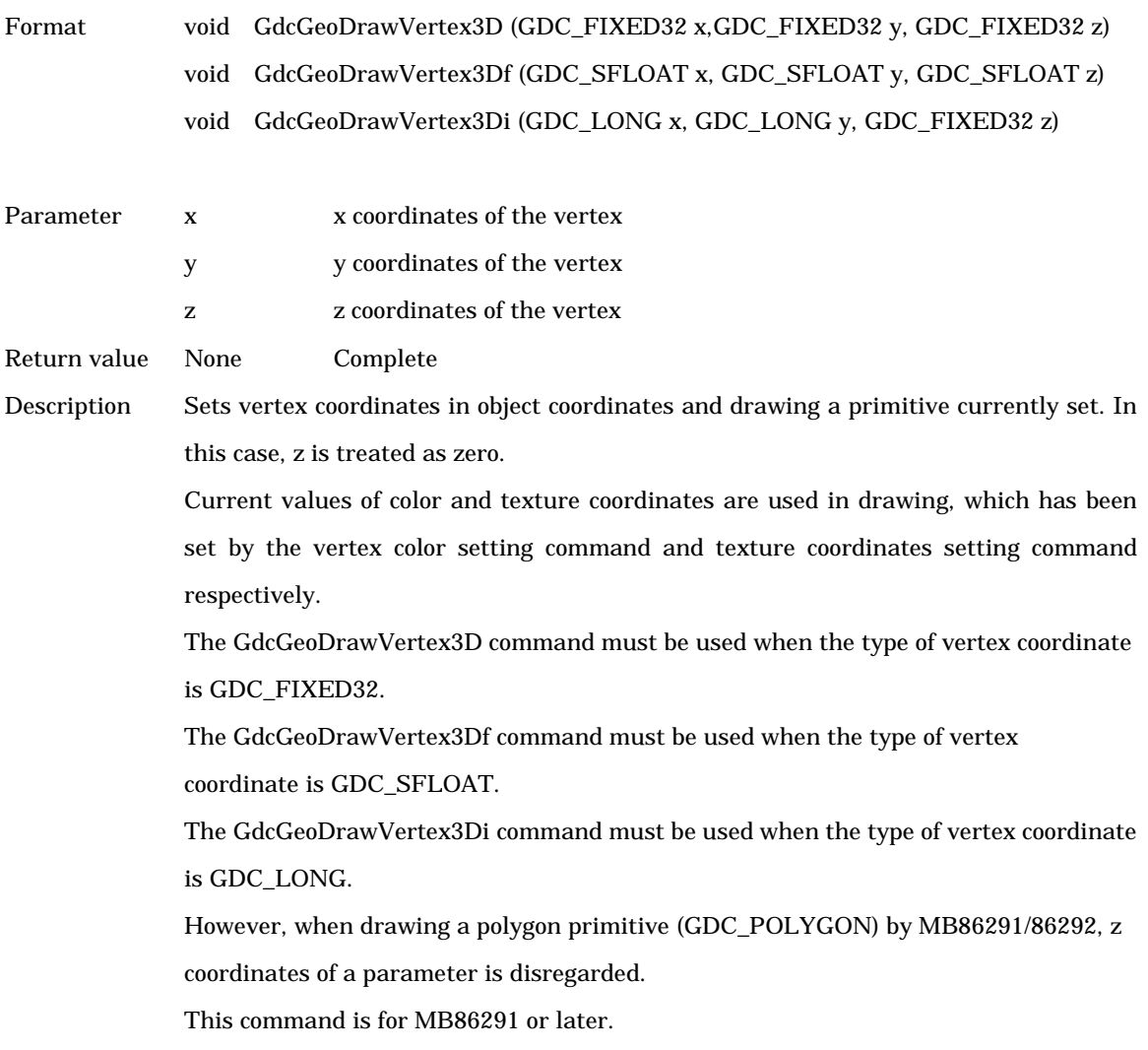

# **6.8.5 GdcGeoTexCoord2DN / 2DNf [Sets texture coordinates]**

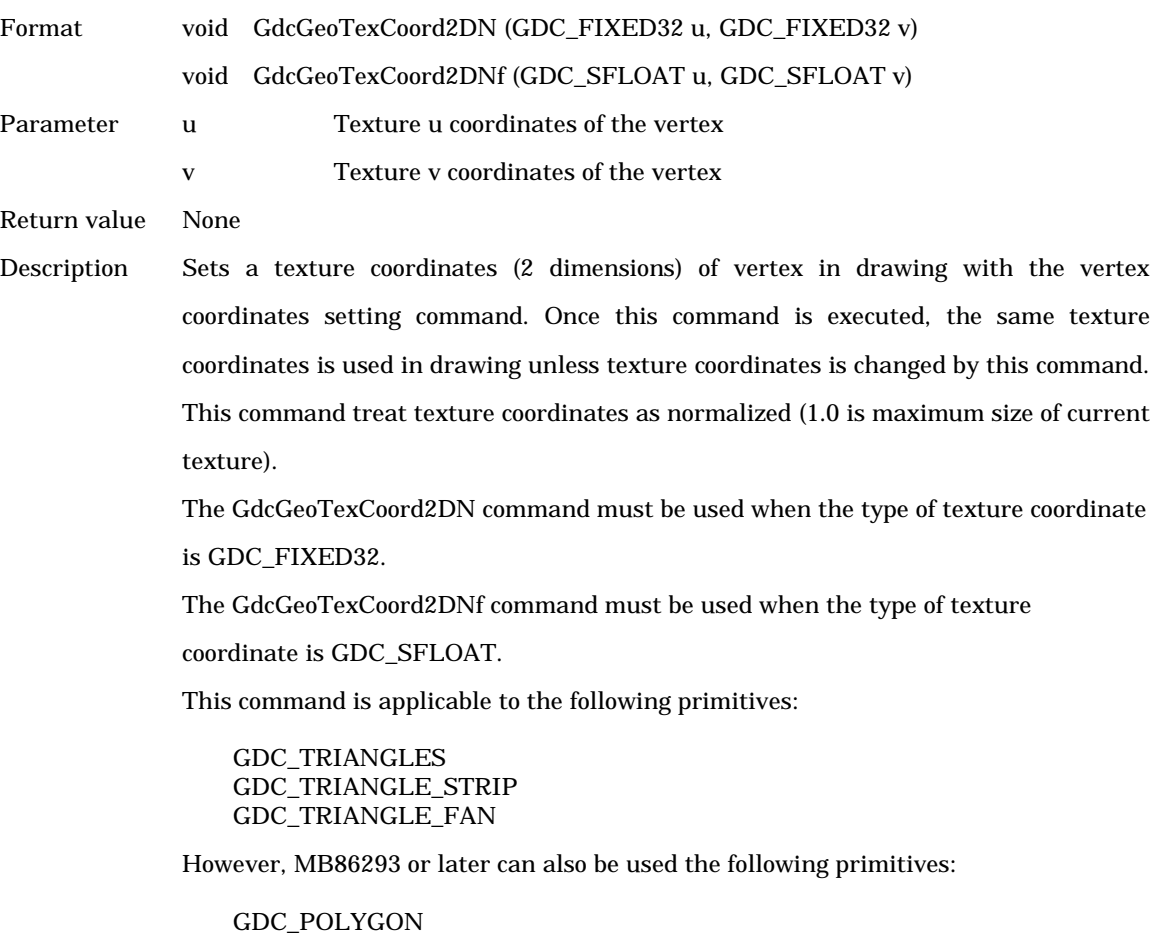

This command is for MB86291 or later.

# **6.8.6 GdcVertexColor3f / 32 [Sets color of vertex]**

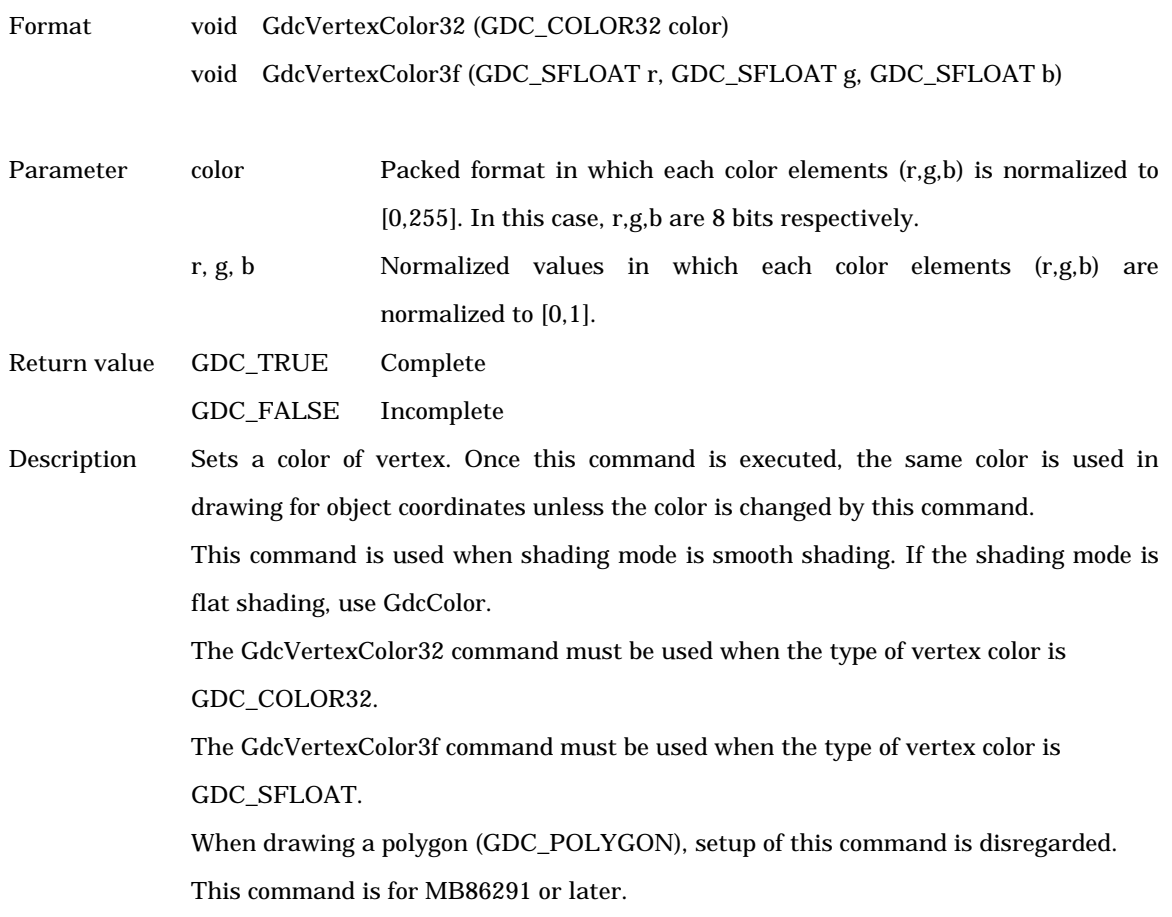

# **6.9 Drawing Attribute Control Commands**

# **6.9.1 GdcColor [Sets vertex color/foreground color]**

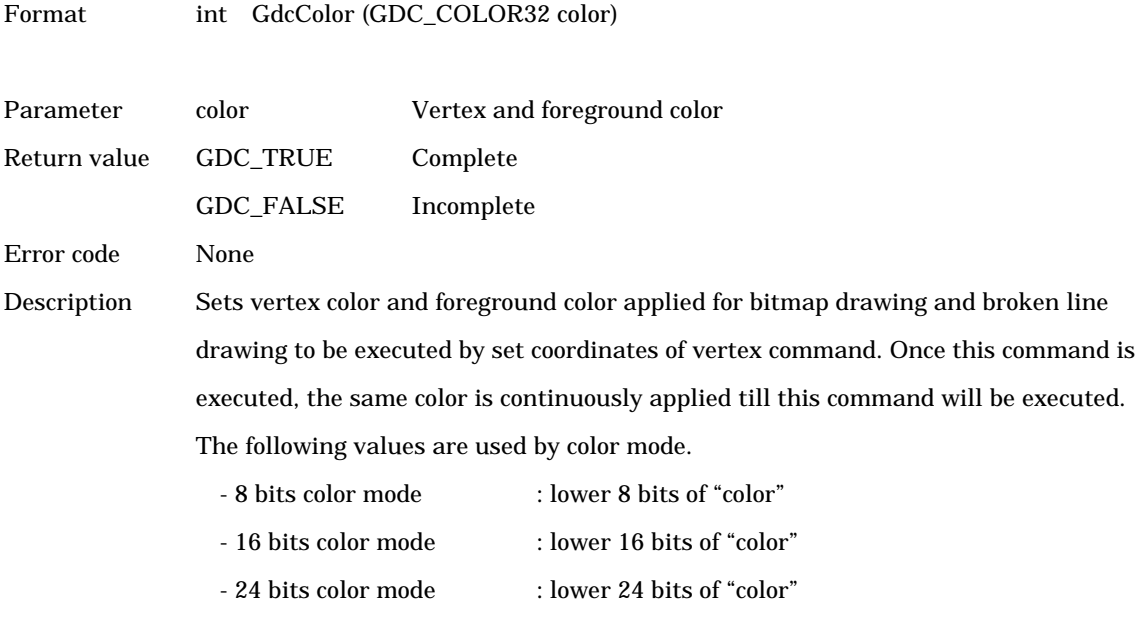

This command can be used by all "Graphics Controller".

## **6.9.2 GdcBackColor [Sets background color]**

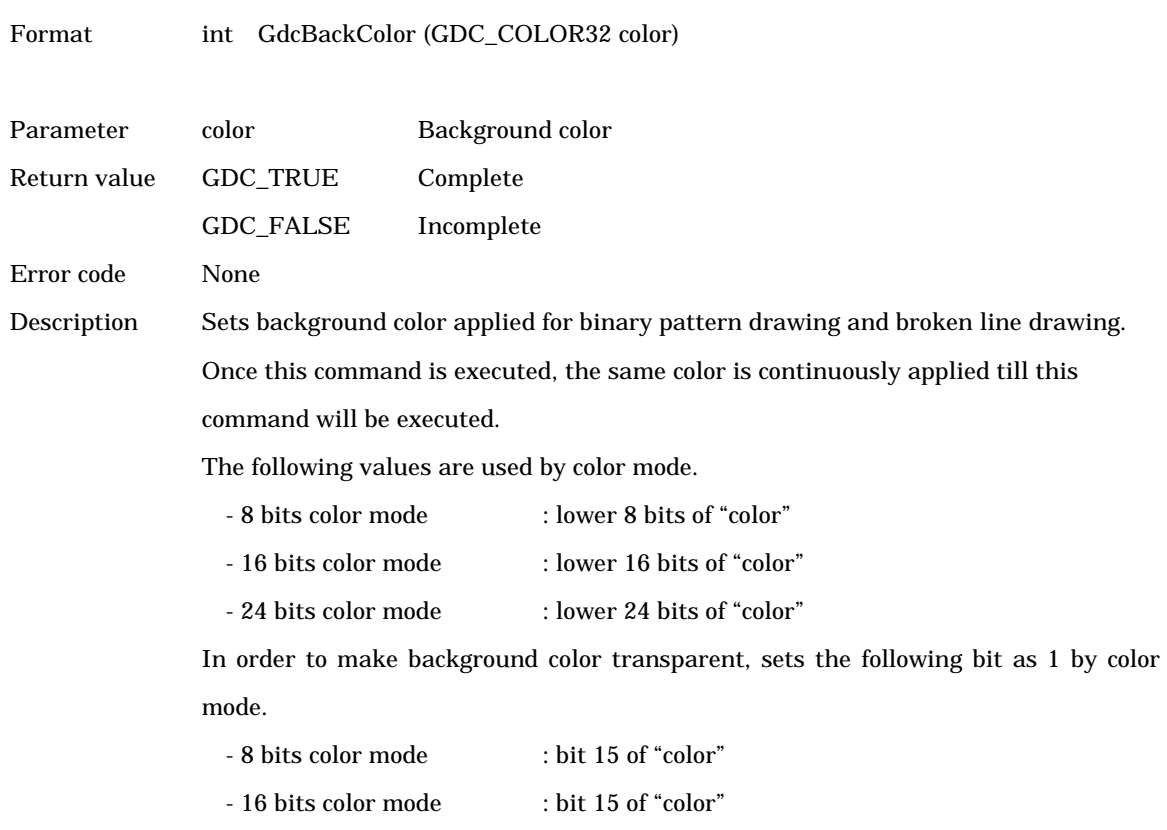

- 24 bits color mode : bit 31 of "color"

This command can be used by all "Graphics Controller".

# **6.9.3 GdcClipMode [Sets clipping mode]**

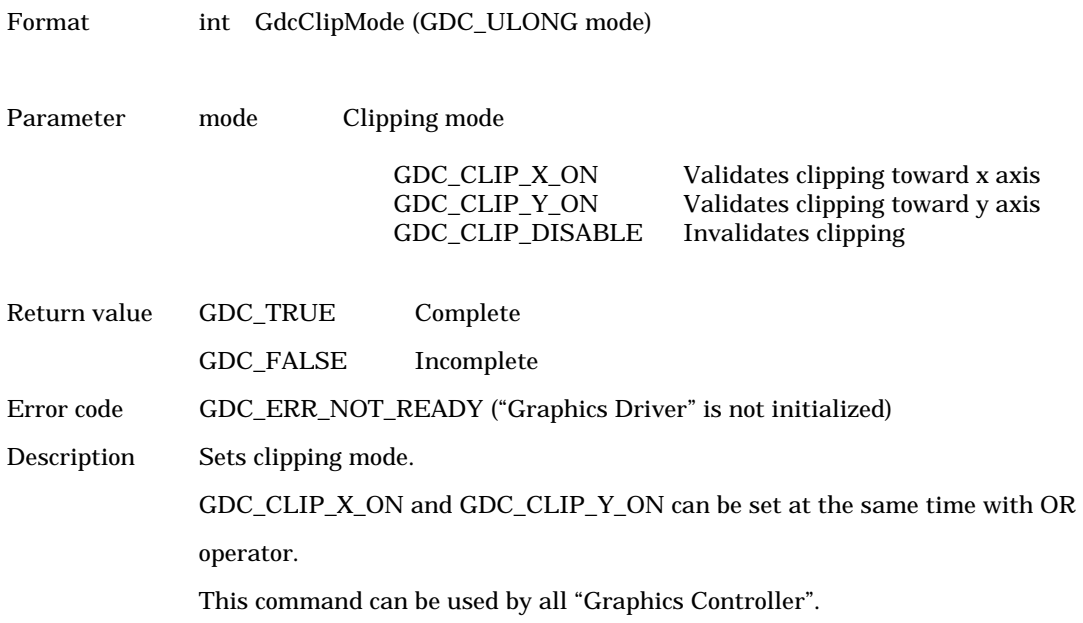

# **6.9.4 GdcSetAttrLine [Sets line drawing attribute]**

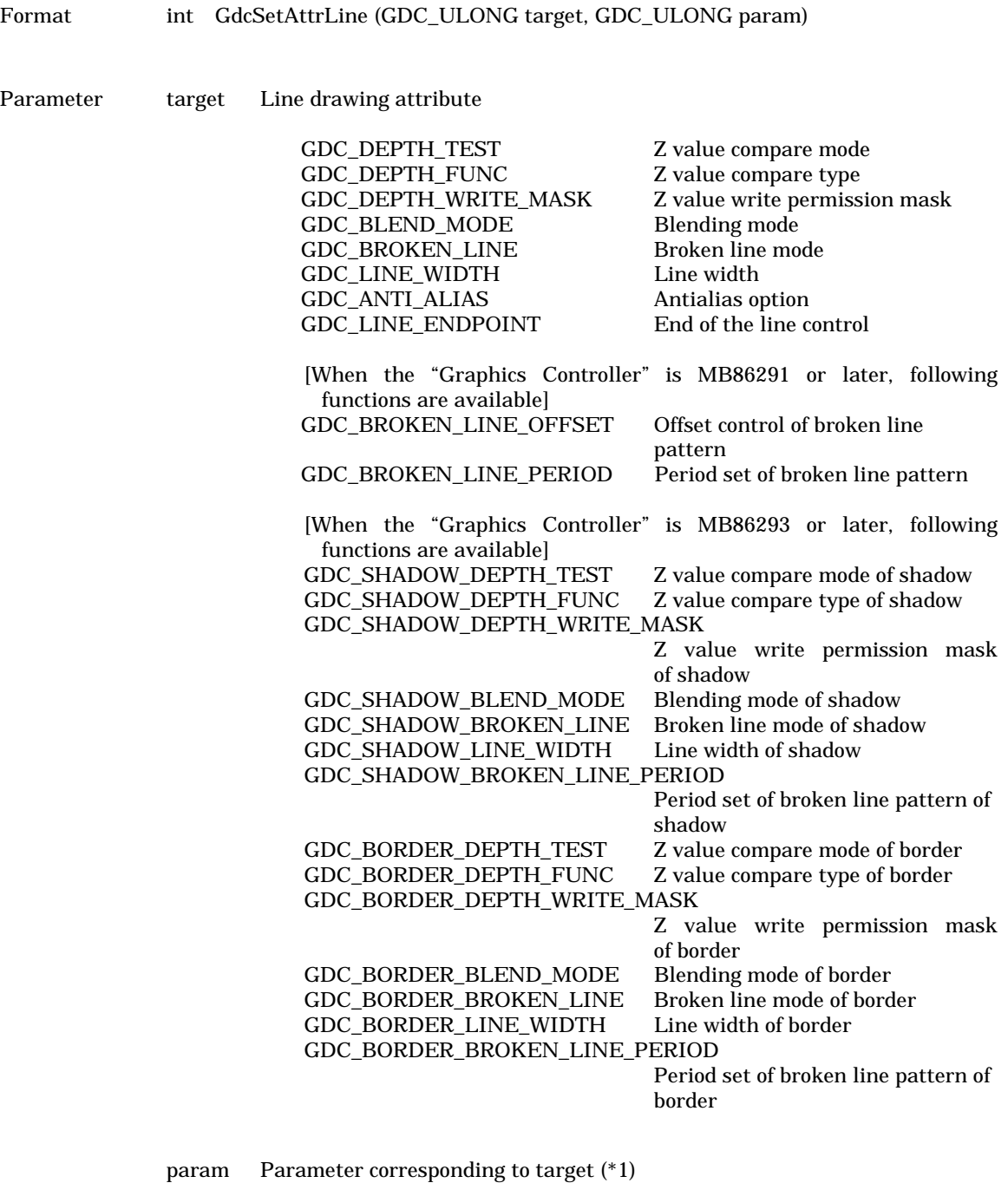

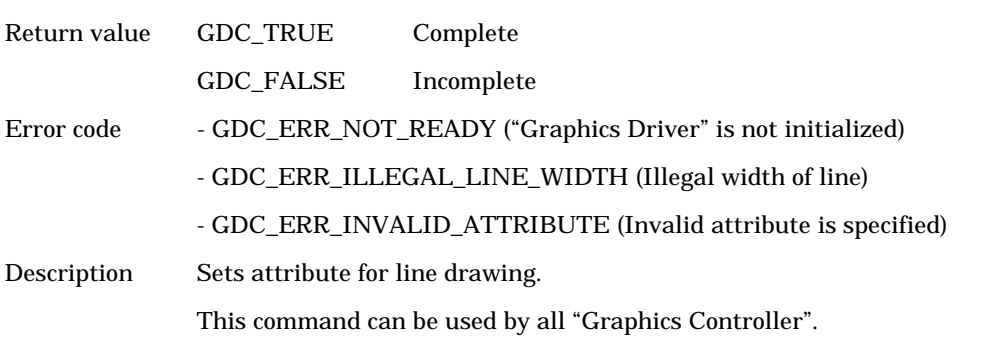

(\*1) Line drawing attribute (target) and parameter (param) corresponding to each line drawing attribute

is shown below.

[Explanatory notes] the state of the state of the state of the state of the state of the state of the state of the state of the state of the state of the state of the state of the state of the state of the state of the state of the state of t

GDC\_DEPTH\_FUNC Selects Z value comparison type. GDC\_DEPTH\_NEVER Always NOT drawn. GDC\_DEPTH\_ALWAYS Always drawn.

GDC\_BLEND\_MODE Sets blending mode of pixel write.

GDC\_LINE\_WIDTH Sets line width. the state of the state of the state of the state of the state of the state of the state of the state of the state of

GDC\_ANTI\_ALIAS Sets antialias mode.

Line drawing attribute Description of line drawing attribute Parameter 1 that can set Description of parameter 1<br>Parameter 2 that can set Description of parameter 2 Description of parameter  $2 \frac{1}{2}$ 

GDC\_DEPTH\_TEST Sets Z value compare mode. GDC\_ENABLE Validates Z value comparison. GDC\_DISABLE Invalidates Z value comparison.

> GDC\_DEPTH\_LESS Drawn if current Z value is less than Z buffer value. GDC\_DEPTH\_LEQUAL Drawn if current Z value equal to or less than Z buffer value. GDC\_DEPTH\_EQUAL Drawn if current Z value equal to Z buffer value.<br>GDC\_DEPTH\_GEQUAL Drawn if current Z value equal to or more than Z Drawn if current Z value equal to or more than Z buffer value. GDC\_DEPTH\_GREATER Drawn if current Z value more than Z buffer value. GDC\_DEPTH\_NOTEQUAL Drawn if current Z value is not equal to Z buffer value.

GDC\_DEPTH\_WRITE\_MASK Enables write access to Z buffer. If GDC\_ENABLE, according to the result of Z value comparison, Z value is written to Z buffer. GDC\_ENABLE Disable Z buffer write. GDC\_DISABLE Enable Z buffer write.

 GDC\_BLEND\_COPY Regular drawing operation (writes pixel color to drawing frame). GDC\_BLEND\_ALPHA Enables alpha blending. GDC\_BLEND\_ROP Draws with logical arithmetic.

GDC\_BROKEN\_LINE Selects broken line mode. GDC\_ENABLE Draws a broken line utilizing applied line pattern. GDC\_DISABLE Draws a solid line.

 GDC\_LINE\_WIDTH\_1 Draws a line of 1 pixel width. GDC\_LINE\_WIDTH\_2 Draws a line of 2 pixel width.

GDC\_LINE\_WIDTH\_32 Draws a line of 32 pixel width.

GDC\_ENABLE Enables antialias operation. GDC\_DISABLE Disables antialias operation.

GDC\_LINE\_ENDPOINT Controls the end point of line in GDC\_LINES and GDC\_LINES\_FAST commands. End point is not drawn in GDC\_POLYLINE and GDC\_POLYLINE\_FAST commands regardless this setting. GDC\_ENABLE Draws the end point. GDC\_DISABLE NOT draws the end point.

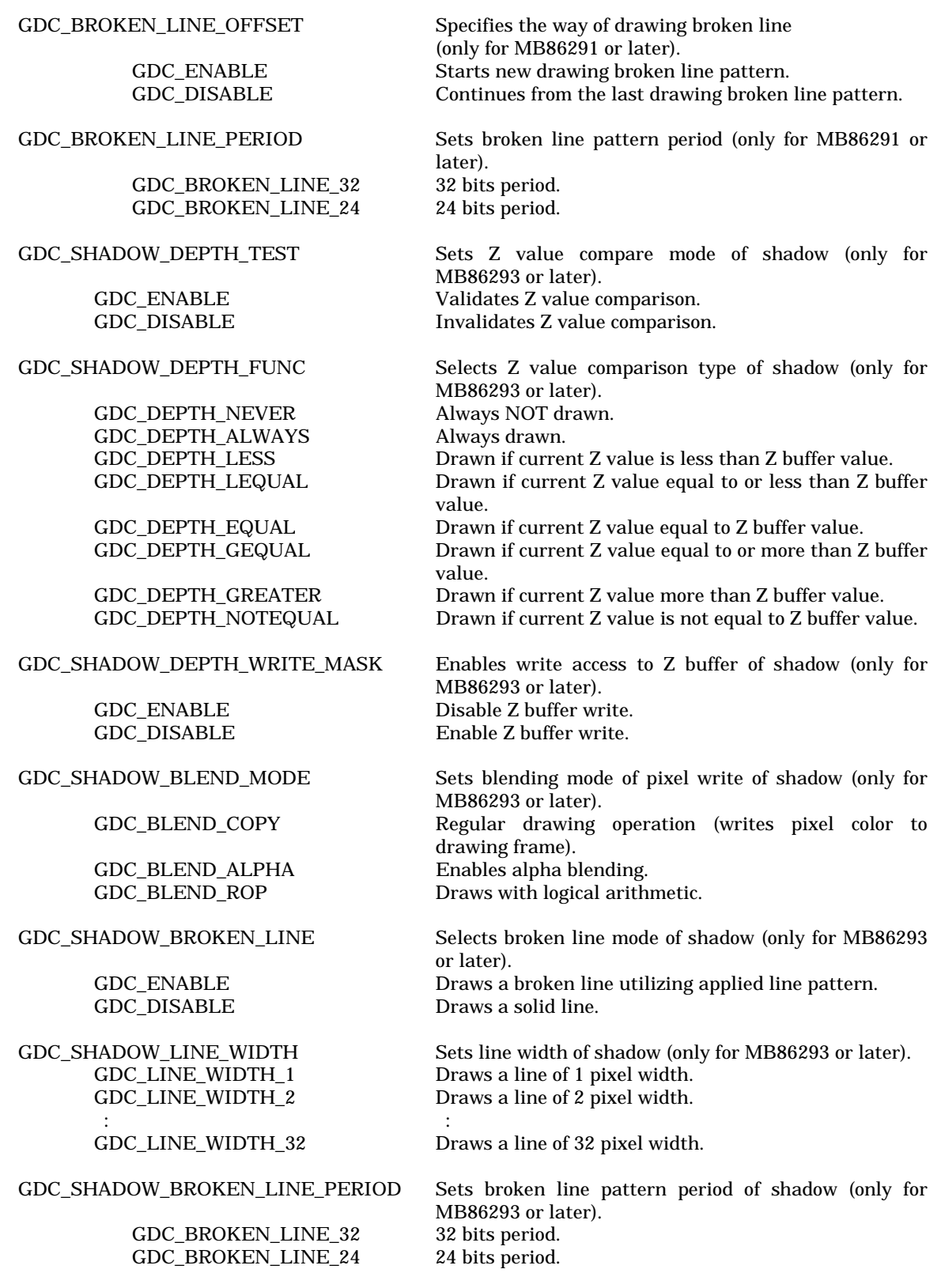

GDC\_DEPTH\_NEVER Always NOT drawn.<br>GDC\_DEPTH\_ALWAYS Always drawn. GDC\_DEPTH\_ALWAYS

GDC\_DISABLE Enable Z buffer write.

the state of the state of the state of the state of the state of the state of the state of the state of the state of

GDC\_LINE\_WIDTH\_32 Draws a line of 32 pixel width.

GDC\_BROKEN\_LINE\_32 32 bits period. GDC\_BROKEN\_LINE\_24 24 bits period.

GDC\_BORDER\_DEPTH\_TEST Sets Z value compare mode of border (only for MB86293 or later). GDC\_ENABLE Validates Z value comparison. Invalidates Z value comparison.

GDC\_BORDER\_DEPTH\_FUNC Selects Z value comparison type of border (only for MB86293 or later). GDC DEPTH LESS Drawn if current Z value is less than Z buffer value. GDC\_DEPTH\_LEQUAL Drawn if current Z value equal to or less than Z buffer value. GDC\_DEPTH\_EQUAL Drawn if current Z value equal to Z buffer value. GDC\_DEPTH\_GEQUAL Drawn if current Z value equal to or more than Z buffer value. GDC\_DEPTH\_GREATER Drawn if current Z value more than Z buffer value. GDC\_DEPTH\_NOTEQUAL Drawn if current Z value is not equal to Z buffer value. GDC\_BORDER\_DEPTH\_WRITE\_MASK Enables write access to Z buffer of border (only for MB86293 or later). GDC\_ENABLE Disable Z buffer write.

GDC\_BORDER\_BLEND\_MODE Sets blending mode of pixel write of border (only for MB86293 or later). GDC\_BLEND\_COPY Regular drawing operation (writes pixel color to drawing frame). GDC\_BLEND\_ALPHA Enables alpha blending.

GDC\_BLEND\_ROP Draws with logical arithmetic.

GDC\_BORDER\_BROKEN\_LINE Selects broken line mode of border (only for MB86293 or later). GDC\_ENABLE Draws a broken line utilizing applied line pattern. GDC\_DISABLE Draws a solid line.

GDC\_BORDER\_LINE\_WIDTH Sets line width of border (only for MB86293 or later). GDC\_LINE\_WIDTH\_1 Draws a line of 1 pixel width. GDC\_LINE\_WIDTH\_2 Draws a line of 2 pixel width.

GDC\_BORDER\_BROKEN\_LINE\_PERIOD Sets broken line pattern period of border (only for MB86293 or later).

# **6.9.5 GdcSetAttrSurf [Sets surface drawing attribute]**

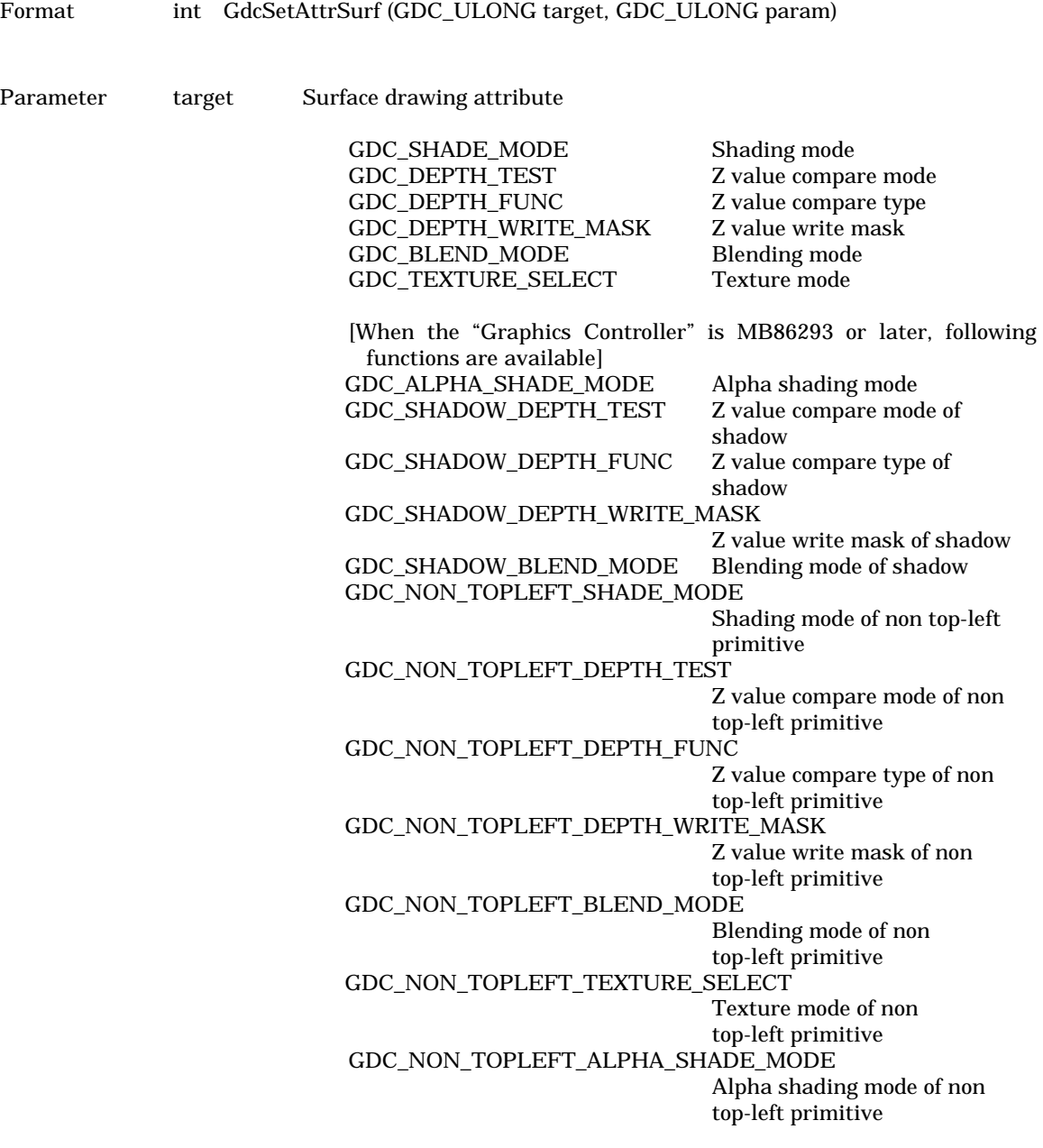

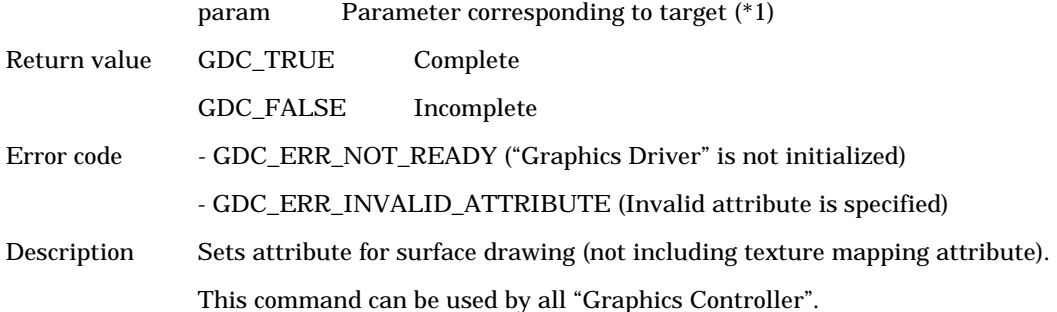

(\*1) Surface drawing attribute (target) and parameter (param) corresponding to each surface drawing

attribute is shown below.

[Explanatory notes] in the state of the state of the state of the state of the state of the state of the state of the

Surface drawing attribute Description of surface drawing attribute Parameter 1 that can set Description of parameter 1<br>Parameter 2 that can set Description of parameter 2 Description of parameter 2

GDC\_SHADE\_MODE Sets shading mode.

GDC\_SHADE\_FLAT Flat shading. GDC\_SHADE\_SMOOTH Gouraud shading.

GDC\_DEPTH\_NEVER Always NOT drawn. GDC\_DEPTH\_ALWAYS Always drawn.<br>GDC\_DEPTH\_LESS Drawn if curre!

GDC\_SELECT\_TILE Draws with tiling.

GDC SHADE FLAT Flat shading. GDC\_SHADE\_SMOOTH Gouraud shading.

GDC\_DEPTH\_TEST Sets Z value compare mode.

GDC\_ENABLE Validate Z value comparison.<br>GDC\_DISABLE Invalidate Z value comparison Invalidate Z value comparison.

GDC\_DEPTH\_FUNC Selects Z value comparison type.

Drawn if current Z value is less than Z buffer value. GDC\_DEPTH\_LEQUAL Drawn if current Z value is equal to or less than Z buffer value. GDC\_DEPTH\_EQUAL Drawn if current Z value is equal to Z buffer value. GDC\_DEPTH\_GEQUAL Drawn if current Z value is equal to or more than Z buffer value. GDC\_DEPTH\_GREATER Drawn if current Z value is more than Z buffer value. GDC\_DEPTH\_NOTEQUAL Drawn if current Z value is not equal to Z buffer value.

GDC\_DEPTH\_WRITE\_MASK Enables write access to Z buffer.

If GDC\_ENABLE, according to the result of Z value comparison, Z value is written to Z buffer.

GDC\_ENABLE Disables Z buffer write. GDC\_DISABLE Enables Z buffer write.

GDC\_BLEND\_MODE Sets blending mode of pixel write.

GDC\_BLEND\_COPY Regular drawing operation (writes pixel color to drawing frame). GDC\_BLEND\_ALPHA Enables alpha blending. GDC\_BLEND\_ROP Draws with logical arithmetic.

GDC\_TEXTURE\_SELECT Sets texture mapping mode.

GDC\_SELECT\_TEXTURE Draws with texture mapping. GDC\_SELECT\_PLAIN Invalidates texture mapping.

GDC\_ALPHA\_SHADE\_MODE Sets alpha shading mode (only for MB86293 or later).

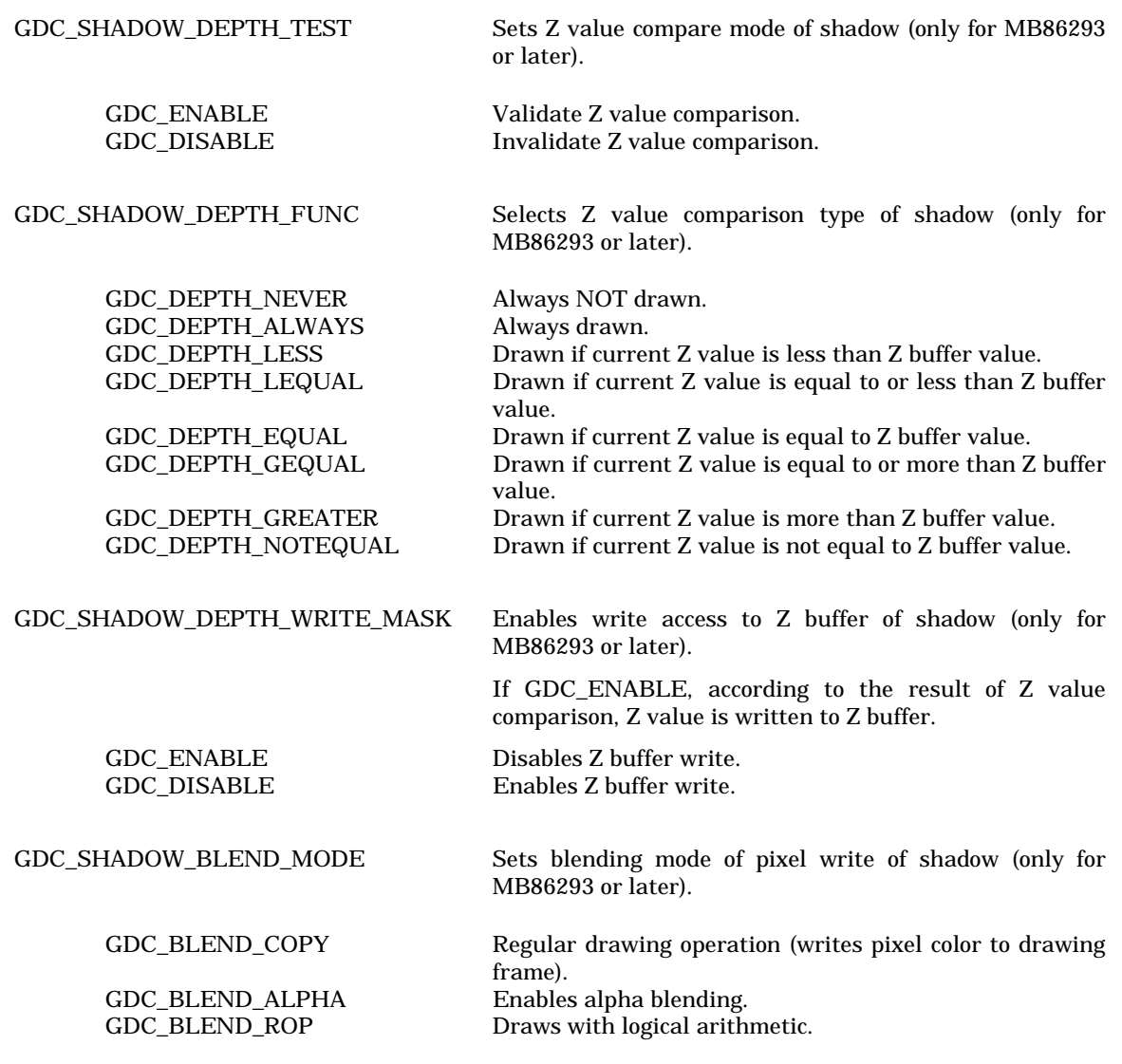

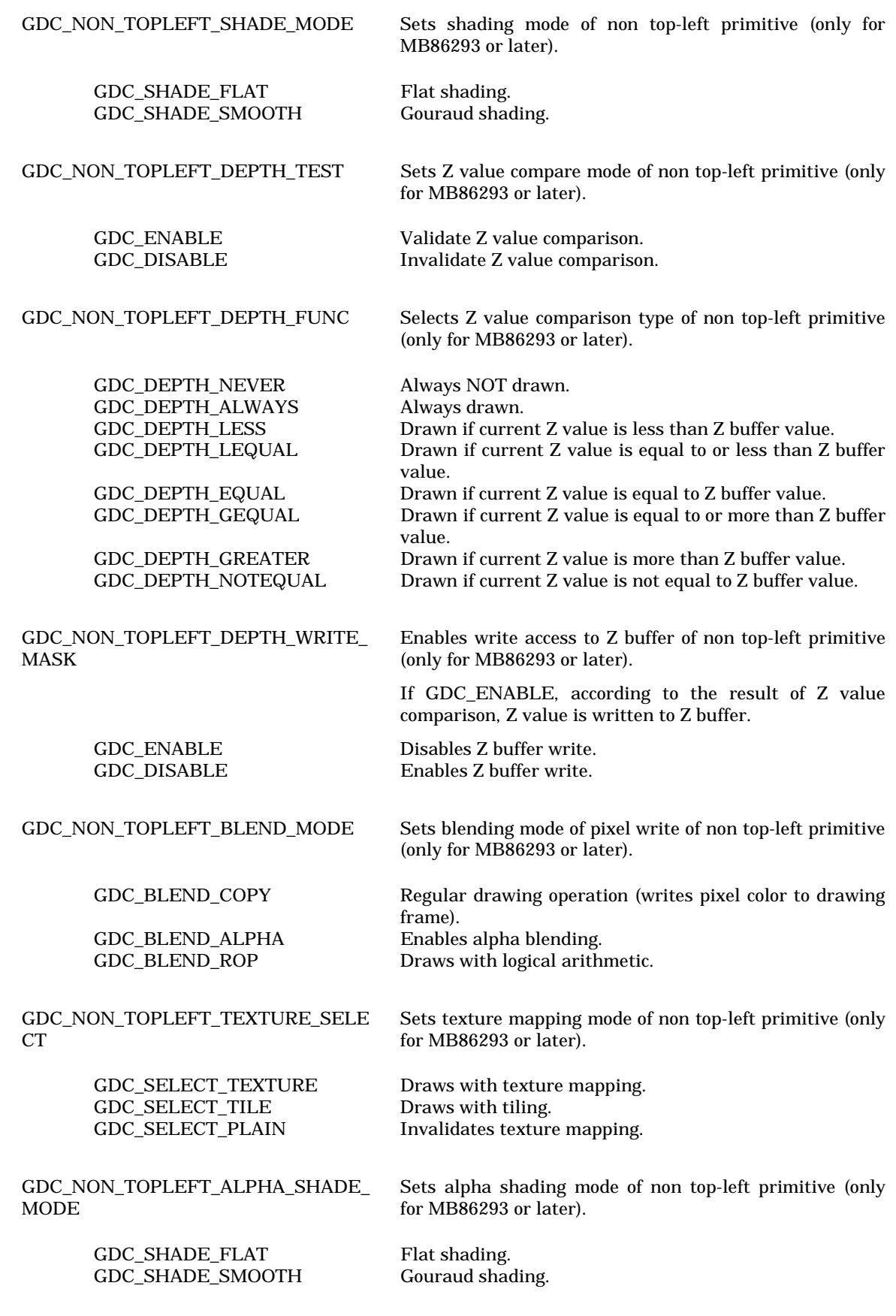

### **6.9.6 GdcSetAttrTexture [Sets texture mapping attribute]**

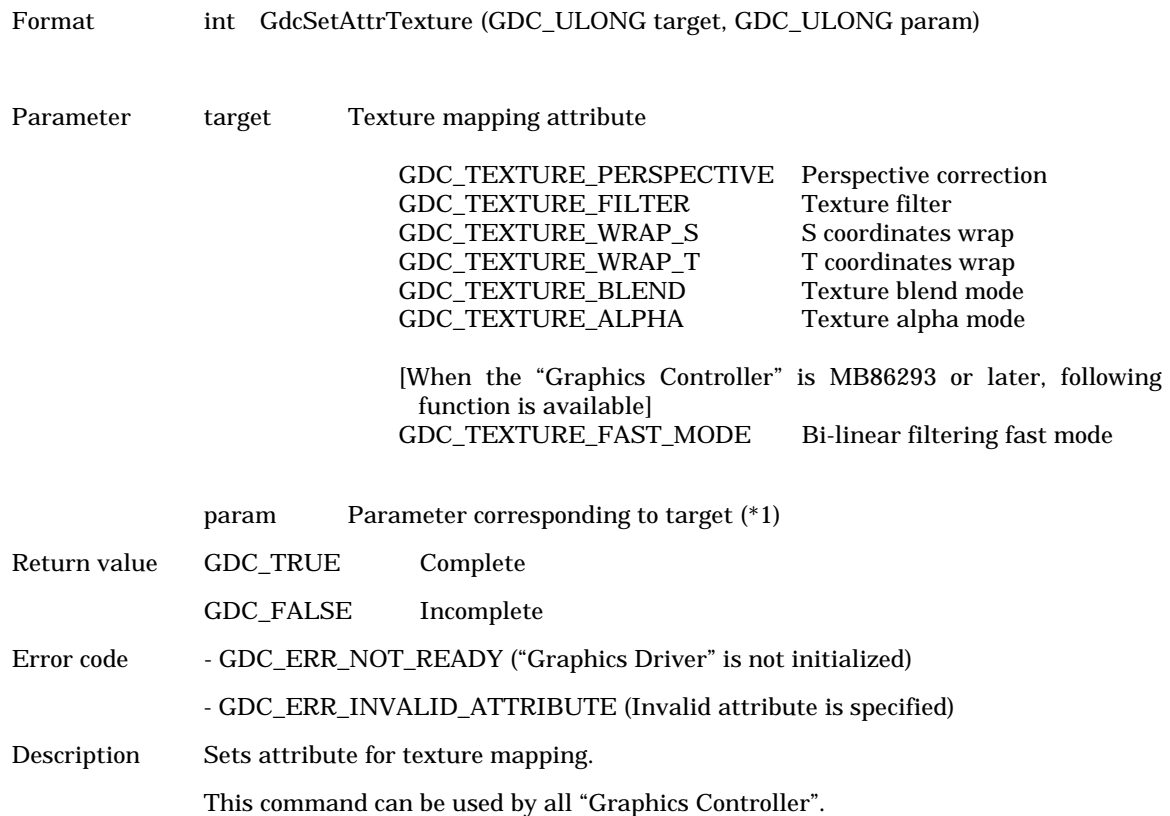

(\*1) Texture mapping attribute (target) and parameter (param) corresponding to each texture mapping

attribute is shown below.

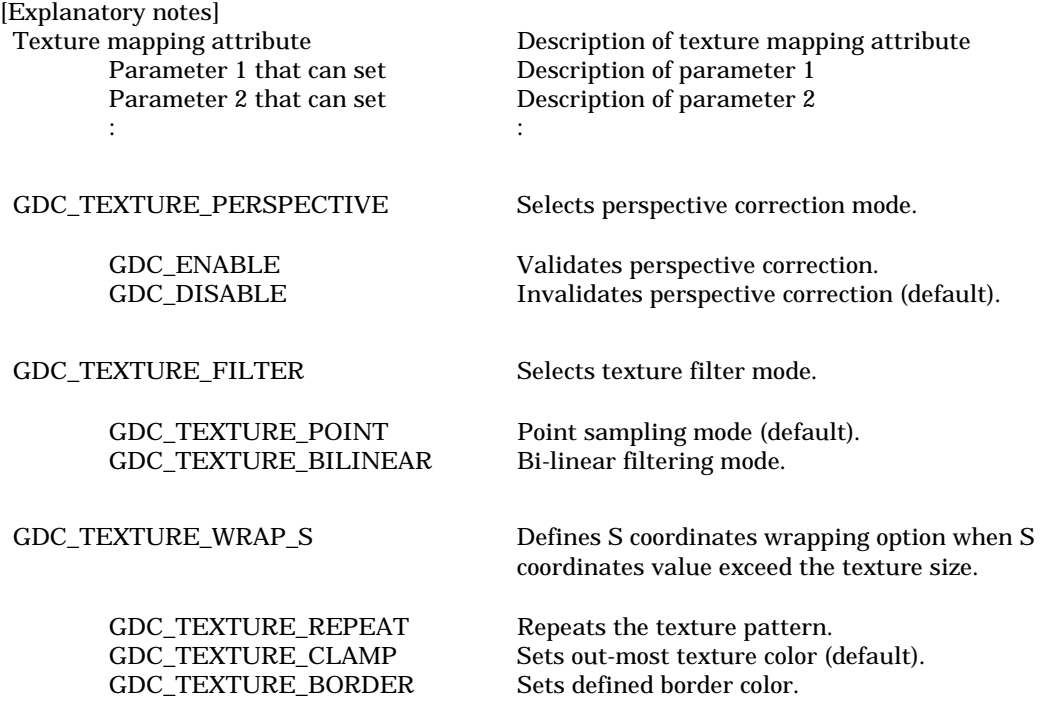

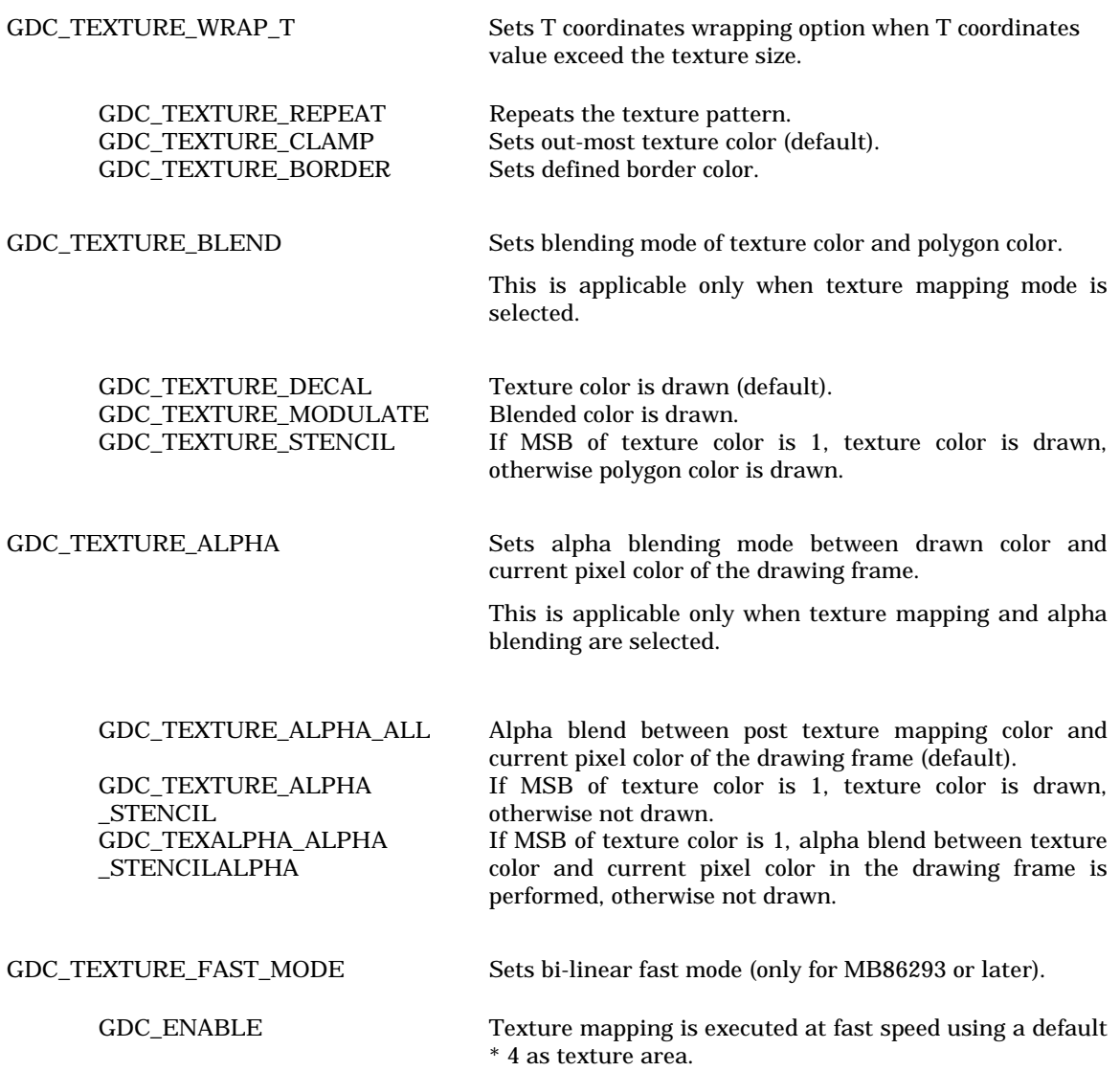

GDC\_DISABLE <br> A default texture area is used (default).

## **6.9.7 GdcSetAttrBlt [Sets BitBlt attribute]**

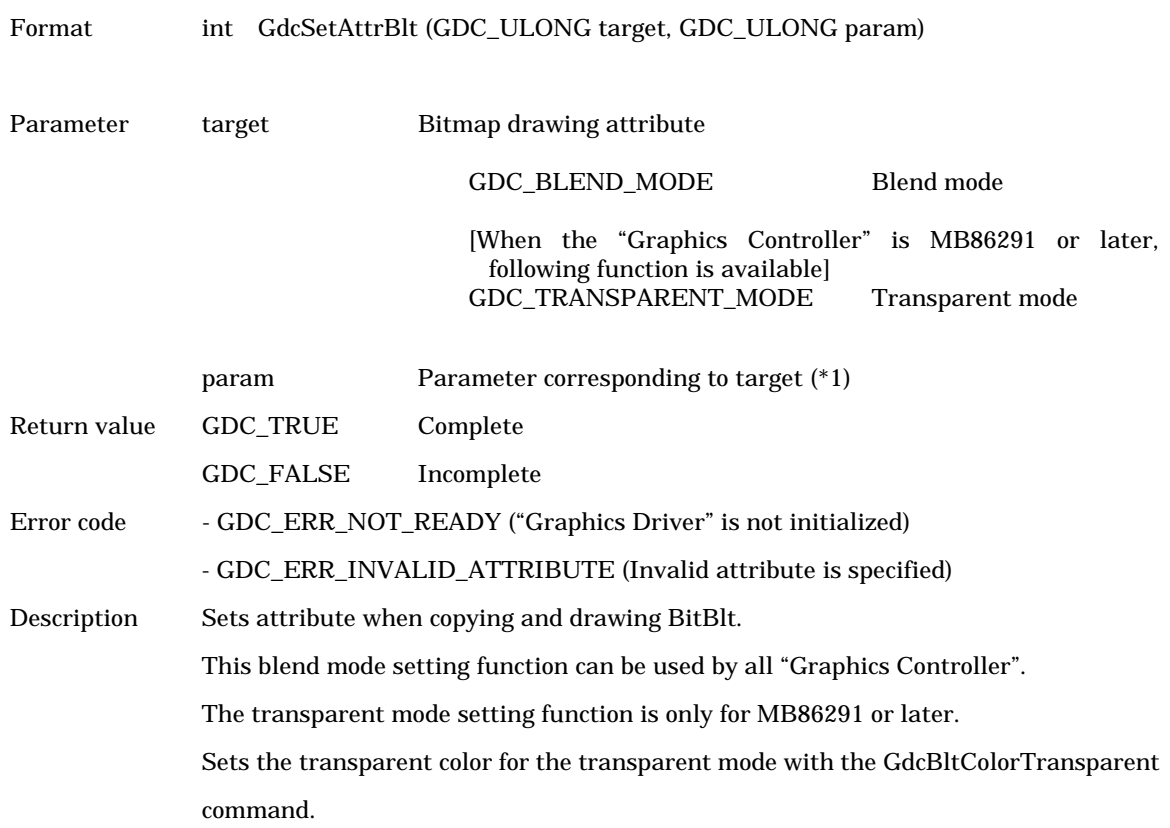

(\*1) Bitmap drawing attribute (target) and parameter (param) corresponding to each bitmap drawing attributes are shown below.

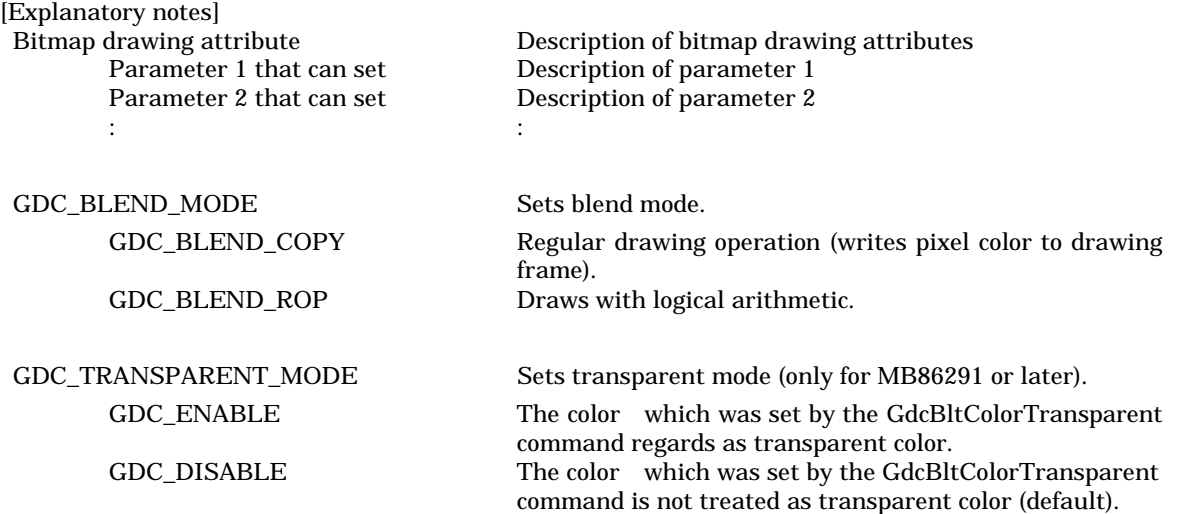

## **6.9.8 GdcSetAlpha [Sets alpha blend ratio]**

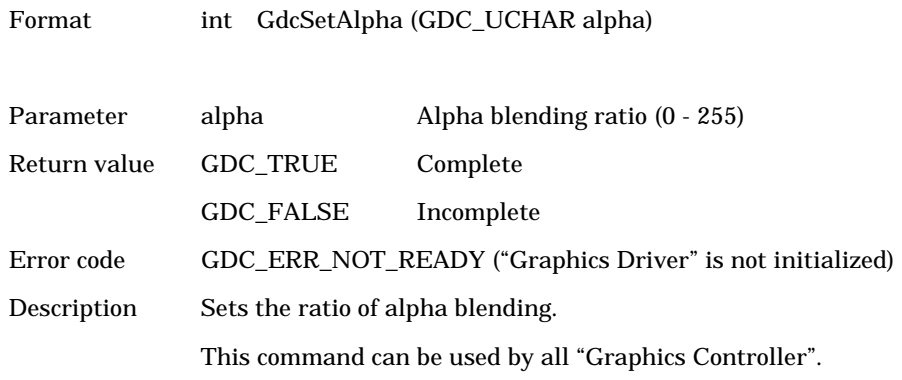

## **6.9.9 GdcSetLinePattern [Sets broken line pattern]**

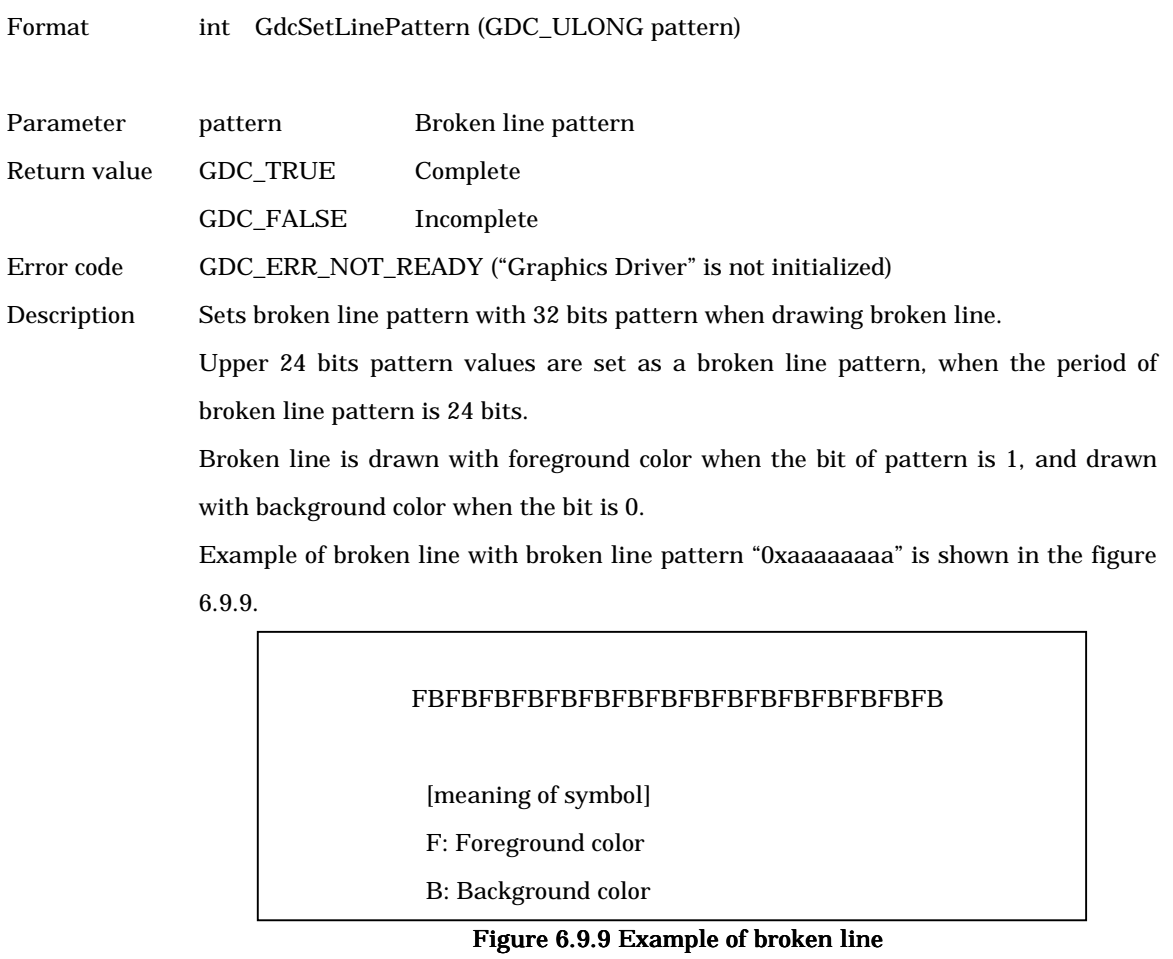

This command can be used by all "Graphics Controller".

# **6.9.10 GdcSetTextureBorder [Sets texture border color]**

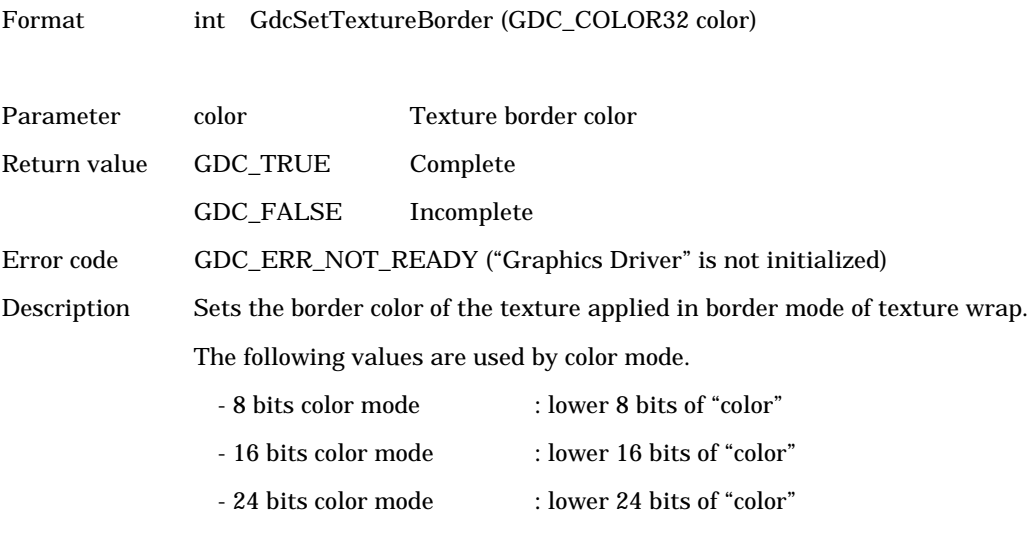

This command can be used by all "Graphics Controller".

# **6.9.11 GdcSetRop [Sets logical calculation mode]**

Format int GdcSetRop (GDC\_UCHAR mode)

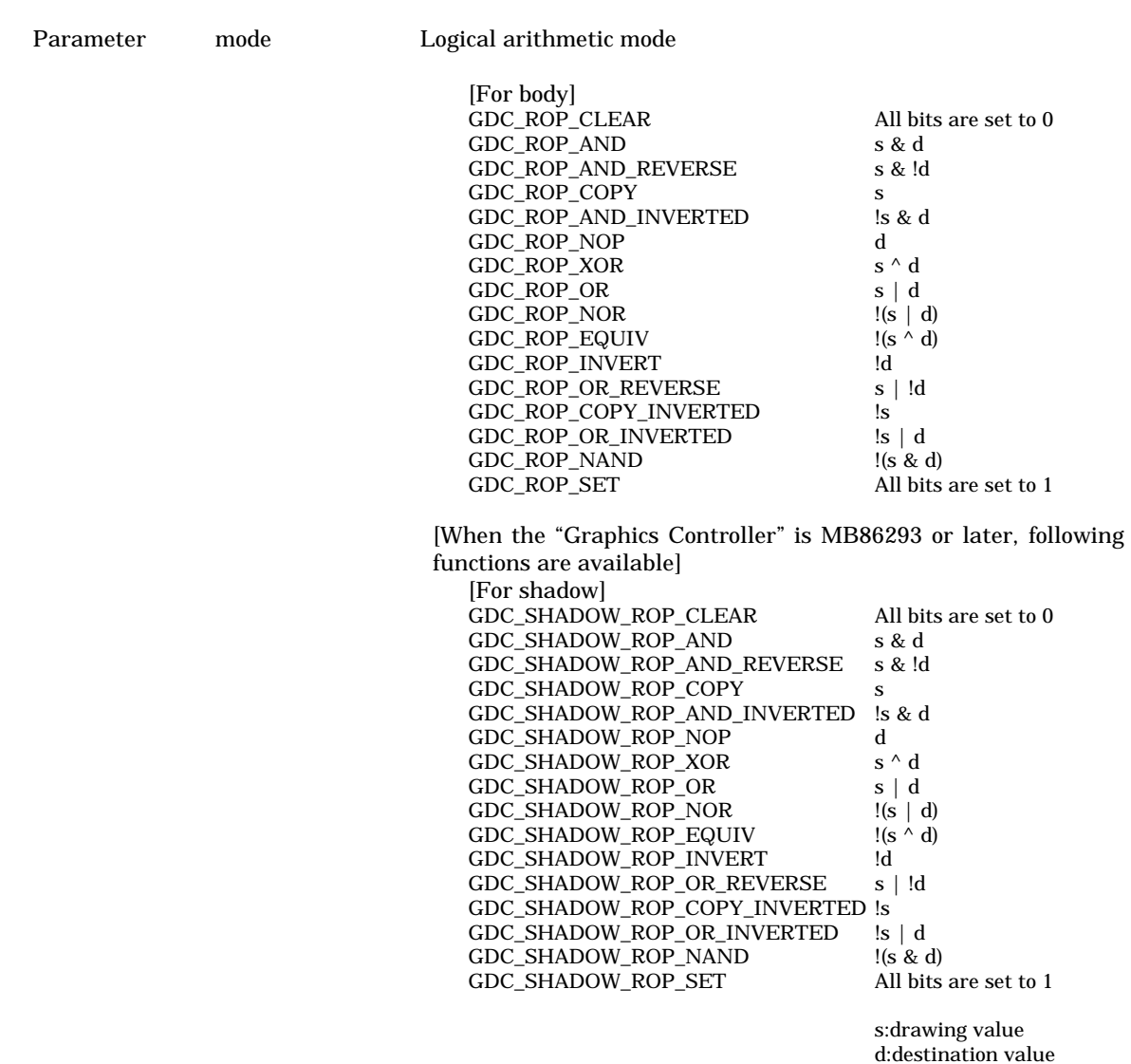

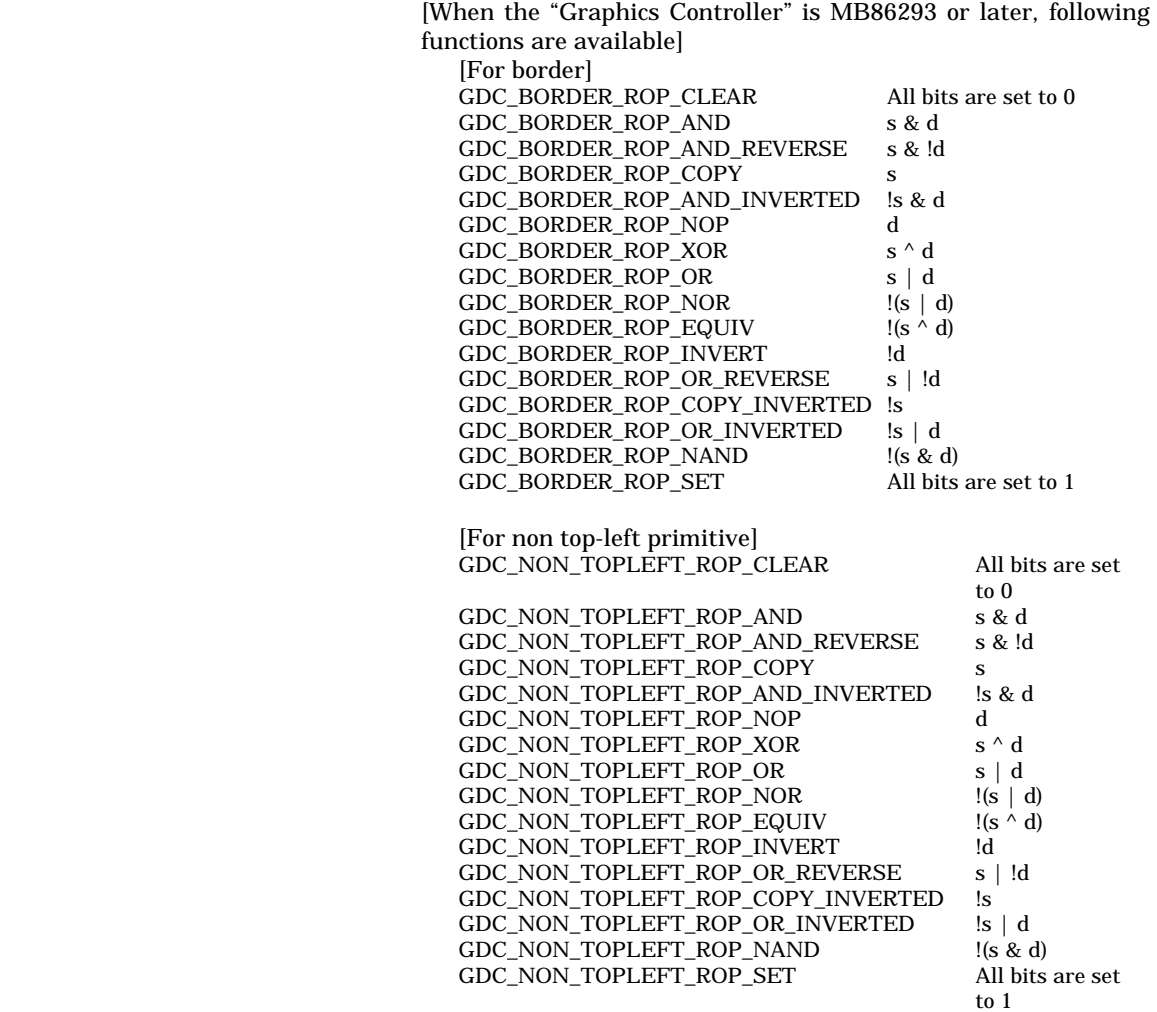

 s:drawing value d:destination value

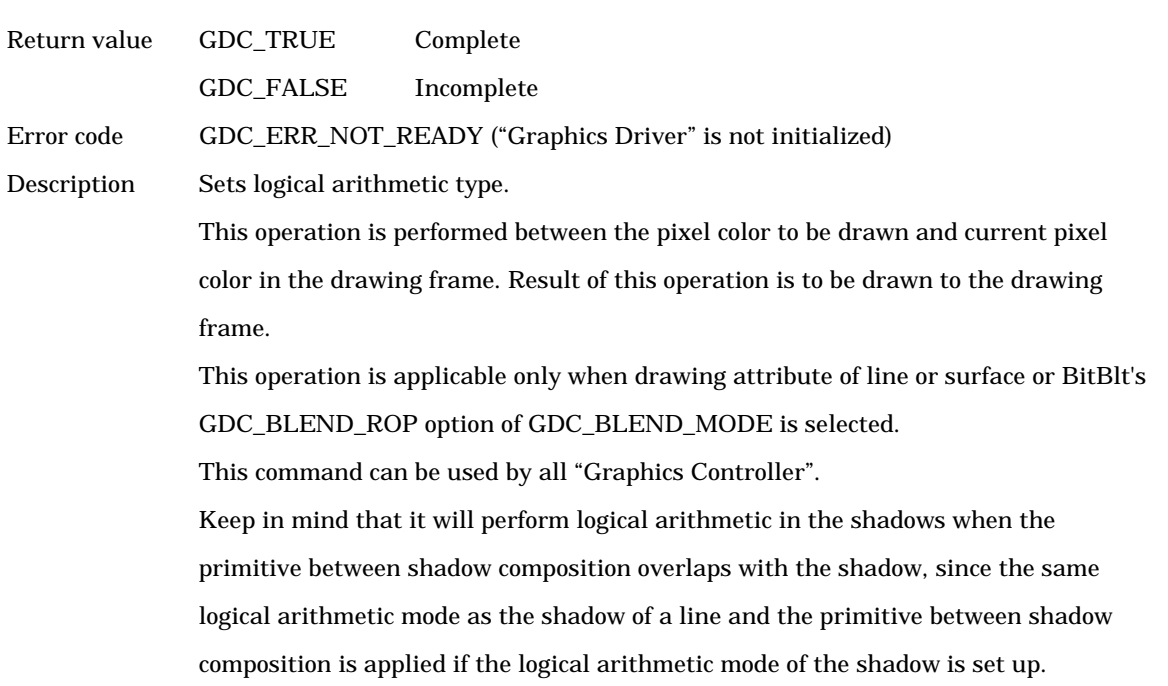

# **6.10 Attribute Control Commands for Object Coordinates**

# **6.10.1 GdcGeoSetAttrMisc [Sets miscellaneous attribute]**

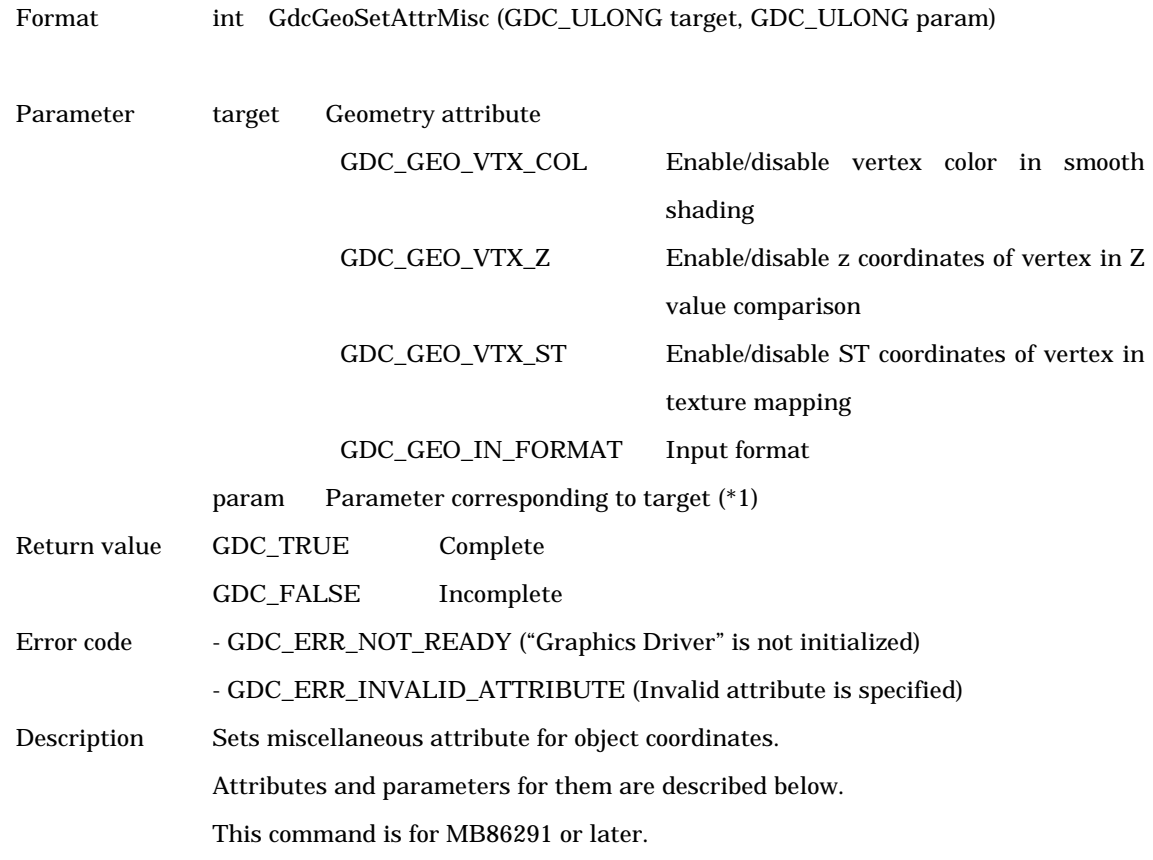

(\*1) Miscellaneous attribute (target) and parameter (param) corresponding to each miscellaneous

attribute is shown below.

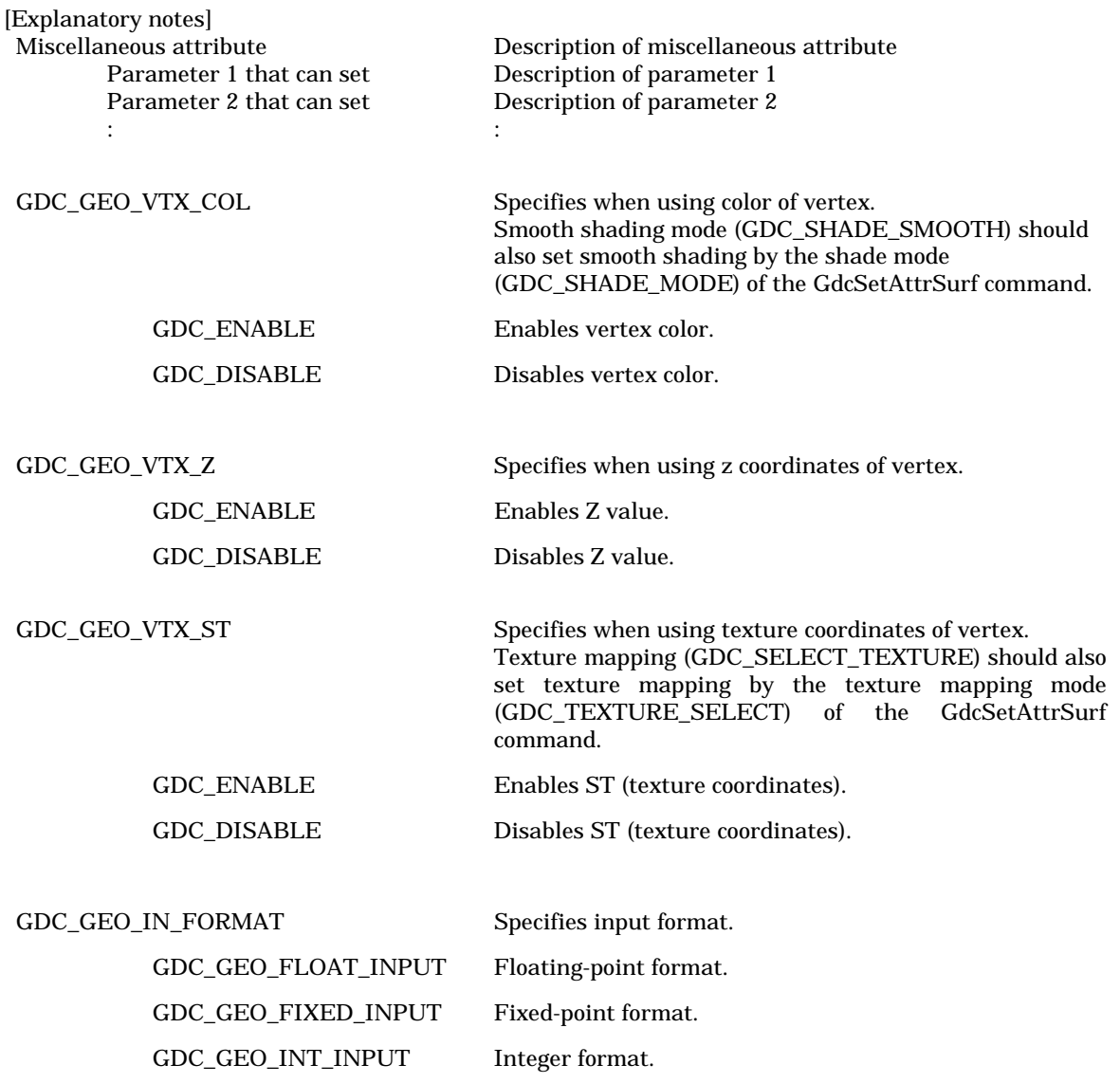

### <span id="page-130-0"></span>**6.10.2 GdcGeoSetAttrLine [Sets line drawing attribute for object coordinates]**

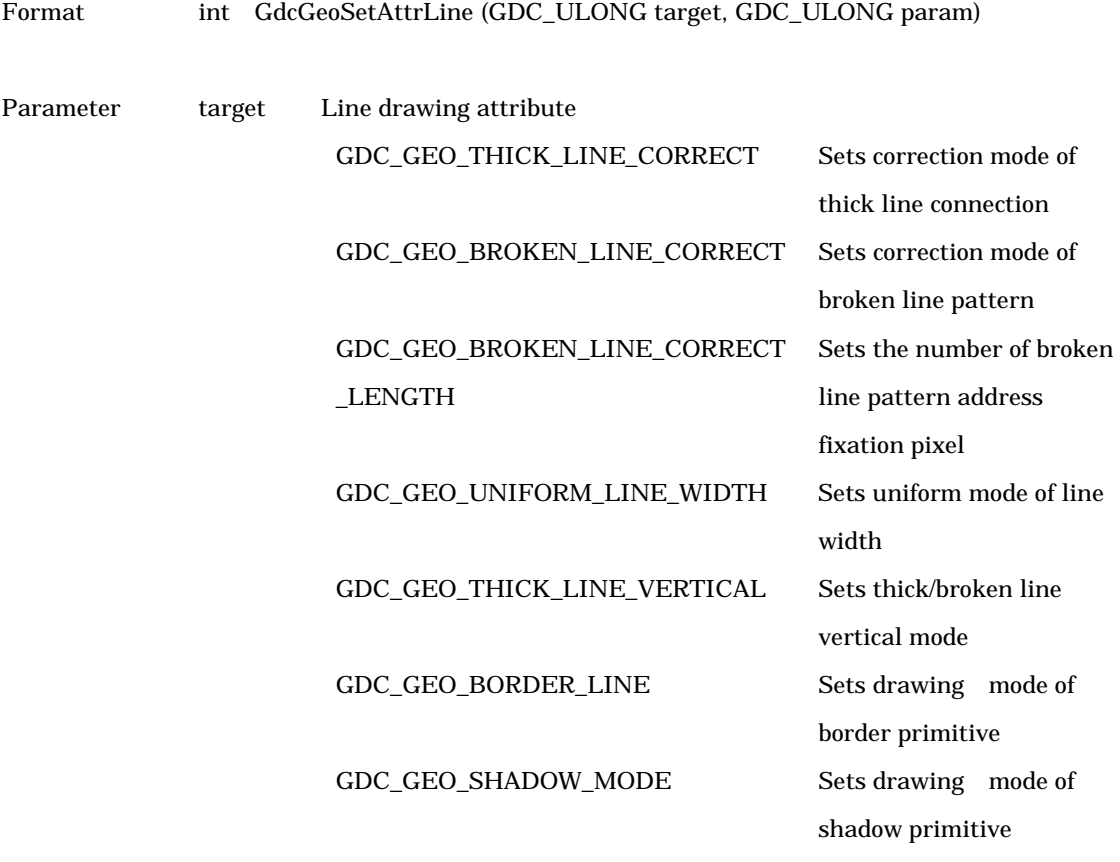

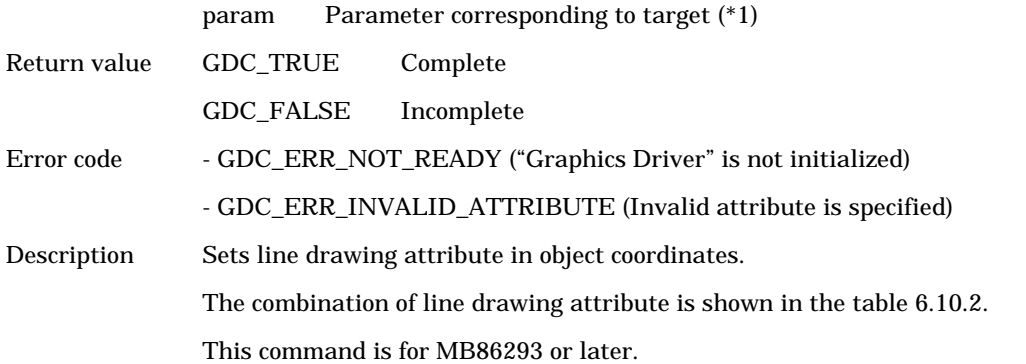

(\*1) Line drawing attribute (target) and parameter (param) corresponding to each line drawing attribute is shown below.

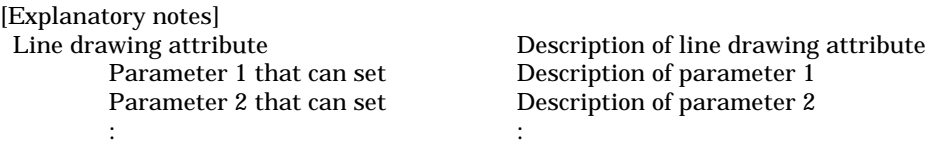

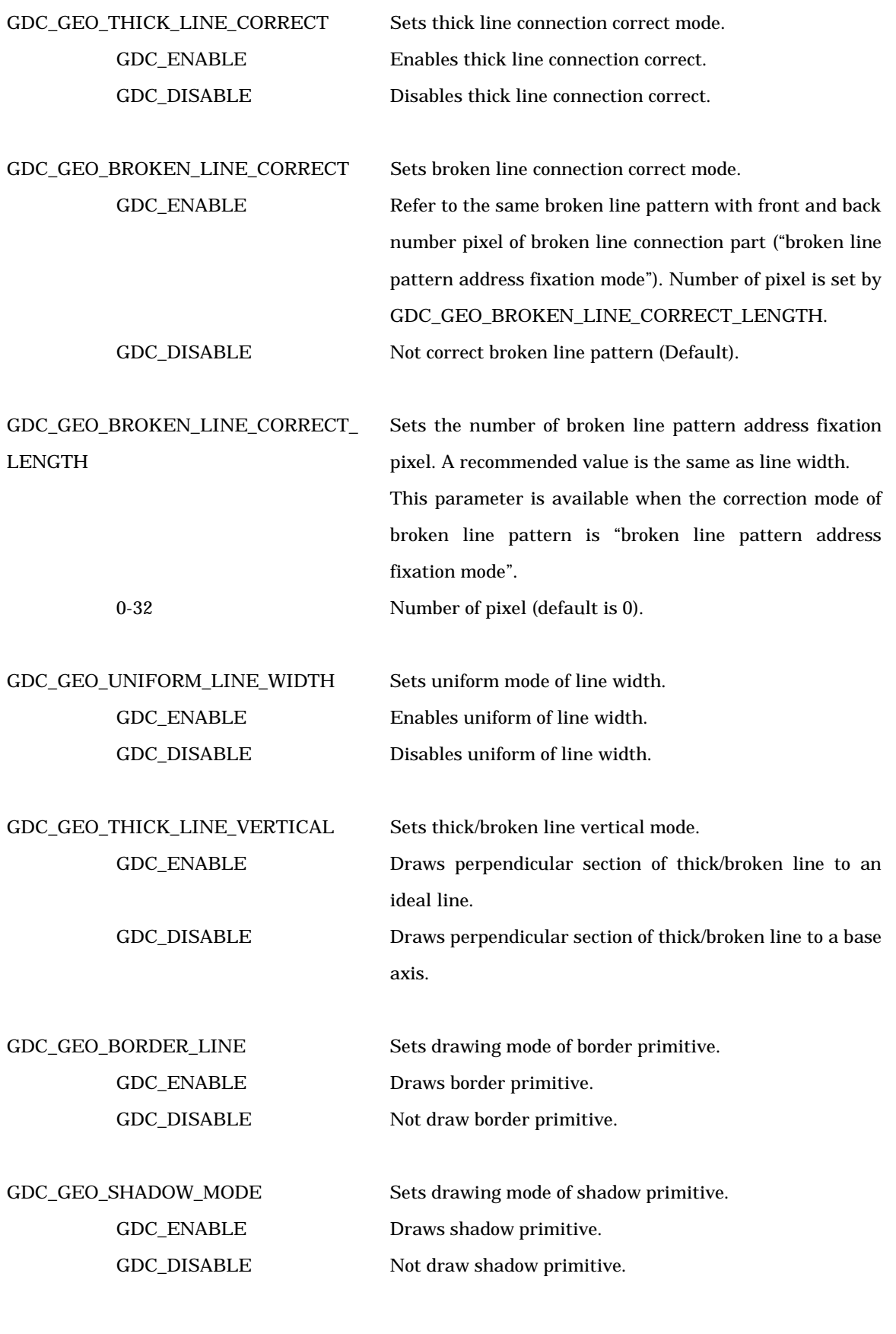

#### Table[.6.10.2](#page-130-0) Combination of the line drawing attribute

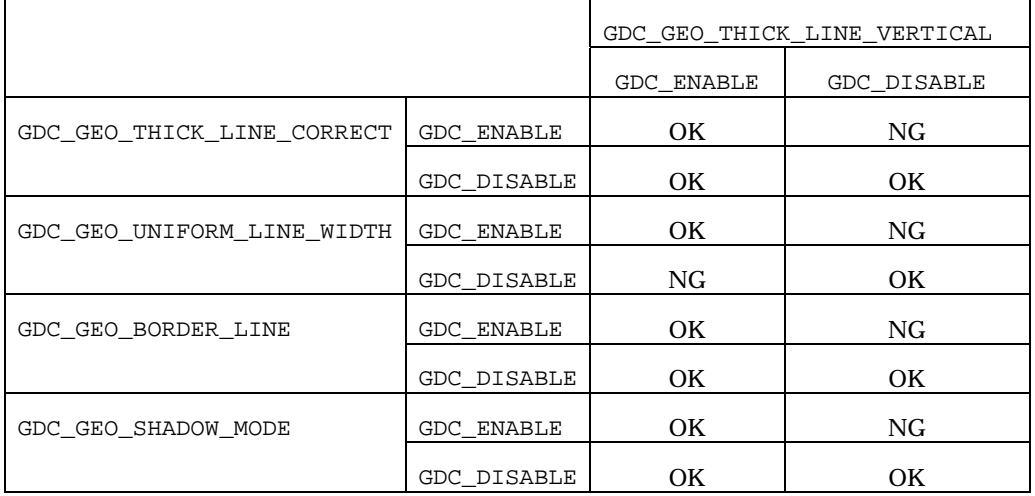

OK: Possible

NG: Impossible (not supported)

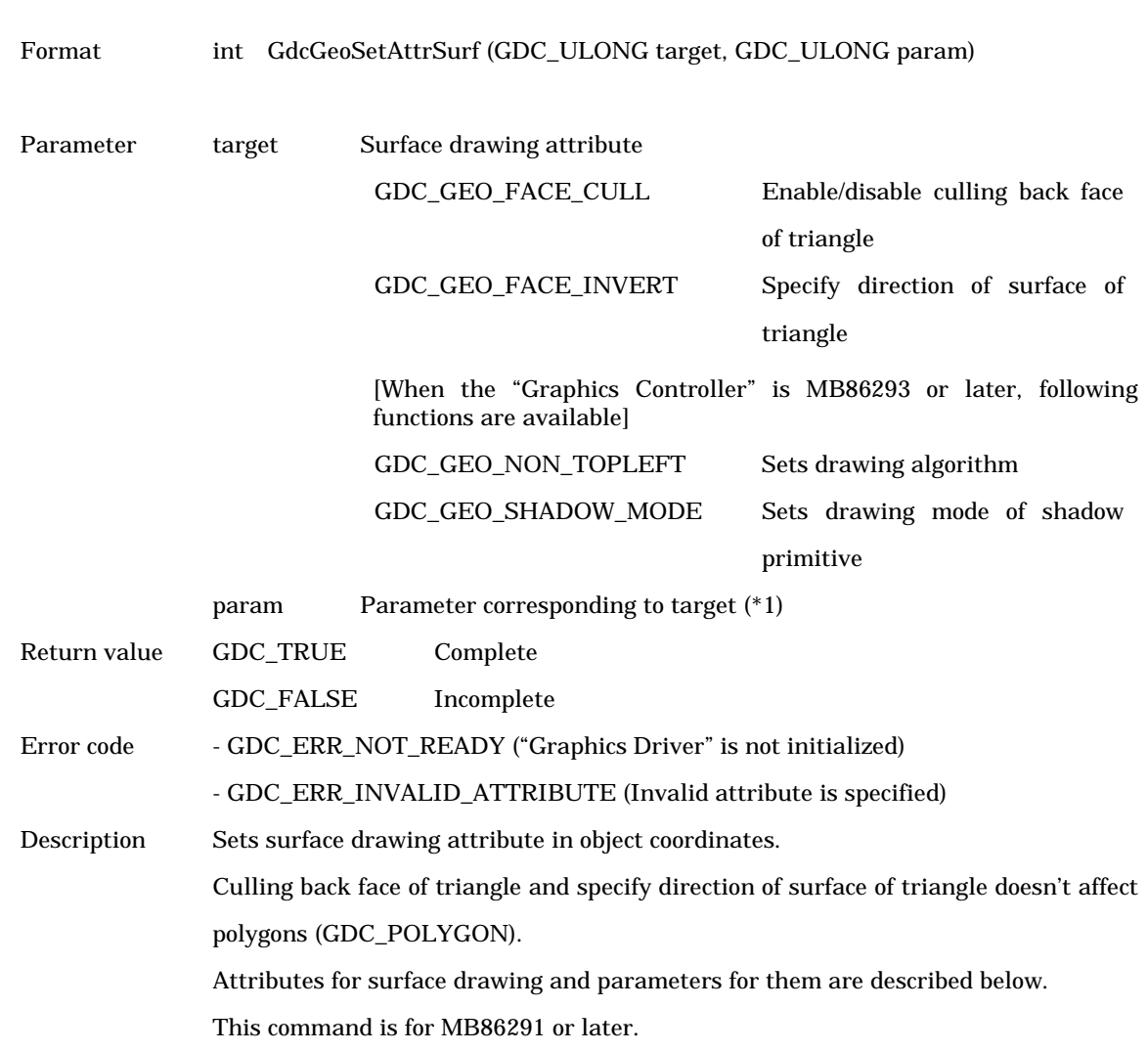

# **6.10.3 GdcGeoSetAttrSurf [Sets surface drawing attribute for object coordinates]**

(\*1) Surface drawing attribute (target) and parameter (param) corresponding to each surface drawing attribute is shown below.

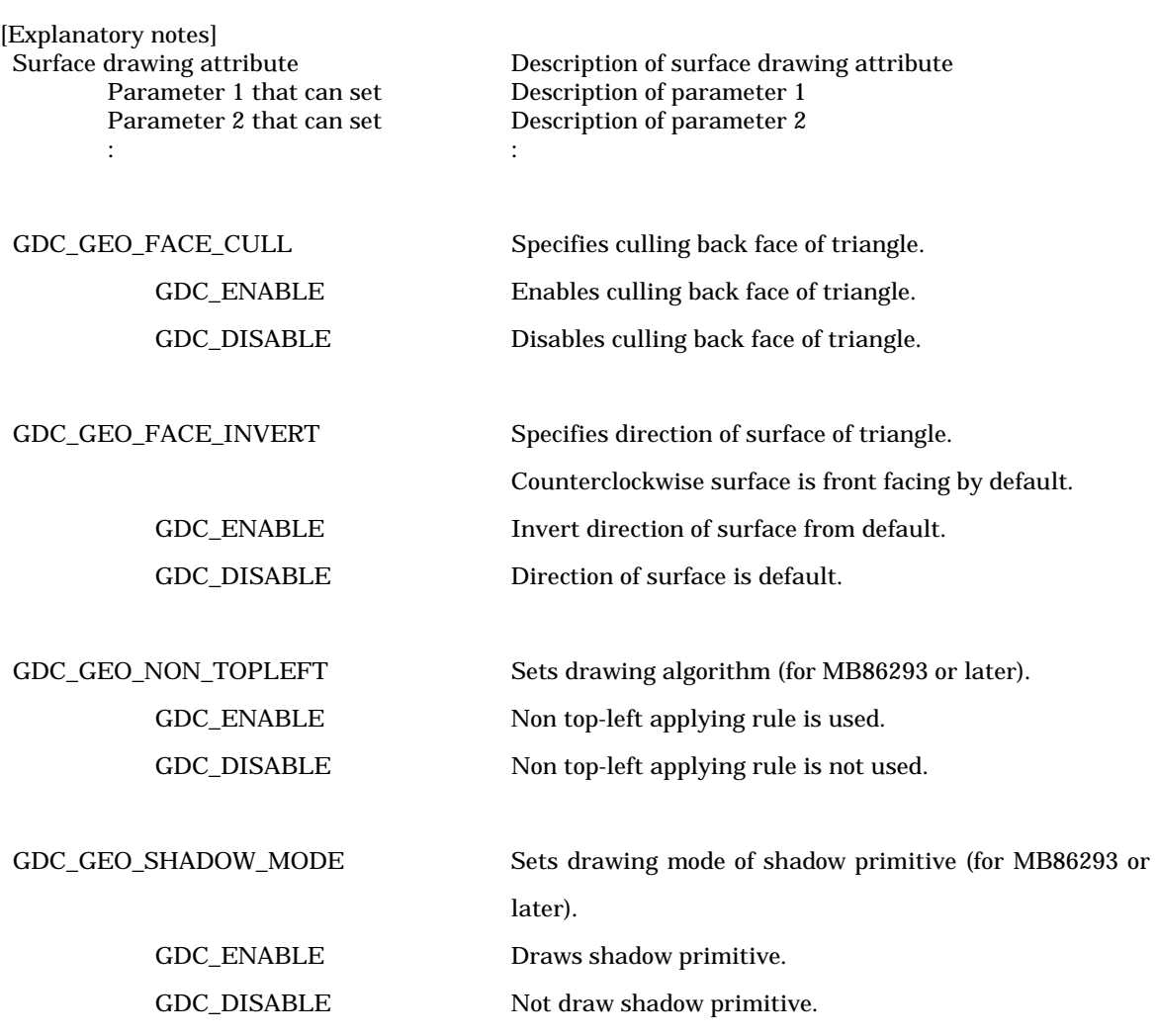

#### **6.10.4 GdcGeoLoadMatrix[f] [Sets matrix]**

Format int GdcGeoLoadMatrix (GDC\_FIXED32 \*ptMatrix)

int GdcGeoLoadMatrixf (GDC\_SFLOAT \*ptMatrix)

Parameter ptMatrix A pointer to an array {m1, m2, m3, ..., m16} which corresponds to the 4 x 4 matrix M such as,

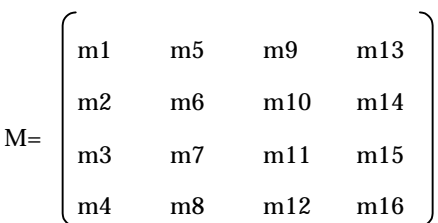

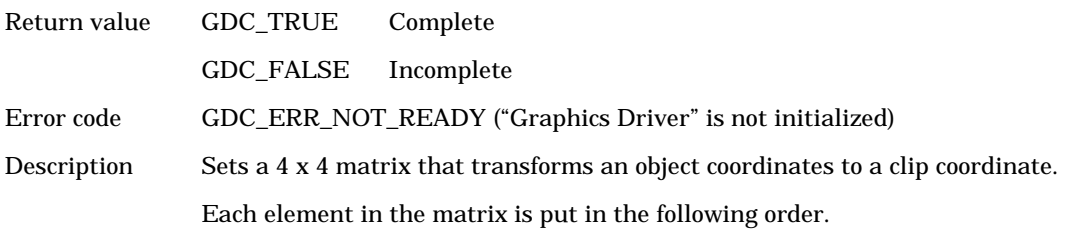

m1 m5 m9 m13 m2 m6 m10 m14 m3 m7 m11 m15 m4 m8 m12 m16  $M=$ 

Elements (m4 ,m8, m12, m16) in the matrix specify whether the projection type is orthographic or perspective. Therefore the projection type is set automatically by the result of their values.

If (m4, m8, m12, m16) =  $(0,0,0,1)$ , then orthographic projection.

Else if  $(m4, m8, m12, m16)$  !=  $(0,0,0,1)$  then perspective projection.

This command is for MB86291 or later.

## **6.10.5 GdcGeoNdcDcViewportCoef[f] [Sets coefficients of NdcDc transformation for XY]**

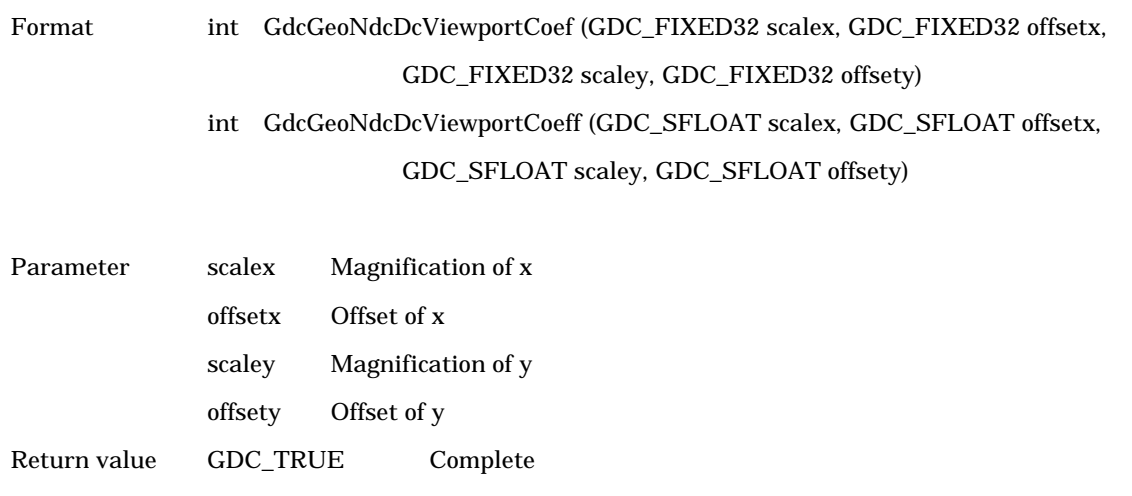

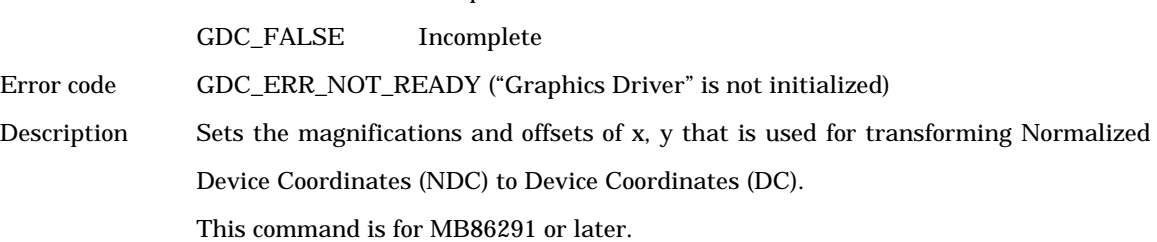

# **6.10.6 GdcGeoNdcDcDepthCoef[f] [Sets coefficients of NdcDc transformation for Z]**

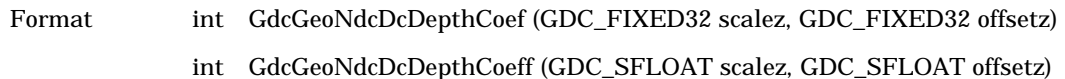

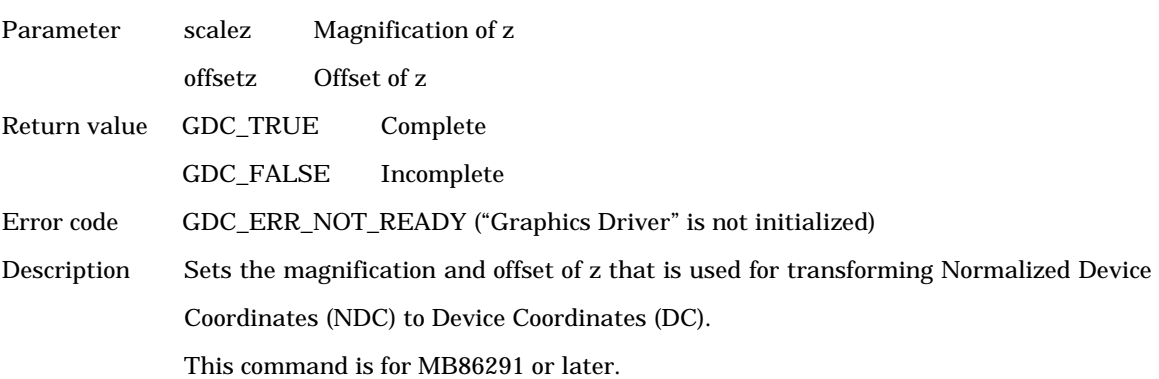

### **6.10.7 GdcGeoViewVolumeXYClip[f] [Sets view volume boundary for XY]**

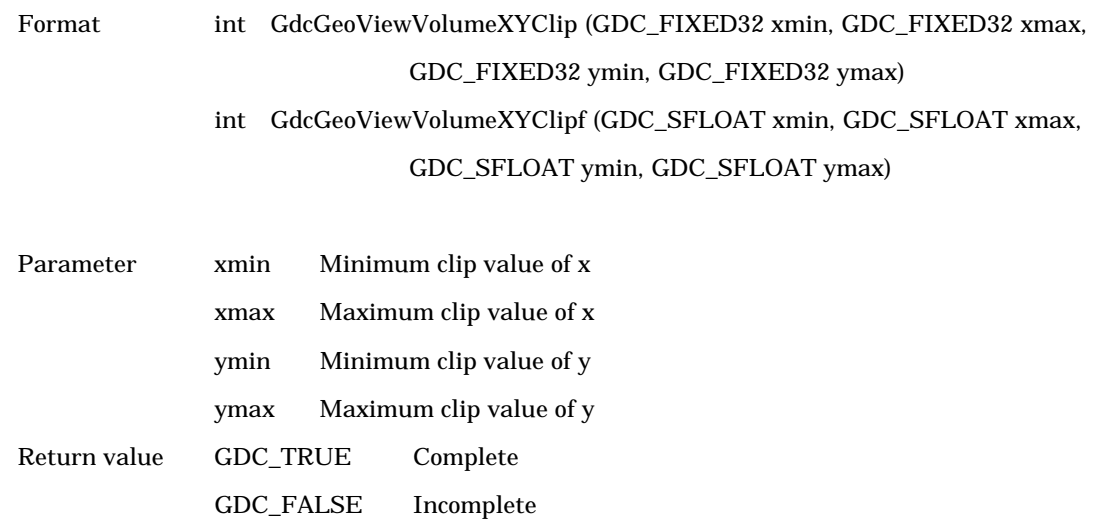

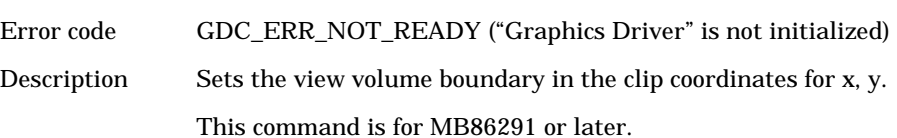

## **6.10.8 GdcGeoViewVolumeZClip[f] [Sets view volume boundary for Z]**

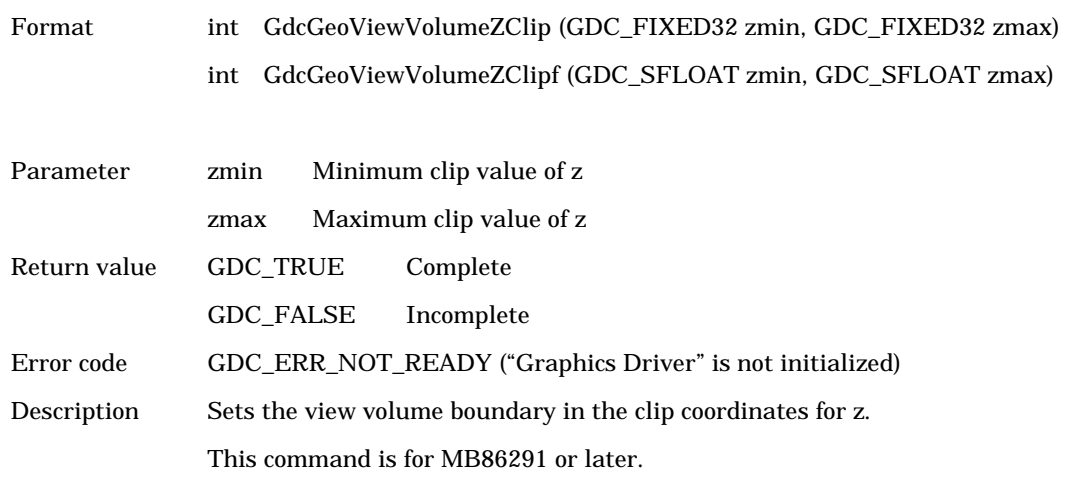

# **6.10.9 GdcGeoViewVolumeWminClip[f] [Sets view volume boundary for w]**

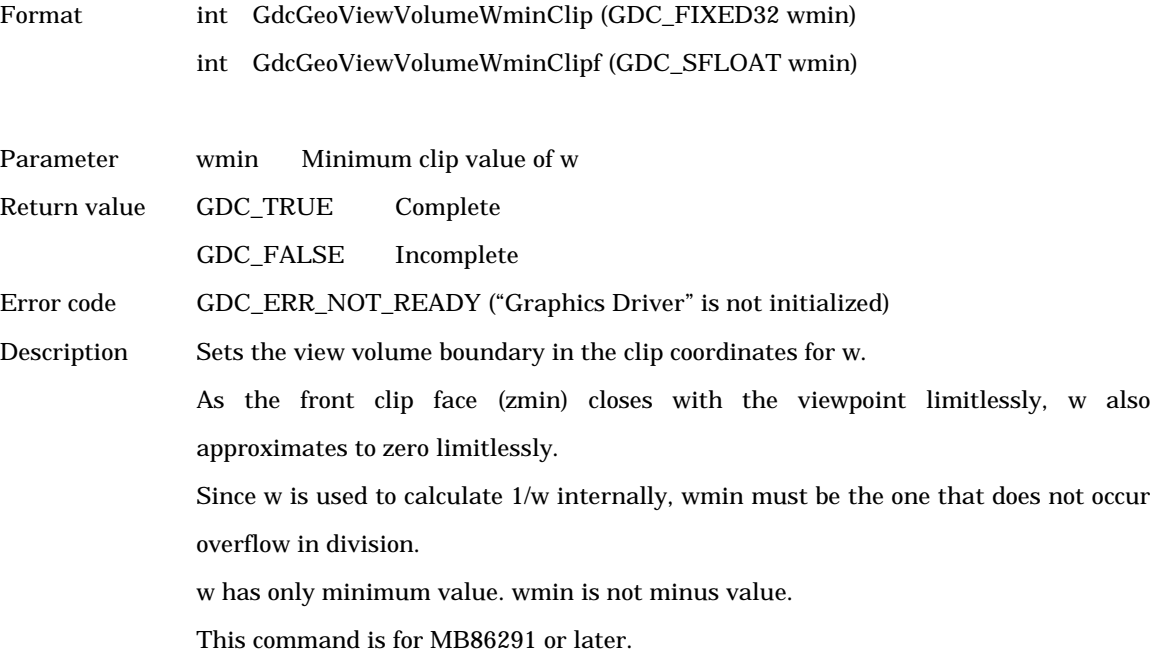

# **6.10.10 GdcGeoSetLogOutBase [Sets base address for log output of device coordinates]**

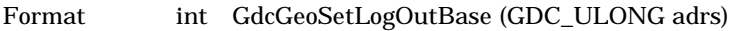

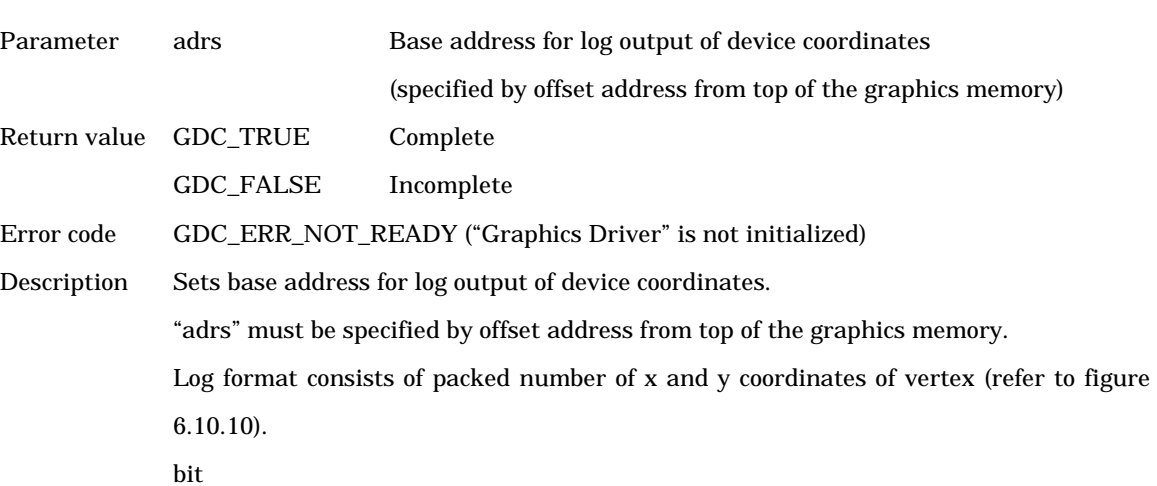

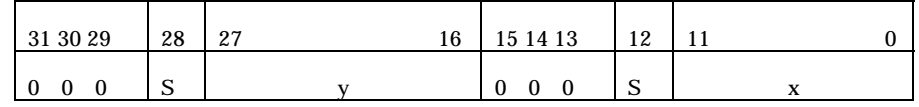

S:signed bit

y:y coordinates values (integer)

x:x coordinates values (integer)

All other bits:0

#### Figure 6.10.10 Log format of device coordinates

Log needs 4 byte for every vertex.

Therefore, memory area must be allocated with size of number of vertex \* 4 byte.

These vertices are specified between the GdcGeoPrimType command and the GdcGeoPrimEnd command.

Address for log output is added by 4 byte whenever one log is outputted.

If this memory area is used repeatedly, sets the base address for log output again.

Base address for log output must be set after drawing is finished by "drawing command

end interruption" or the GdcGetPixelEngienStatus command or the

GdcGeoGetPixelEngineStatus command.

This command is for MB86293 or later.

# **6.10.11 GdcGeoSetLogOutMode [Sets log output mode of the device coordinates]**

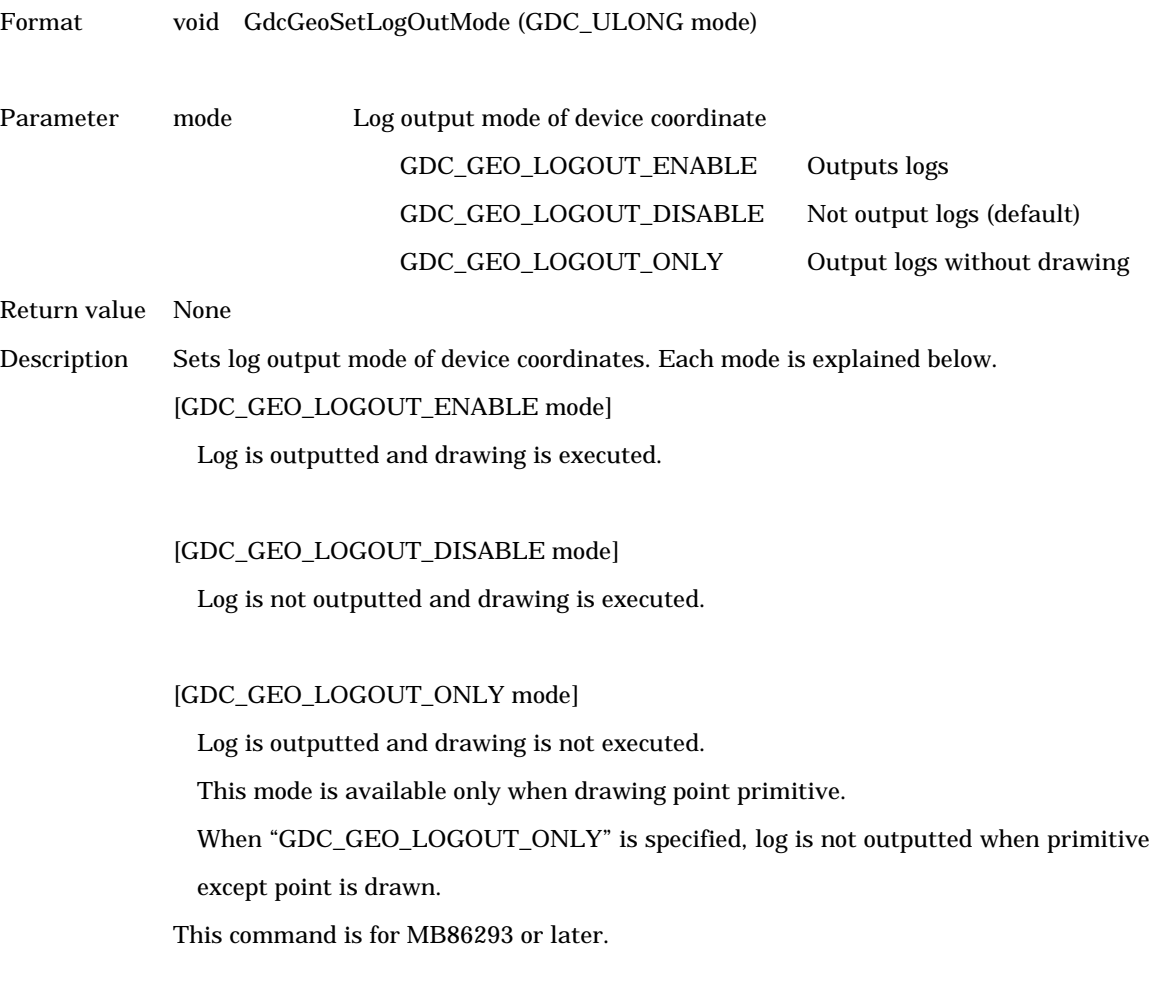

# **6.10.12 GdcGeoShadowXY [Sets xy offset of shadow]**

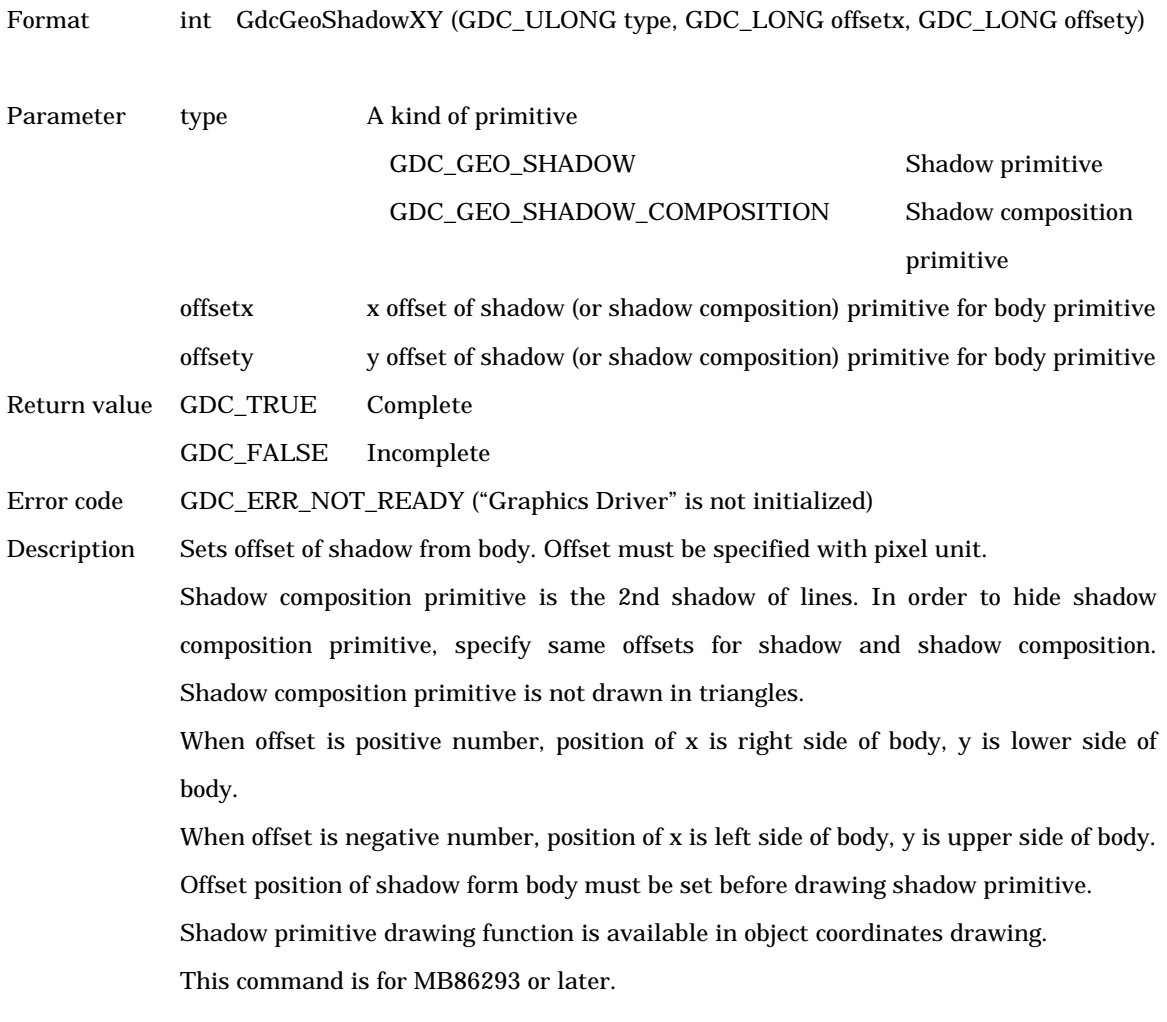

# **6.10.13 GdcGeoOverlapZ [Sets Z value of primitives (body / shadow / border / correction in top-left rule non-applicable mode)]**

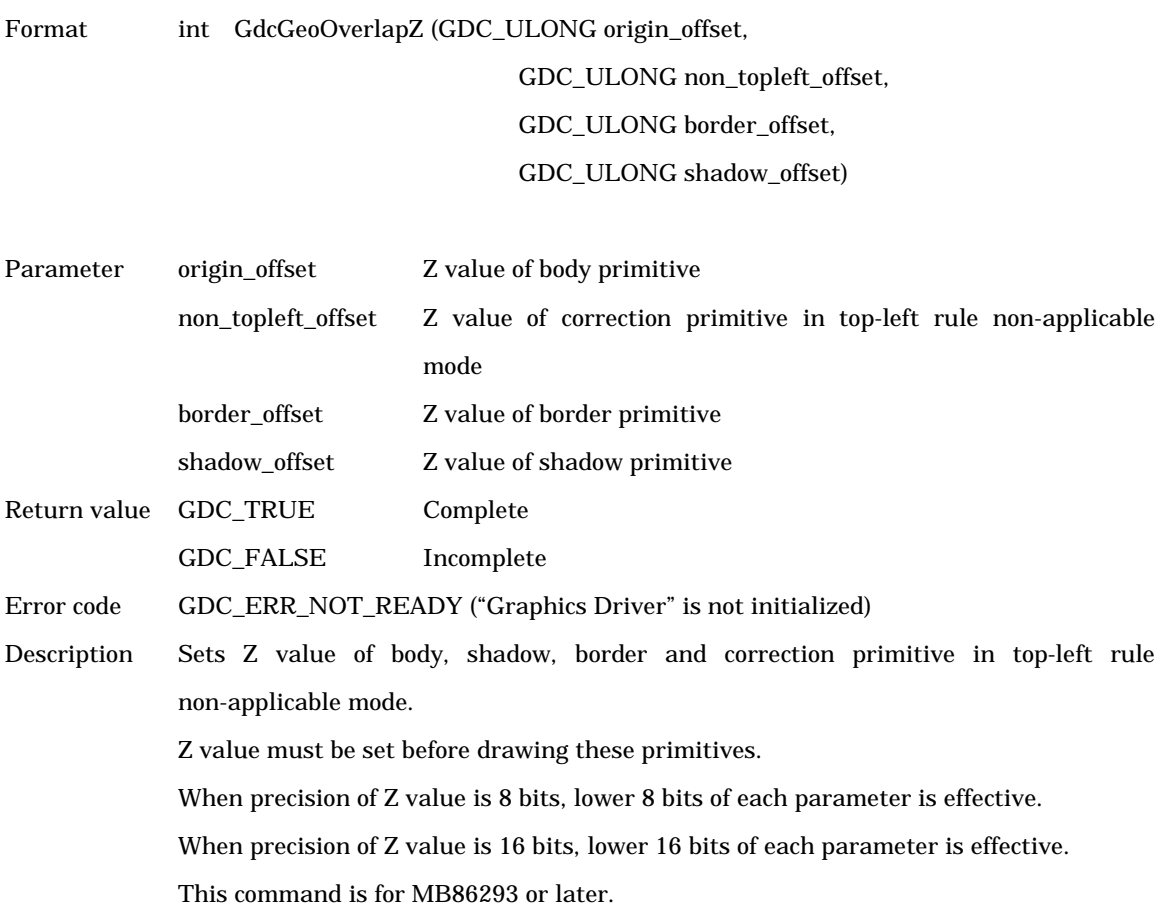

# **6.10.14 GdcGeoShadowColor [Sets color or shadow]**

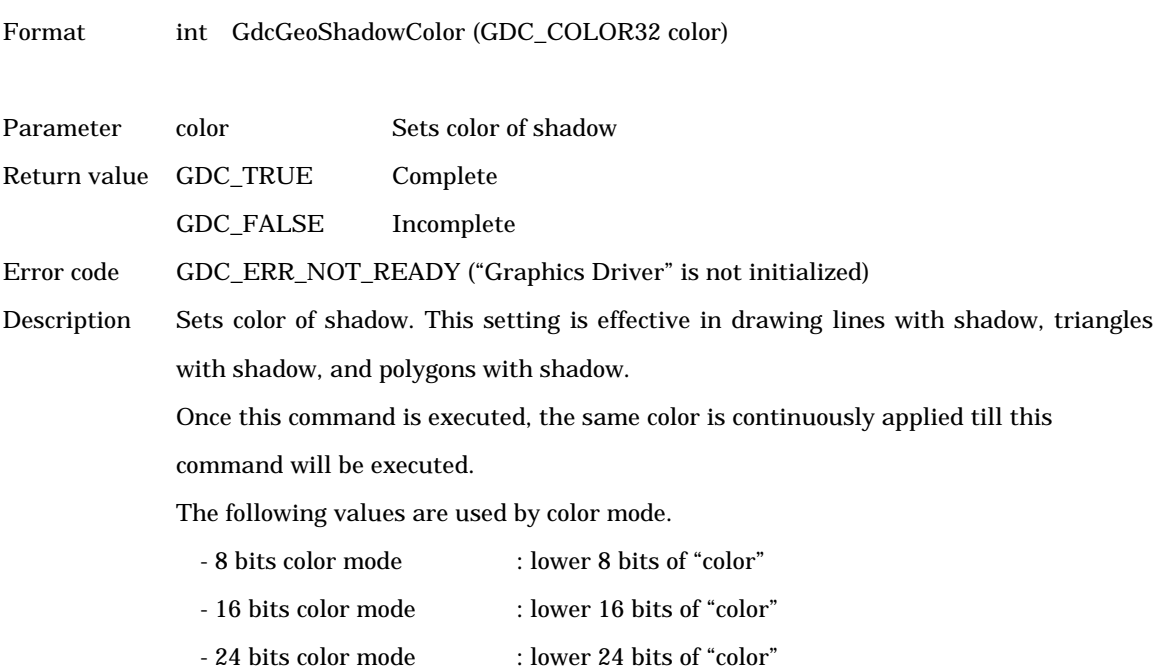

This command is for MB86293 or later.
### **6.10.15 GdcGeoShadowBackColor [Sets background color of shadow]**

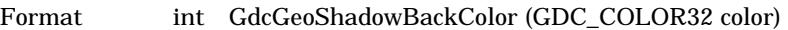

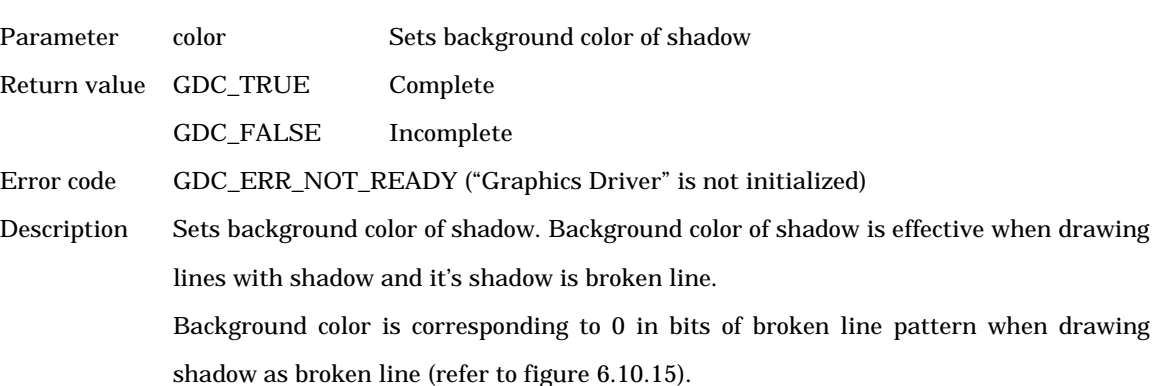

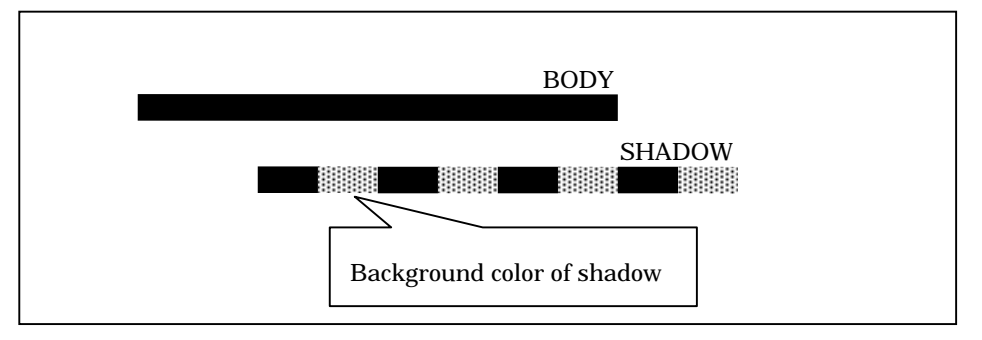

### Figure 6.10.15 Relationship between foreground and background color of shadow when the broken line pattern is "0xf0f0f0f0"

Once this command is executed, the same color is continuously applied till this

command will be executed.

The following values are used by color mode.

- 8 bits color mode : lower 8 bits of "color"
- 16 bits color mode : lower 16 bits of "color"
- 24 bits color mode : lower 24 bits of "color"

This command is for MB86293 or later.

## **6.10.16 GdcGeoBorderColor [Sets color or border]**

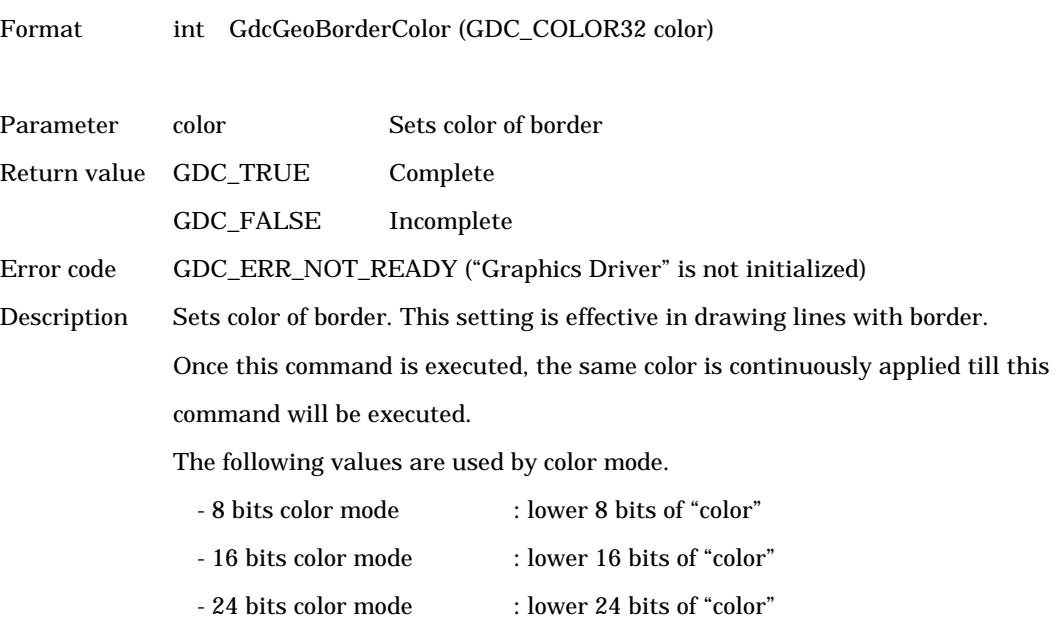

This command is for MB86293 or later.

### **6.10.17 GdcGeoBorderBackColor [Sets background color of border]**

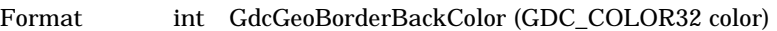

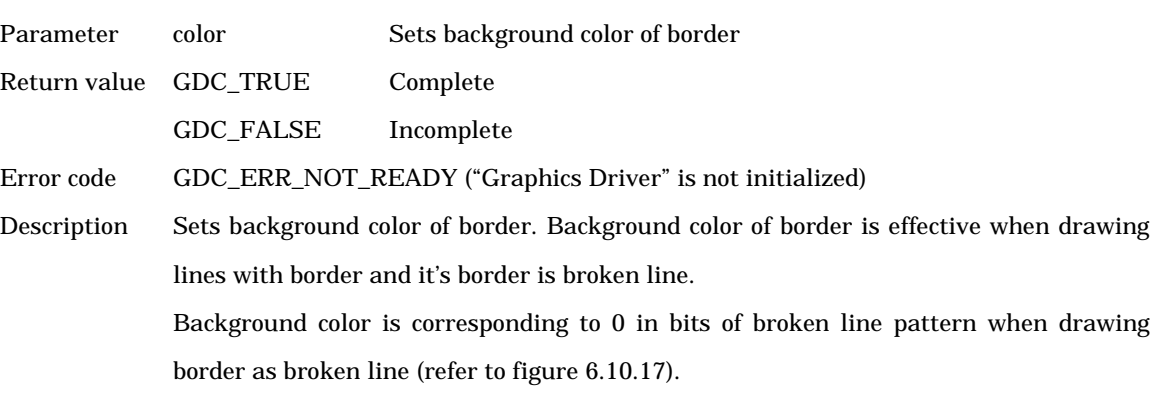

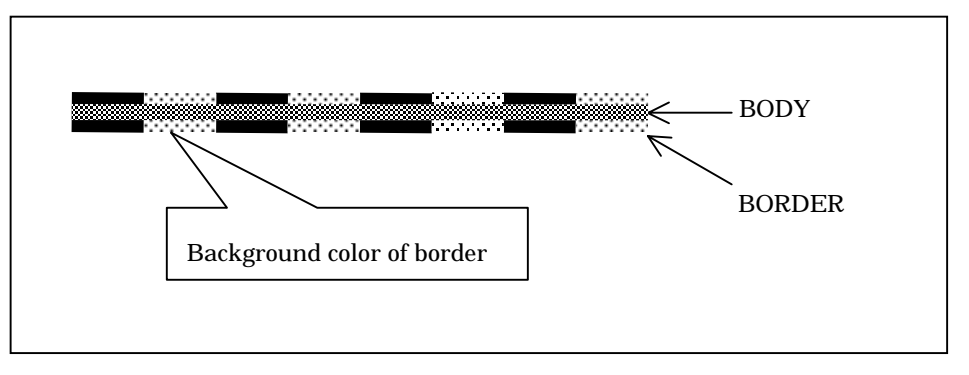

### Figure 6.10.17 Relationship between foreground and background color of border when the broken line pattern is "0xf0f0f0f0"

Once this command is executed, the same color is continuously applied till this command will be executed.

The following values are used by color mode.

- 8 bits color mode : lower 8 bits of "color"
- 16 bits color mode : lower 16 bits of "color"
- 24 bits color mode : lower 24 bits of "color"

This command is for MB86293 or later.

## **6.11 Texture Pattern Control Commands**

### **6.11.1 GdcTextureMemoryMode [Sets texture memory mode]**

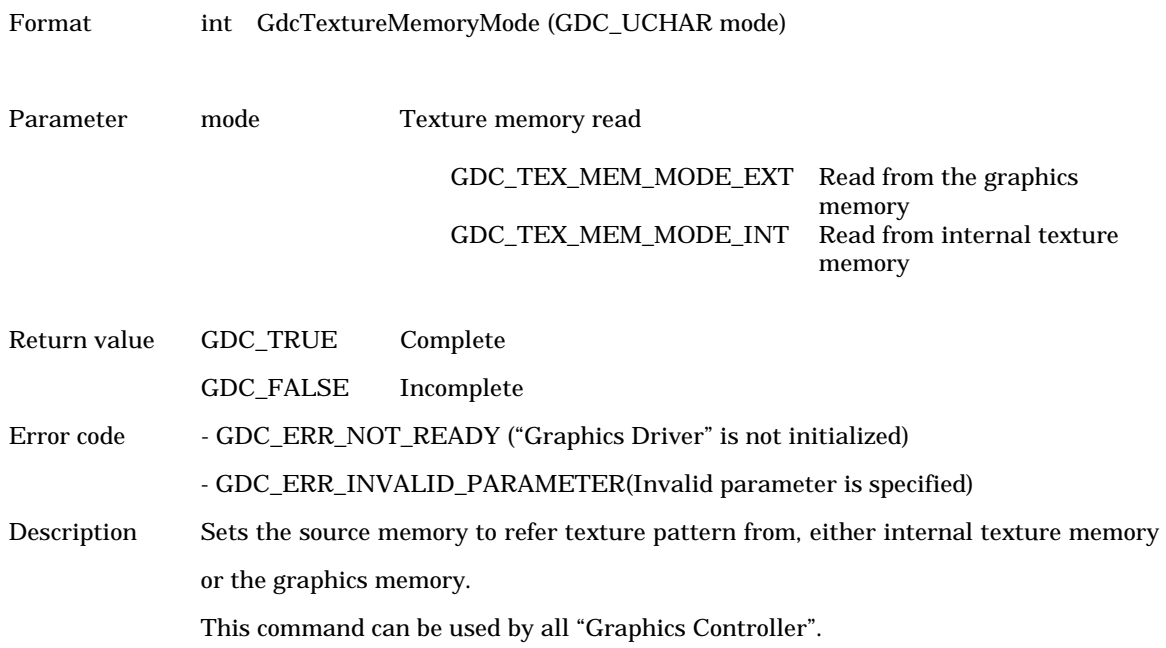

### **6.11.2 GdcTextureLoadInt [Loads texture/tile pattern to internal texture memory]**

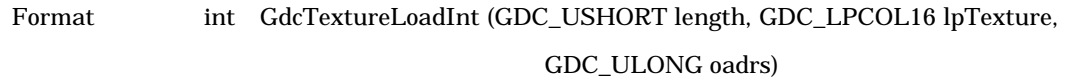

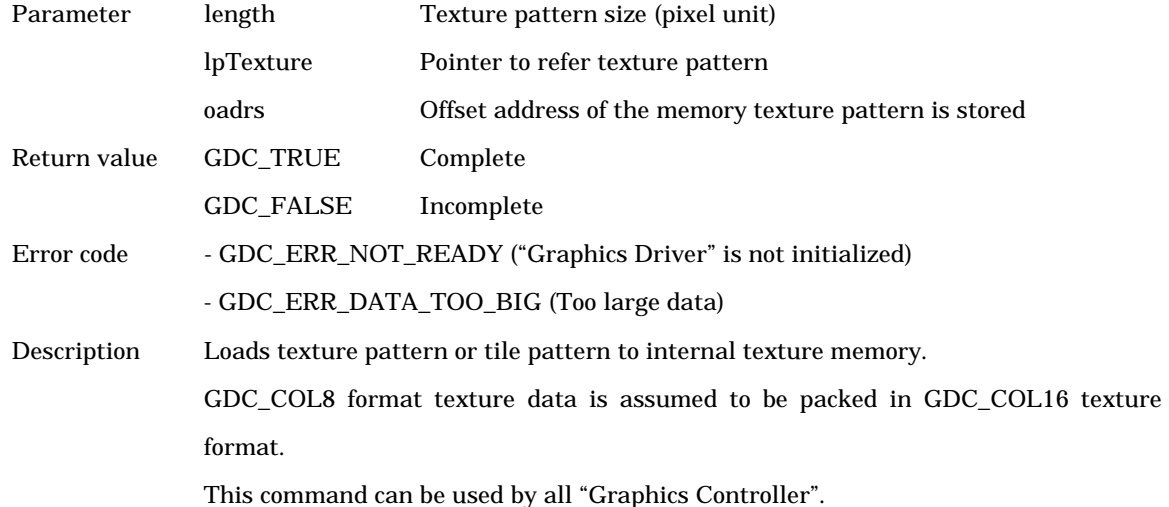

### **6.11.3 GdcTextureLoadExt [Loads texture pattern to the graphics memory]**

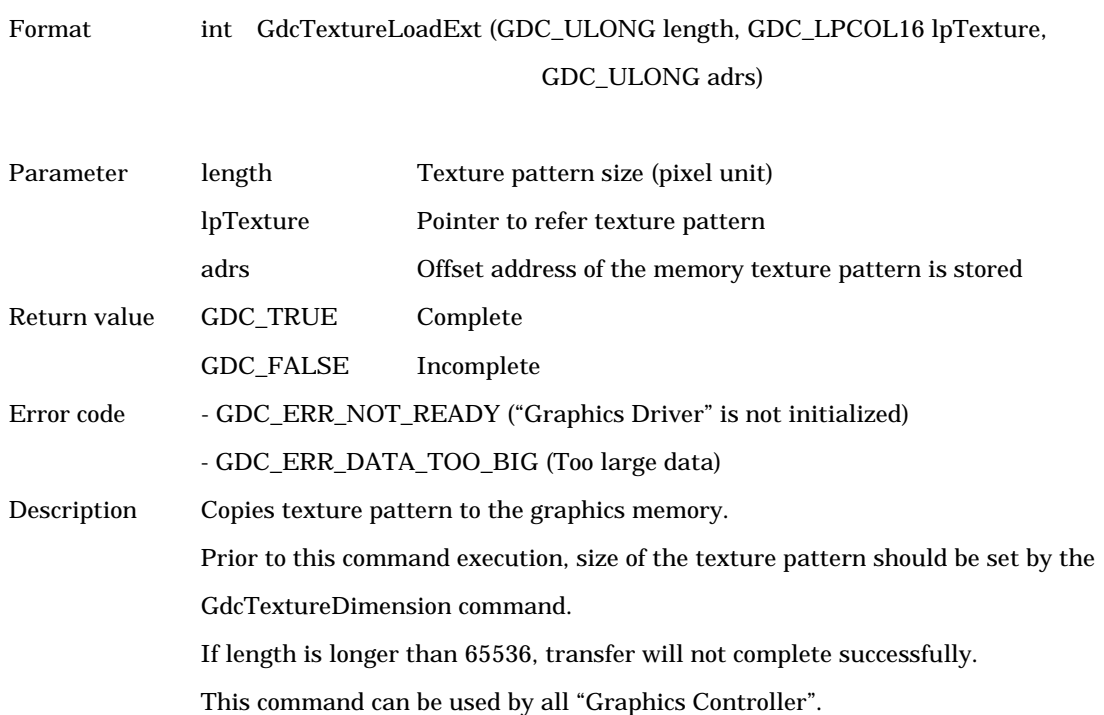

## **6.11.4 GdcTextureLoadExt8 [Loads 8bpp texture pattern to the graphics memory]**

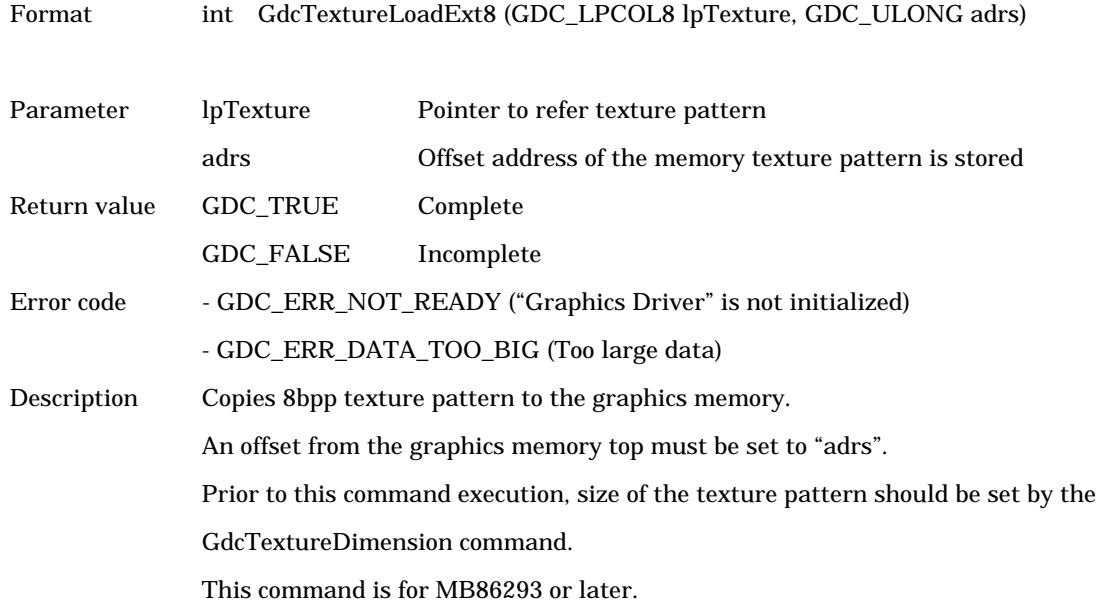

## **6.11.5 GdcTextureLoadExt16 [Loads 16bpp texture pattern to the graphics memory]**

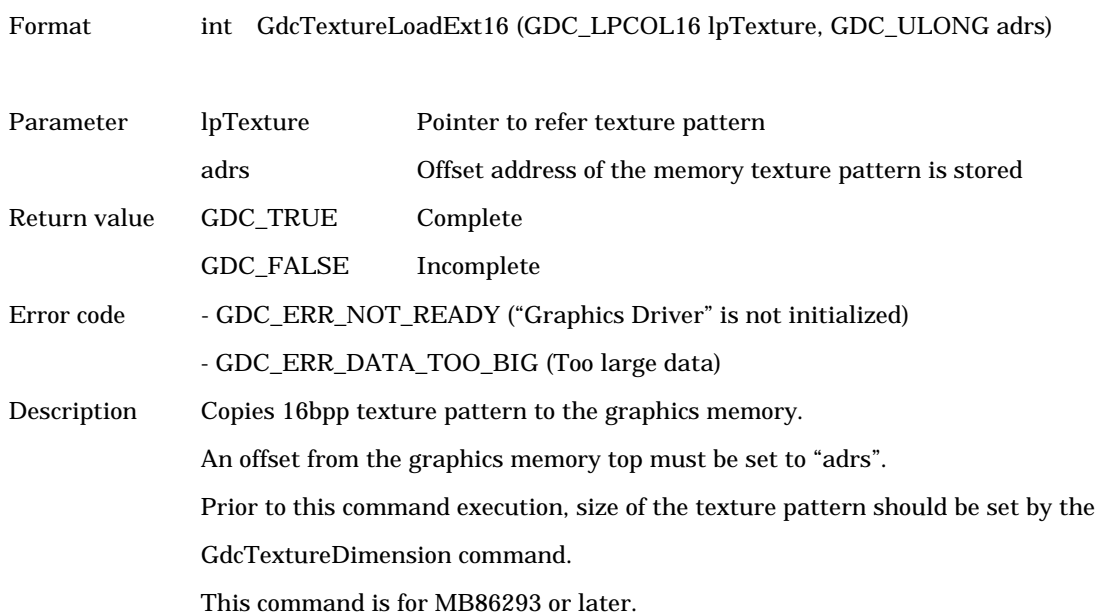

## **6.11.6 GdcTextureLoadExt24 [Loads 24bpp texture pattern to the graphics memory]**

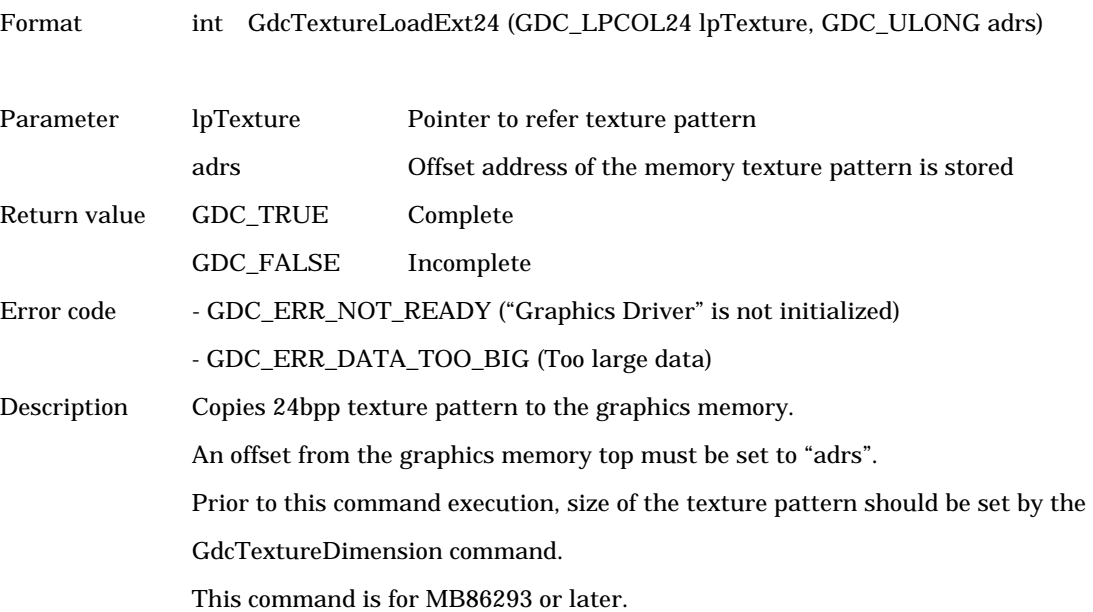

## **6.11.7 GdcTextureLoadInt16Fast [Loads texture pattern to internal texture memory]**

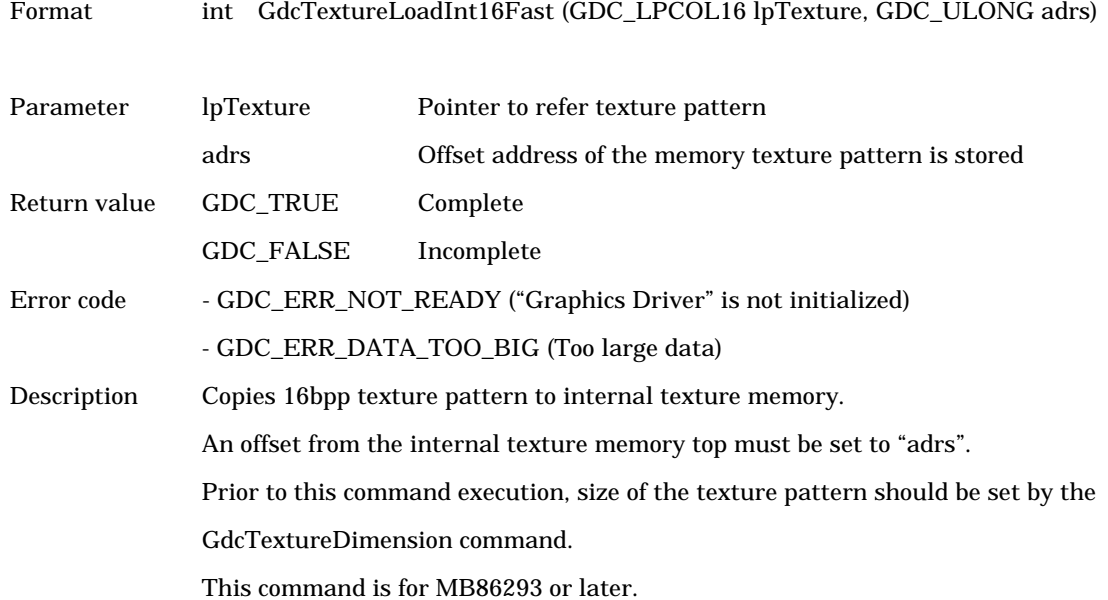

## **6.11.8 GdcTextureLoadExt16Fast [Loads texture pattern to the graphics memory]**

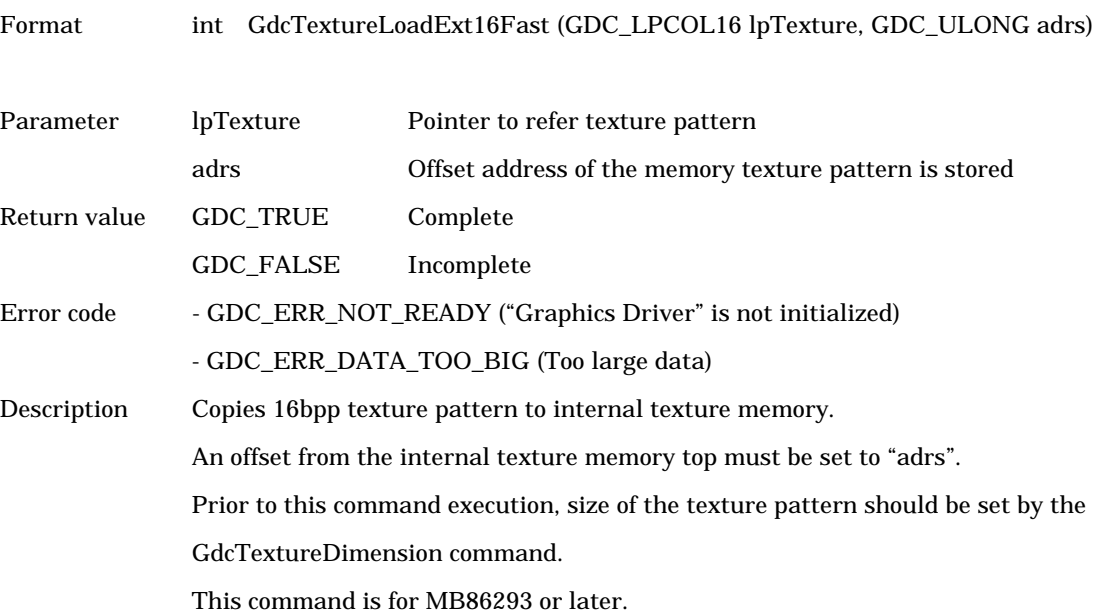

### **6.11.9 GdcTextureDimension [Sets texture / tile information]**

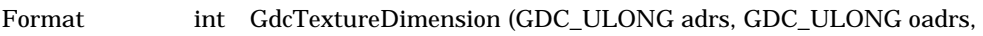

GDC\_ULONG w, GDC\_ULONG h)

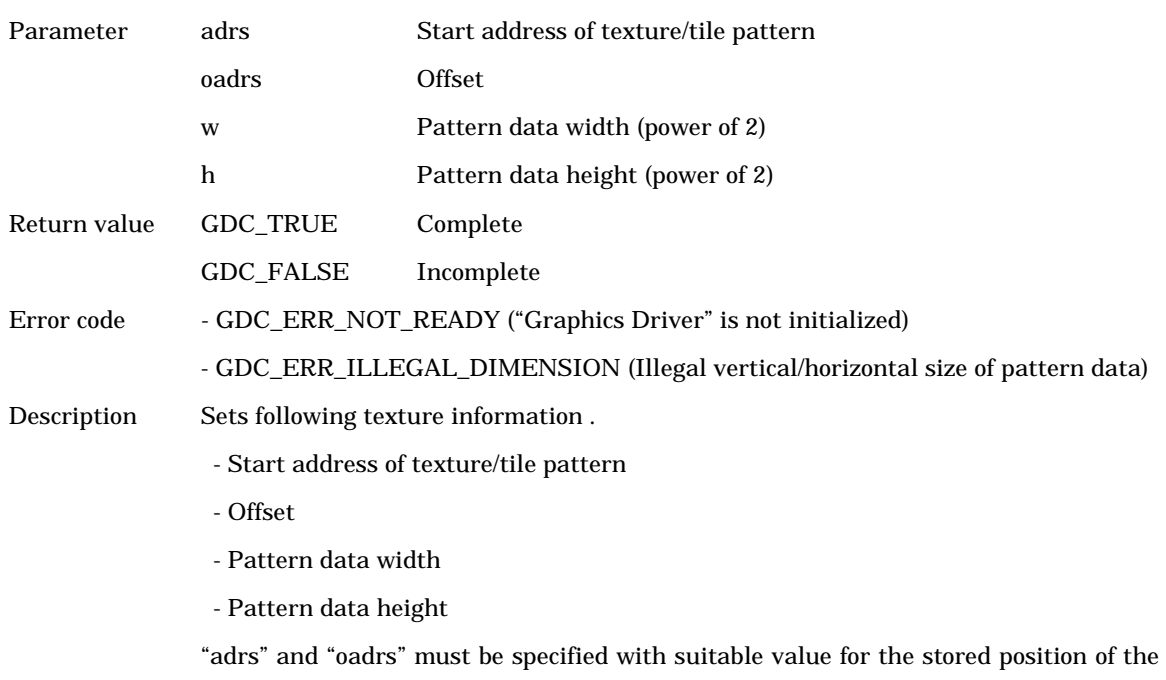

referred pattern according to the table 6.11.9a.

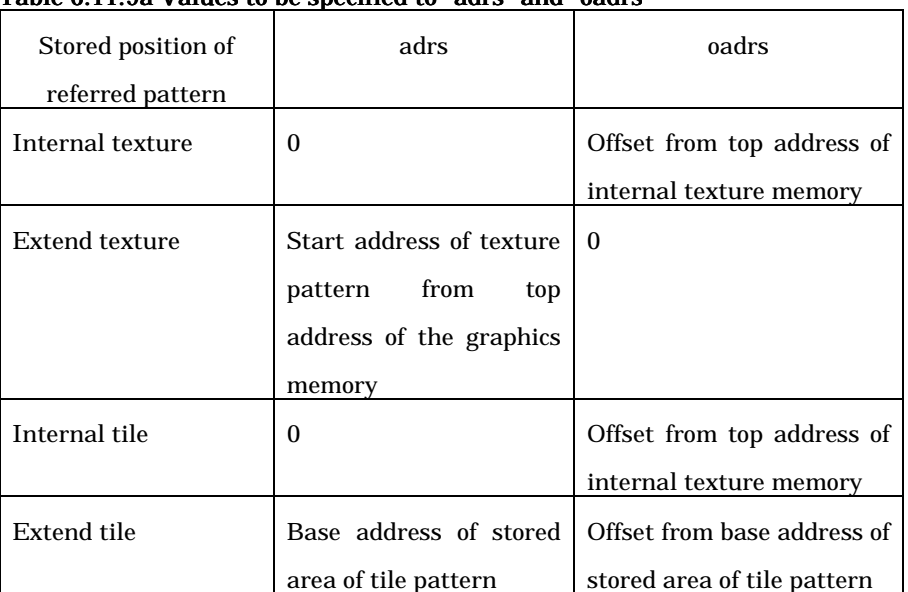

### Table 6.11.9a Values to be specified to "adrs" and "oadrs"

[Note]

Available destination address of texture/tile pattern is changed according to the "Graphics Controller".

This command can be used by all "Graphics Controller".

Range of pattern data width and pattern data height according to the "Graphics Controller" are shown in the table 6.11.9b.

#### Table 6.11.9b Range of pattern data width and pattern data height

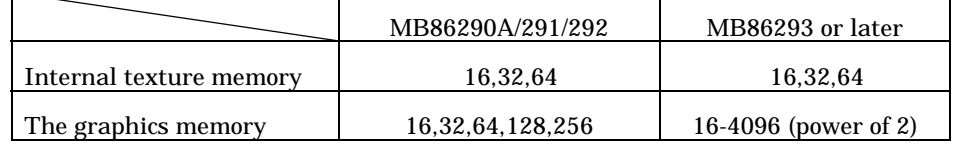

This command can be used by all "Graphics Controller".

However, external tile function is only for MB86293 or later with which internal texture memory is not equipped.

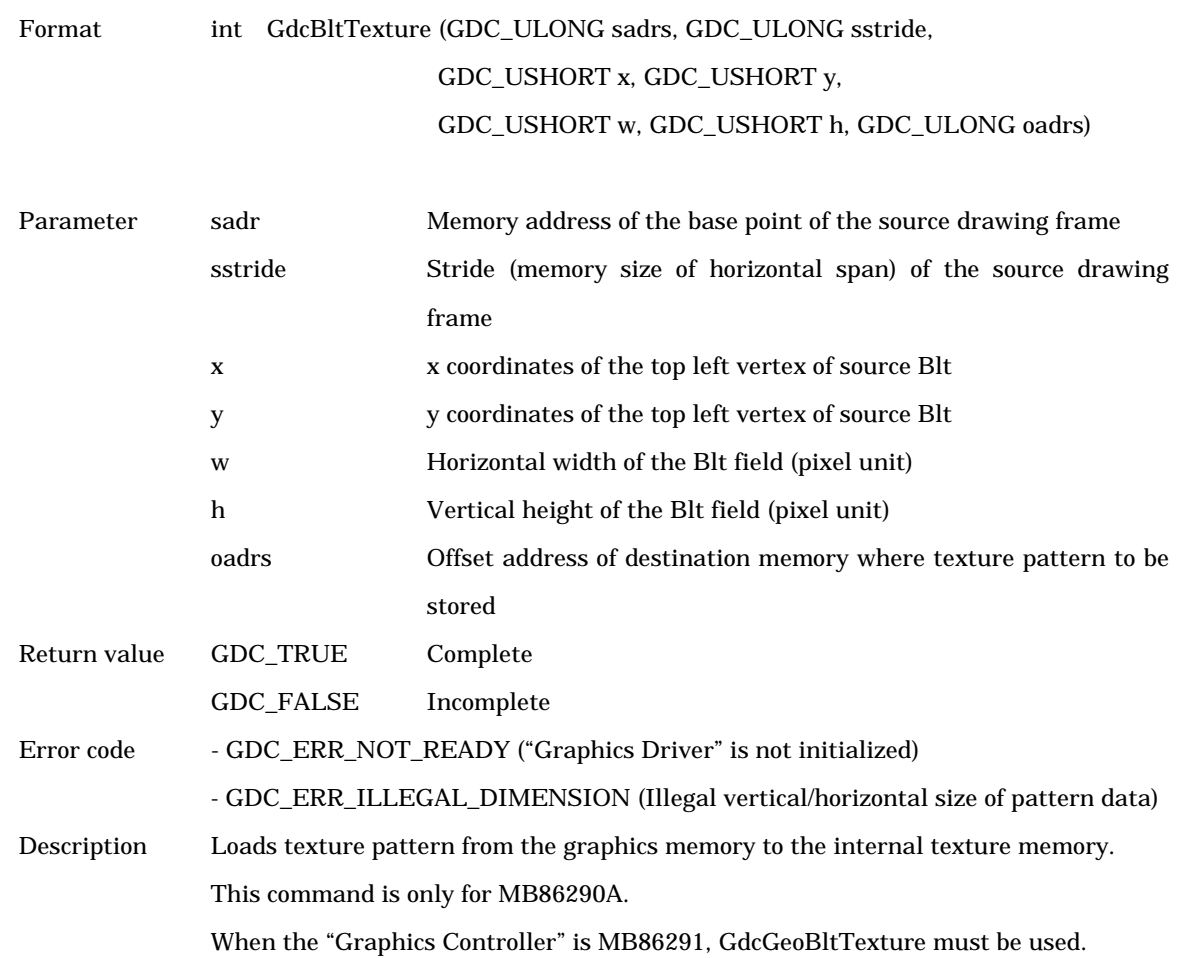

## **6.11.10 GdcBltTexture [Loads Blt texture to internal texture memory for MB86290A]**

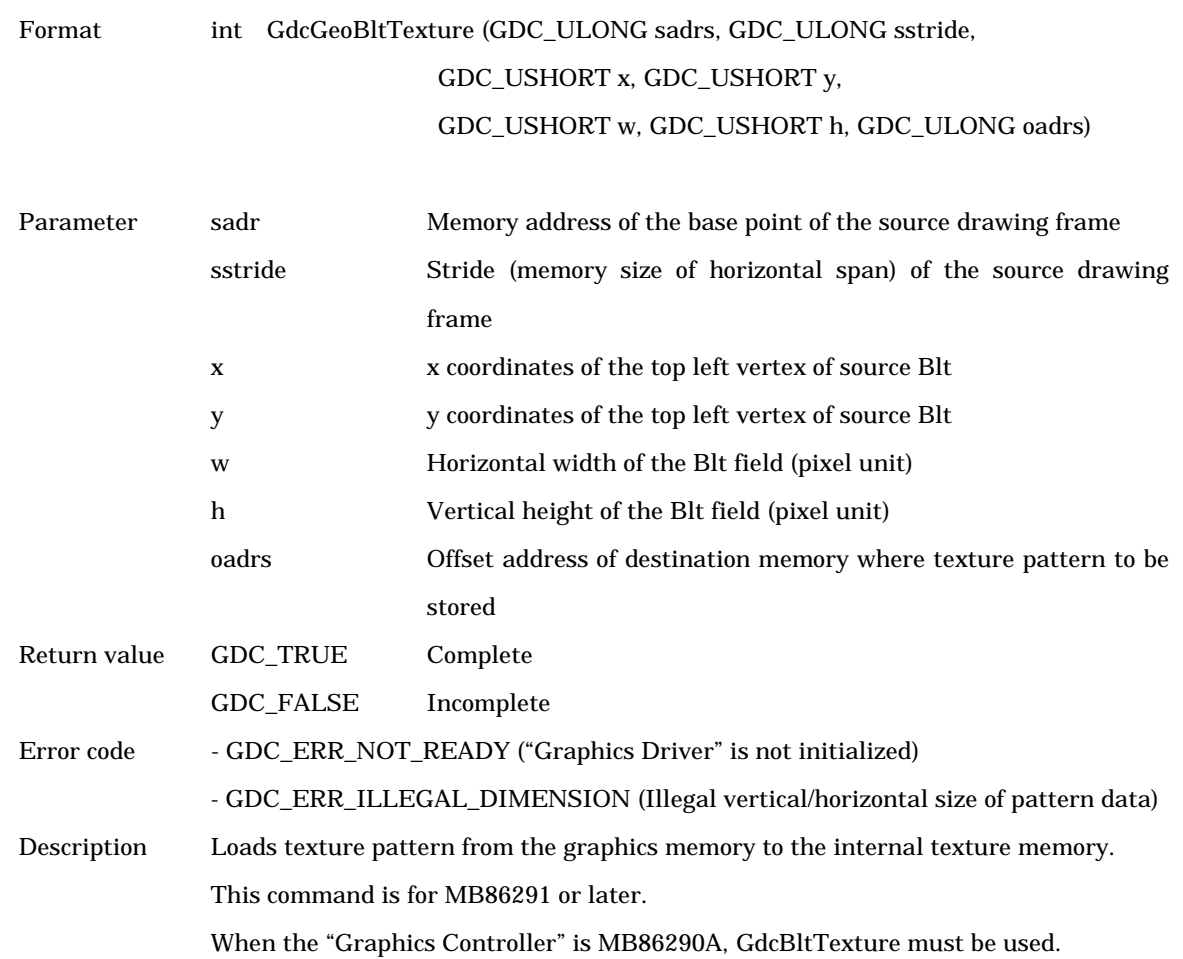

### **6.11.11 GdcGeoBltTexture [Loads Blt texture to internal texture memory for MB86291 or later]**

# **6.12 Binary Pattern Drawing Commands**

## **6.12.1 GdcBitPatternDraw [Draws binary pattern]**

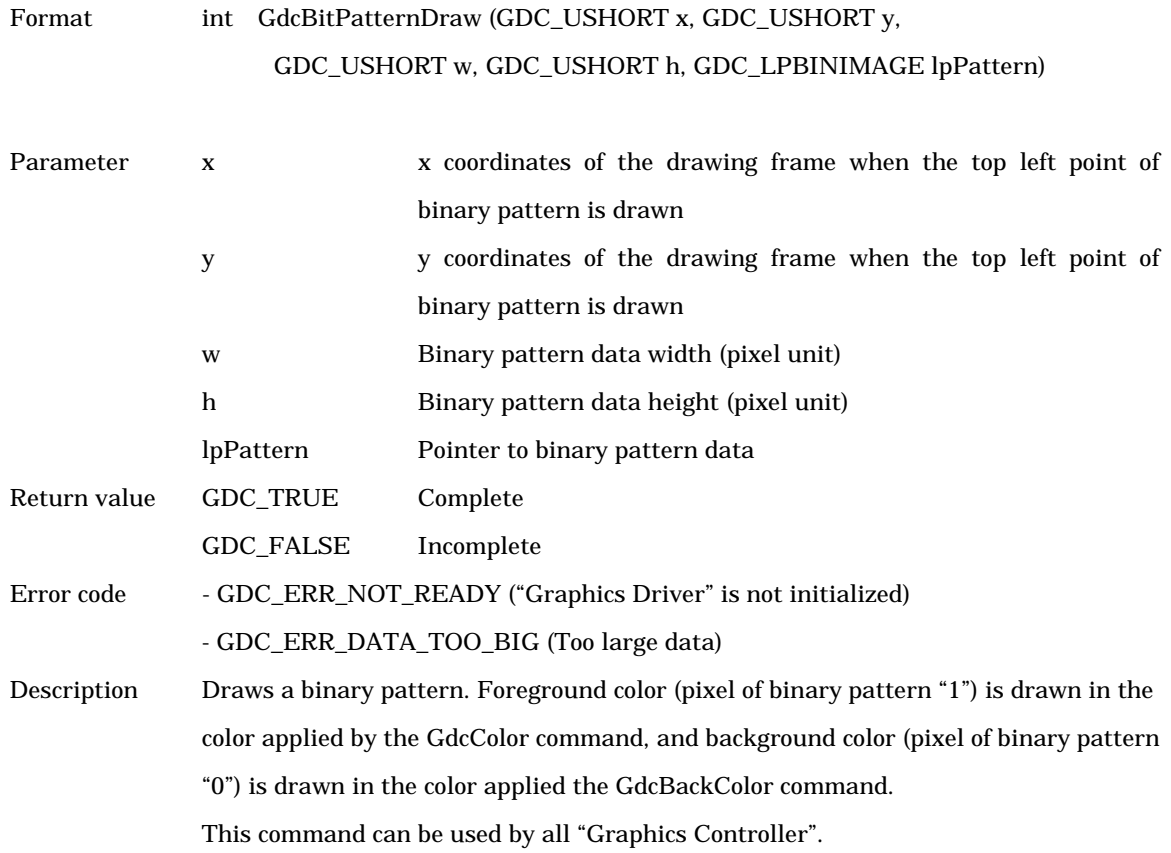

# **6.12.2 GdcBitPatternMode [Sets enlarge/shrink mode]**

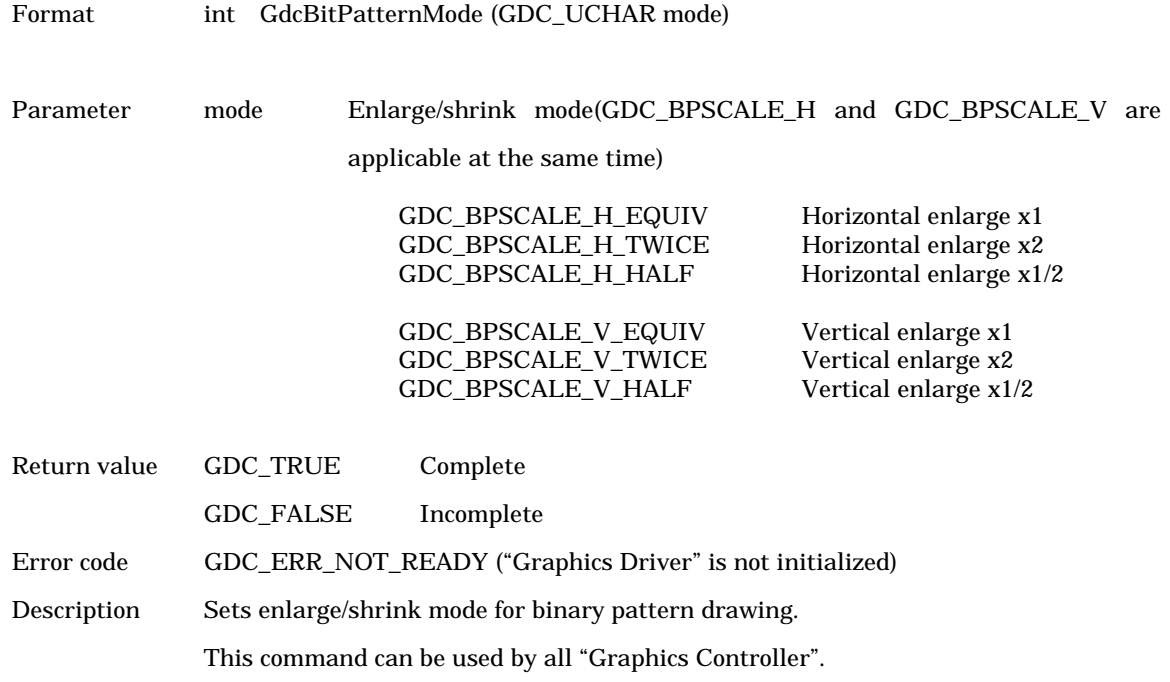

## **6.13 BLT Commands**

## **6.13.1 GdcBltCopy [Copies BitBlt pattern in current drawing frame]**

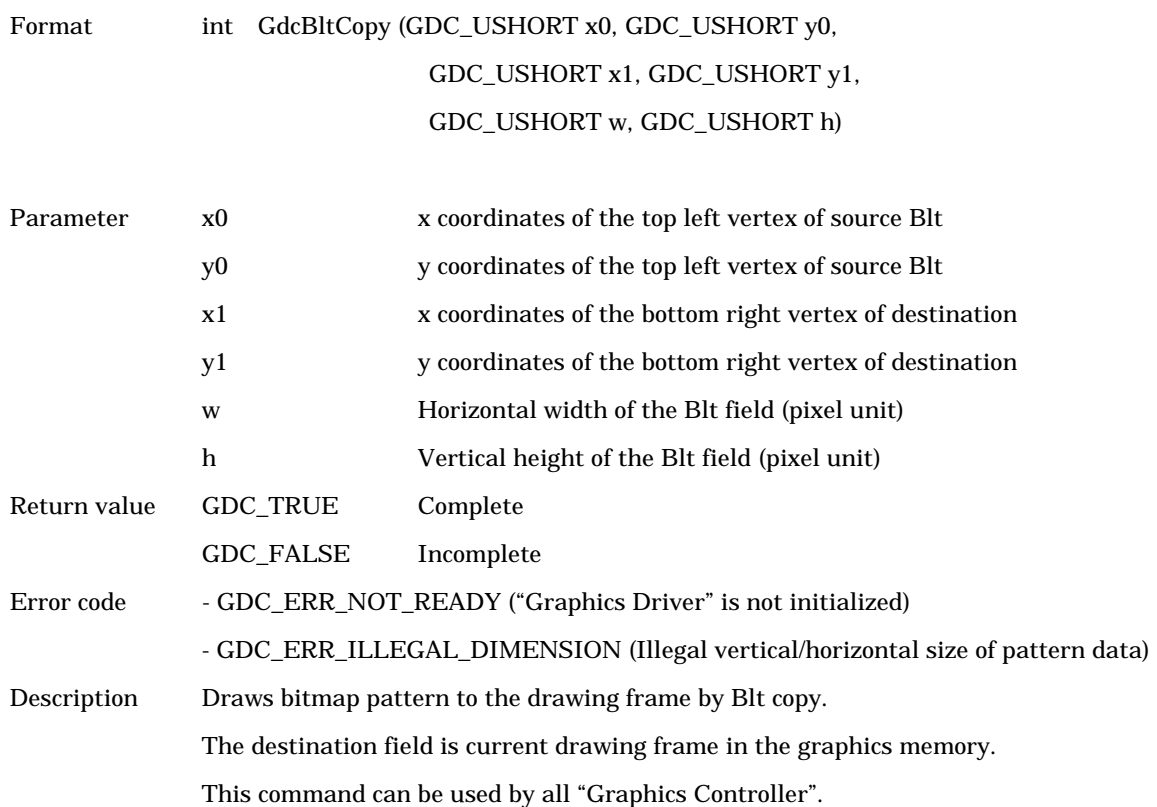

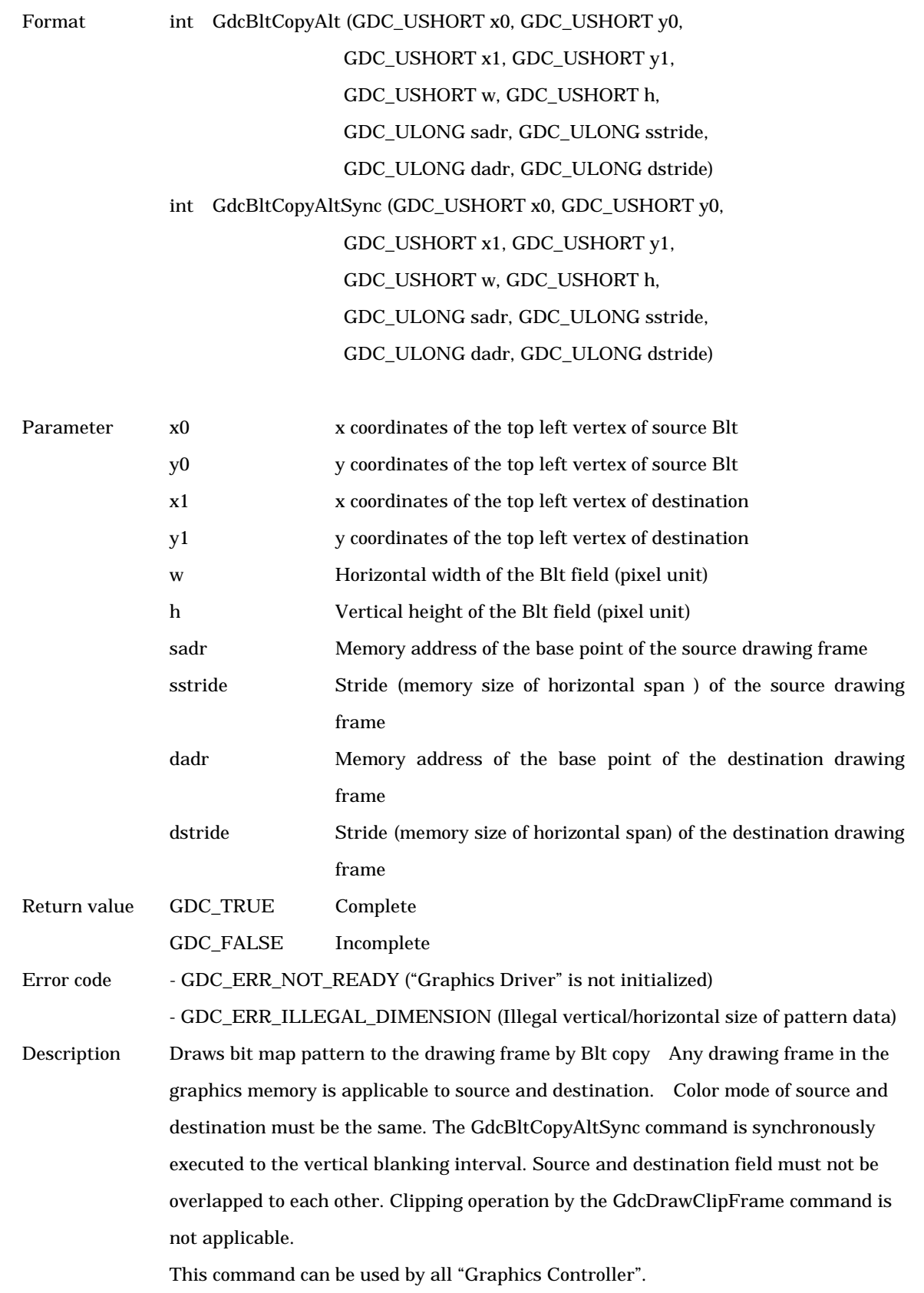

## **6.13.2 GdcBltCopyAlt, GdcBltCopyAltSync [Copies BitBlt pattern between any drawing frame]**

## **6.13.3 GdcBltDraw [Draws BitBlt pattern]**

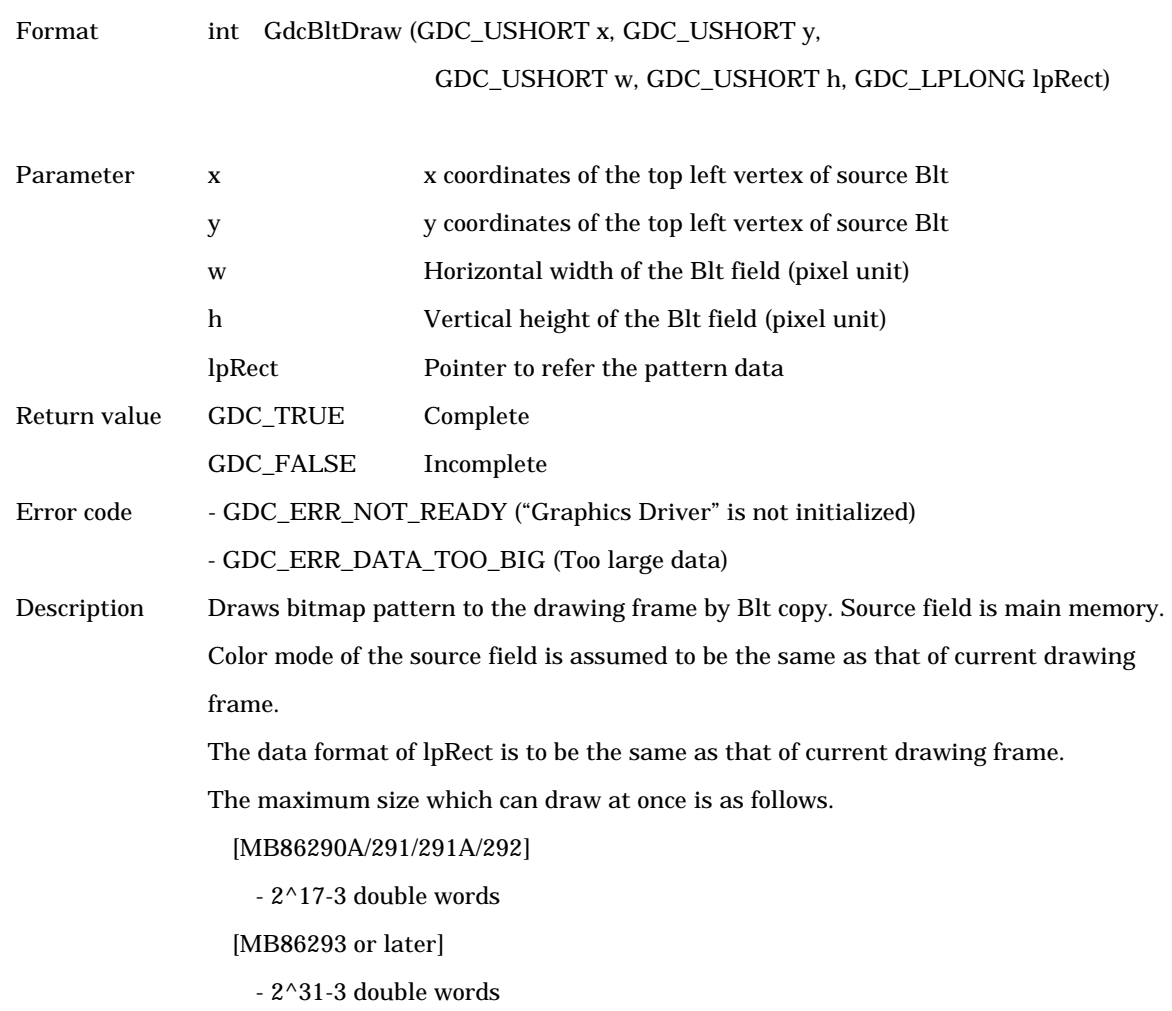

This command can be used by all "Graphics Controller".

### **6.13.4 GdcBltFill [Fills BitBlt field]**

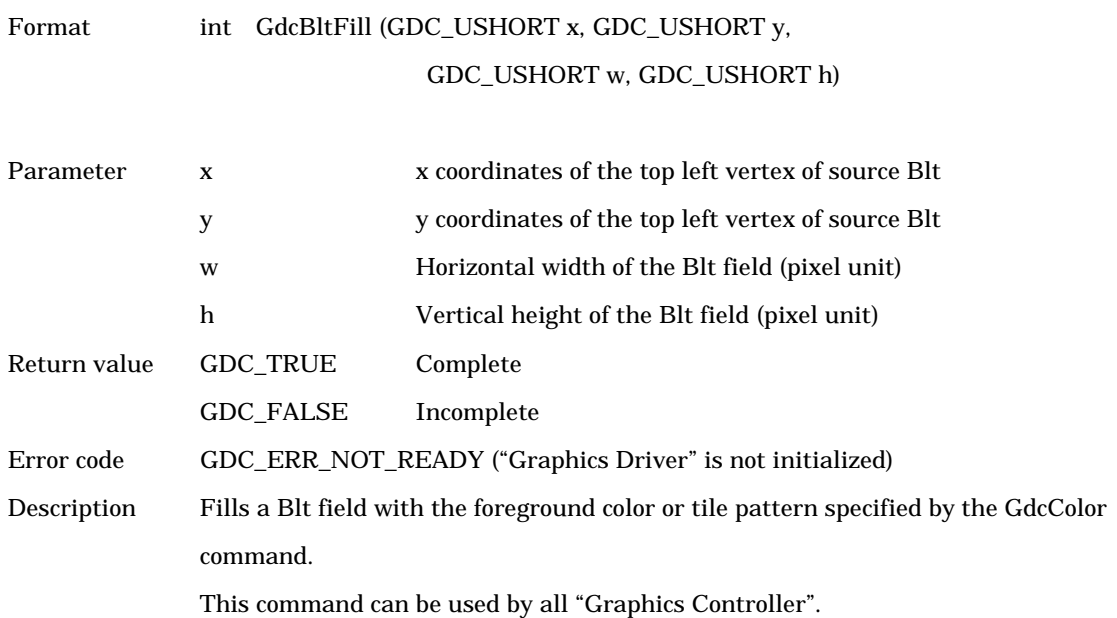

## **6.13.5 GdcBltColorTransparent [Sets transparent color of transparent BitBlt]**

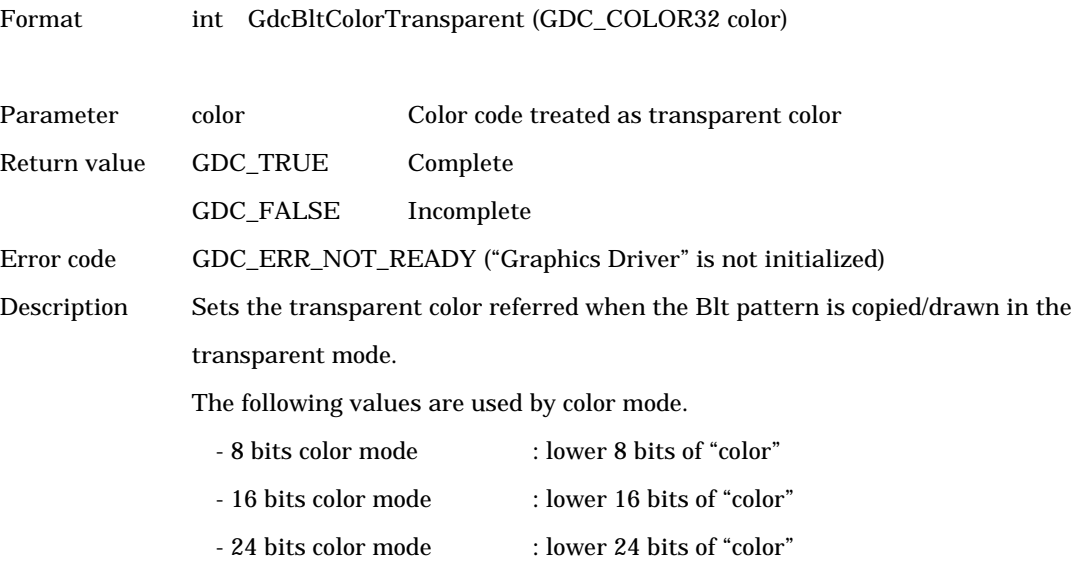

This command is for MB86291 or later.

## **6.13.6 GdcBltCopyAltAlpha [Copies BitBlt pattern with alpha blending]**

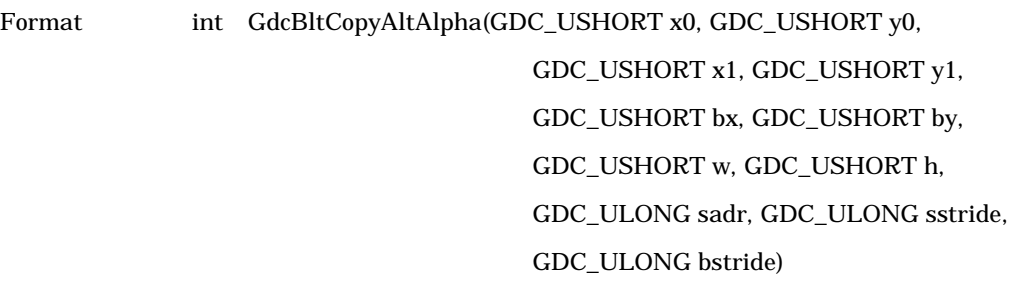

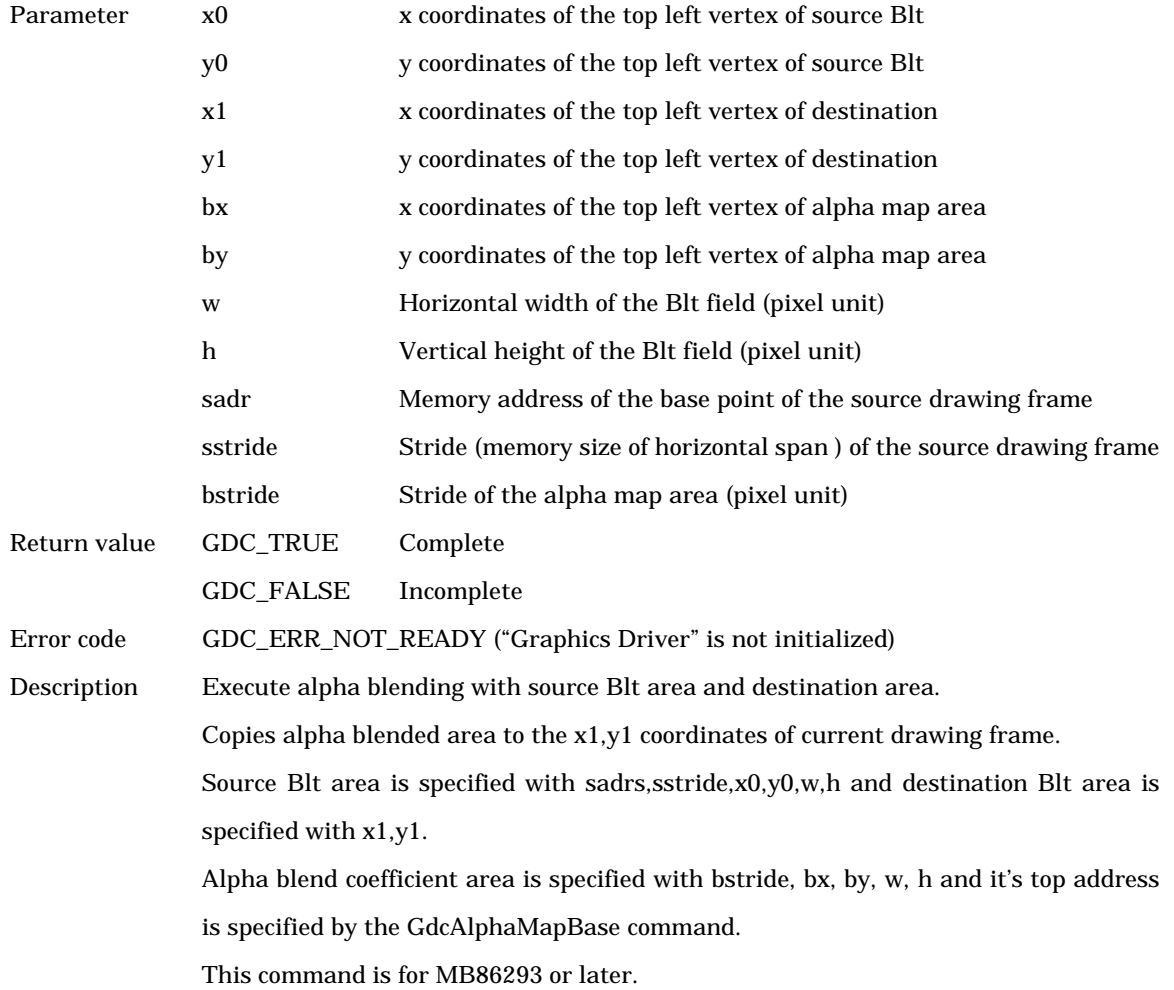

## **6.14 Video Capture Commands**

Please use a subsequent video capture command (GdcCap\*) after initializing a digital video decoder with an I2C control command (GdcI2C\*), when using the digital video decoder connected with an I2C interface.

For details information, refer to the "Application Note".

### **6.14.1 GdcCapSetVideoCaptureMode [Sets mode of video capture]**

- Format void GdcCapSetVideoCaptureMode (GDC\_ULONG mode)
- Parameter mode Sets modes of video capture. The value is set to VCM (Video Capture Mode) register as it is. For details information about VCM register, refer to the "Graphics Controller" hardware specifications of using.

Macros representing each mode are prepared. These can be used as the need arises.

Sets each mode by combining in the table 6.14.1 macros.

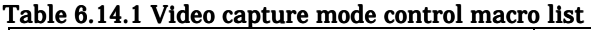

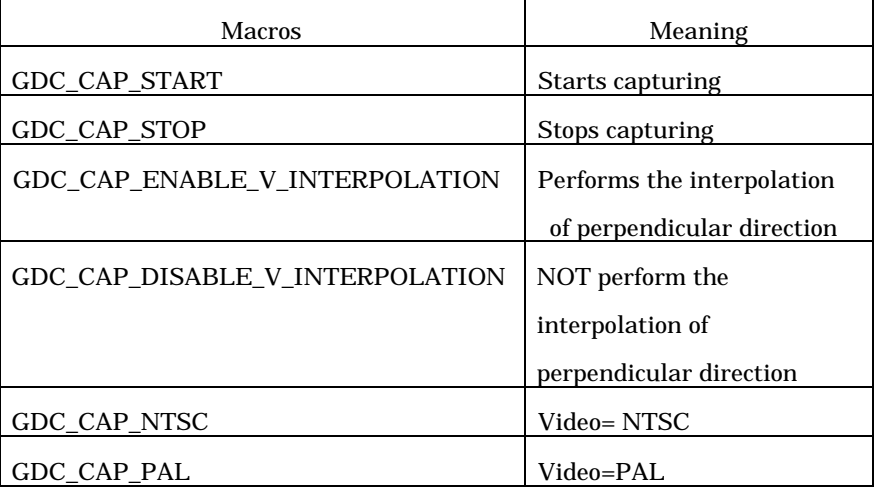

Return value None

Description Sets a value to VCM(Video Capture Mode) register, and sets video capture mode. This command is for MB86291 or later.

MB86290 Series Graphics Driver Users Manual

### **6.14.2 GdcCapGetErrorStatus [Gets error status of video capture]**

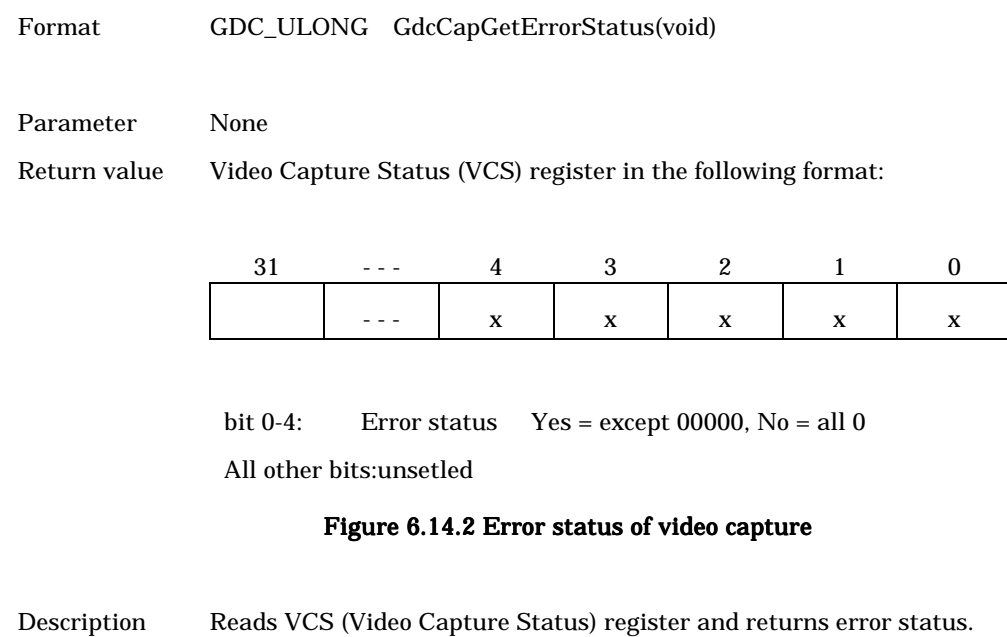

# This command is for MB86291 or later.

### **6.14.3 GdcCapClearErrorStatus [Clears error status of video capture]**

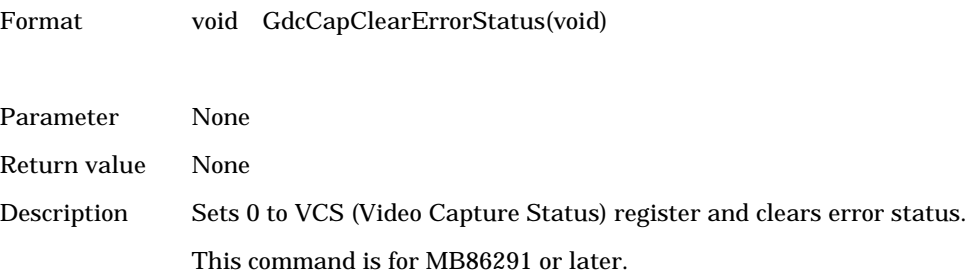

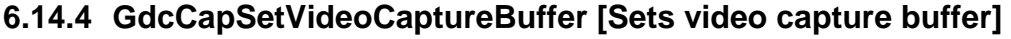

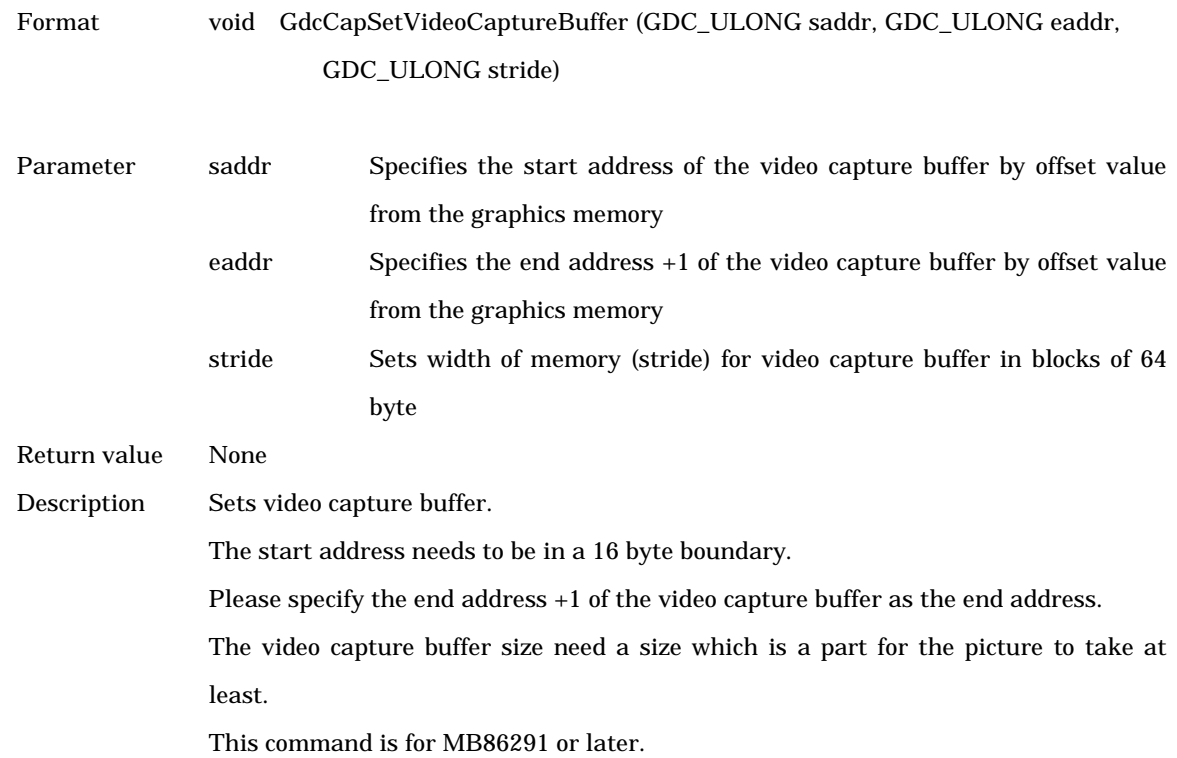

# **6.14.5 GdcCapSetImageArea [Sets range of image]**

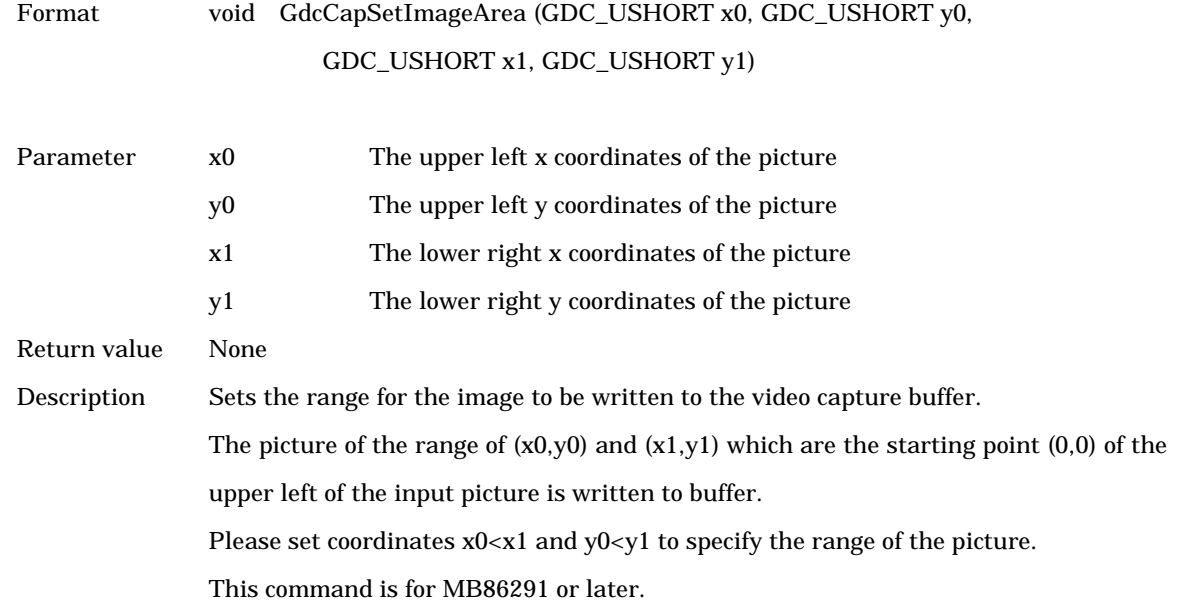

# **6.14.6 GdcCapSetDisplaySize [Sets dimension of captured image for scaling]**

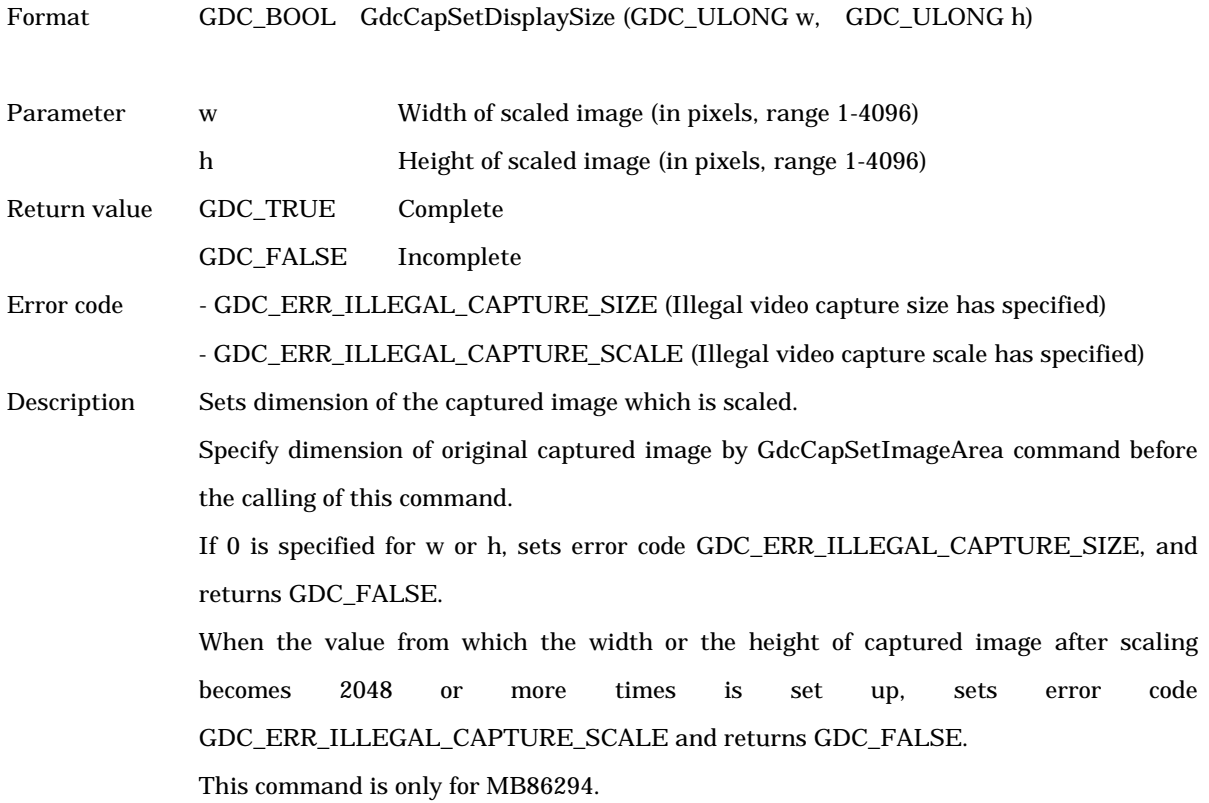

### **6.14.7 GdcCapGetImageAddress [Gets address of captured image]**

Format GDC\_ULONG \*GdcCapGetImageAddress (void)

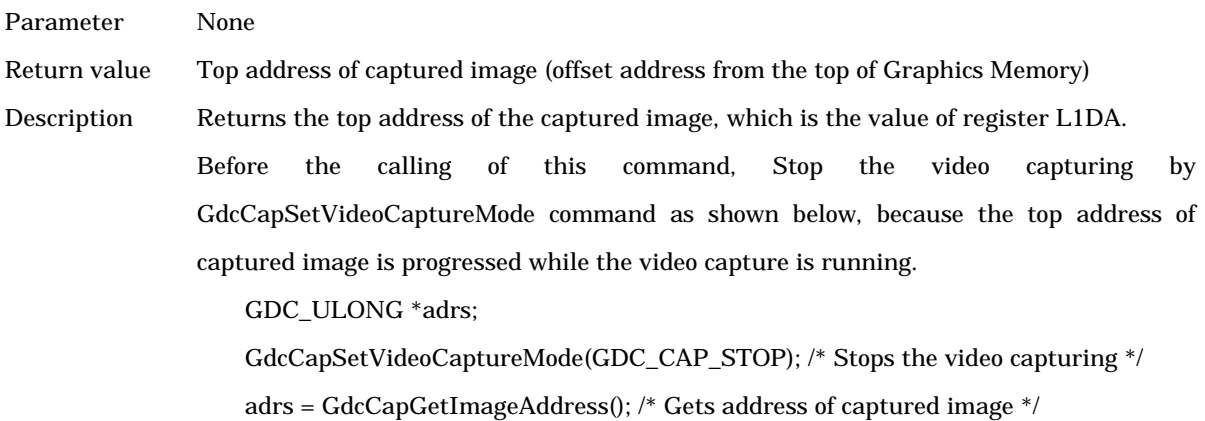

# **6.14.8 GdcCapSetWindowMode [Sets W(L1) layer mode]**

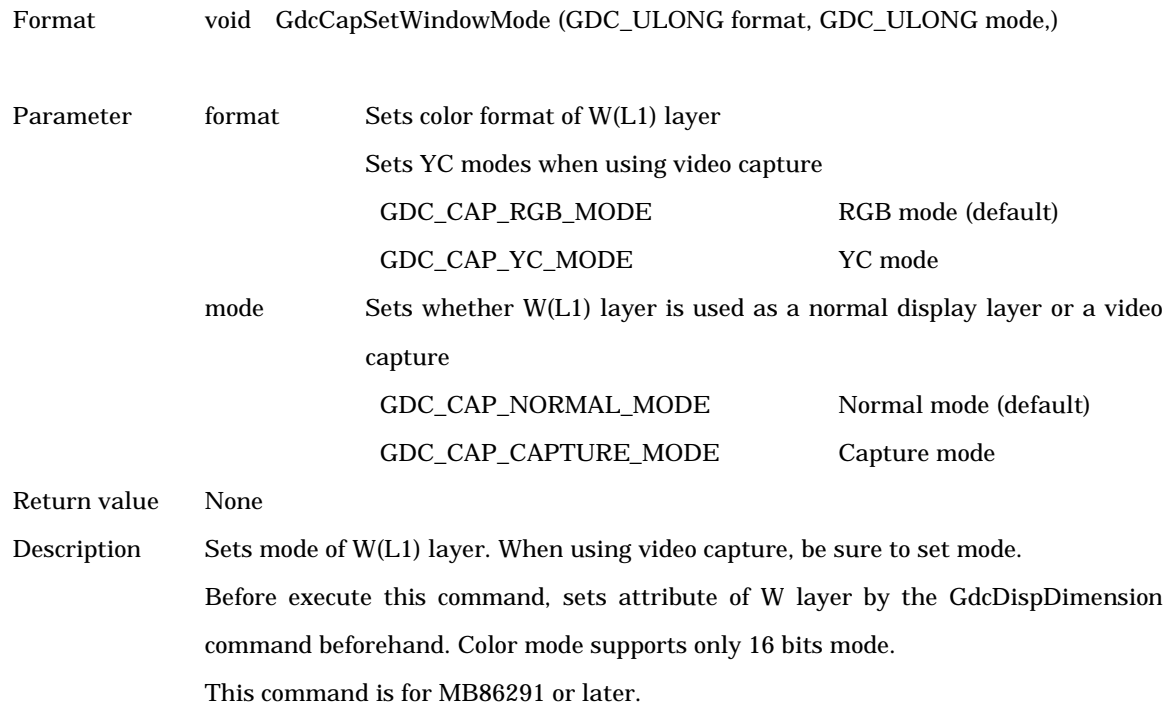

## **6.14.9 GdcCapSetVideoCaptureScale [Sets scale of video capture]**

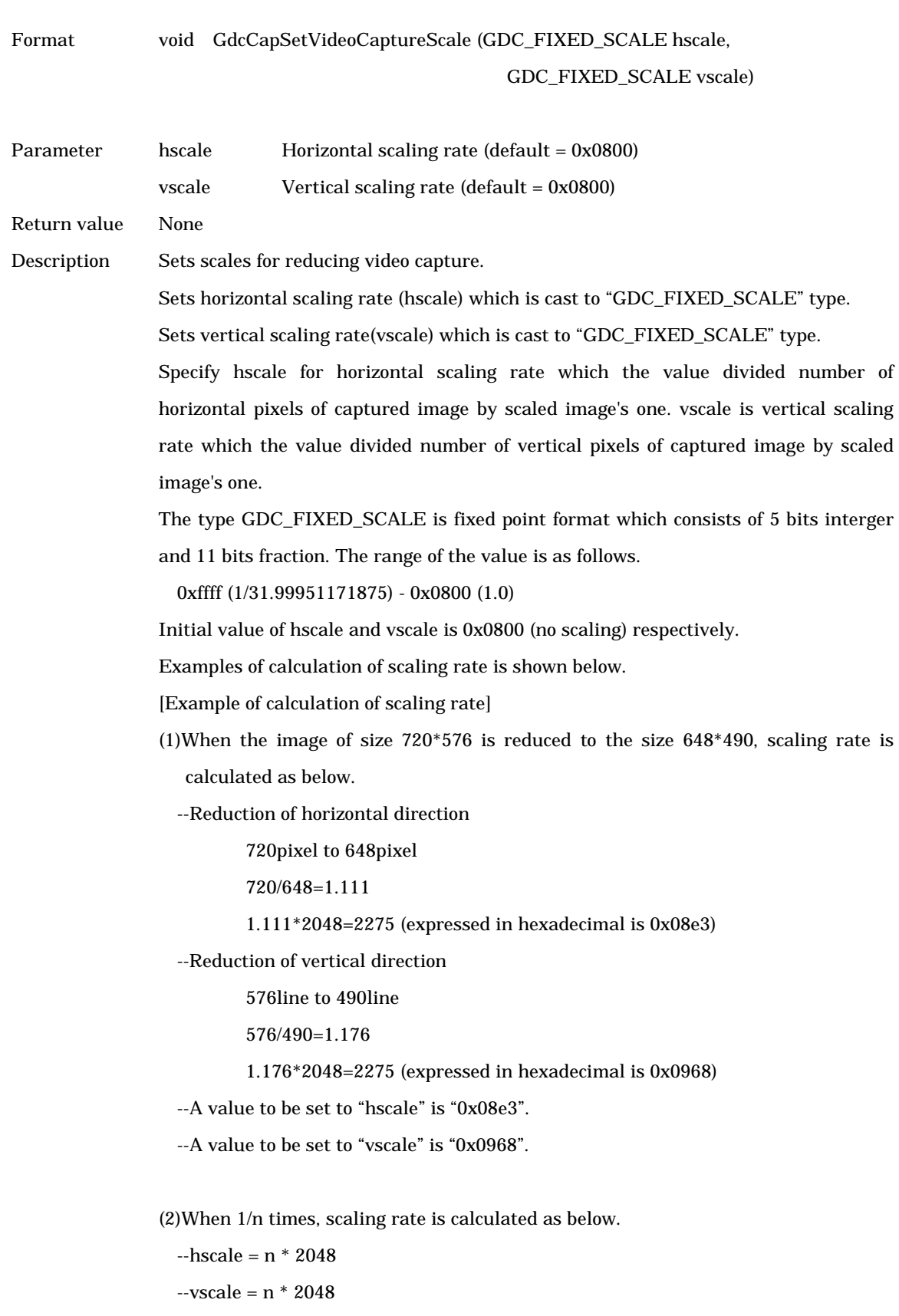

This command is for MB86291/86292/86293.

### **6.14.10 GdcCapSetAttrMisc [Sets attribute of video capture]**

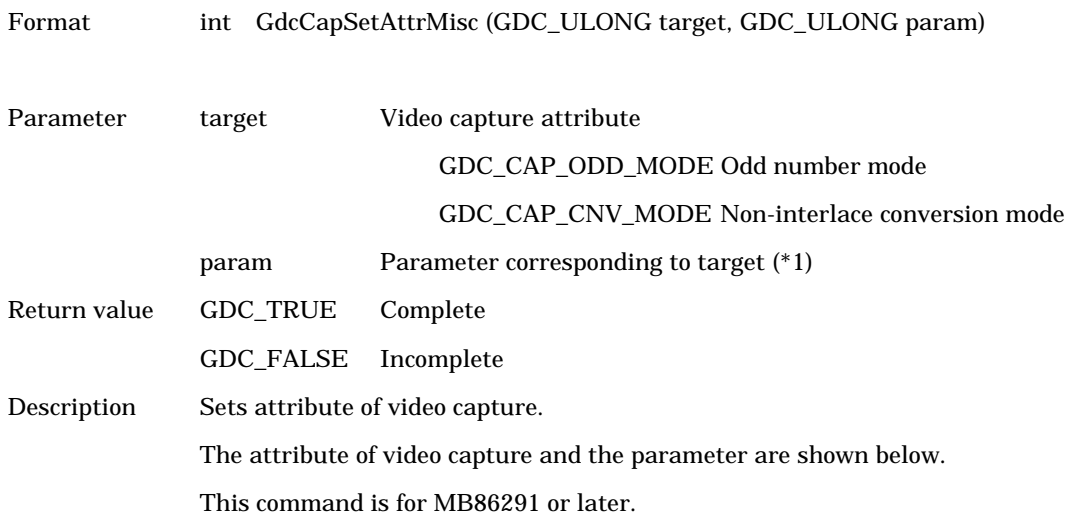

(\*1) Video capture attribute (target) and parameter (param) corresponding to each video capture attributes are shown below.

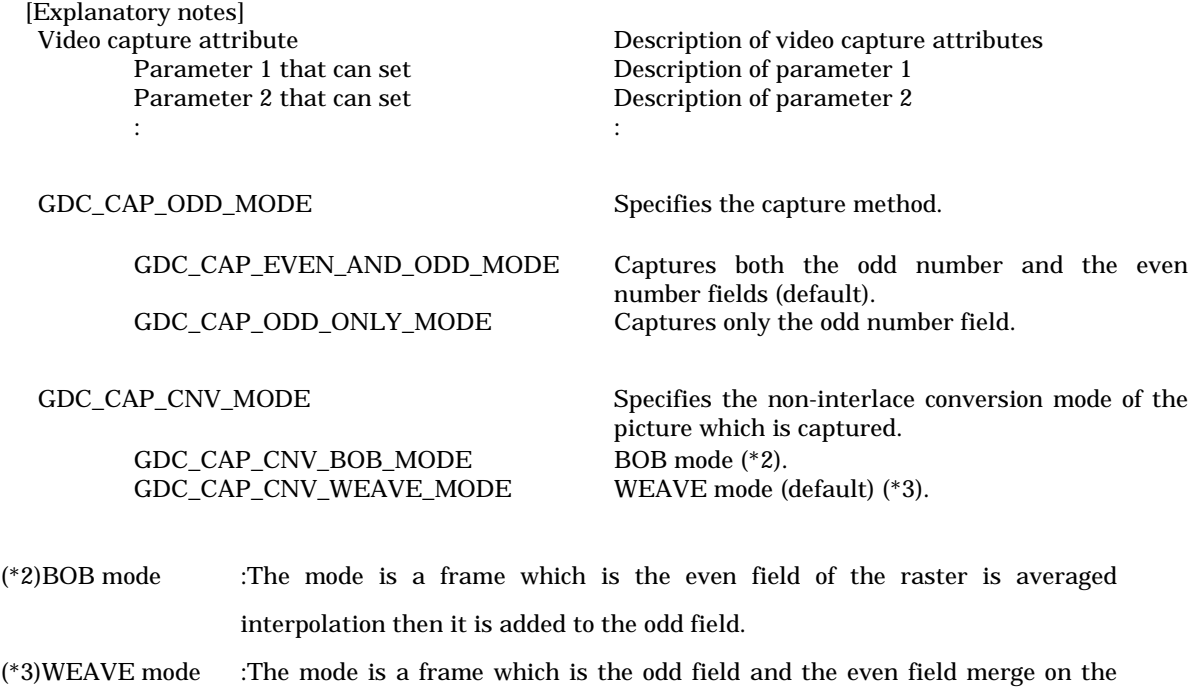

video capture buffer.

### **6.14.11 GdcCapSetInputDataCountNTSC [Sets the video capture buffer for NTSC]**

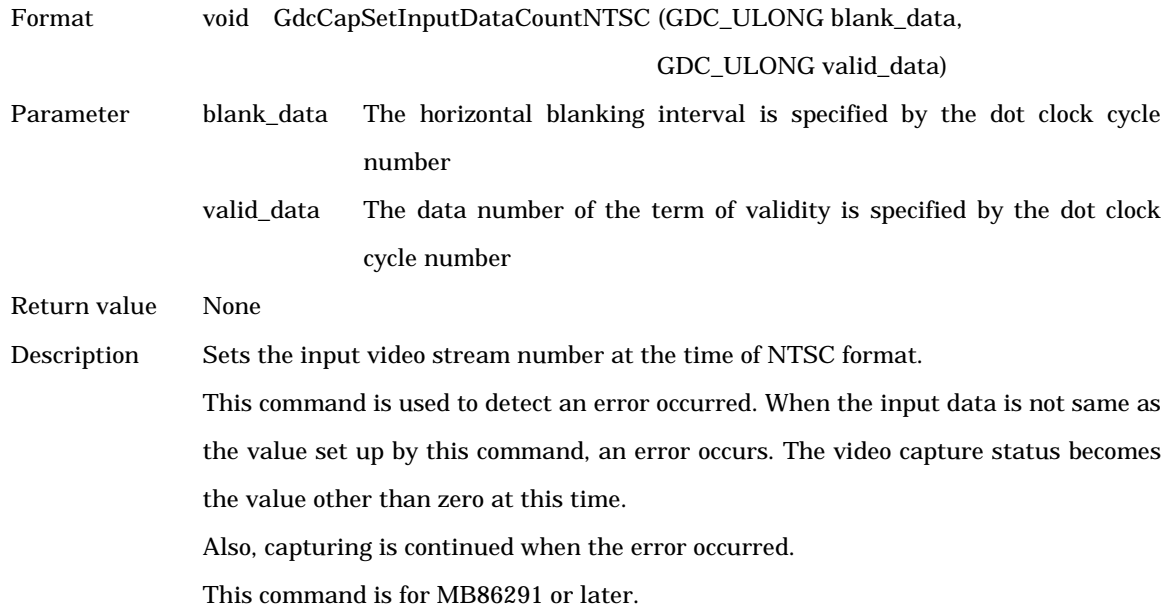

## **6.14.12 GdcCapSetInputDataCountPAL [Sets the video capture buffer for PAL]**

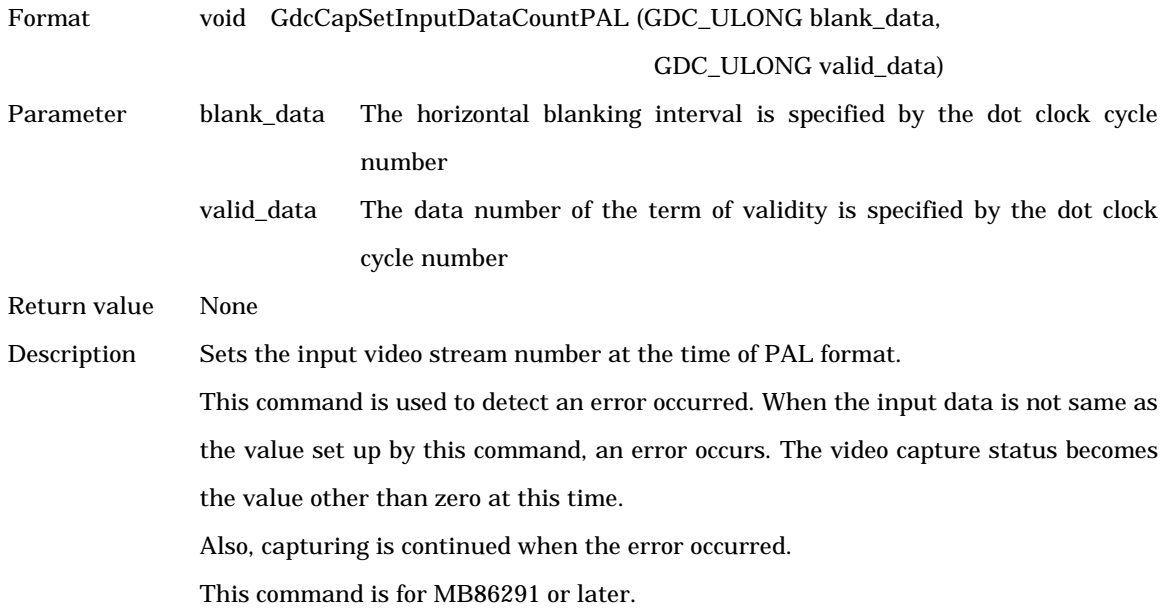

### **6.14.13 GdcCapSetLPFMode [Sets low pass filter mode]**

Format void GdcCapSetLPFMode (GDC\_ULONG vlpf\_y, GDC\_ULONG vlpf\_c,

GDC\_ULONG hlpf\_y, GDC\_ULONG hlpf\_c)

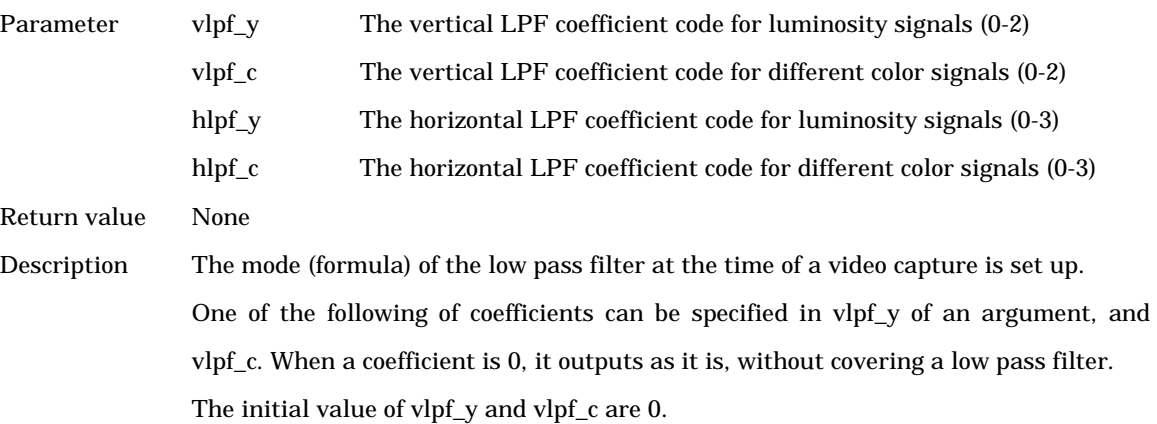

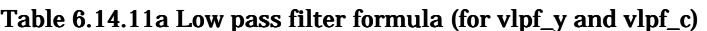

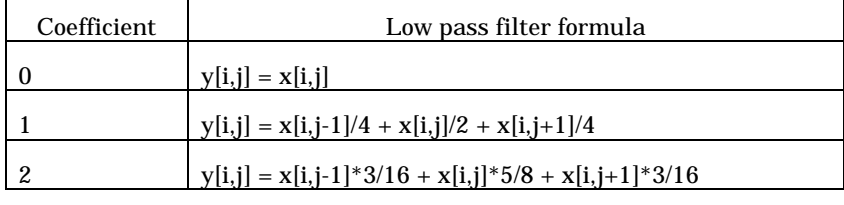

where

x[i,j] : input pixel value at i-th column and j-th raster

y[i,j] : output pixel value at i-th column and j-th raster

One of the following of coefficients can be specified in hlpf\_y of an argument, and hlpf\_c. When a coefficient is 0, it outputs as it is, without covering a low pass filter. The initial value of hlpf\_y and hlpf\_c are 0.

| Coefficient | Low pass filter formula                               |
|-------------|-------------------------------------------------------|
|             | $y[i, j] = x[i, j]$                                   |
|             | $y[i,j] = x[i-1,j]/4 + x[i,j]/2 + x[i+1,j]/4$         |
| 2           | $y[i,j] = x[i-1,j]*3/16 + x[i,j]*5/8 + x[i+1,j]*3/16$ |
| 3           | $y[i,j] = x[i-2,j]*3/32 + x[i-1,j]/4 + x[i,j]*5/16$   |
|             | $+ x[i+1,j]/4 + x[i+2,j]*3/32$                        |

Table 6.14.11b Low pass filter formula (for hlpf\_y and hlpf\_c)

where

x[i,j] : input pixel value at i-th column and j-th raster

y[i,j] : output pixel value at i-th column and j-th raster

This command is for MB86291 or later.

## **6.15 I<sup>2</sup> C Control Commands**

### **6.15.1 GdcI2CGetBusStatus [Gets I2 C bus status]**

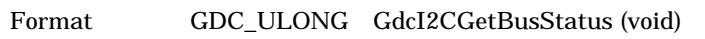

Parameter None

Return value I<sup>2</sup>C bus status in the following format (value of BSR register):

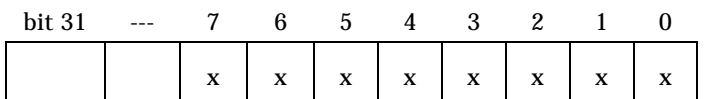

bit7:Detects START/STOP condition 0:STOP condition 1:START condition (The bus is in use) bit6:Detects repeated START condition 0:Repeated START condition was not detected 1:START condition was detected again while bus is in use bit5:Indicates Arbitration lost 0:Arbitration lost was not detected 1:Arbitration lost occurred during master transmission bit4:Status of Acknowledge 0:No acknowledge 1:Acknowledge bit3:Status of data transfer 0:Receiving status 1:Transmitting status bit2:Detects addressing 0:Addressing was not performed in a slave mode 1:Addressing was performed in a slave mode bit1:Detects "General call address (00h)" 0:"General call address(00h)" was not received in a slave mode 1:"General call address(00h)" was received in a slave mode bit0:Detects the first byte 0:Received data is not the 1st byte 1:Receiverd data is the 1st byte (address data) All other bits: unsettled Figure 6.15.1 I<sup>2</sup>C bus status

Description Reads BSR (Bus Status Register) and returns I<sup>2</sup>C bus status. This command is for MB86291S or MB86292S.

### **6.15.2 GdcI2CSetBusControl [Controls I<sup>2</sup> C bus]**

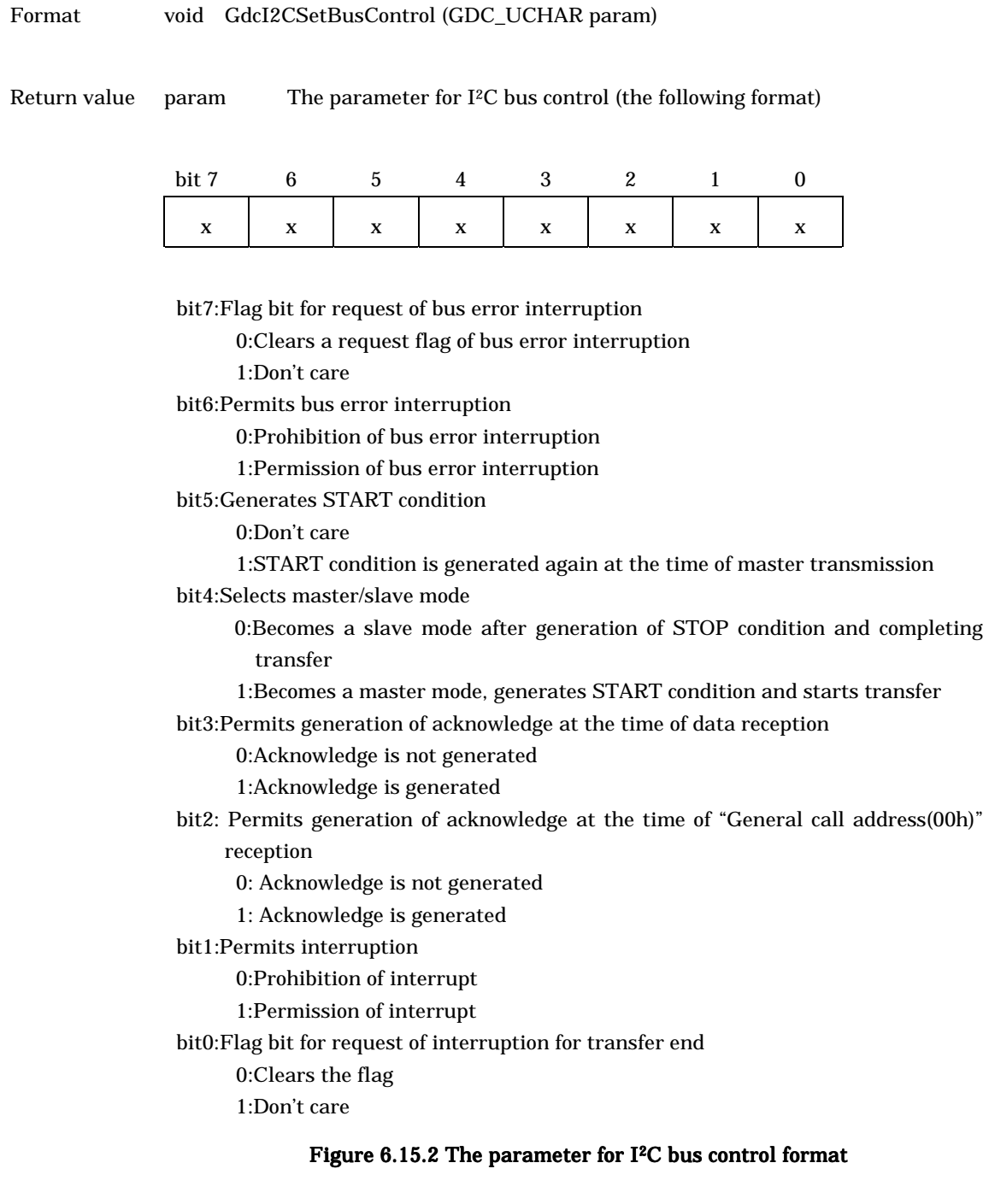

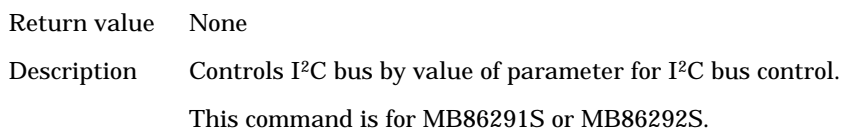

### **6.15.3 GdcI2CGetBusControlStatus [Gets I2 C bus control status]**

Format GDC\_ULONG GdcI2CGetBusControlStatus (void)

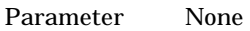

Return value I<sup>2</sup>C bus control status in the following format (value of BCR register):

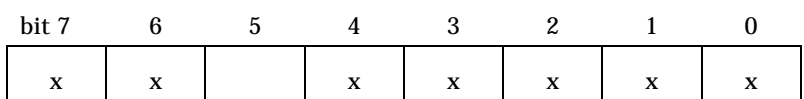

- bit7: Flag bit for request of bus error interruption
	- 0:A bus error was not detected
	- 1:Invalid START condition or STOP condition was detected while data transfer
- bit6: Permission of bus error interruption
	- 0:Prohibition of bus error interruption
	- 1:Permission of bus error interruption
- bit5: Unsettled
- bit4: Master / slave mode
	- 0:Slave
	- 1:Master
- bit3: Permission of generating acknowledge at the time of data reception
	- 0:Acknowledge is not generated
	- 1:Acknowledge is generated
- bit2: Permission of generating acknowledge at the time of "General call address (00h)" reception
	- 0:Acknowledge is not generated
	- 1:Acknowledge is generated
- bit1: Permission of interruption
	- 0:Prohibition of interrupt
	- 1:Permission of interrupt
- bit0: Flag bit for request of interruption for transfer end
	- 0:The transfer is not ended
	- 1:It is set when 1 byte transfer including the acknowledge bit is completed and
		- it corresponds to the following conditions
		- It is a bus master
		- It is an addressed slave
		- It received "General call address (00h)"
		- It was going to generate START condition while other systems by which arbitration lost happened used the bus

#### Figure 6.15.3 I<sup>2</sup>C bus control status

Description Reads BCR (Bus Control Register) and returns I<sup>2</sup>C bus control status.

## **6.15.4 GdcI2CSetClock [Sets I2 C clock]**

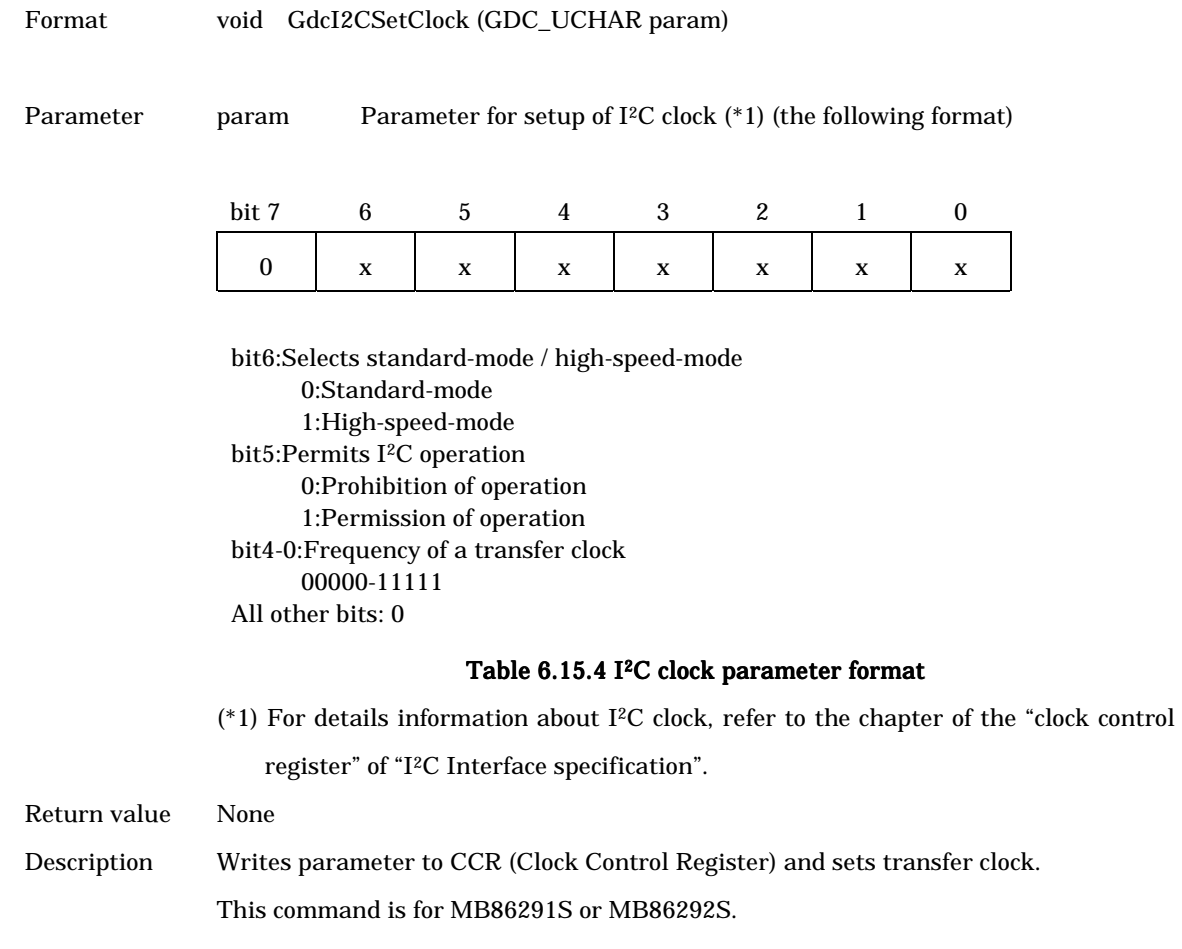

## **6.15.5 GdcI2CGetClock [Gets I2 C clock control status]**

Format GDC\_ULONG GdcI2CGetClock (void)

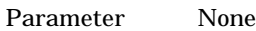

Return value  $I^2C$  clock (\*1) control status in the following format (value of CCR register):

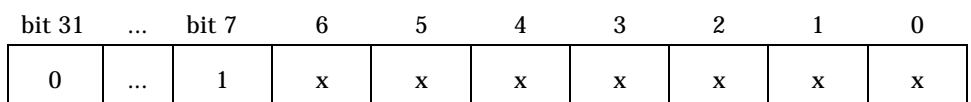

bit7:Not used (read value is always 1) bit6:Selects standard-mode / high-speed-mode 0:Standard-mode 1:High-speed-mode bit5:Permits I2C operation 0:Prohibition of operation 1:Permission of operation bit4-0:Frequency of a transfer clock 00000-11111 All other bits: 0

#### Table  $6.15.5$  I<sup>2</sup>C clock parameter format

(\*1) For details information about I2C clock, refer to the chapter of the "clock control register" of "I2C Interface specification". Description Reads CCR (Clock Control Register) and returns I2C clock control status. This command is for MB86291S or MB86292S.

### **6.15.6 GdcI2CSetData [Sets transfer data]**

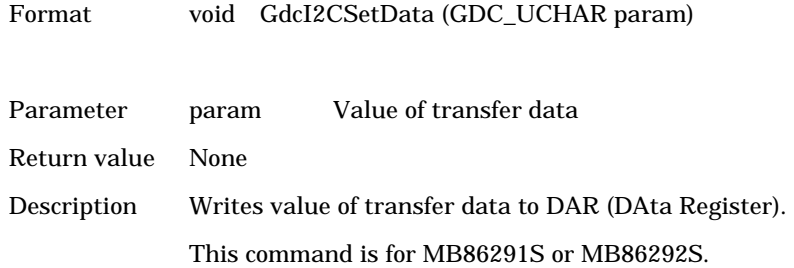

### **6.15.7 GdcI2CGetData [Gets transfer data]**

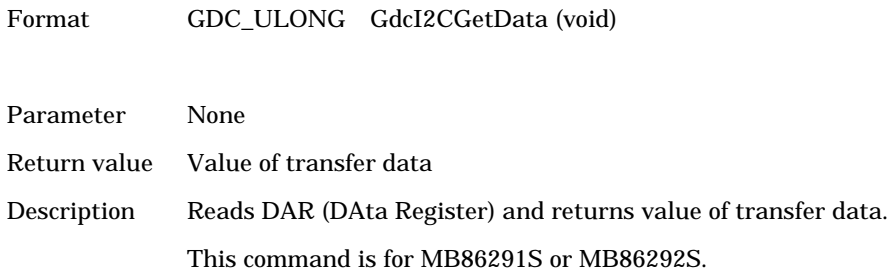

# 7 System dependent Commands

This section describes which the "Graphics Controller" a system dependence command can be used with it. It is necessary for a graphics application developer to make these.

# **7.1 System Dependent Commands**

System dependent commands list is shown in the table 7.1.

### Table 7.1 System dependent commands list

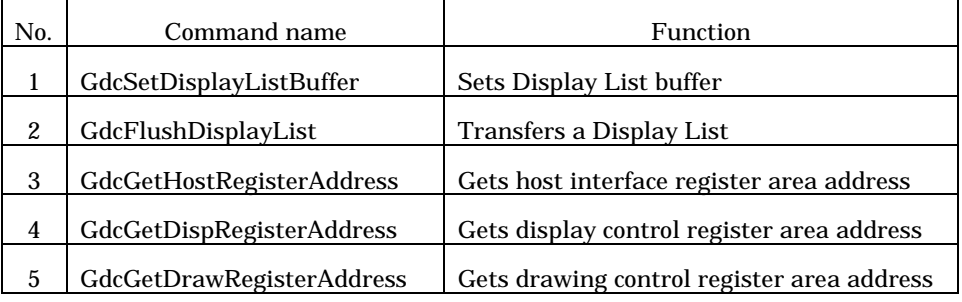

# 8 System dependent Commands Interface

This section describes calling conventions interface and processing contents of a system dependent command.

# **8.1 Explanatory notes**

Each item of a driver command reference seems to become following.

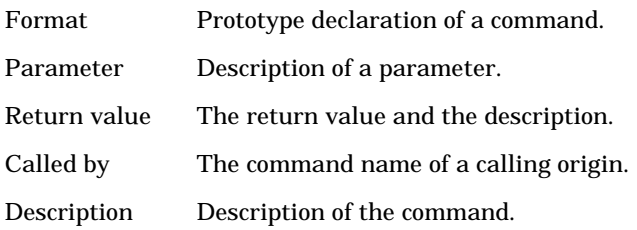

## **8.2 Command Interface**

# **8.2.1 GdcSetDisplayListBuffer [Sets Display List buffer]**

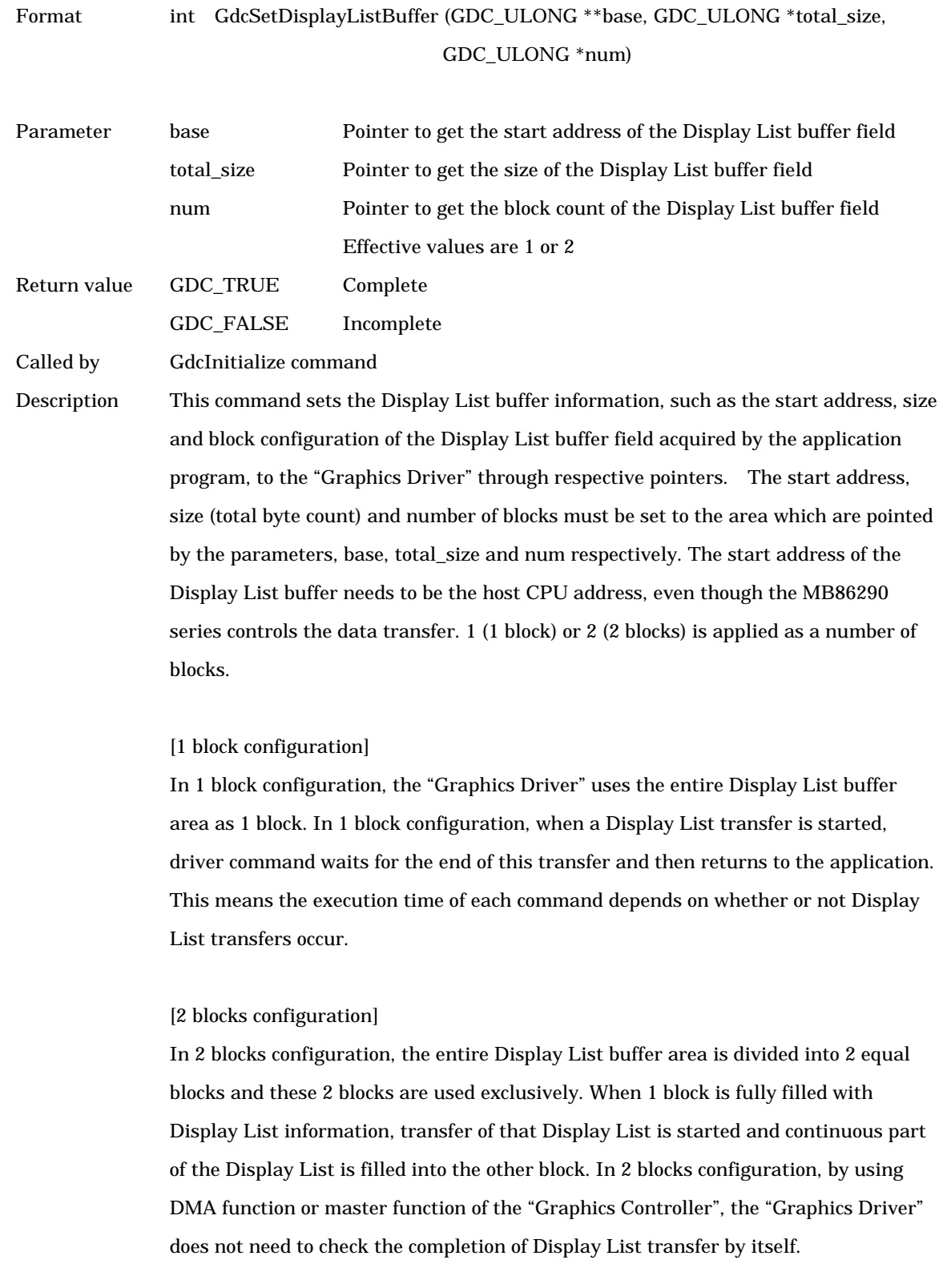
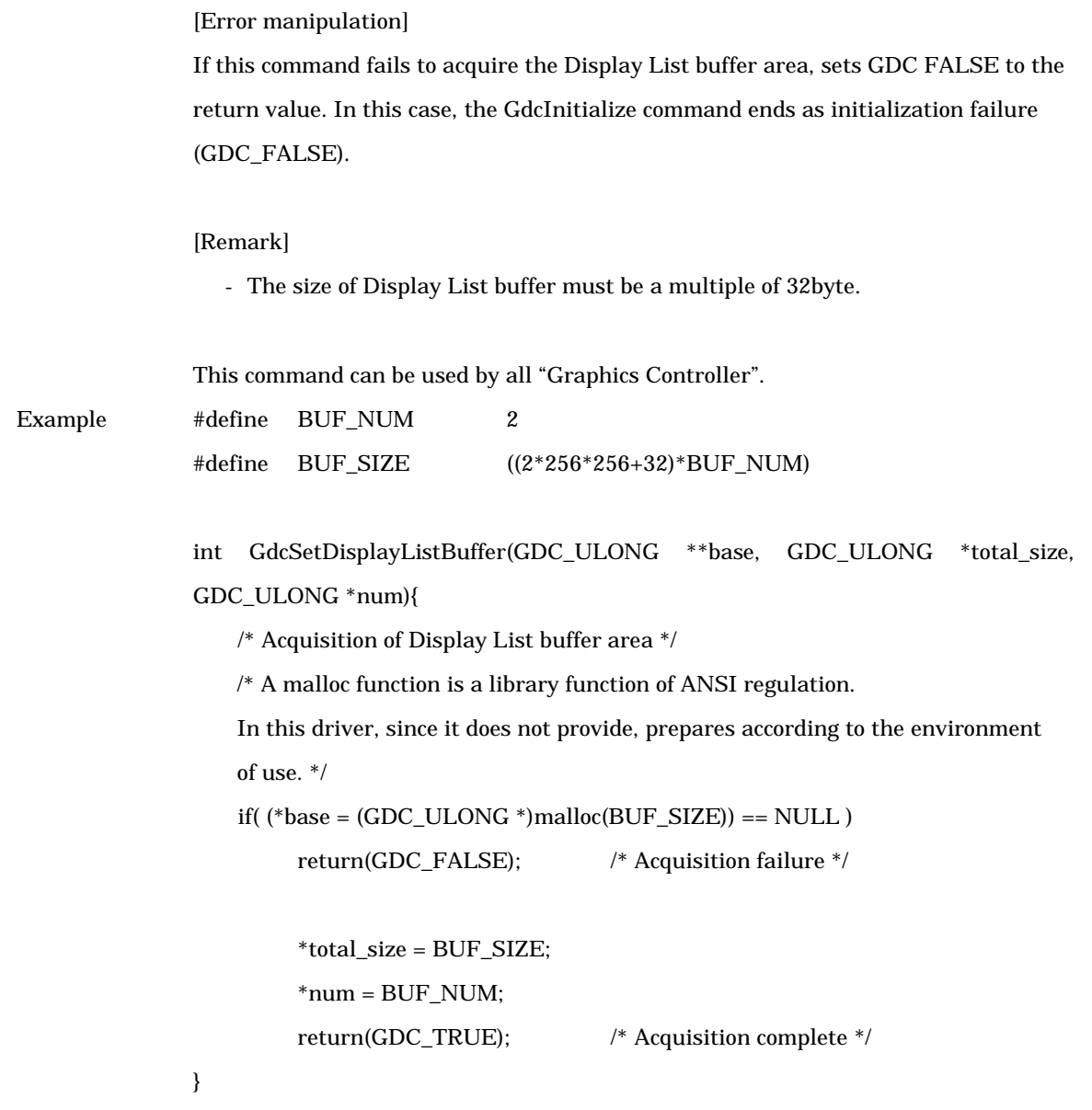

# **8.2.2 GdcFlushDisplayList [Transfers a Display List]**

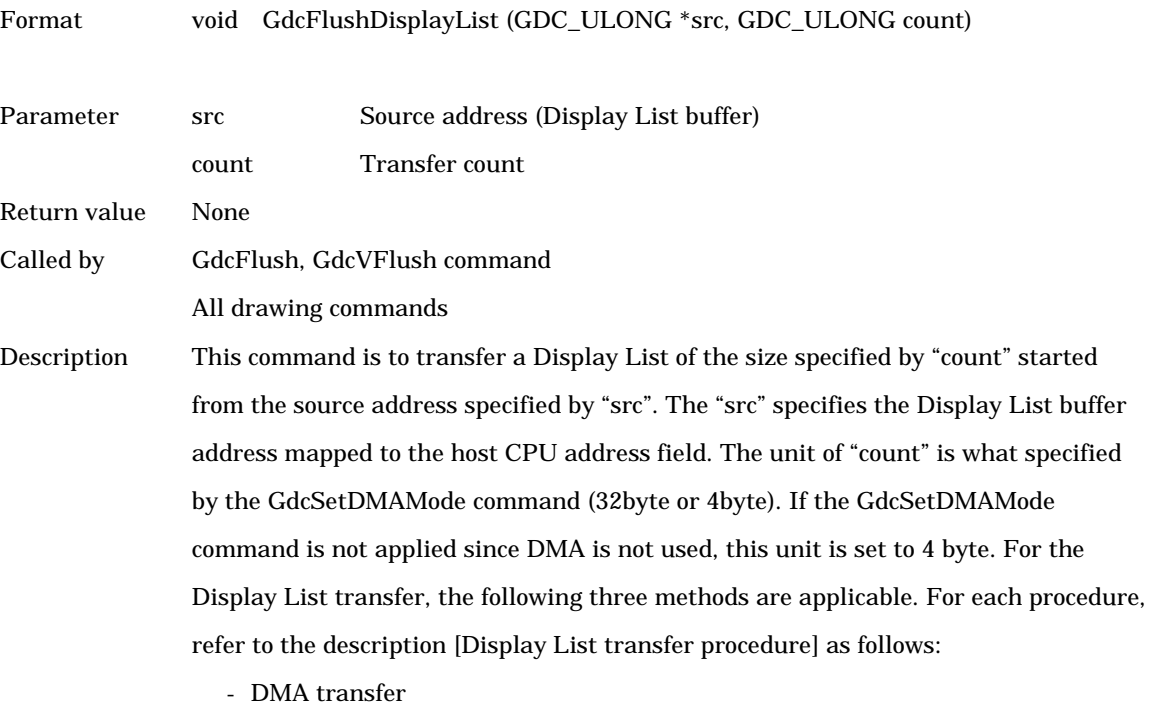

- Transfer of Local Display List
- CPU transfer

This command can be used by all "Graphics Controller".

[Display List transfer procedure]

## \* DMA transfer

This is a method of Display List transfers utilizing the DMA controller of the host CPU (the "Graphics Controller" does not contain a DMA controller). The operation procedure of this case is shown as follows. Prior to call this command, DMA transfer mode must be appropriately set on both DMAC (the host CPU) and the "Graphics Controller".

- (1) Checks DMA transfer enable/disable
	- Checks the appropriate operation mode check of the DMAC and wait till it will be ready to accept a new DMA transaction request.
- (2) Sets DMA (According to the applied procedure for the DMAC, set the following parameter)
	- Source address (the address specified in "src").
	- Destination address (Display List FIFO of the "Graphics Controller").
	- Transfer count (the value specified in "count").
- (3) Sets transfer count (the MB86290 Series side)
	- Sets DMA transfer count (the value specified in "count") to DTC (DMA Transfer Count) register.
- (4) Starts DMA transaction
	- Appropriate start up operation for the applied DMA controller.
- (5) Issues the DMA request
	- Sets 1 to DRQ (DMA ReQuest) register.
- (6) Waits for the completion of the DMA transfer
	- 1 block configuration Display List buffer is applied, wait till the end of DMA transaction.

## [Remark]

When the unit of transfer count is 32byte, if the total byte size of the Display List is not a multiple of 32byte, the driver command fills appropriate number of NOP and makes the size to be a multiple of 32byte.

```
 [Example] 
          /* Start address of the host interface register field */ 
          /* Please set a suitable value to the following ######## 
            according to the environment of use*/ 
          #define HOSTBASE 0x######## 
          /* Start address of drawing control register field */ 
          /* Please set a suitable value to the following ######## 
            according to the environment of use*/ 
          #define DRAWBASE 0x######## 
         #define WRITE_DTC(i) (* (GDC\_ULONG*)(HOSTBASE+0x00) = (i))#define WRITE_DRQ(i) (* (GDC\_ULONG*) (HOSTBASE+0x18) = (i)) #ifdef GDC_MB86290A 
          #define FIFO_ADDRESS (DRAWBASE+0x4a0) /* for MB86290A */ 
          #else 
          #define FIFO_ADDRESS (DRAWBASE+0x8400) /* for MB86291 or later */ 
          #endif 
          void GdcFlushDisplayList(GDC_ULONG *src, GDC_ULONG count){ 
              /* Polling for DMA ready DMA */ 
              /* Please create DMA_BUSY function according to the environment of use */ 
             while( DMA_BUSY() );
              /* Sets transfer count */ 
              /* Please create SET_DMA_COUNT function according to the environment of use */ 
              SET_DMA_COUNT(CHANNEL0, count); 
              /* Sets source address */ 
              /* Please create SET_DMA_SRC function according to the environment of use */ 
              SET_DMA_SRC(CHANNEL0, src); 
              /* Sets destination address */ 
              /* Please create SET_DMA_DEST function according to the environment of use */ 
              SET_DMA_DEST(CHANNEL0, FIFO_ADDRESS); 
              /* Sets transfer count (Graphics Controller) */ 
              WRITE_DTC(count); 
              /* Trigger of DMA transaction */ 
              /* Please create DMA_START function according to the environment of use */ 
              DMA_START(); 
              /* Issue of external DMA request */ 
              WRITE_DRQ(1); 
          #ifdef SINGLE_DL_BUFFER 
             /* Wait for the next Display List buffer write to be ready */ while( DMA_BUSY() ); 
          #endif 
 }
```
## \*Transfer of Local Display List \*Transfer of Local List

This is a method of the Display List transfers utilizing the bus master function of the "Graphics Controller". Transfer count is 4byte unit. In this case, the Display List buffer must be located to the graphics memory of the "Graphics Controller". And the source address "src" must be converted to the local address of the "Graphics Controller". The operation procedure of this case is shown as follows:

- (1) Checks transfer enable/disable
	- Checks the status of LSTA (display List transfer STAtus) register and wait until it will be 0.
- (2) Sets source address
	- Sets the source address to LSA (display List Source Address) register. The address to be set to this register is
		- ("src" value) (start address of host interface register field)
- (3) Sets transfer count
- Sets the transfer count ("count" value) to LCO (display List COunt) register.
- (4) Starts the transaction
	- Sets 1 to LREQ (display List transfer REQuest) register.
- (5) Waits for the completion of the transfer (in case of single DL buffer mode)
	- Same as (1).

#### [Example]

 $\frac{1}{2}$  Start address of host interface register field  $\frac{1}{2}$ 

/\* Please set a suitable value to the following  $\# \# \# \# \# \#$  according to the environment of use\*/ #define HOSTBASE 0x########

 $\prime^*$  Start address of graphics memory field  $^*/$ 

 /\* Please set a suitable value to the following ######## according to the environment of use\*/

```
 #define MB86290_BASE 0x########
```
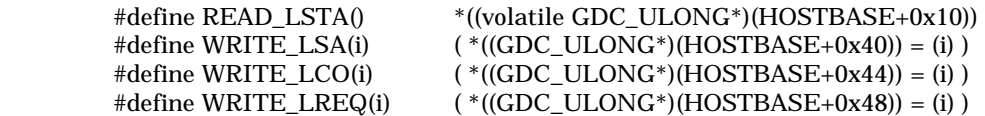

 void GdcFlushDisplayList(GDC\_ULONG \*src, GDC\_ULONG count){ GDC\_ULONG src\_local;

 /\* Polling of transfer ready \*/ while( READ\_LSTA() );

 /\* Source address set \*/ src\_local = (GDC\_ULONG)src – MB86290\_BASE; WRITE\_LSA(src\_local);

 /\* Transfer count set \*/ WRITE\_LCO(count);

```
 /* Trigger */ 
 WRITE_LREQ(1);
```

```
 #ifdef SINGLE_DL_BUFFER
```

```
 /* Wait for next the Display List buffer write to be ready */ 
    while(READ_LSTA());
 #endif
```
}

#### \*CPU transfer

This is a method to write the transfer data (Display List) to the Display List FIFO of MB86290 Series by software. The operation procedure of this case is shown as follows. Repeat (1) through (4) for the times specified by "count".

- (1) Acquires the Display List FIFO status
	- Calls the GdcGetFIFOStatus command and acquire the Display List FIFO status information.
- (2) Checks the Display List FIFO status
	- Checks the empty entries of the Display List FIFO from the above status information. If FIFO is full, keep repeating (1) and (2) till open entries will be available.
- (3) Transfers 4byte of data from the source address to the Display List FIFO
- (4) Posts increment (+4) source address

### [Example]

```
 /* Start address of drawing control register field */ 
 /* Please set a suitable value to the following ######## 
   according to the environment of use*/ 
 #define DRAWBASE 0x######## 
 #define FIFO_FULL 0x2 
 #ifdef GDC_MB86290A 
 /* for MB86290A */ 
 #define WRITE_FIFO(i) ( *(volatile GDC_ULONG*)(DRAWBASE+0x4a0) = (i) ) 
 #else 
 /* for MB86291 or later */ 
#define WRITE_FIFO(i) (*(volation \cdot GDC\_ULONG*)(DRAWBASE+0x8400) = (i)) #endif 
 void GdcFlushDisplayList(GDC_ULONG *src, GDC_ULONG count){ 
     int i; 
    for(i = 0; i < count; i++){
           /* If FIFO is full, wait until open entry will be available */ 
           while(GdcGetFIFOStatus() & FIFO_FULL); 
           /* Transfers data to the FIFO */ 
           WRITE_FIFO(*src++); 
     } 
 }
```
## **8.2.3 GdcGetHostRegisterAddress [Gets host interface register area address]**

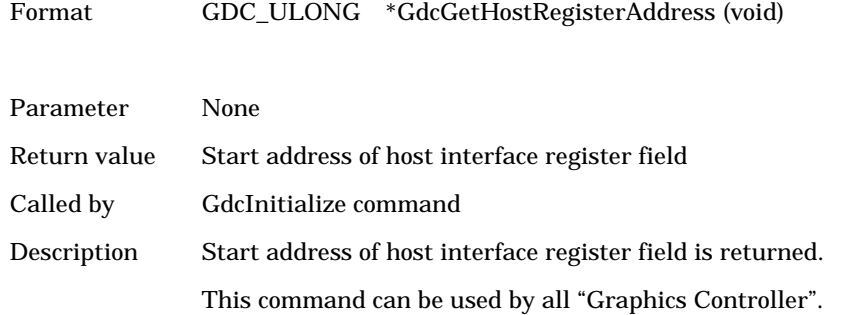

## **8.2.4 GdcGetDispRegisterAddress [Gets display control register area address]**

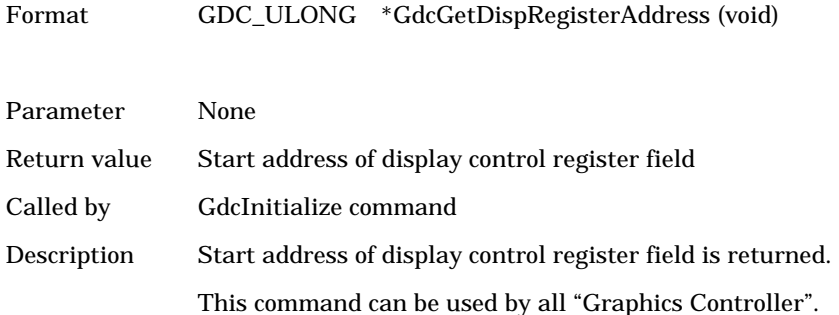

# **8.2.5 GdcGetDrawRegisterAddress [Gets drawing control register area address]**

Format GDC\_ULONG \*GdcGetDrawRegisterAddress (void)

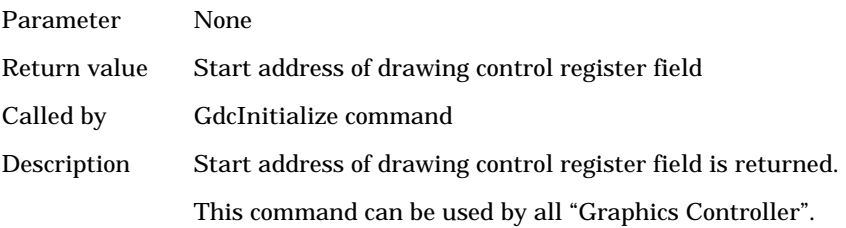